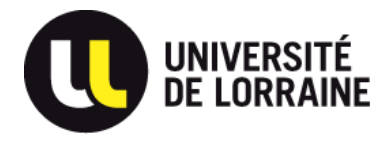

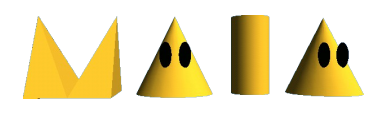

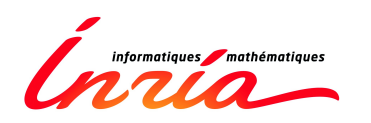

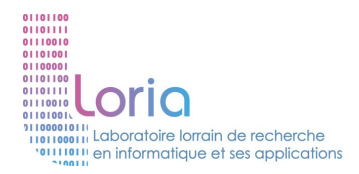

# **Développement de Jeux Vidéo (en Java)**

#### **Grandement inspiré de « Killer game programming in java »**

**http://fivedots.coe.psu.ac.th/~ad/jg/**

[vincent.thomas@loria.fr](mailto:vincent.thomas@loria.fr) MdC IUT Charlemagne - LORIA / équipe MAIA

Février 2013

 $rac{2}{254}$ 

• En 1990 (il y a 23 ans)

 $rac{3}{254}$ 

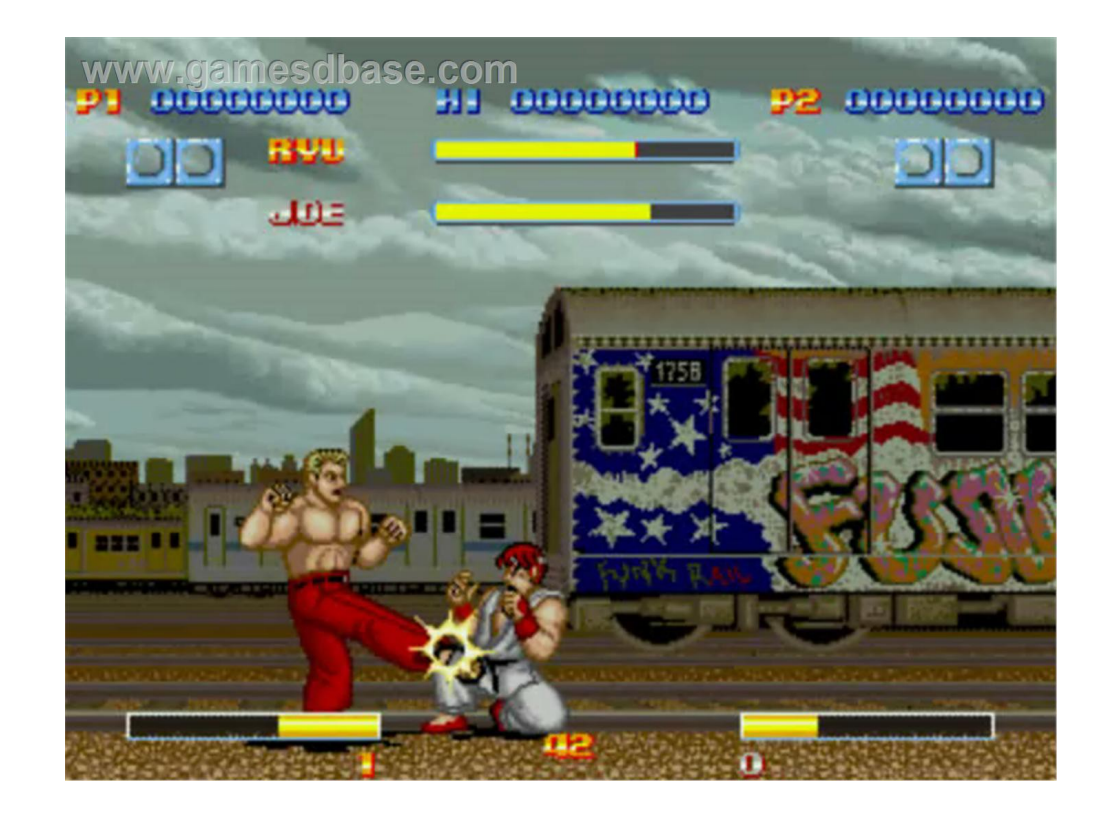

 $\frac{4}{254}$ 

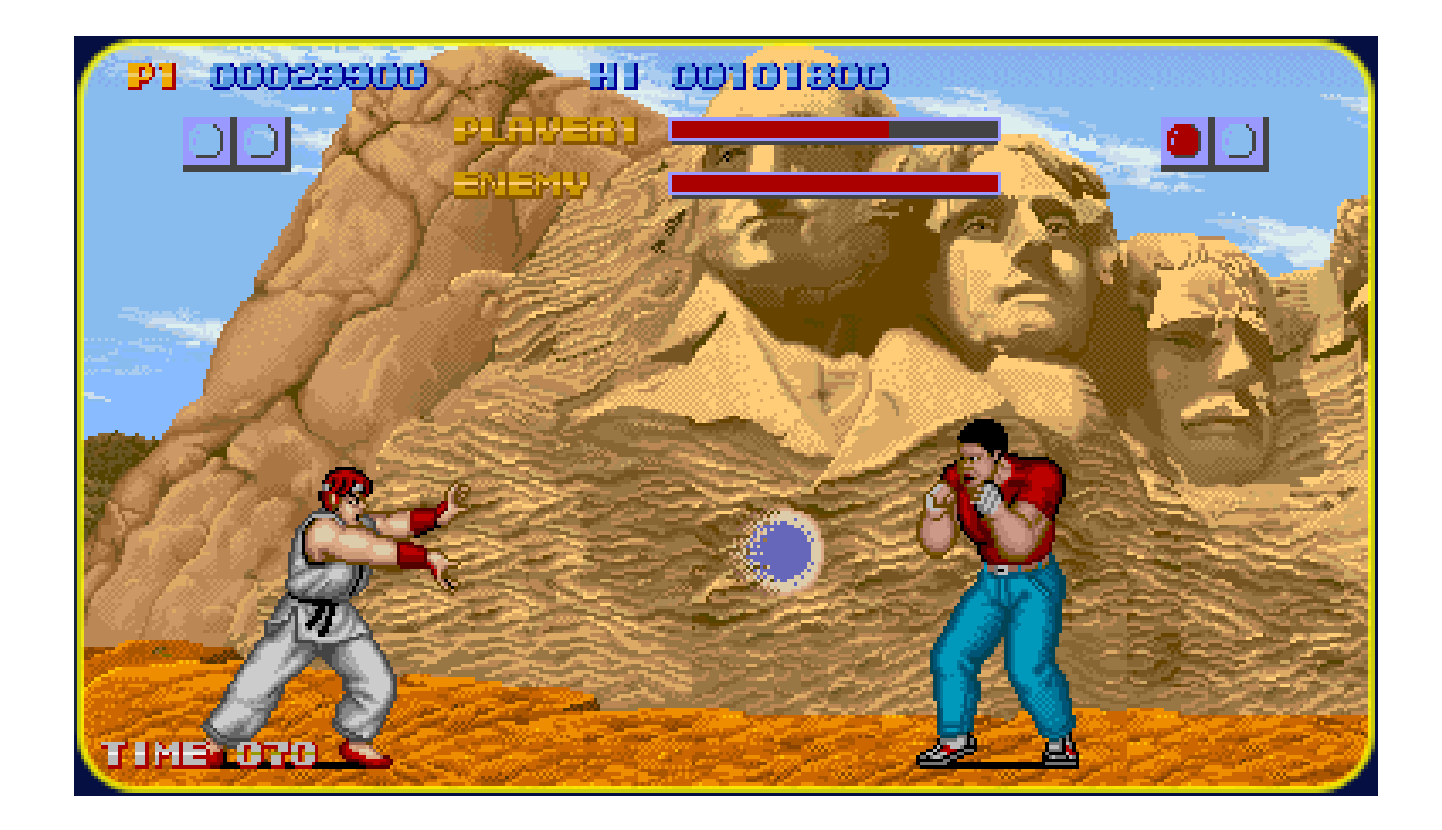

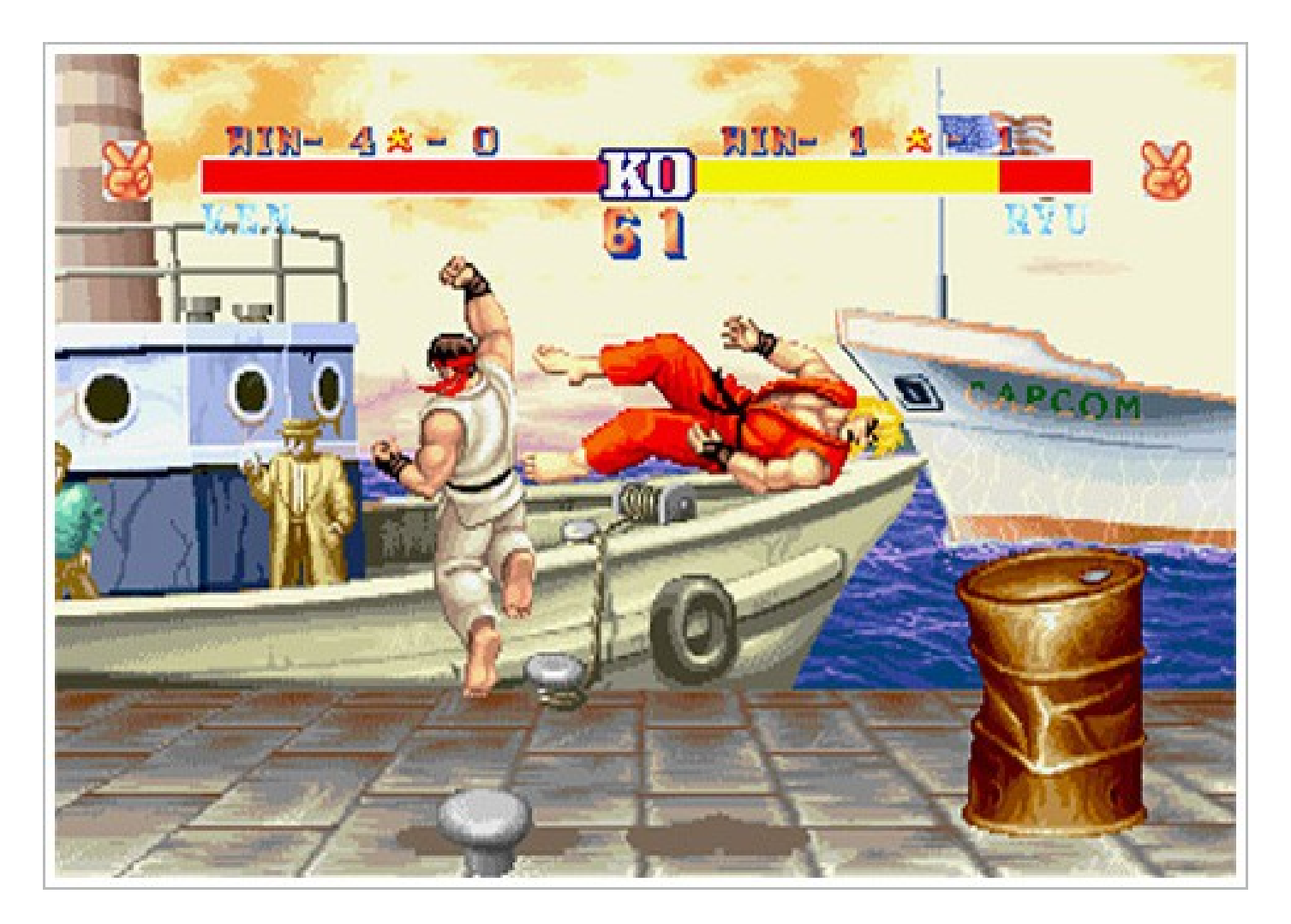

• En 1990

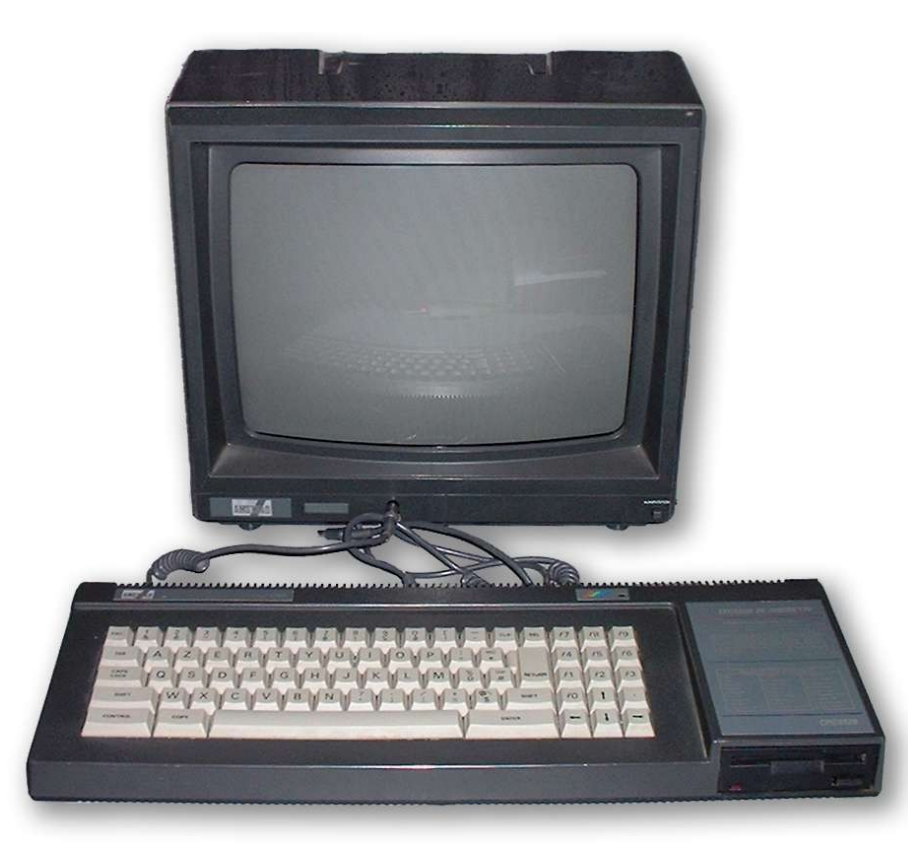

CPC 6128

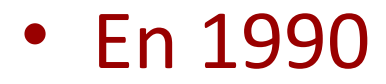

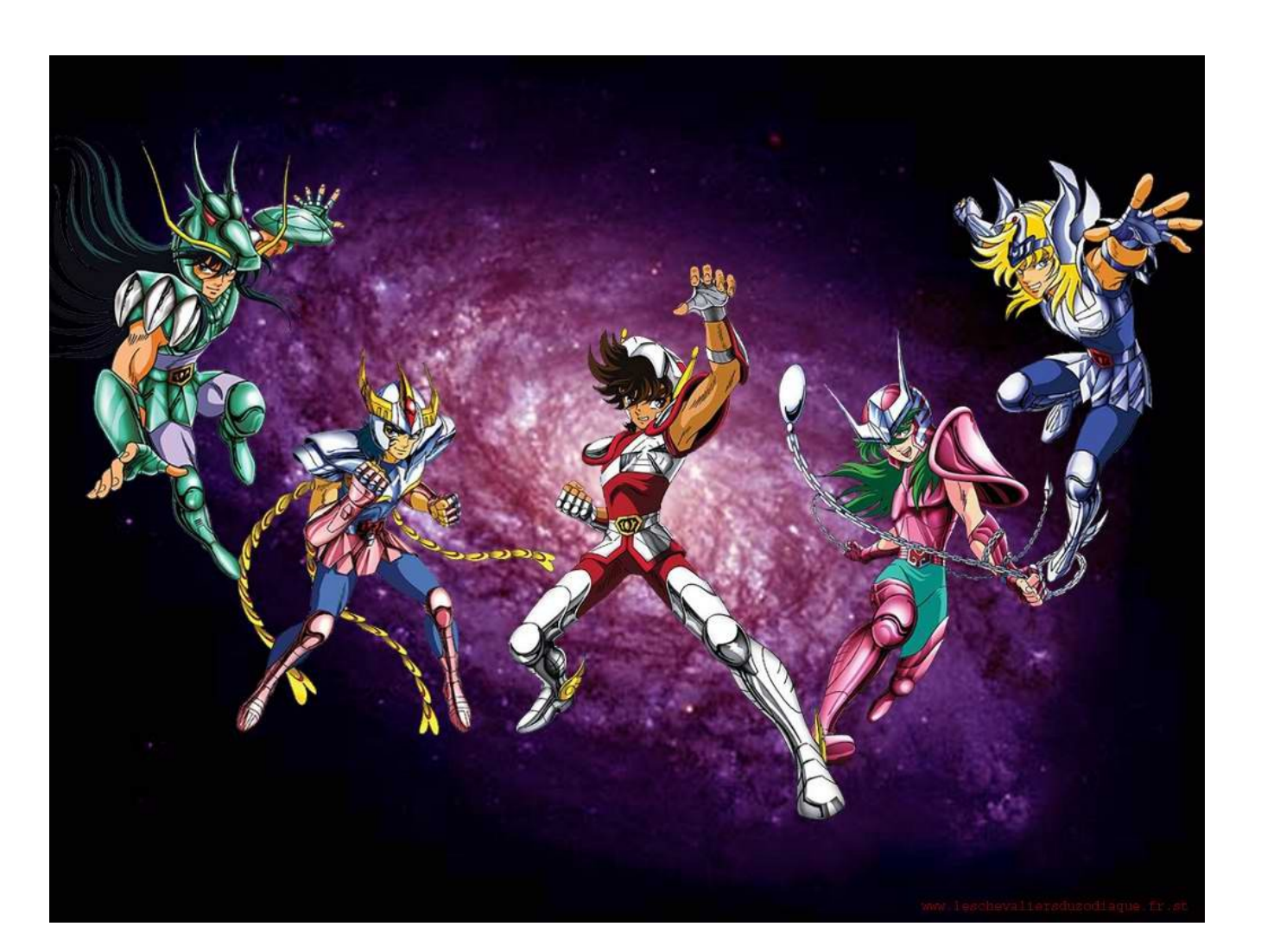

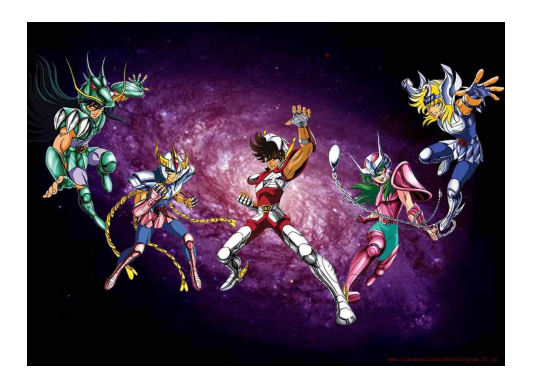

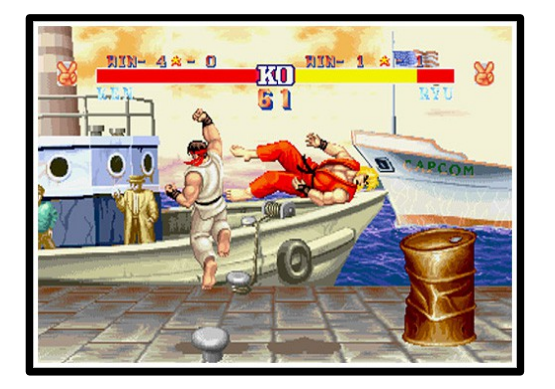

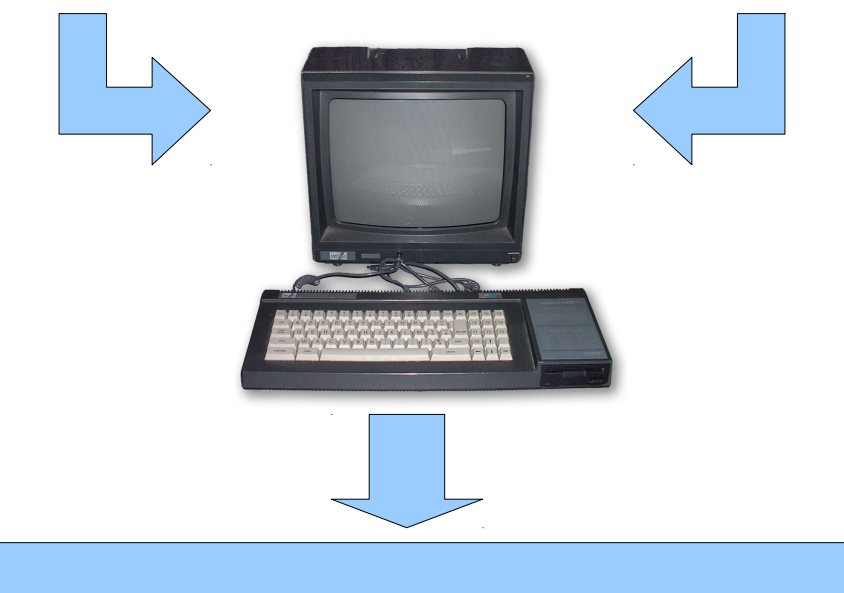

#### Nouveau JEU révolutionnaire !!!

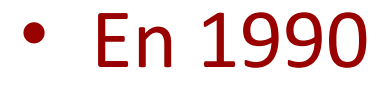

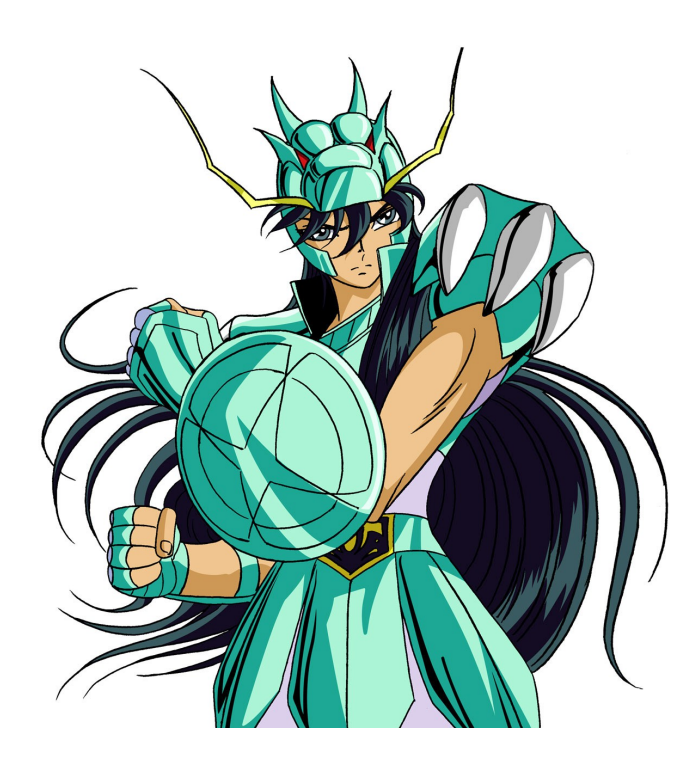

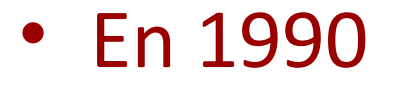

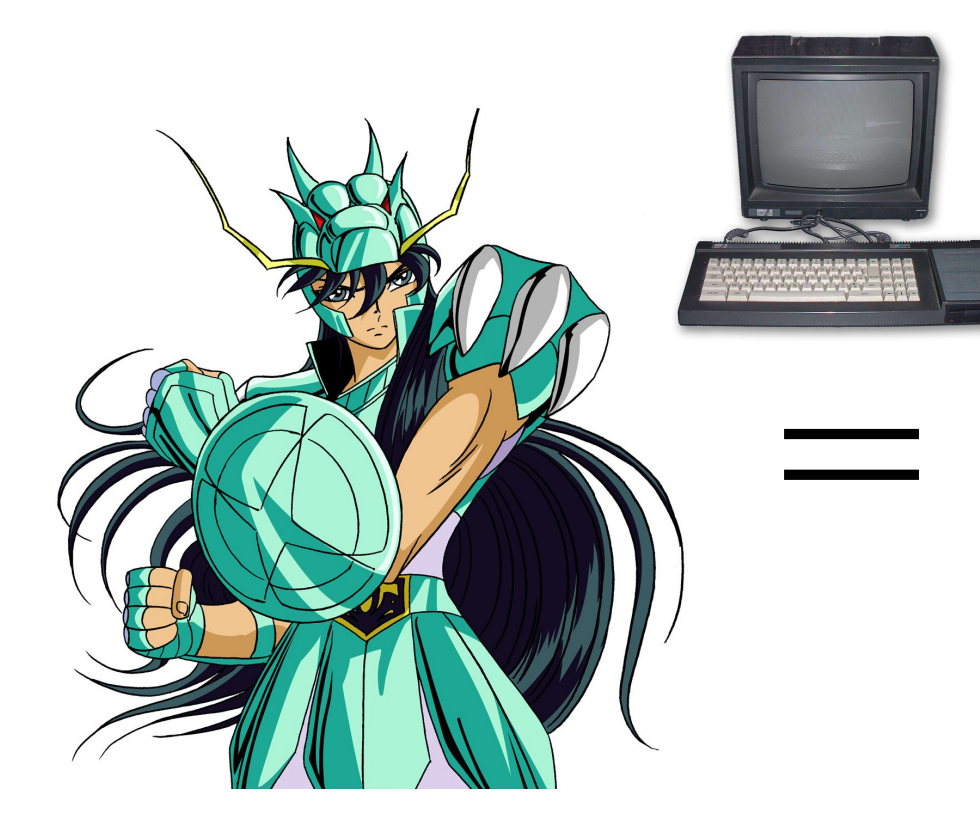

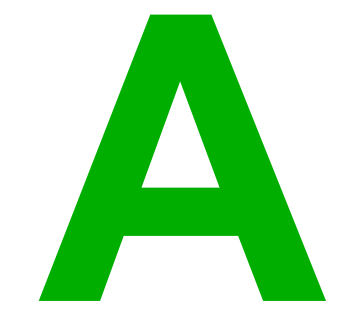

A

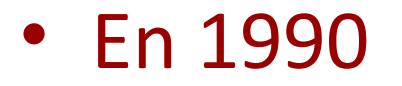

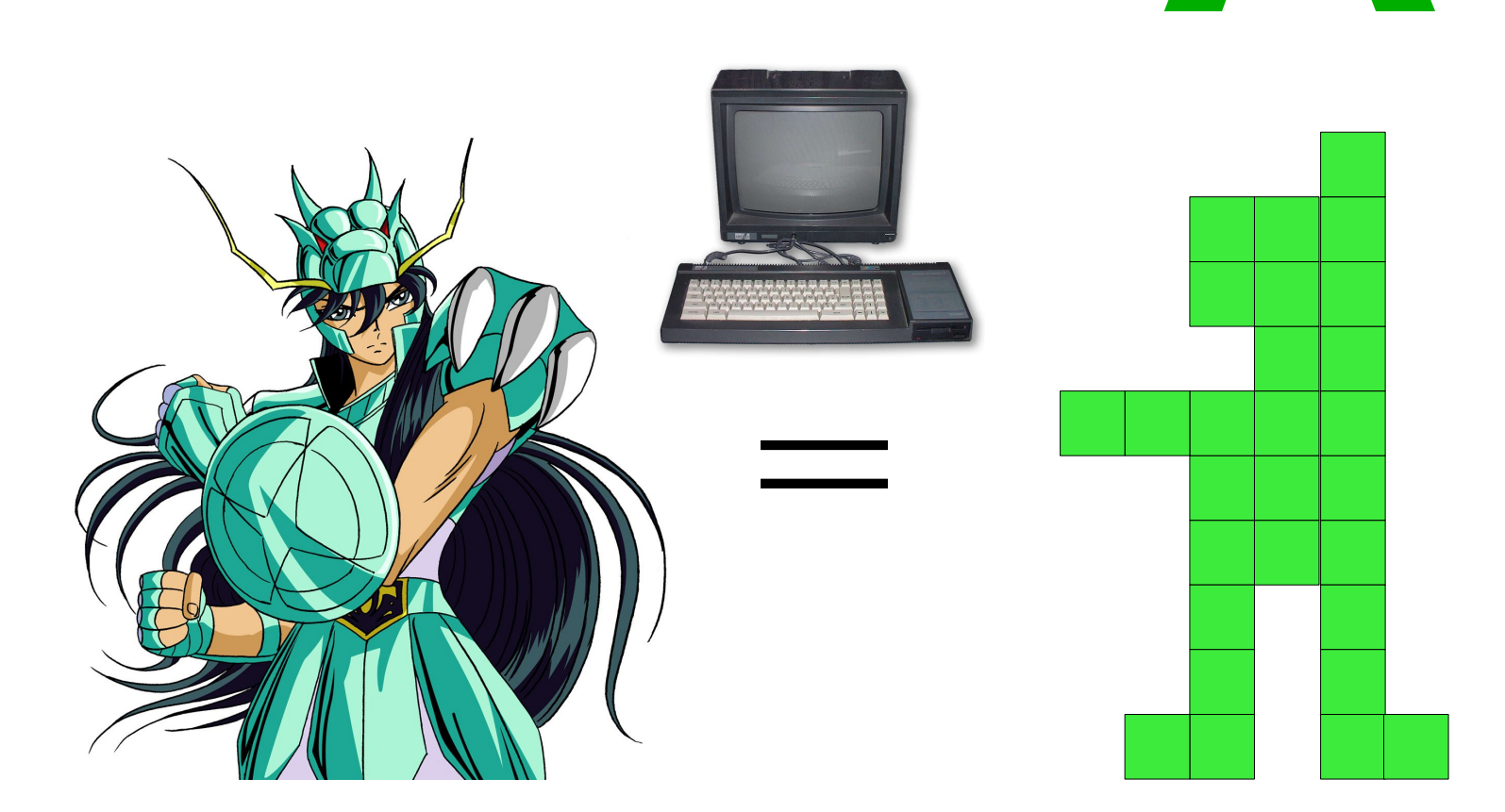

# $Introduction  $\frac{12}{254}$$

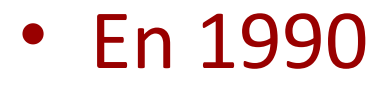

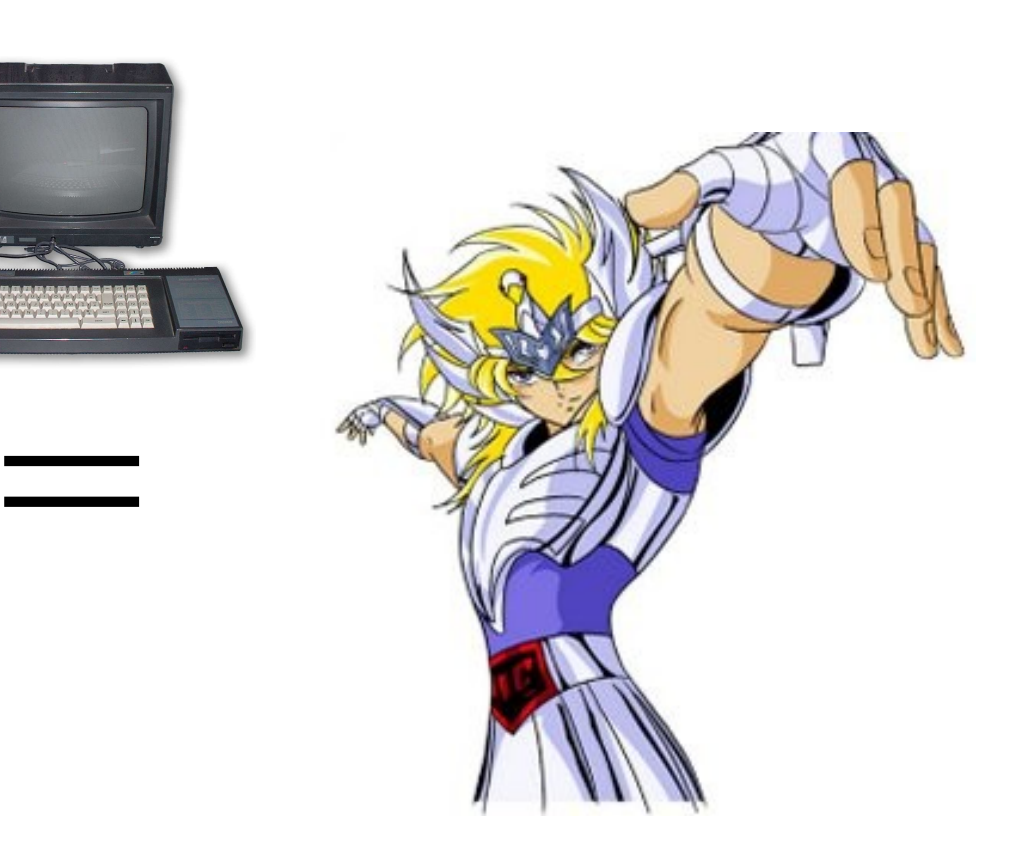

# Introduction  $\frac{13}{254}$

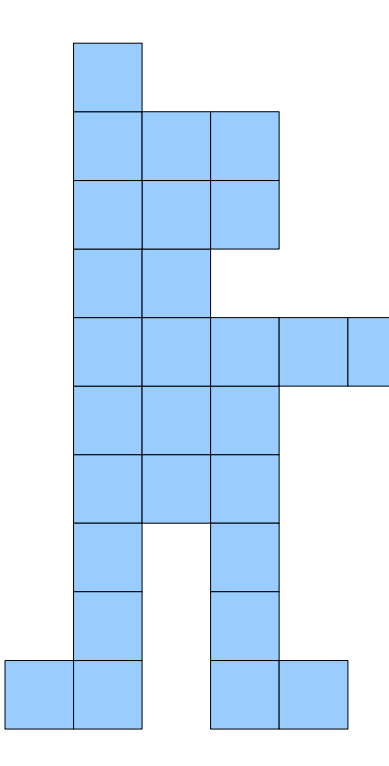

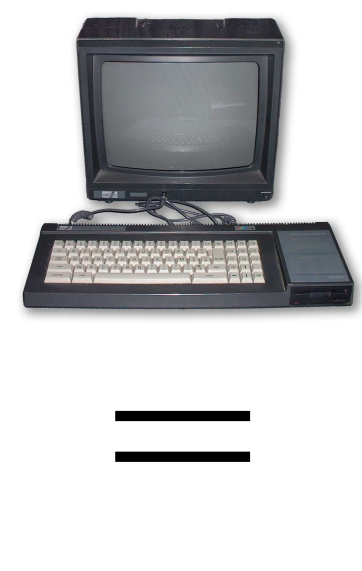

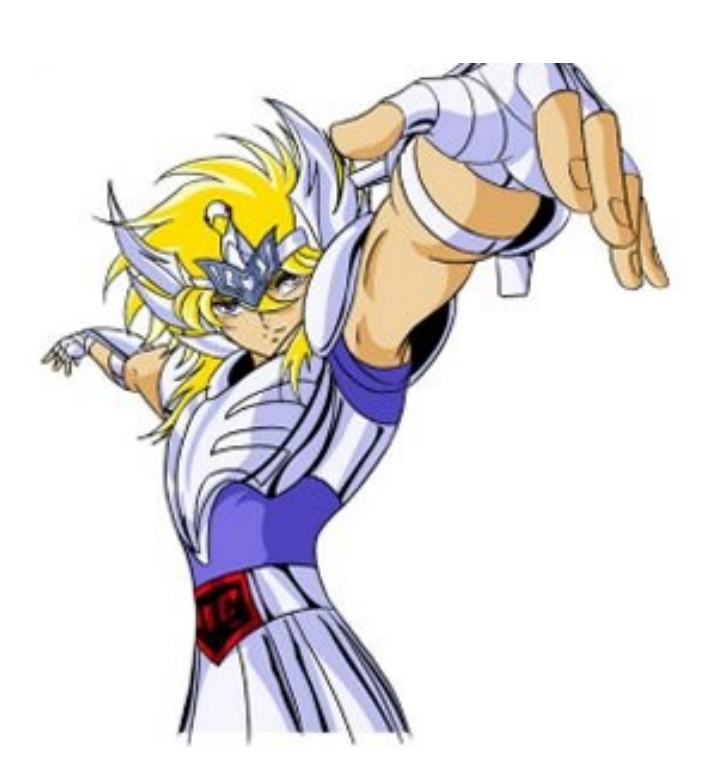

# $Introduction  $\frac{14}{254}$$

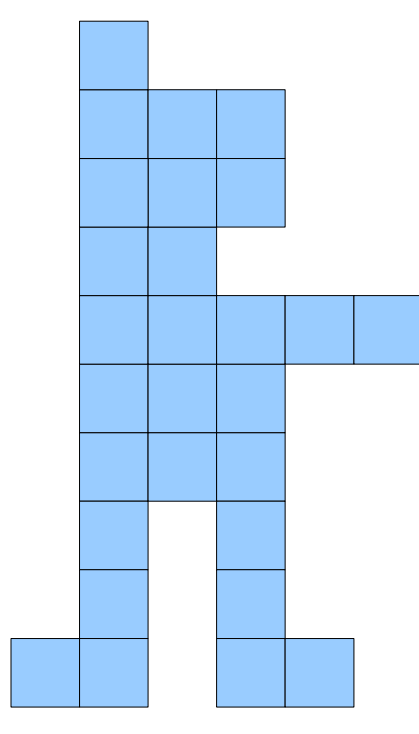

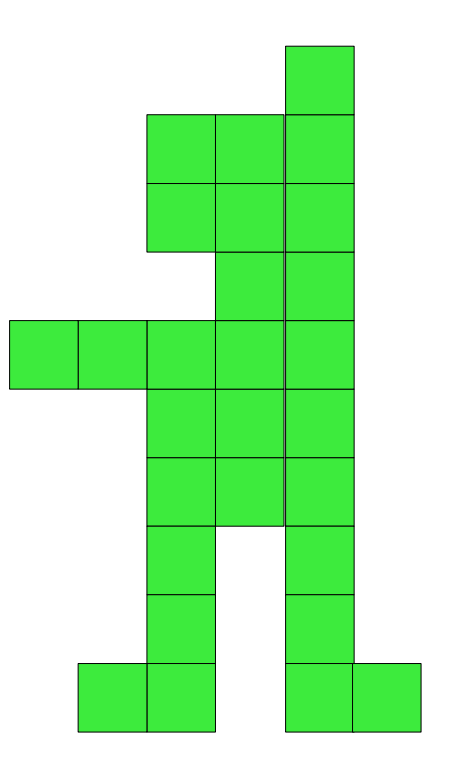

# Introduction  $\frac{15}{254}$

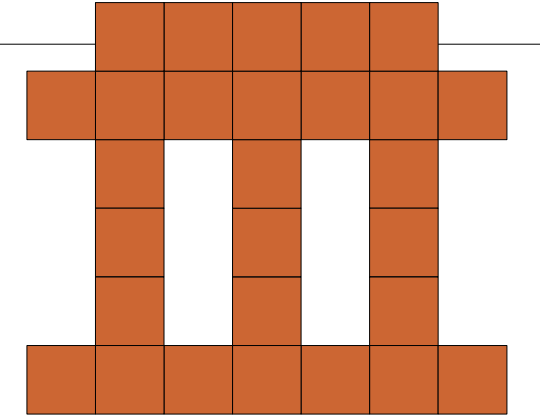

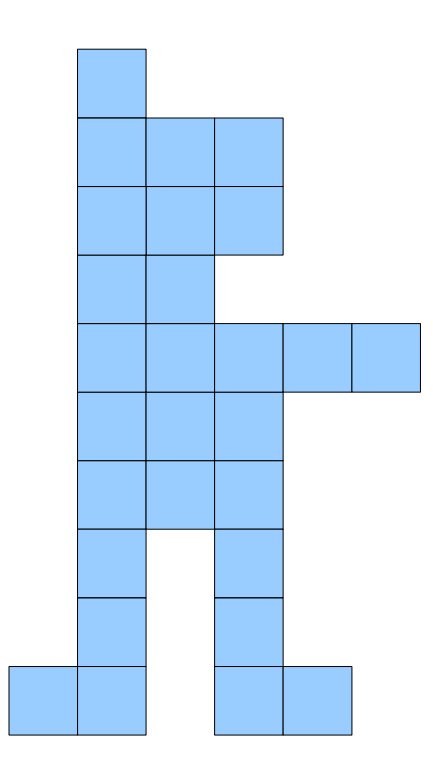

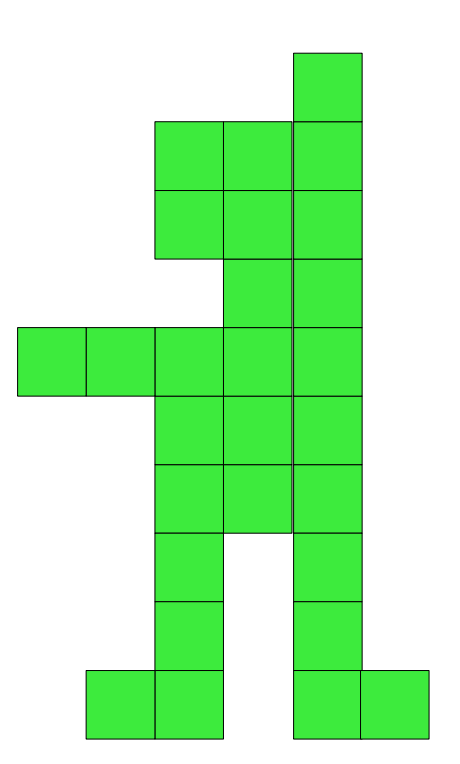

#### • En 1990

 $10 : i = 0$  $20 : i++$ 30 : If (i<40) GOTO 10

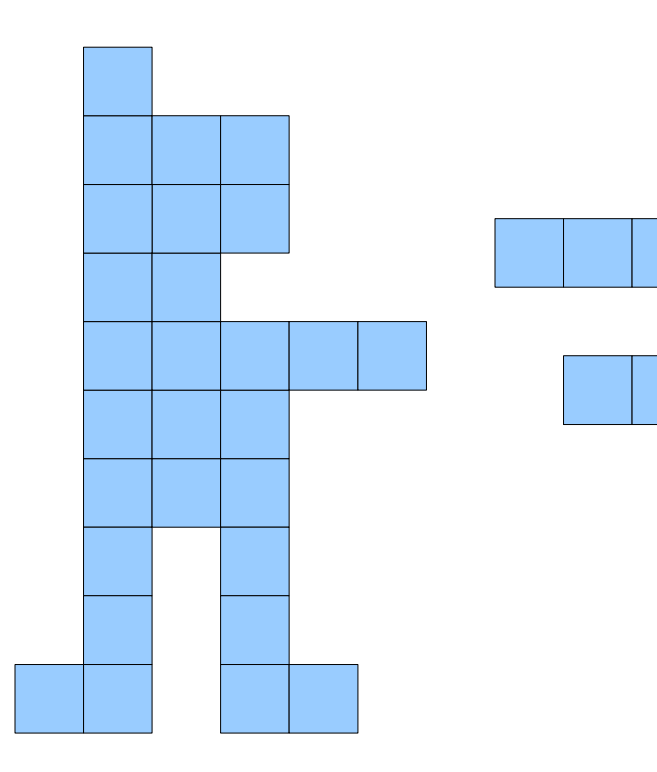

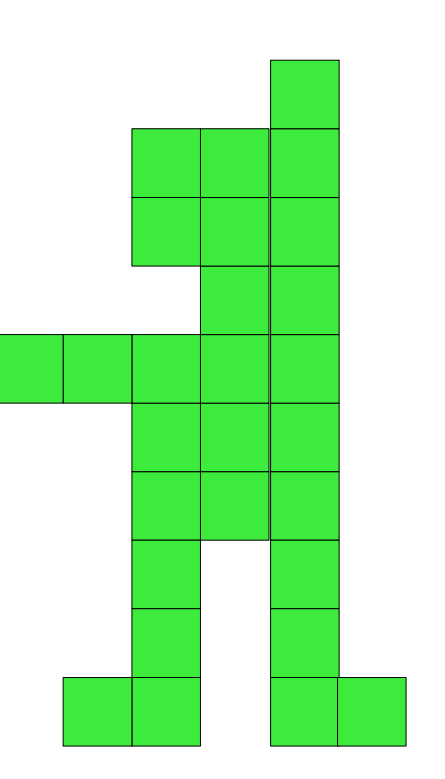

#### • En 1990

 $10 : i = 0$  $20 : i++$ 30 : If (i<40) GOTO 10

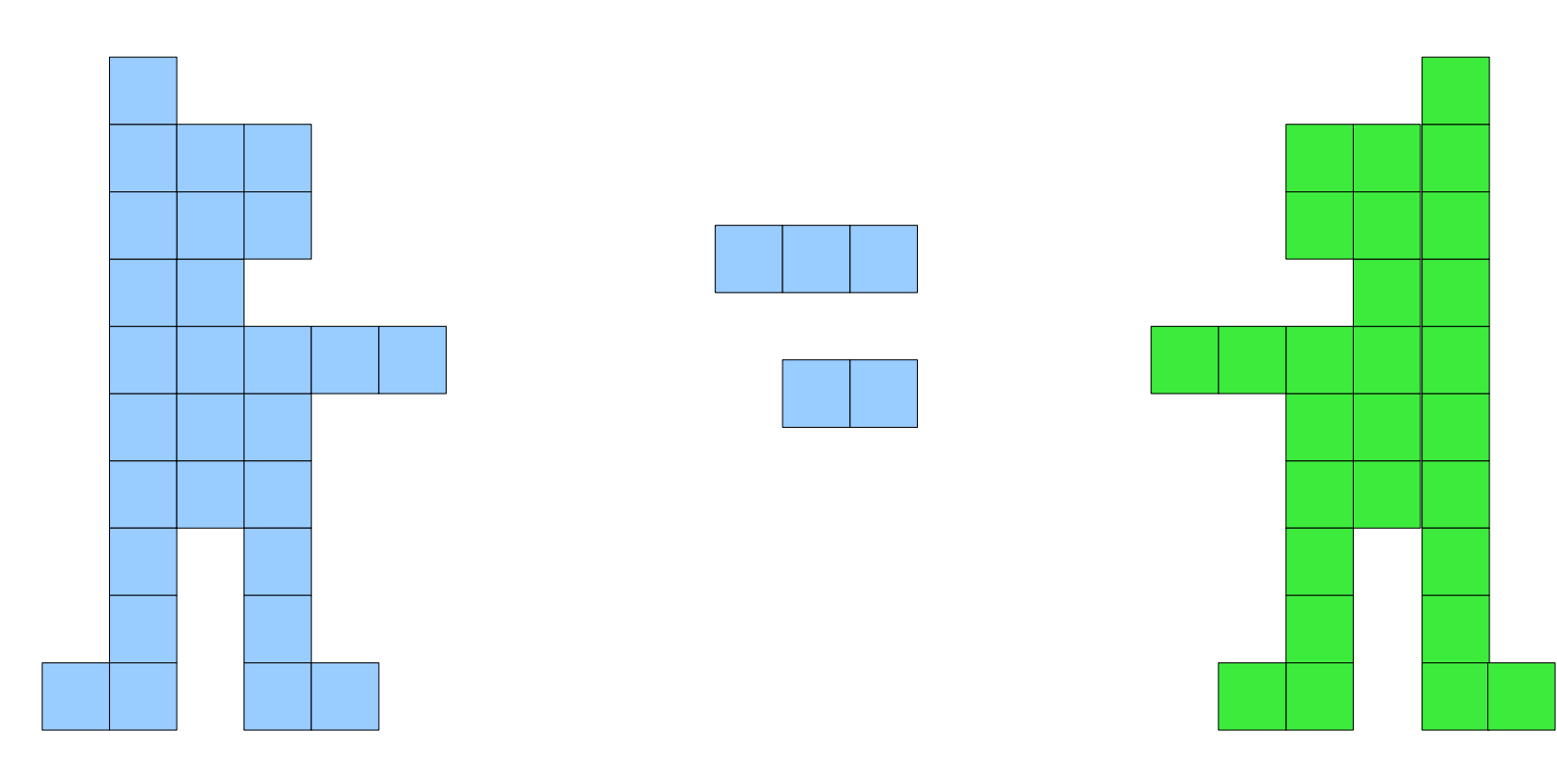

#### • En 1990

 $\therefore$   $\dot{1} = 0$  $10$  $\therefore$  i++  $20$ 30 : If (i<40) GOTO 10

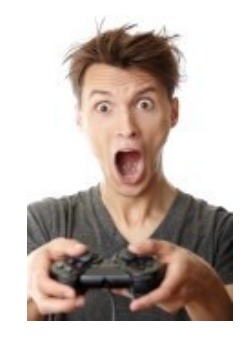

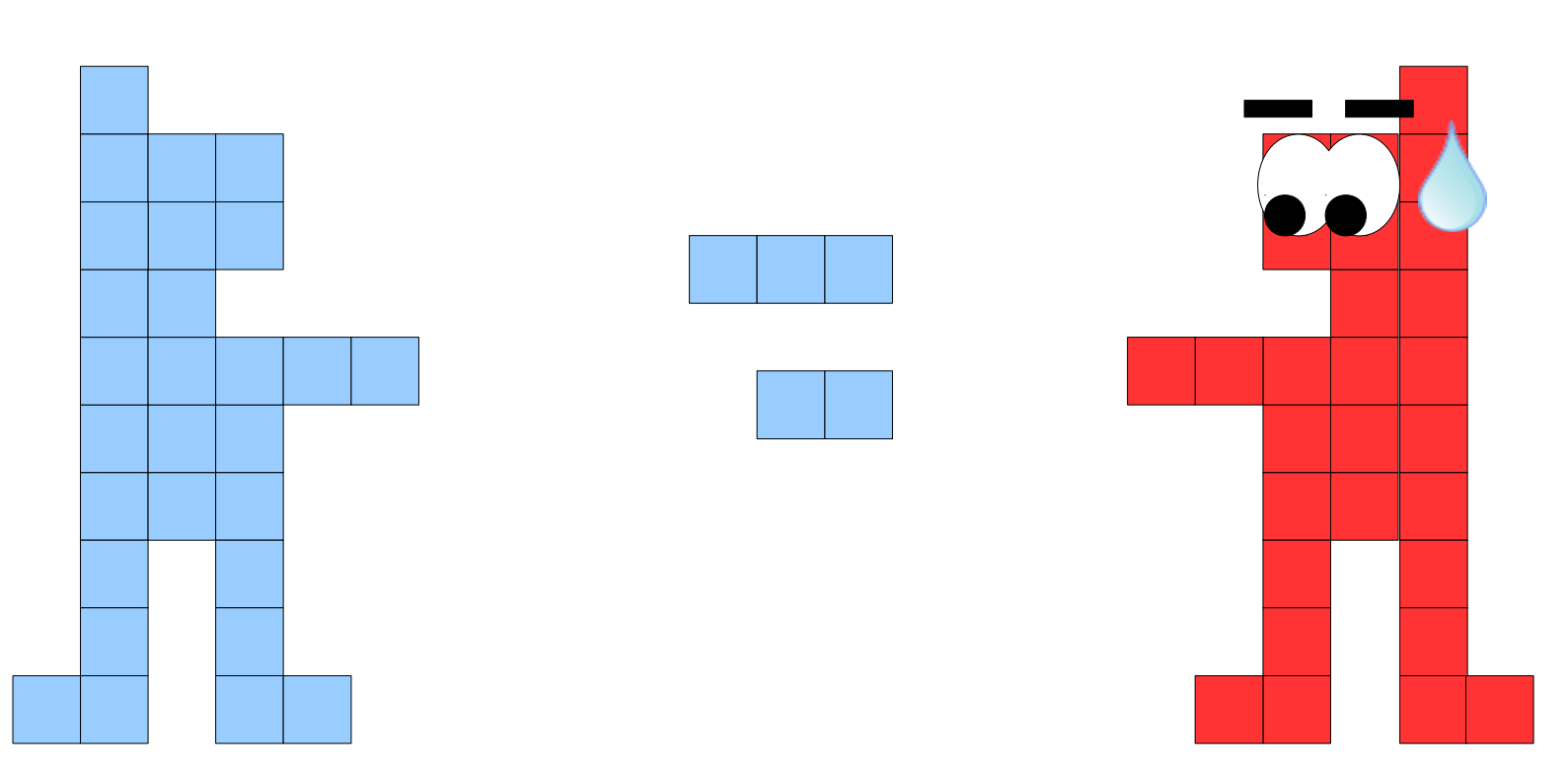

# Introduction  $\frac{19}{254}$

- **10 : lecture manette**
- **20 : mise en attente**

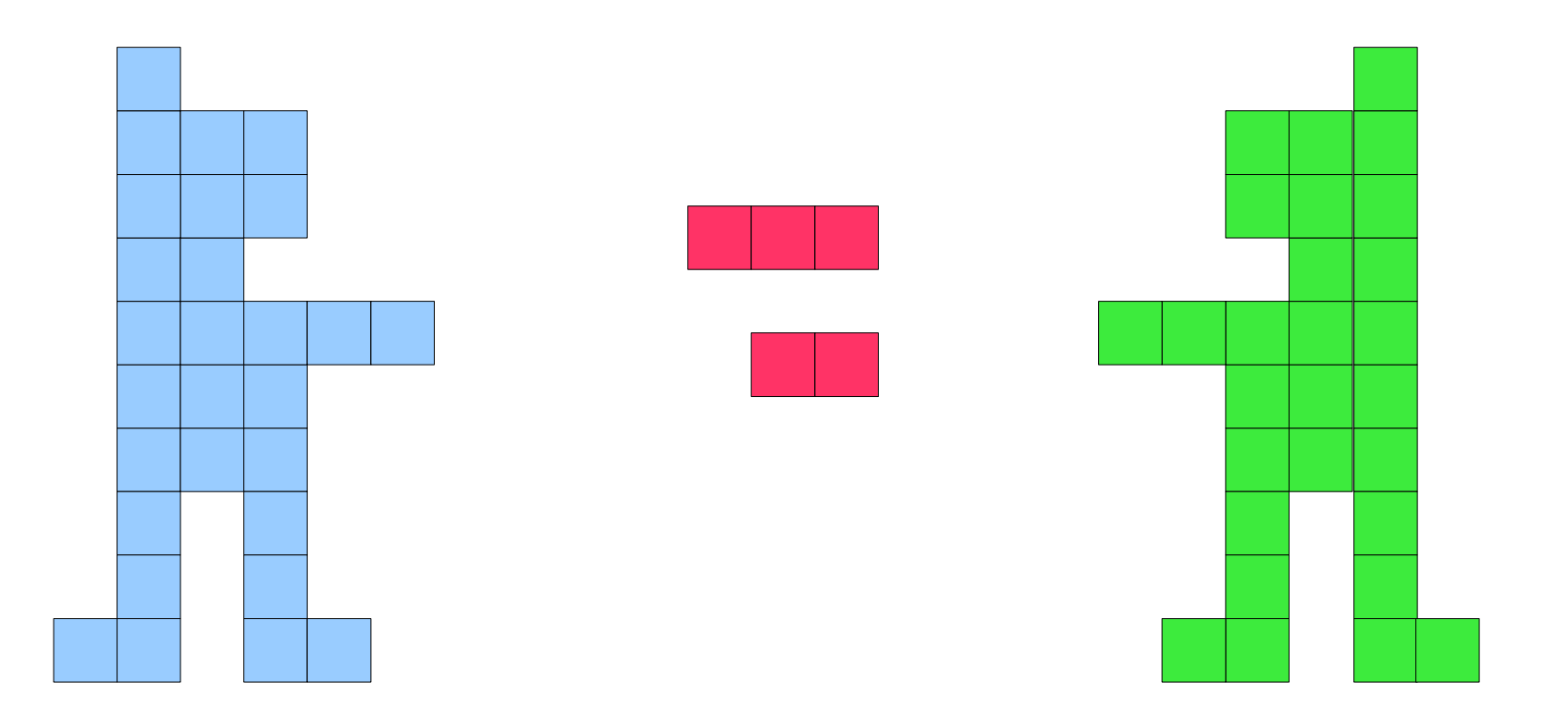

## Introduction  $\frac{20}{254}$

#### • En 1990

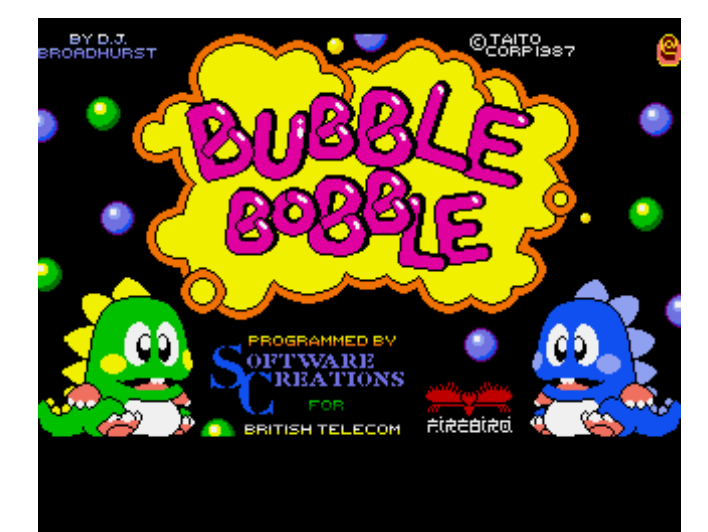

# **?????????**

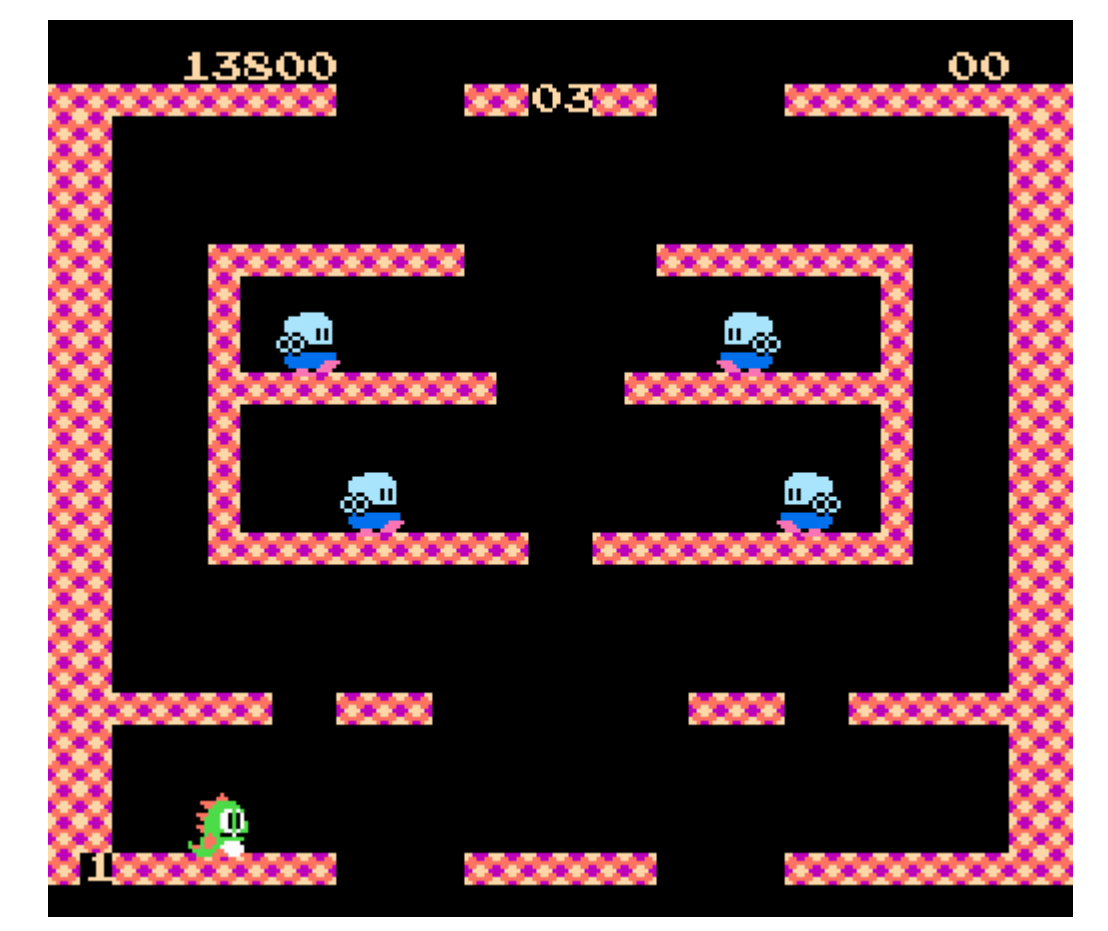

#### Introduction  $\frac{21}{254}$

- En 1990
- En 2005, ...

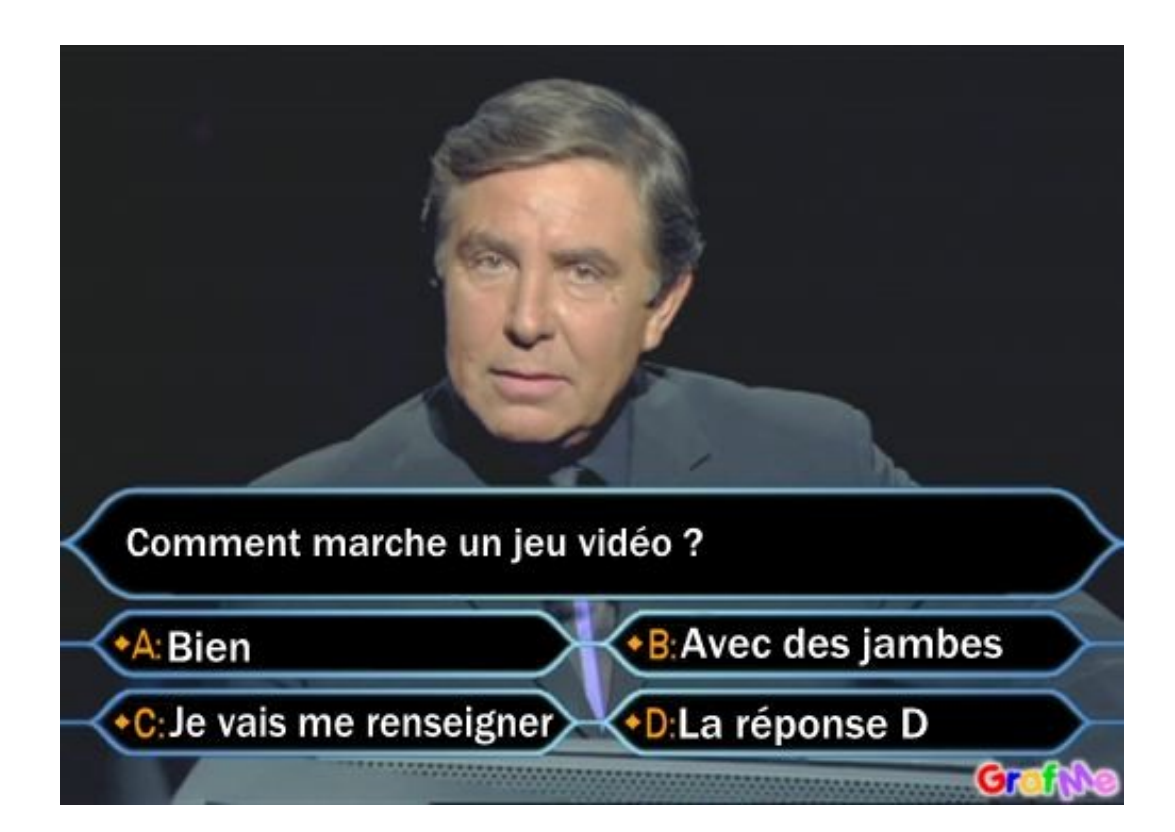

## Introduction  $\frac{22}{254}$

- En 1990
- En 2005, ...

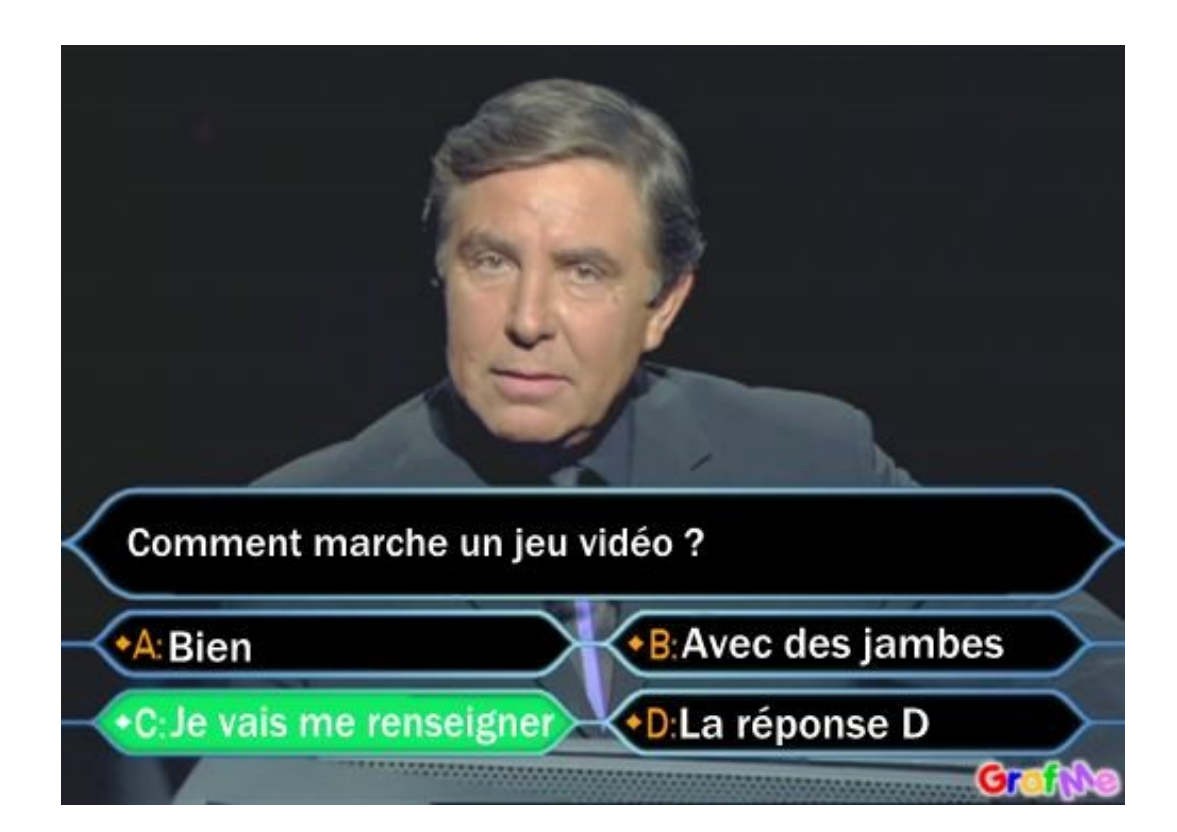

# Introduction  $\frac{23}{254}$

- En 1990
- En 2005, ...

#### Introduction  $\frac{24}{254}$

- En 1990
- En 2005, ...

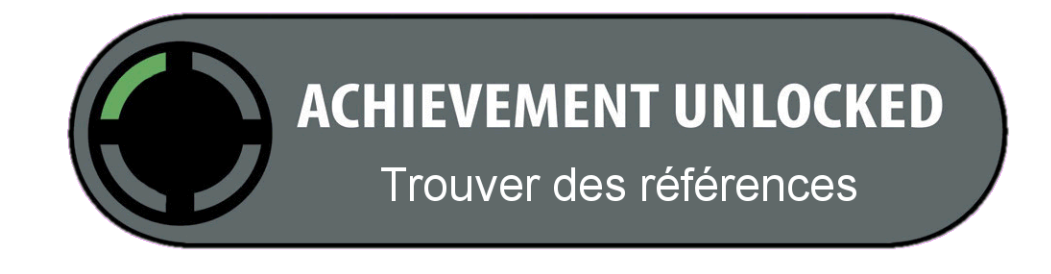

# Une (bonne) référence

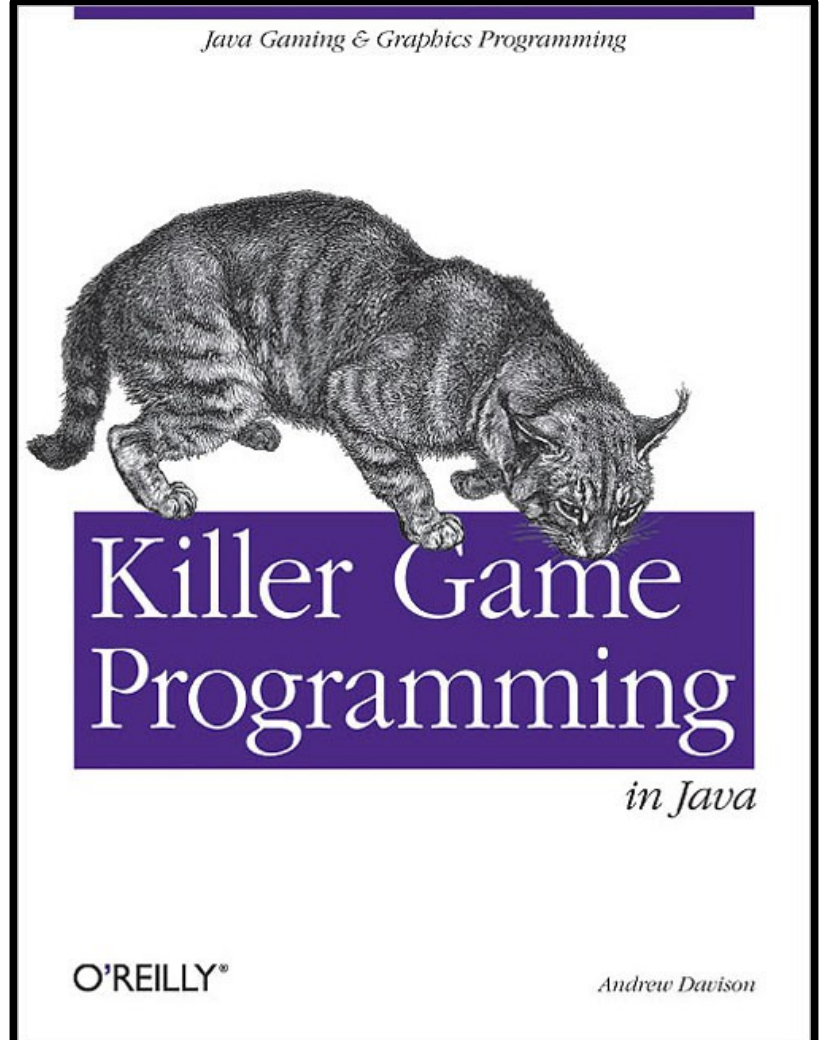

http://fivedots.coe.psu.ac.th/~ad/jg/ch1/index.html

- Boucle de jeu
- Gestion du temps
- Modèle de jeu
- Gestion du Contrôleur
- Affichage
- Réseau

#### **Application Fil Rouge**

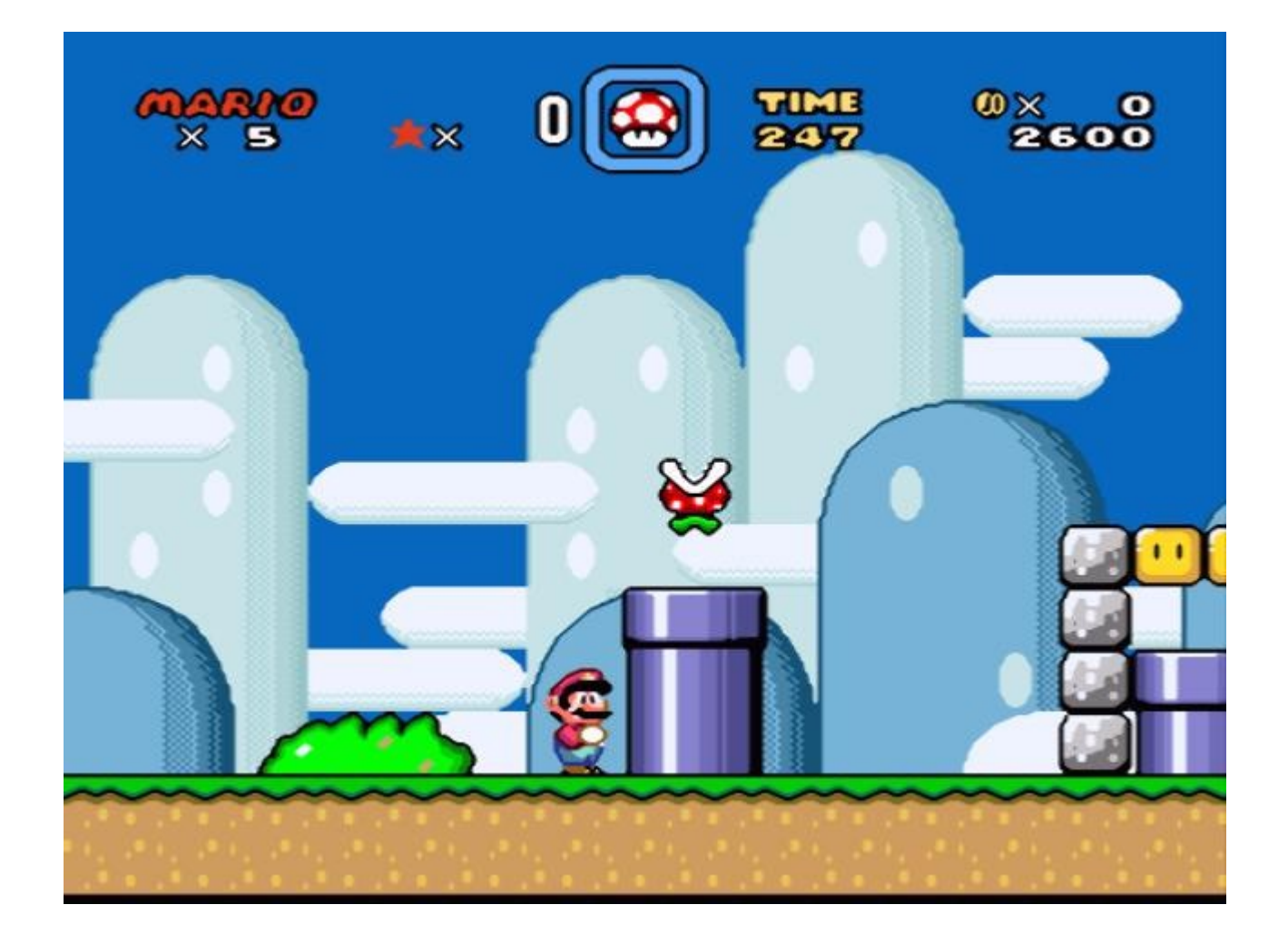

# $P$ lan  $\frac{28}{254}$

#### • Boucle de jeu

- Gestion du temps
- Modèle de jeu
- Gestion du Controleur
- Affichage
- Réseau

#### Boucle de jeu  $\frac{29}{254}$

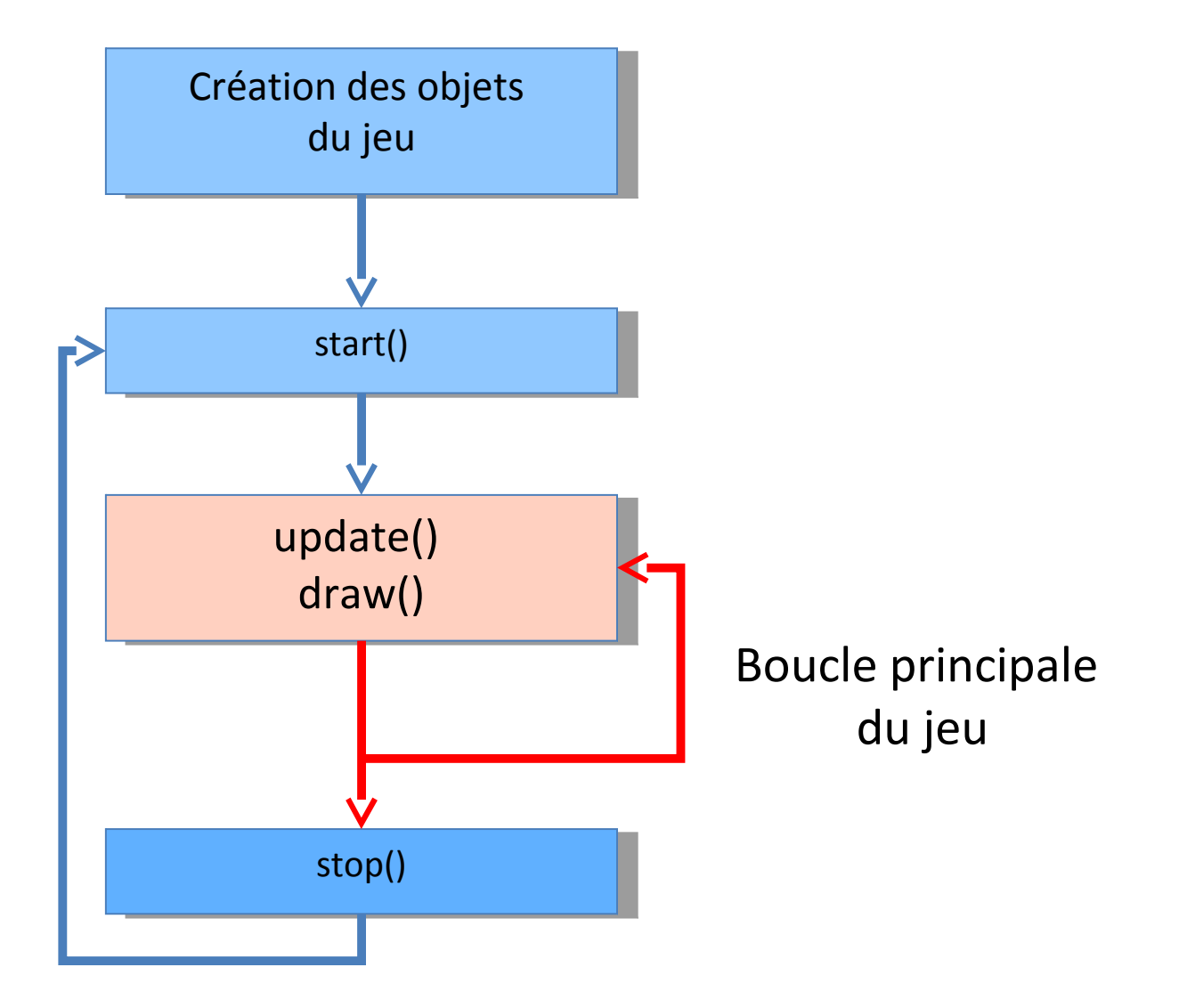

#### Boucle de jeu  $\frac{30}{254}$

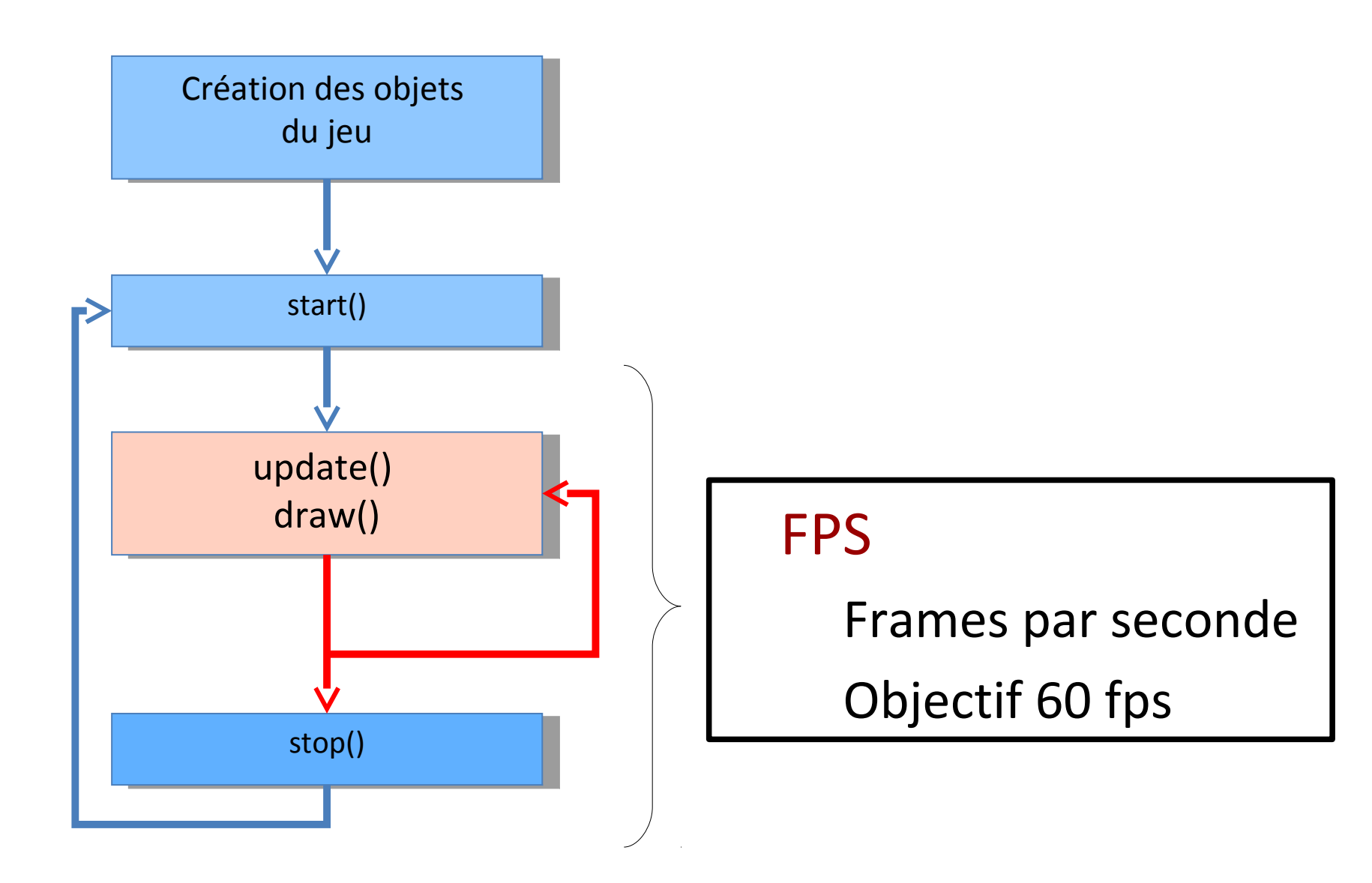

# Thread  $\frac{31}{254}$

#### • Thread

- Processus exécuté en parallèle
- Des thread de base (ex JComponent)

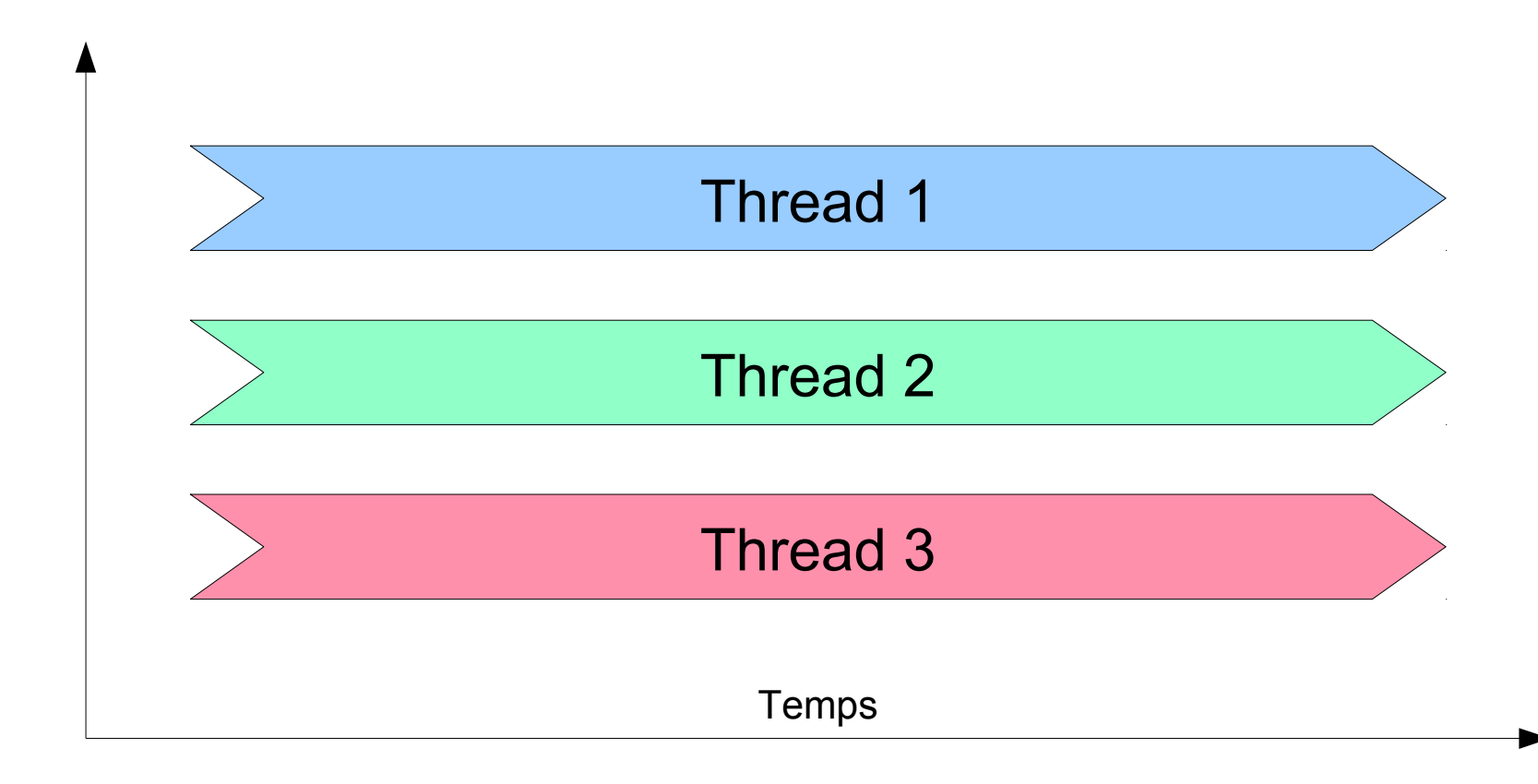

#### **Thread**

 $10 : i = 0$  $20 : i++$ 

30 : If (i<40) GOTO 10

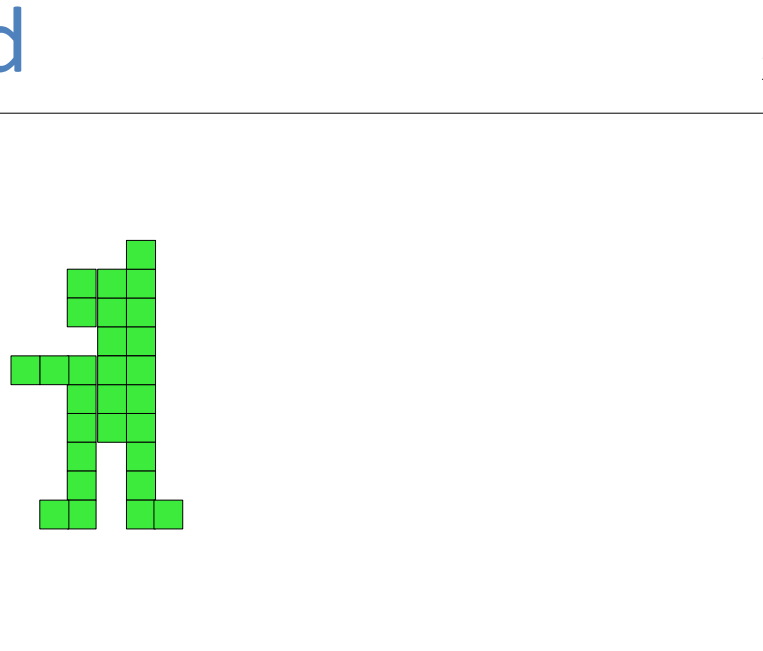

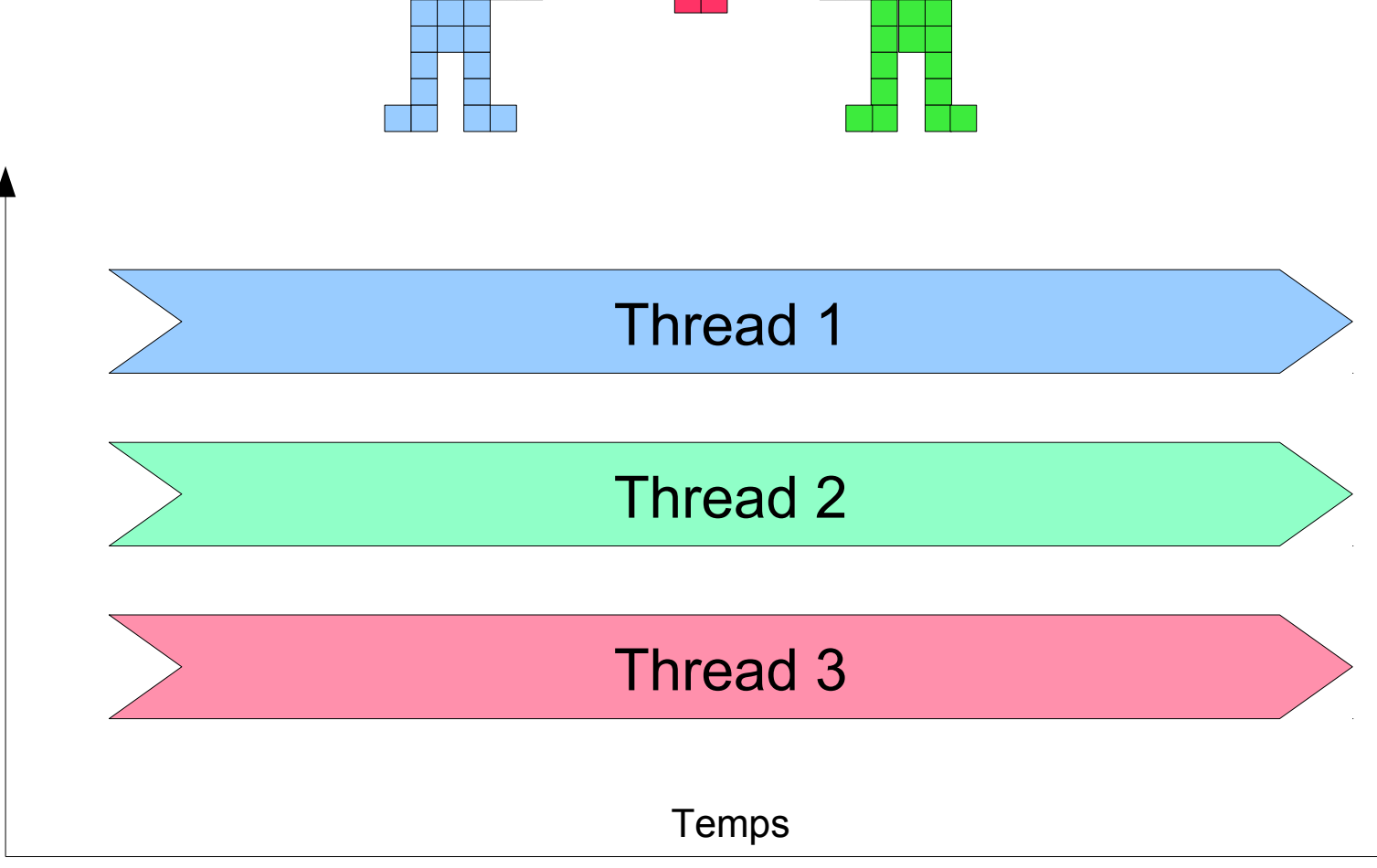

#### **Thread**

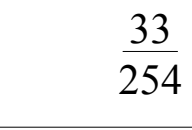

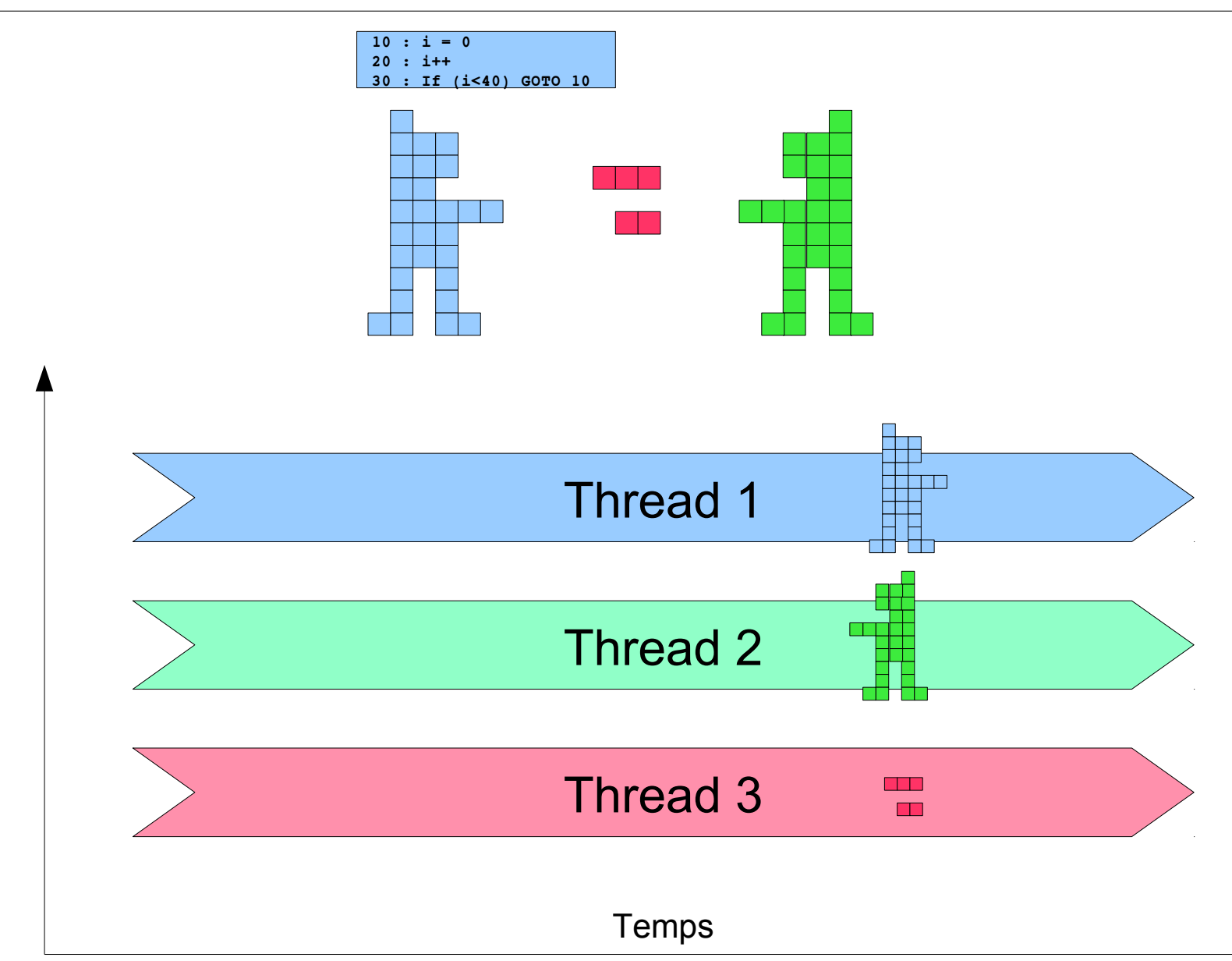

## Thread  $\frac{34}{254}$

#### • Thread

- Processus exécuté en parallèle
- Des thread de base (ex JComponent)

abstraction

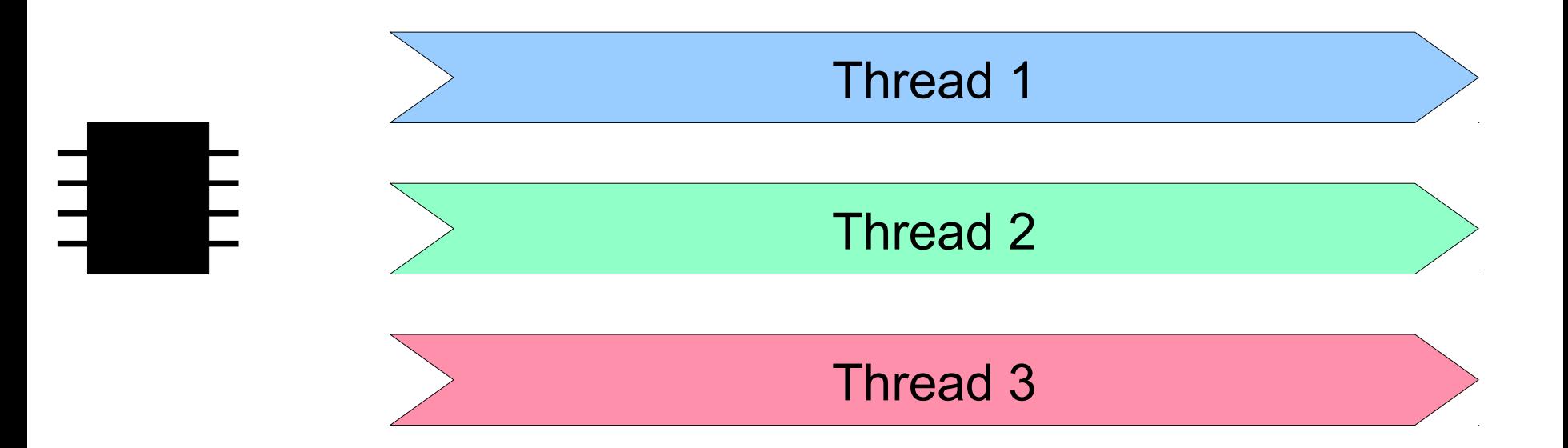

### Thread  $\frac{35}{254}$

#### • Thread

- Processus exécuté en parallèle
- Des thread de base (ex JComponent)

#### abstraction

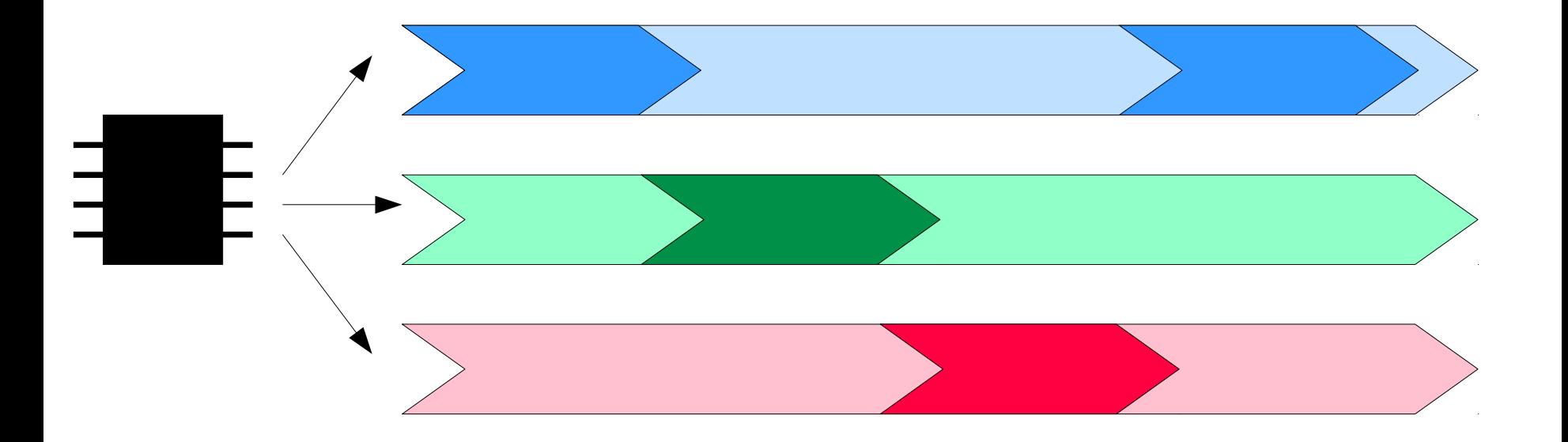

## Thread  $\frac{36}{254}$

#### • Thread

- Processus exécuté en parallèle
- Des thread de base (ex JComponent) mémoire

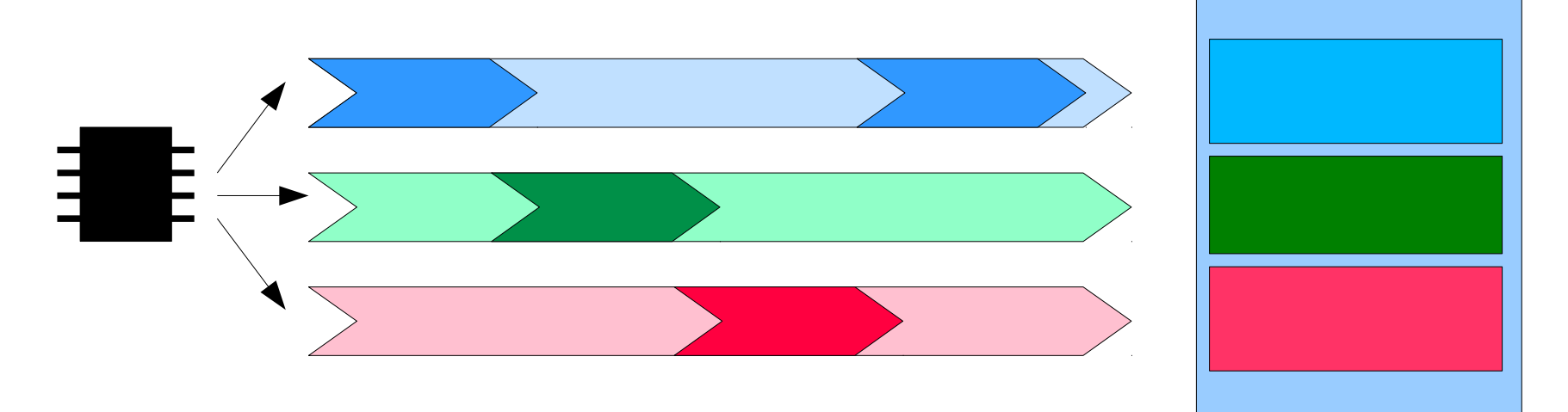
# Thread  $\frac{37}{254}$

#### • Thread

- Processus exécuté en parallèle
- Des thread de base (ex JComponent) mémoire

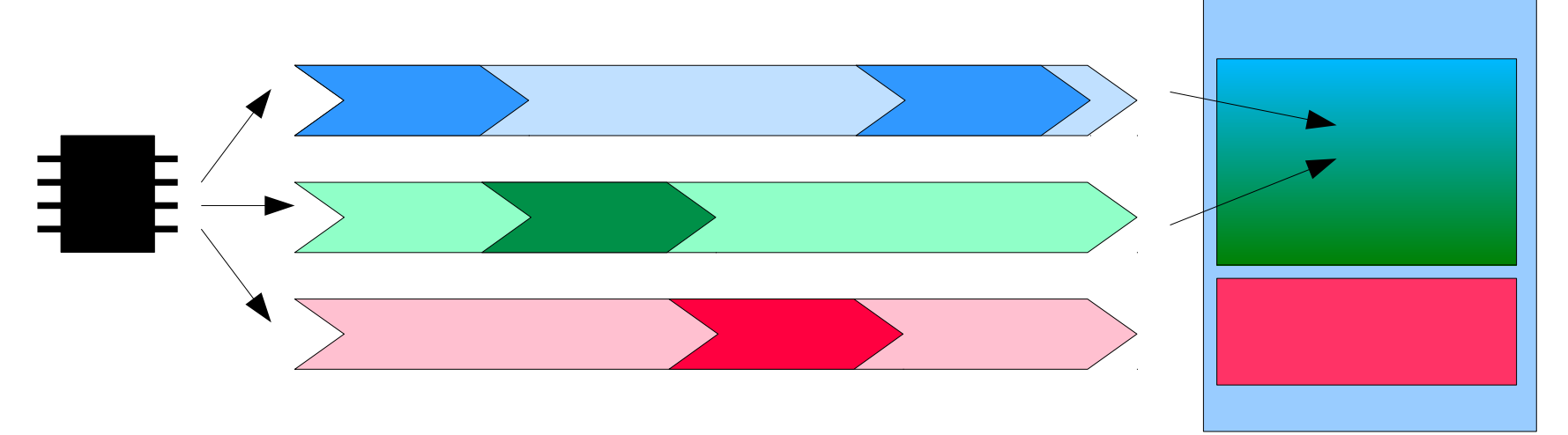

# Thread  $\frac{38}{254}$

#### • Thread

- Processus exécuté en parallèle
- Des thread de base (ex JComponent)

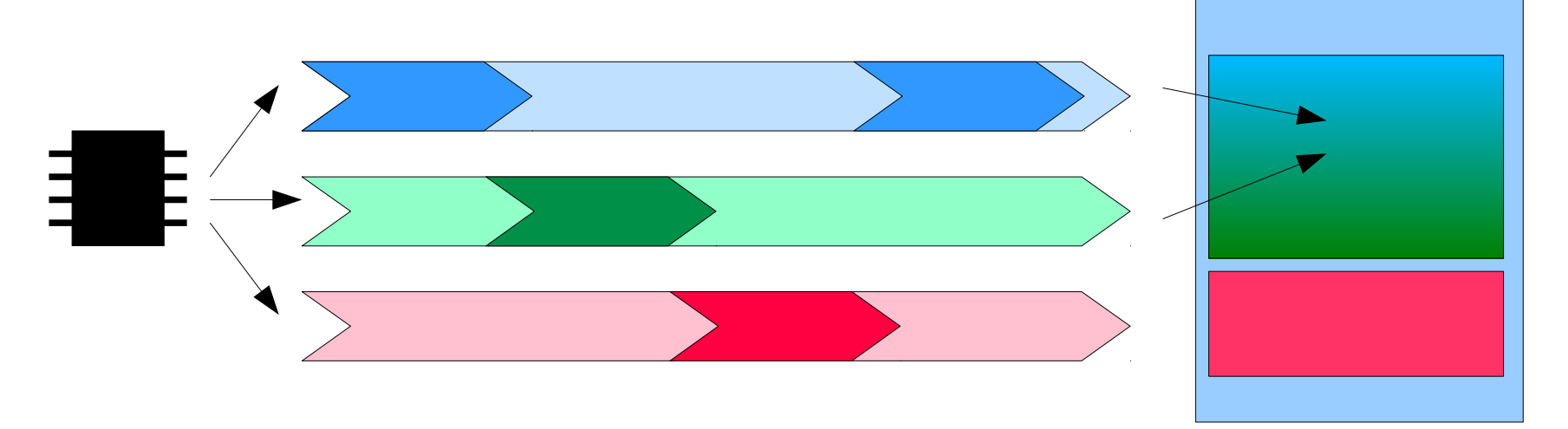

#### • Problèmes des threads

- Méthodes ré-entrantes, Concurrence d'accès
- Synchronisation, stop/pause

mémoire

• Variable commune – Modifier x en x/2+1

$$
x=x/2
$$
  
x=x+1

• Deux threads

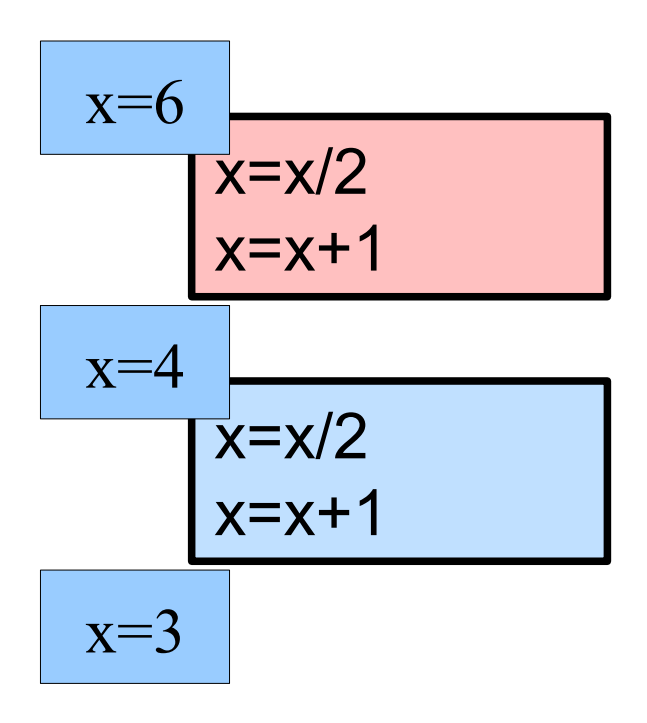

• Variable commune – Modifier x en x/2+1

$$
x=x/2
$$
  
x=x+1

• Deux threads

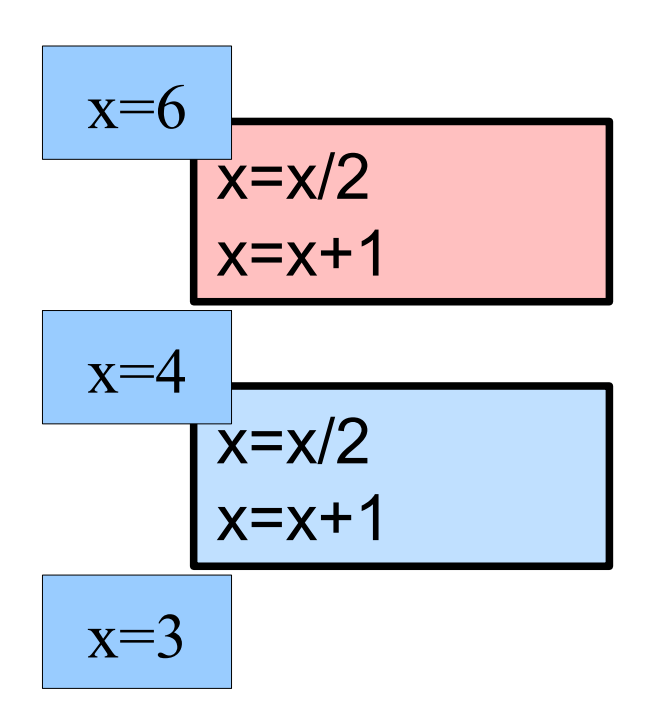

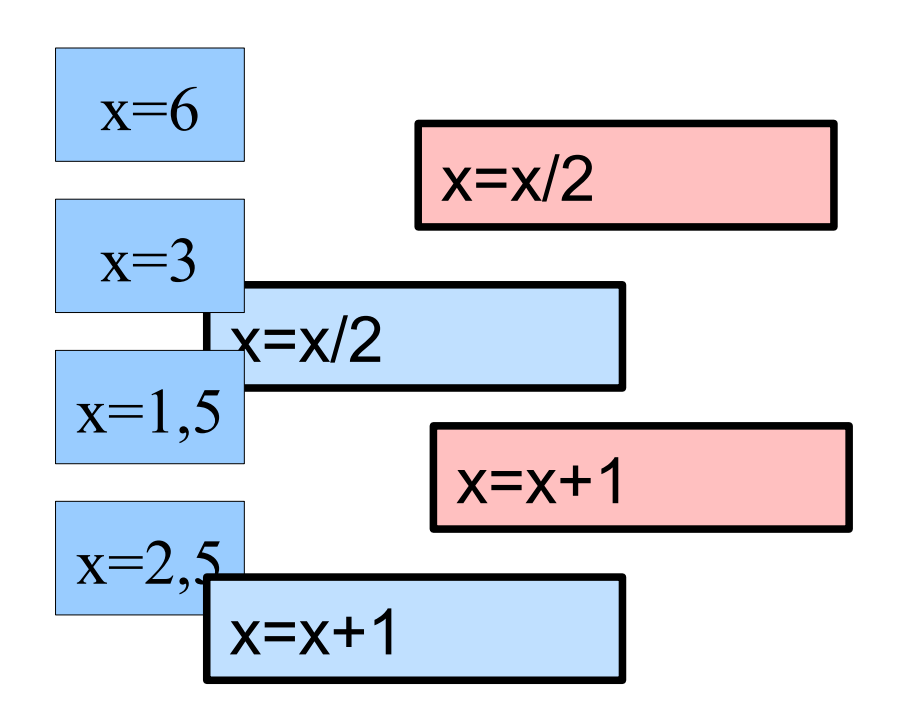

# Thread  $\frac{41}{254}$

#### • Thread

- Processus exécuté en parallèle
- Des thread de base (ex JComponent)
- Problèmes des threads
	- Méthodes réentrantes, Concurrence d'accès
	- Synchronisation, stop/pause

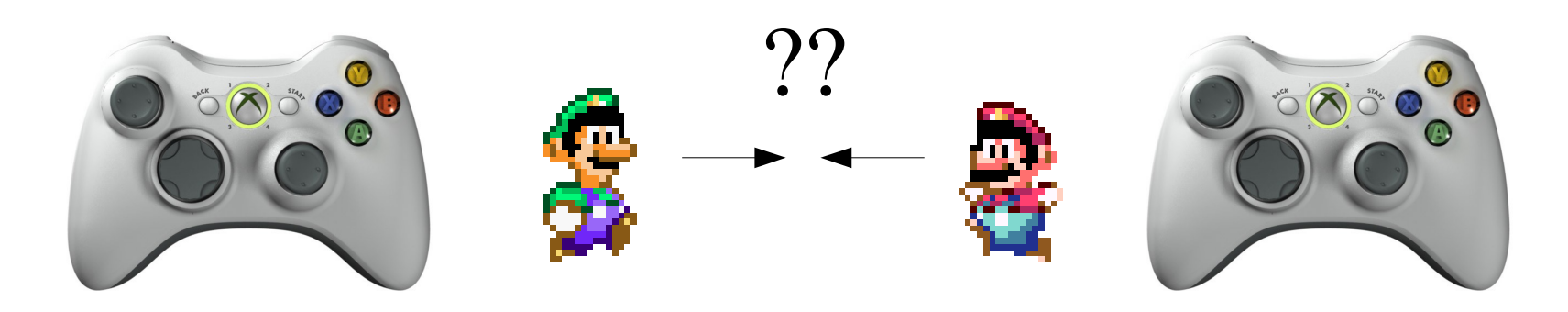

# Thread  $\frac{42}{254}$

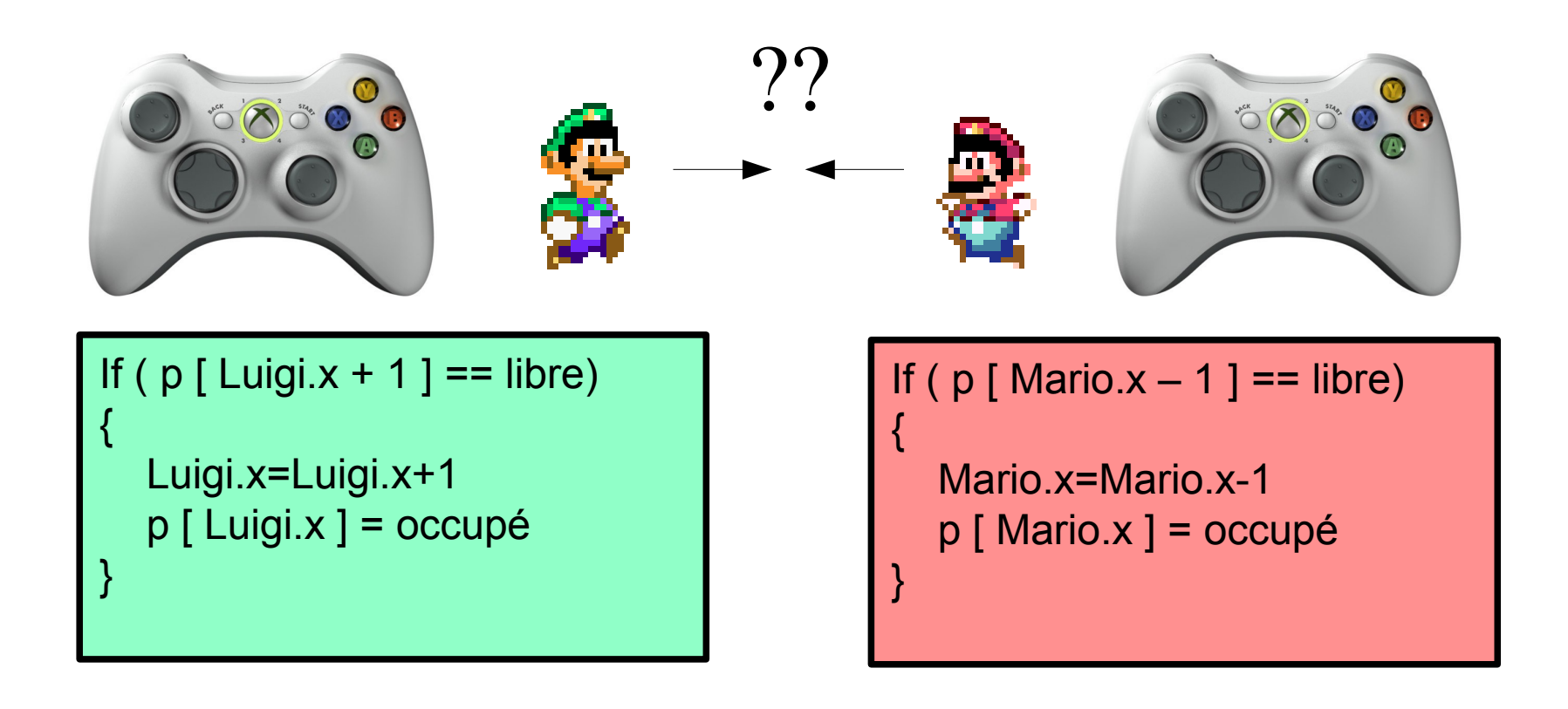

## Thread  $\frac{43}{254}$

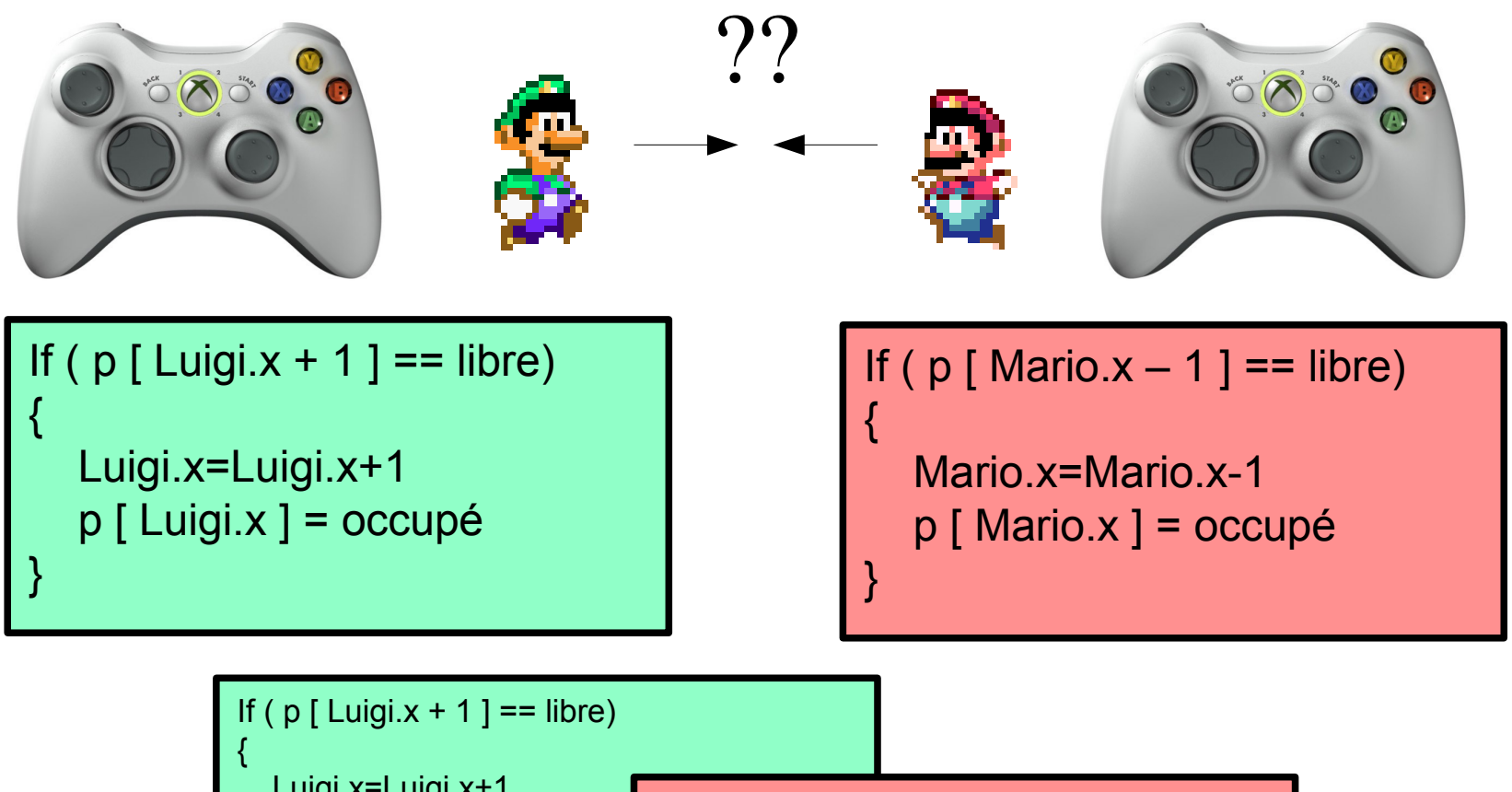

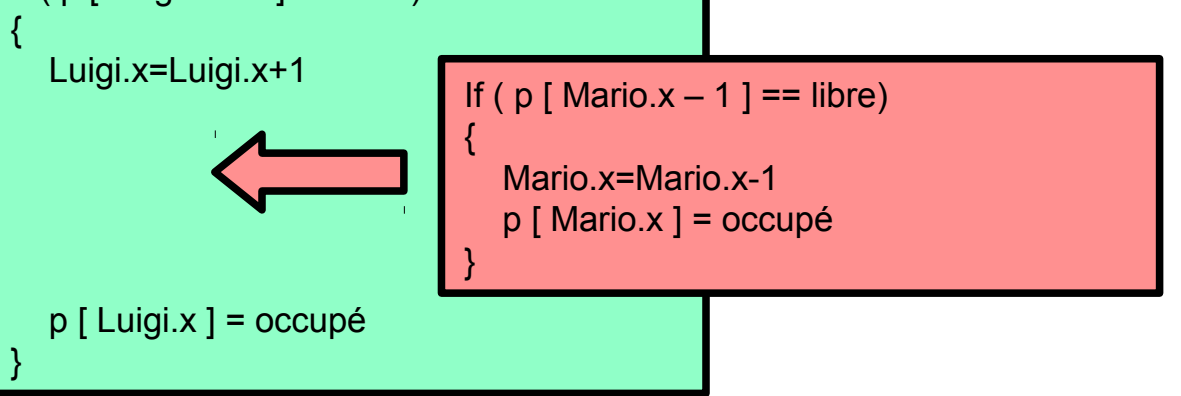

# **Thread**

#### • Thread

- Processus exécuté en parallèle
- Des thread de base (ex JComponent)
- Problèmes des threads
	- Méthodes réentrantes, Concurrence d'accès
	- Synchronisation, stop/pause

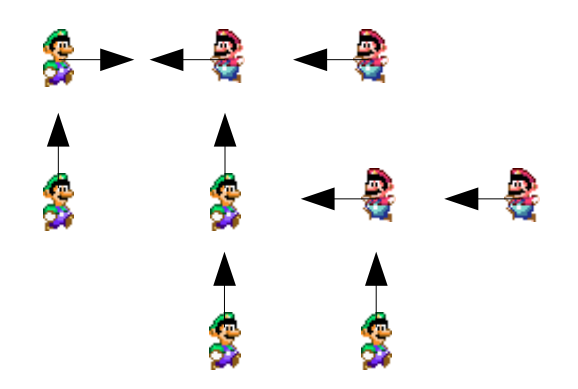

# Thread  $\frac{45}{254}$

#### • Thread

- Processus exécuté en parallèle
- Des thread de base (ex JComponent)

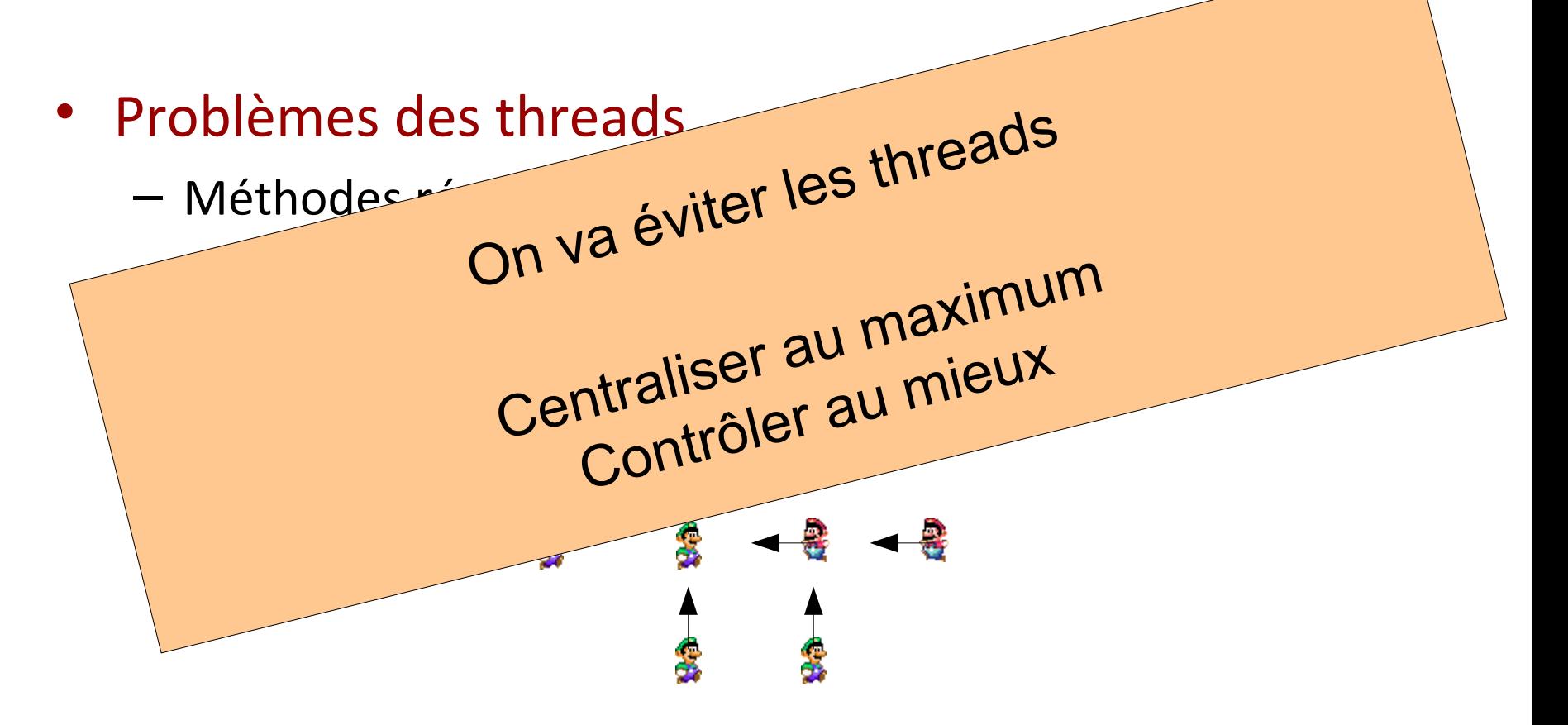

- Classe Game: deux méthodes
	- Update: mise à jour du jeu
	- Render: affichage du jeu
- Classe Principale
	- Boucle boolean fini (gagne/perdu)
	- Appels méthodes de Game
		- Méthode update
		- Méthode render

### Exemple de jeu  $\frac{47}{254}$

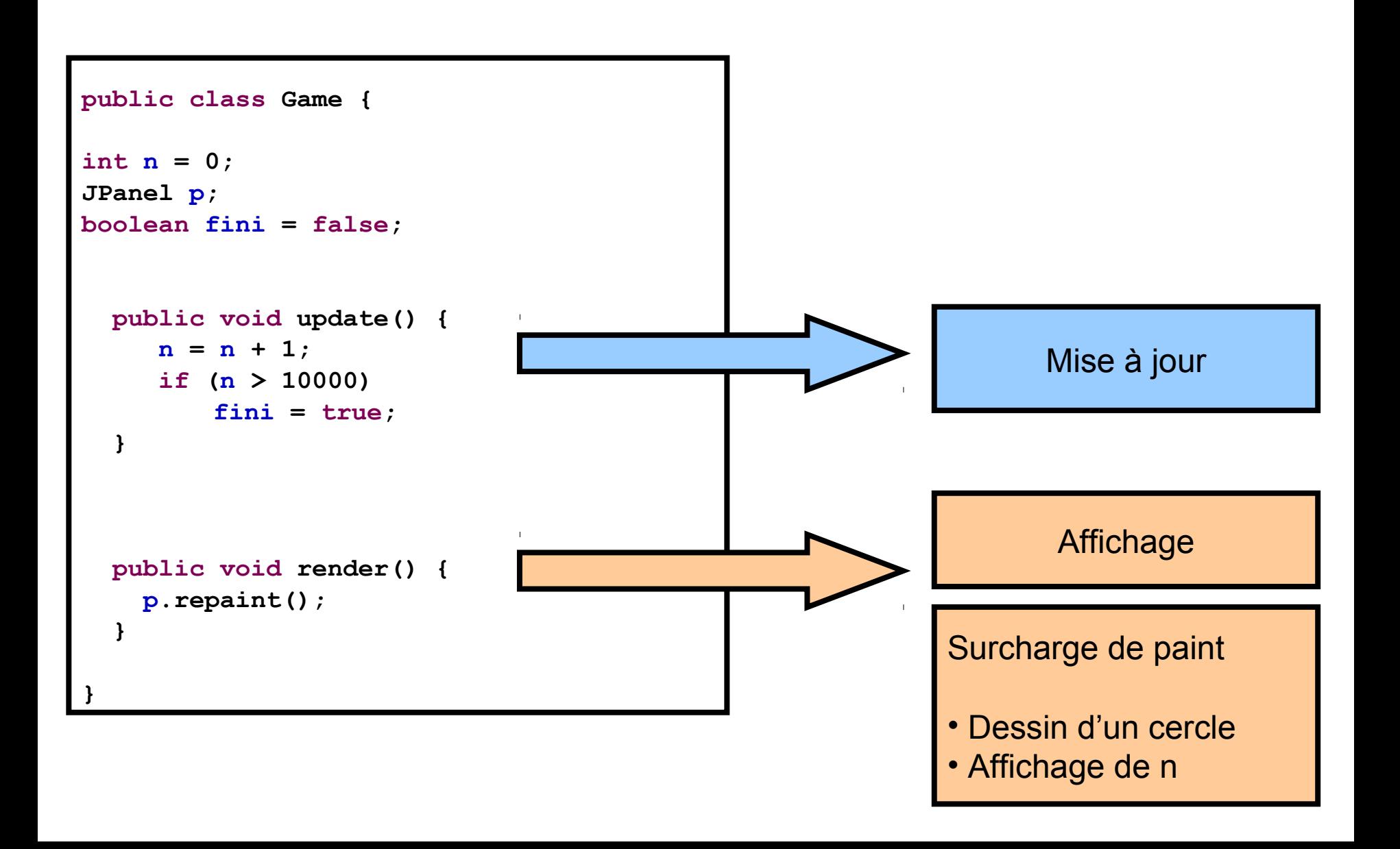

# Exemple de jeu  $\frac{48}{254}$

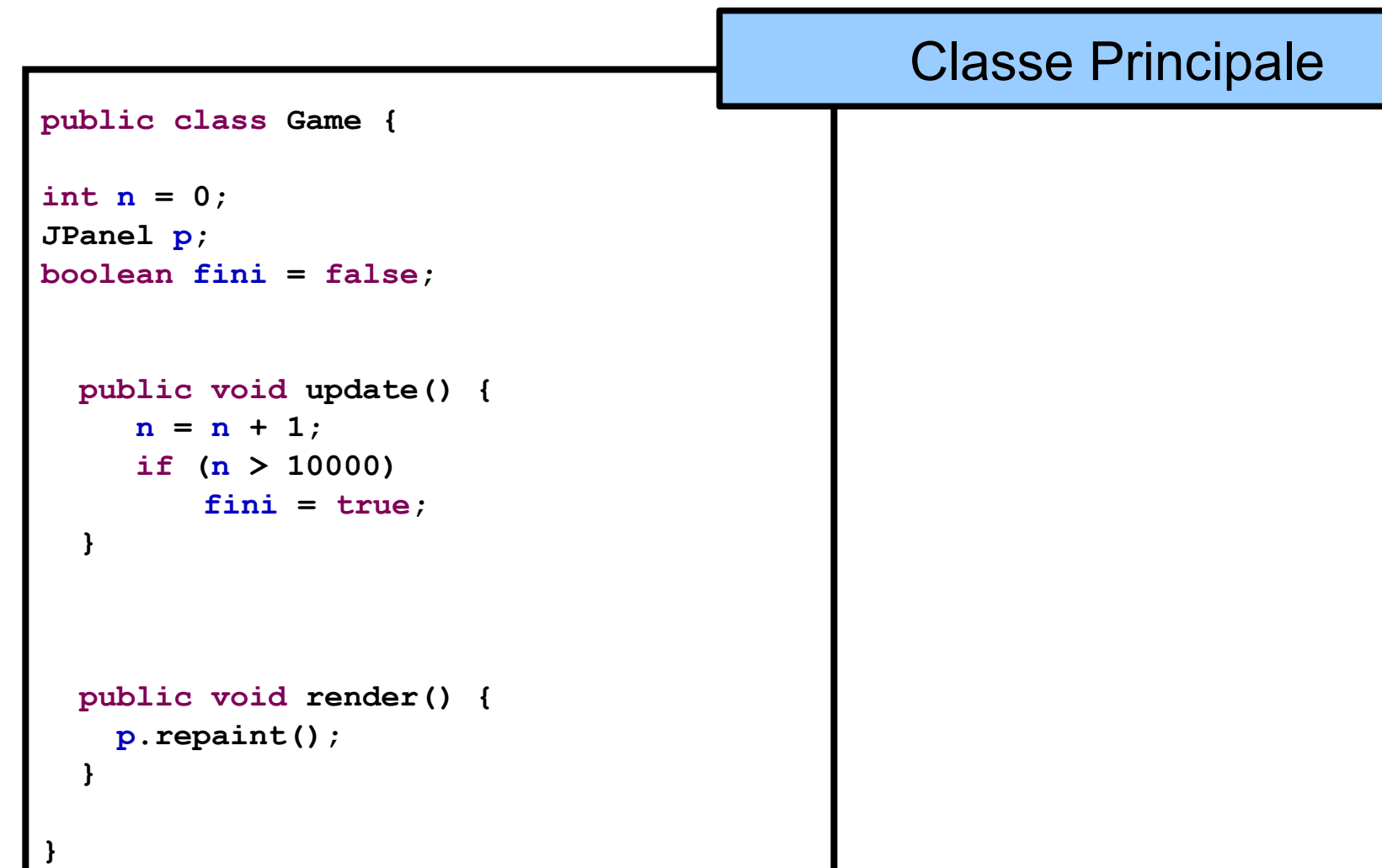

### Exemple de jeu  $\frac{49}{254}$

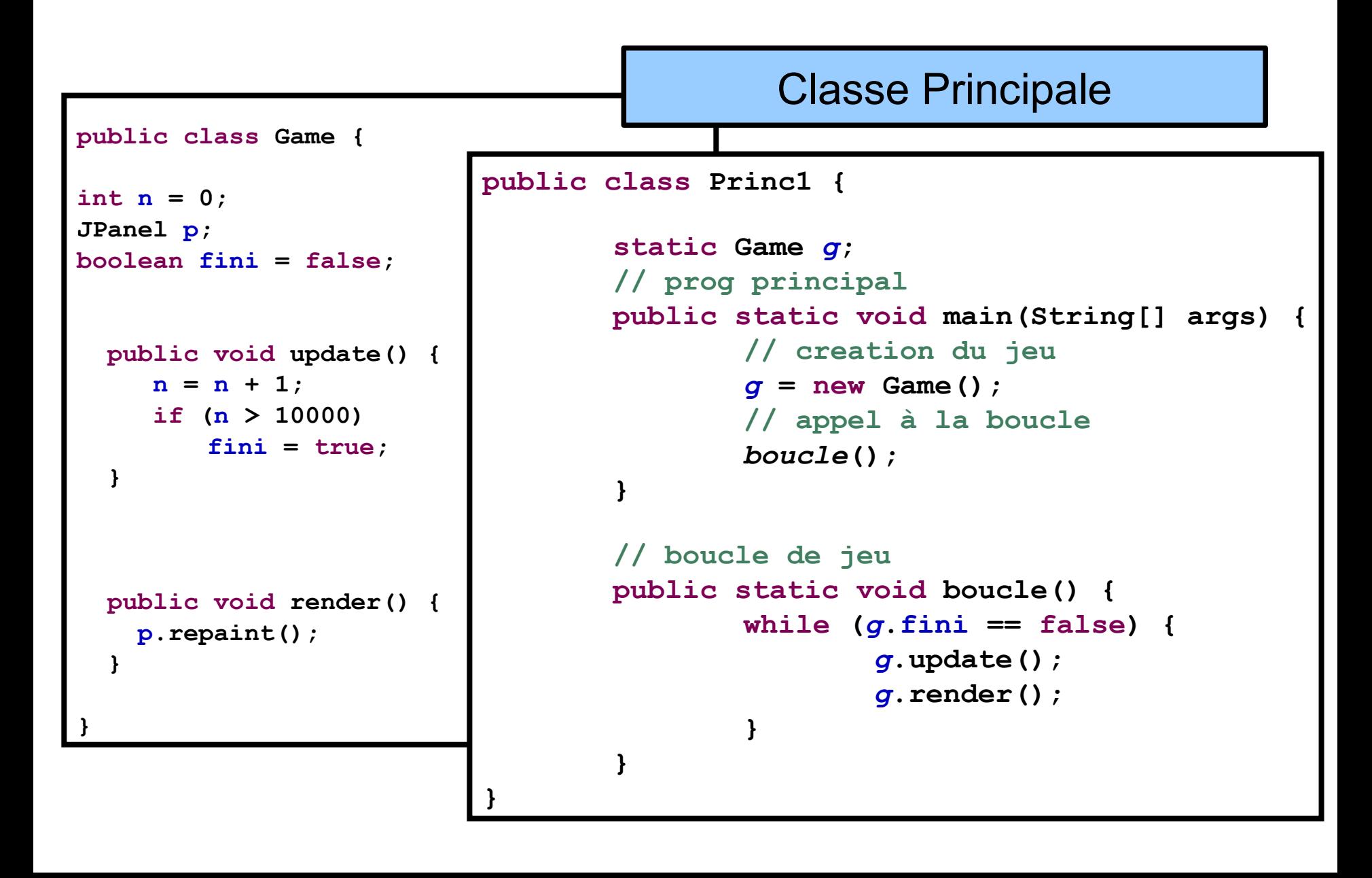

### Exemple de jeu  $\frac{50}{254}$

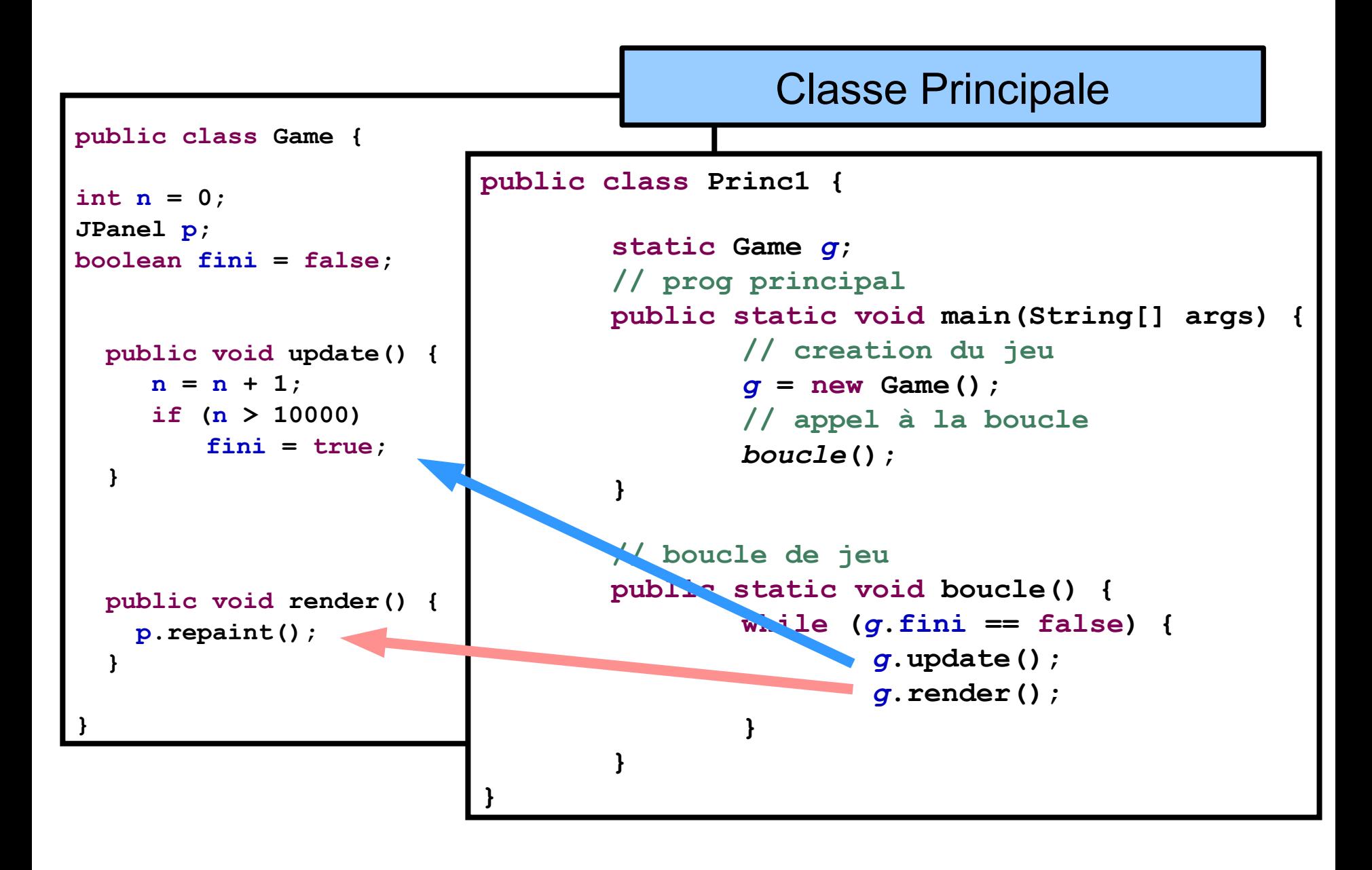

### Exemple de jeu  $\frac{51}{254}$

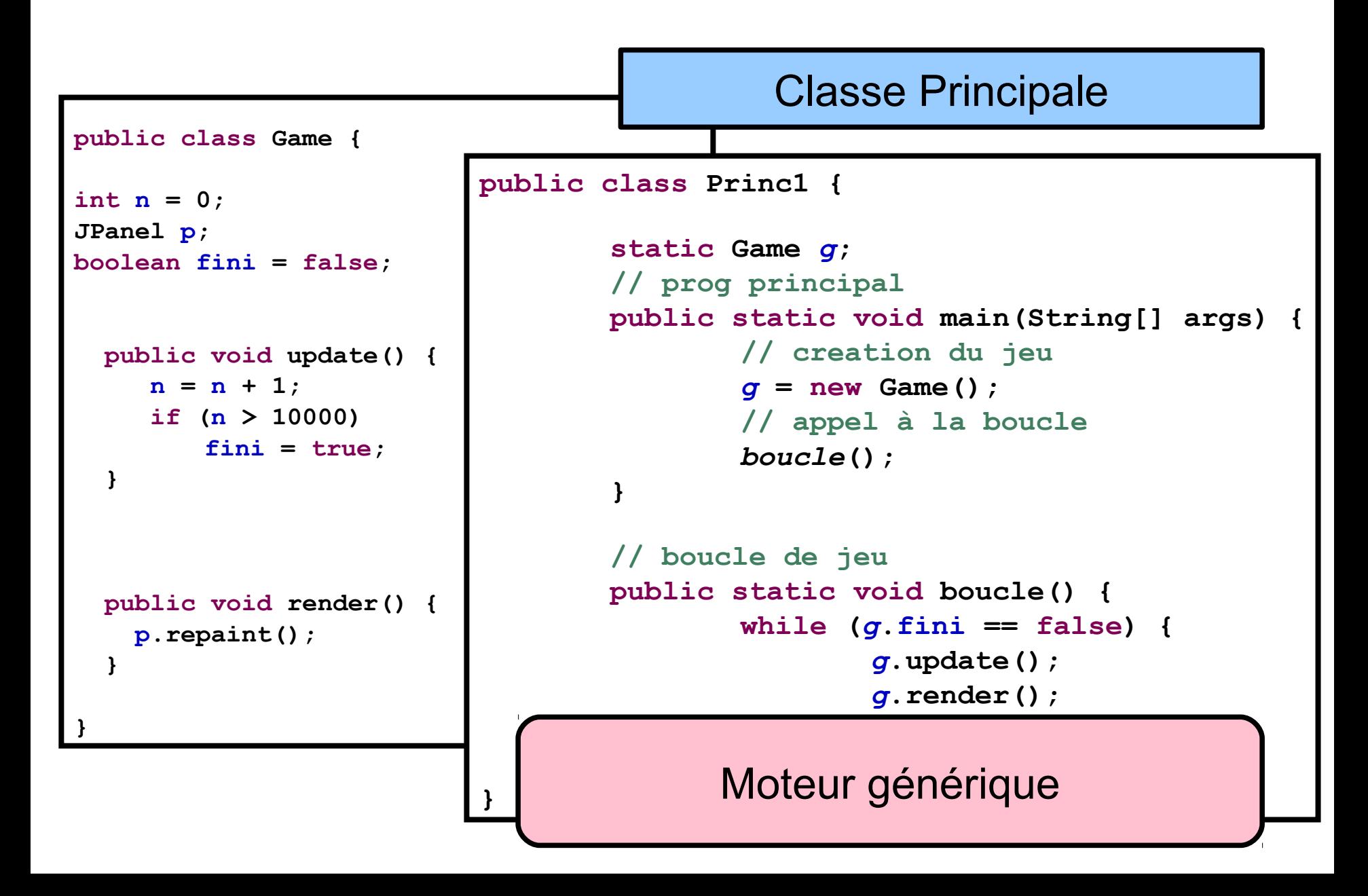

### Démonstration Partie 1

### Boucle et affichage

# $P$ lan  $\frac{53}{254}$

- Boucle de jeu
- Gestion du temps
- Modèle de jeu
- Gestion du Controleur
- Affichage
- Réseau

# Différentes boucles principales  $\frac{54}{254}$

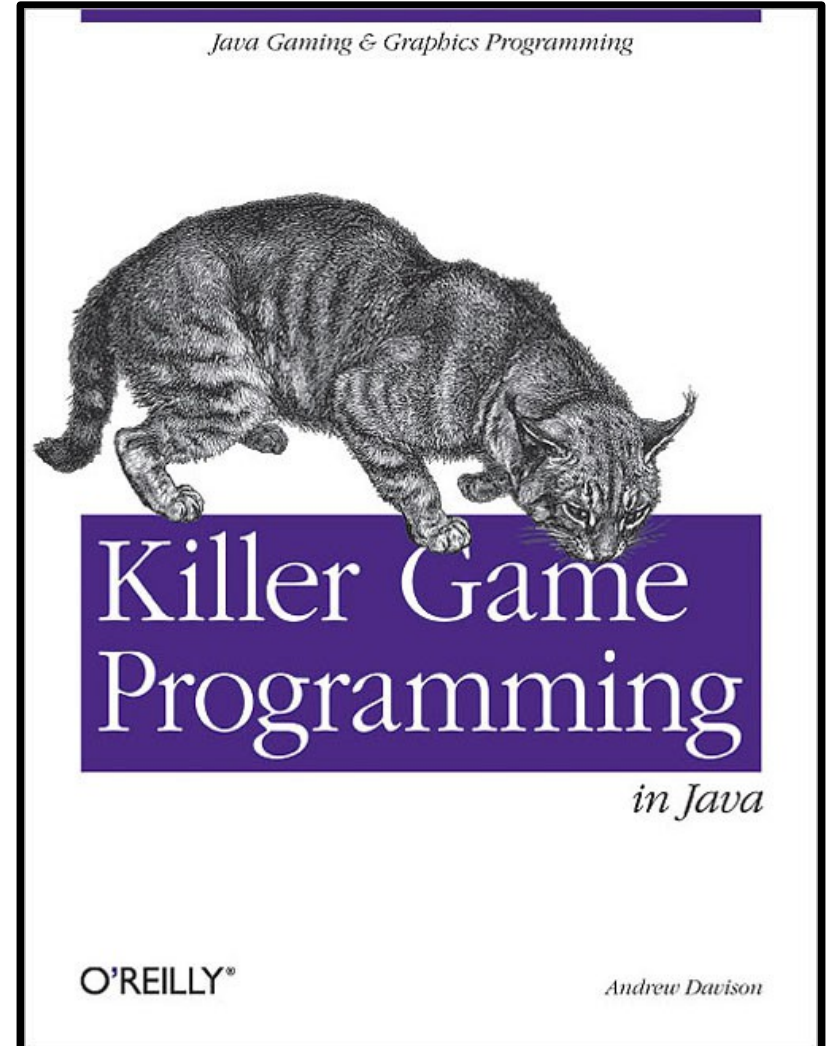

http://fivedots.coe.psu.ac.th/~ad/jg/ch1/index.html

### Boucle simple  $\frac{55}{254}$

• Première boucle

```
public class Princ1 {
       static Game g;
       // prog principal
       public static void main(String[] args) {
               // creation du jeu
               g = new Game();
               // appel à la boucle
               boucle();
        }
       // boucle de jeu
       public static void boucle() {
               while (gfini == false) {
                       g.update();
                       g.render();
                }
        }
}
```
## Boucle simple  $(2)$   $\frac{56}{254}$

#### • Code de l'afficheur

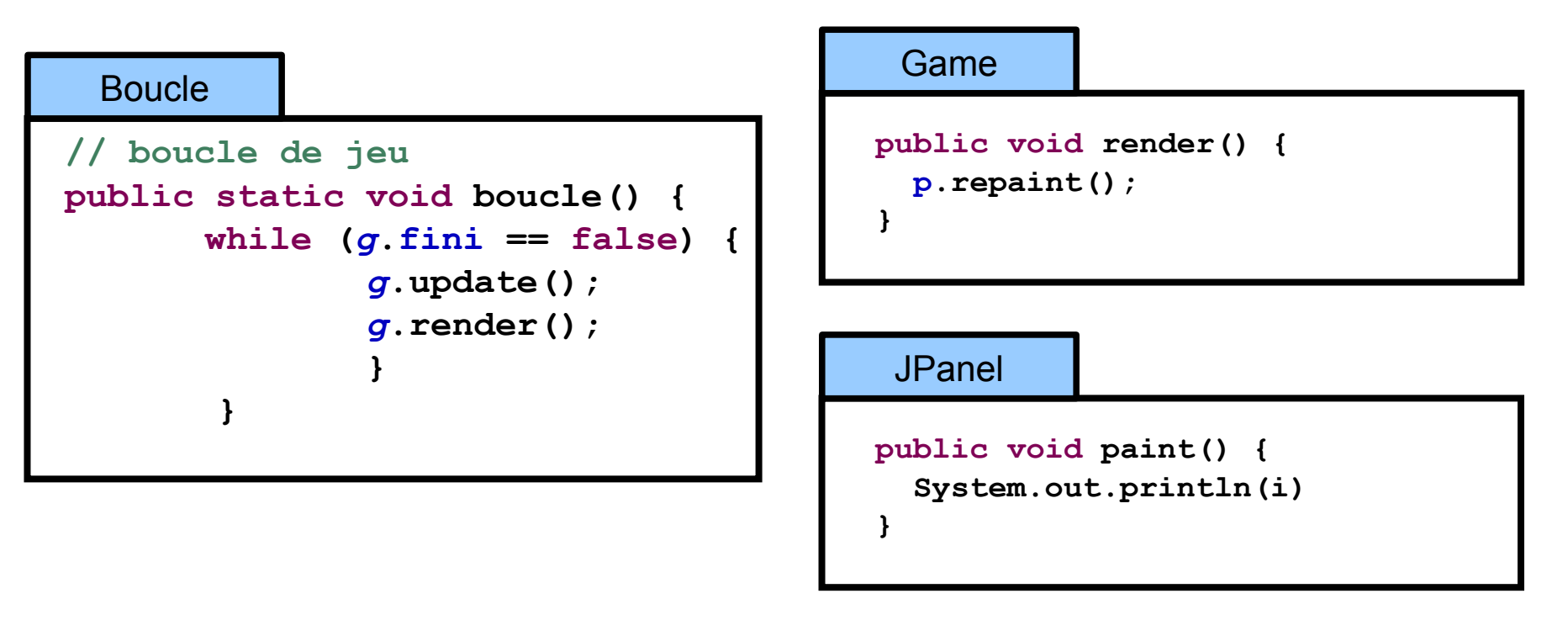

#### • Problème

1033, 4210, 6245 , 6453, 6632,6810,,6986,7161,7345, 7526,7705, 7880, 8063, 8085, 8284, 8508, 8729, 8951, 9175, 9399, 9621, 9842, 10001, 10001

## Boucle simple  $(2)$   $\frac{57}{254}$

#### • Code de l'afficheur

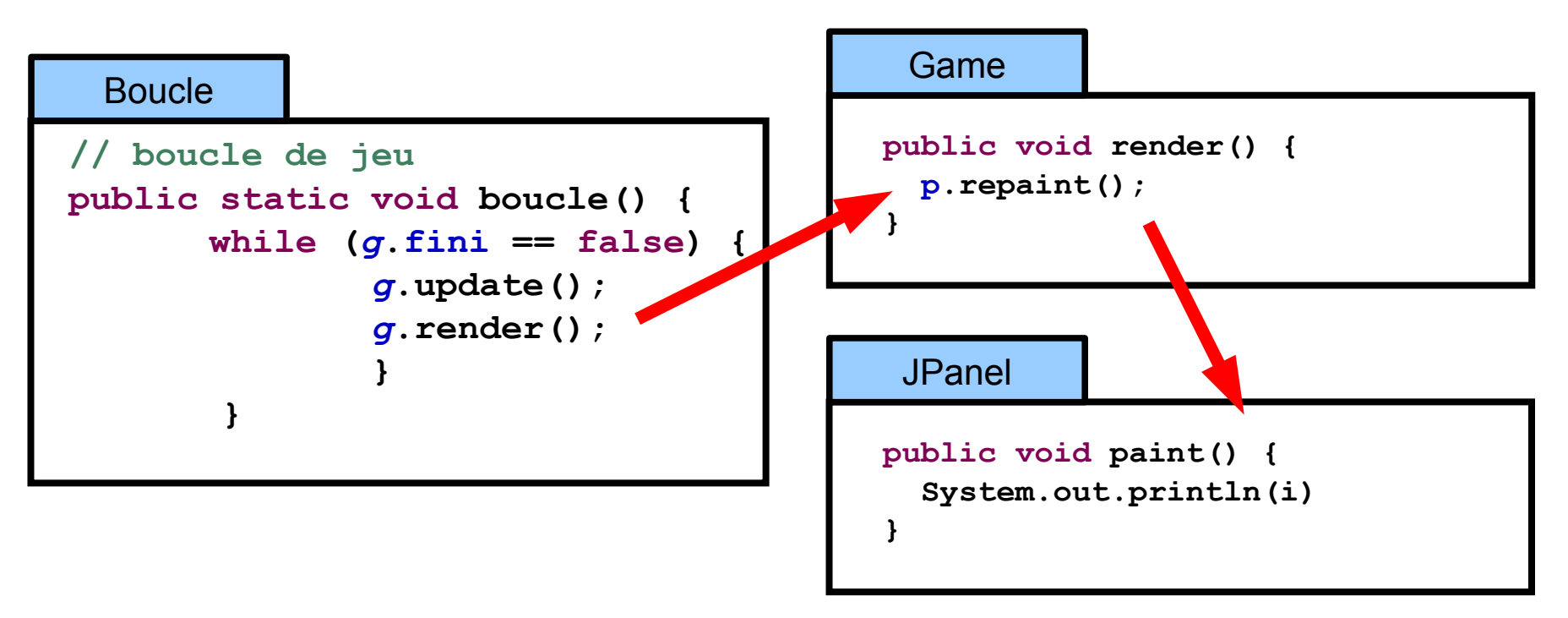

#### • Problème

1033, 4210, 6245 , 6453, 6632,6810,,6986,7161,7345, 7526,7705, 7880, 8063, 8085, 8284, 8508, 8729, 8951, 9175, 9399, 9621, 9842, 10001, 10001

## Boucle simple  $(2)$   $\frac{58}{254}$

#### • Code de l'afficheur

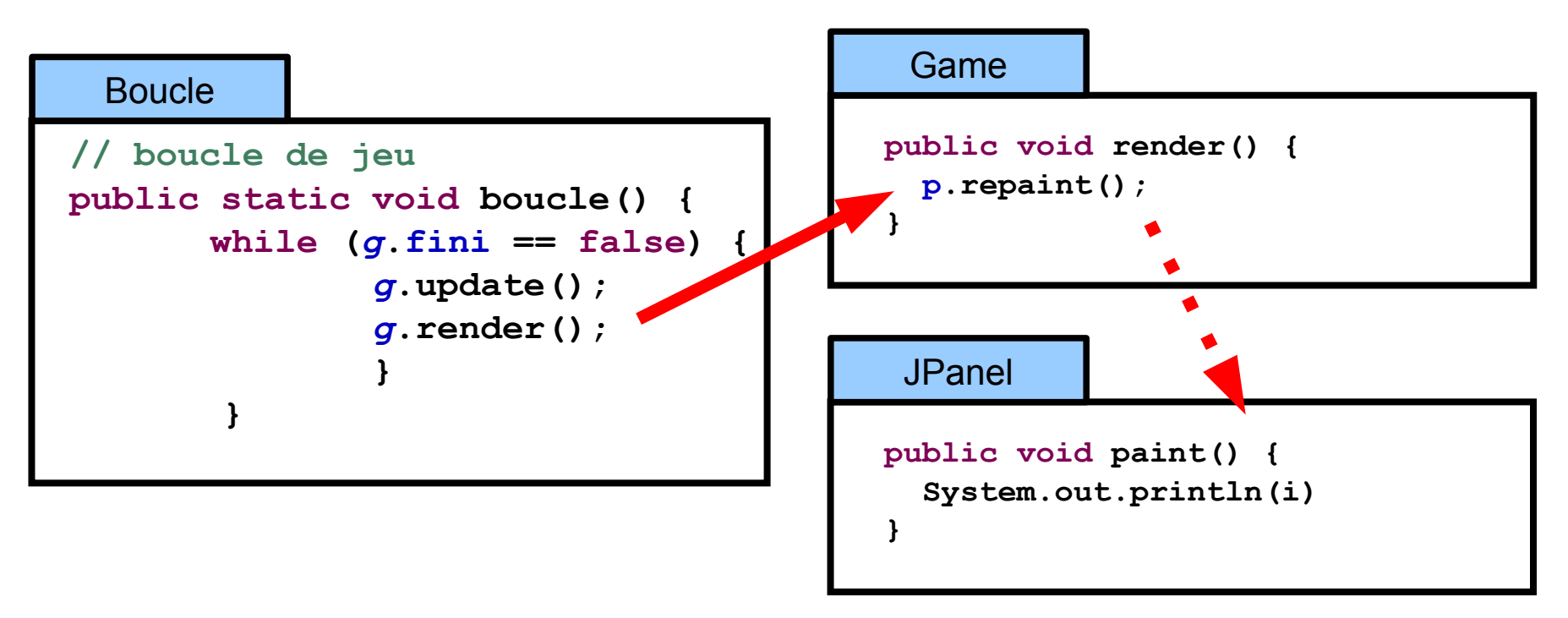

#### • Problème

1033, 4210, 6245 , 6453, 6632,6810,,6986,7161,7345, 7526,7705, 7880, 8063, 8085, 8284, 8508, 8729, 8951, 9175, 9399, 9621, 9842, 10001, 10001

## Boucle simple  $(2)$   $\frac{59}{254}$

#### • Origine du problème

- Repaint transmet la **demande** d'affichage
- Repaint fusionne la demande

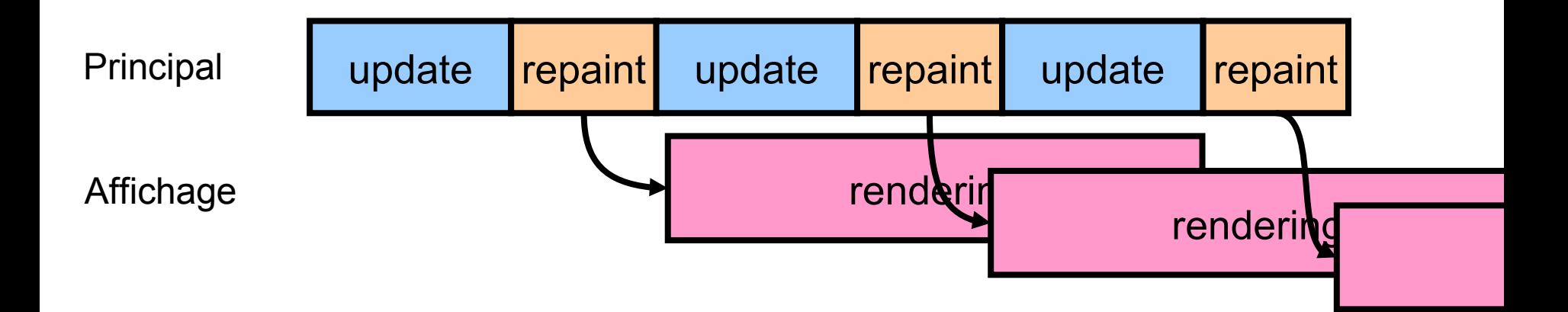

### • Solution

- Pause
- Rendre la main à l'affichage

• Redonner la main à l'affichage (Méthode sleep)

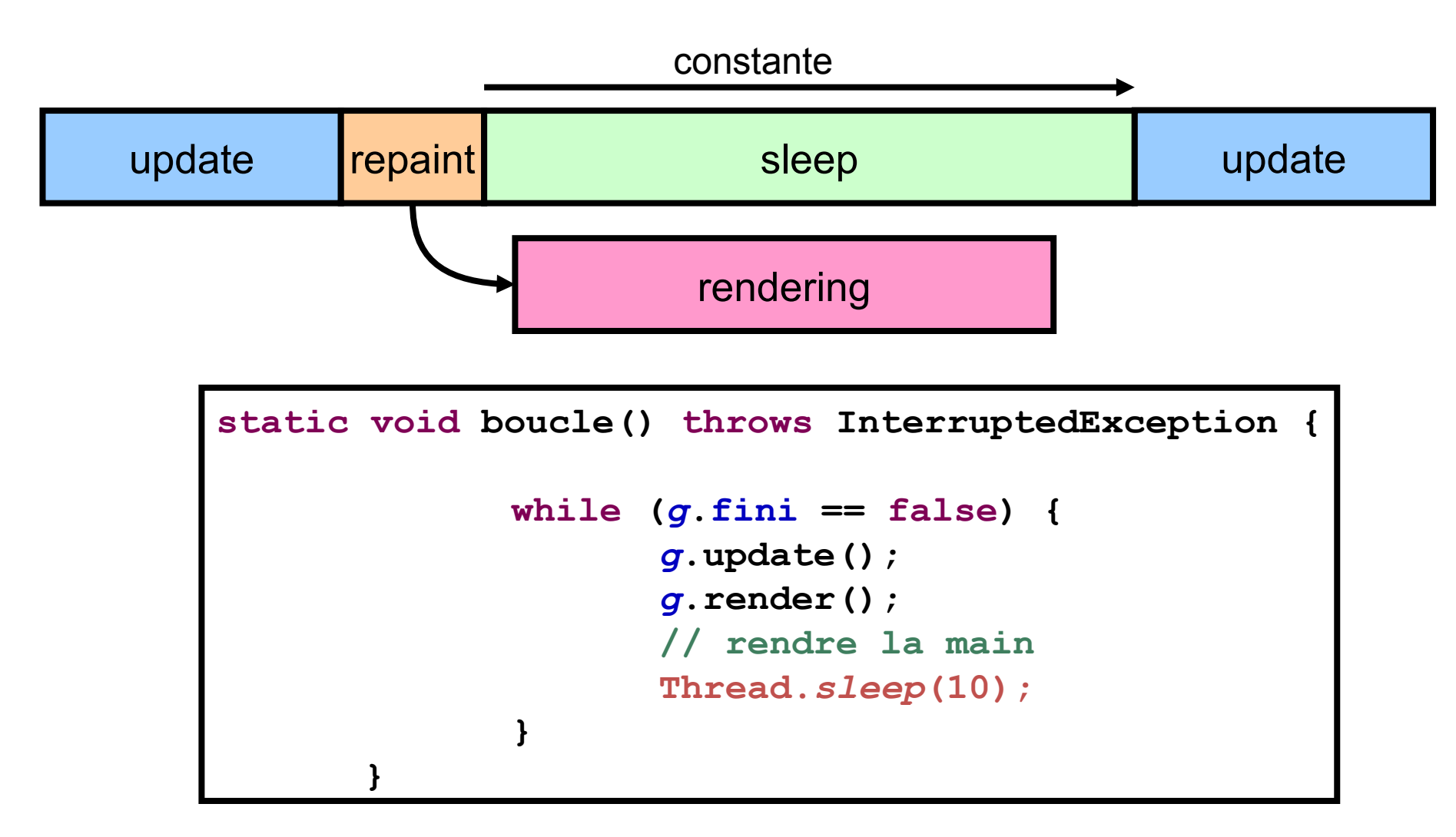

### Boucle + sleep  $(2)$   $\frac{61}{254}$

### • Résultat

- Toutes les itérations s'affichent
- Problème: durée variable
	- En fonction de la machine, du moment et des calculs

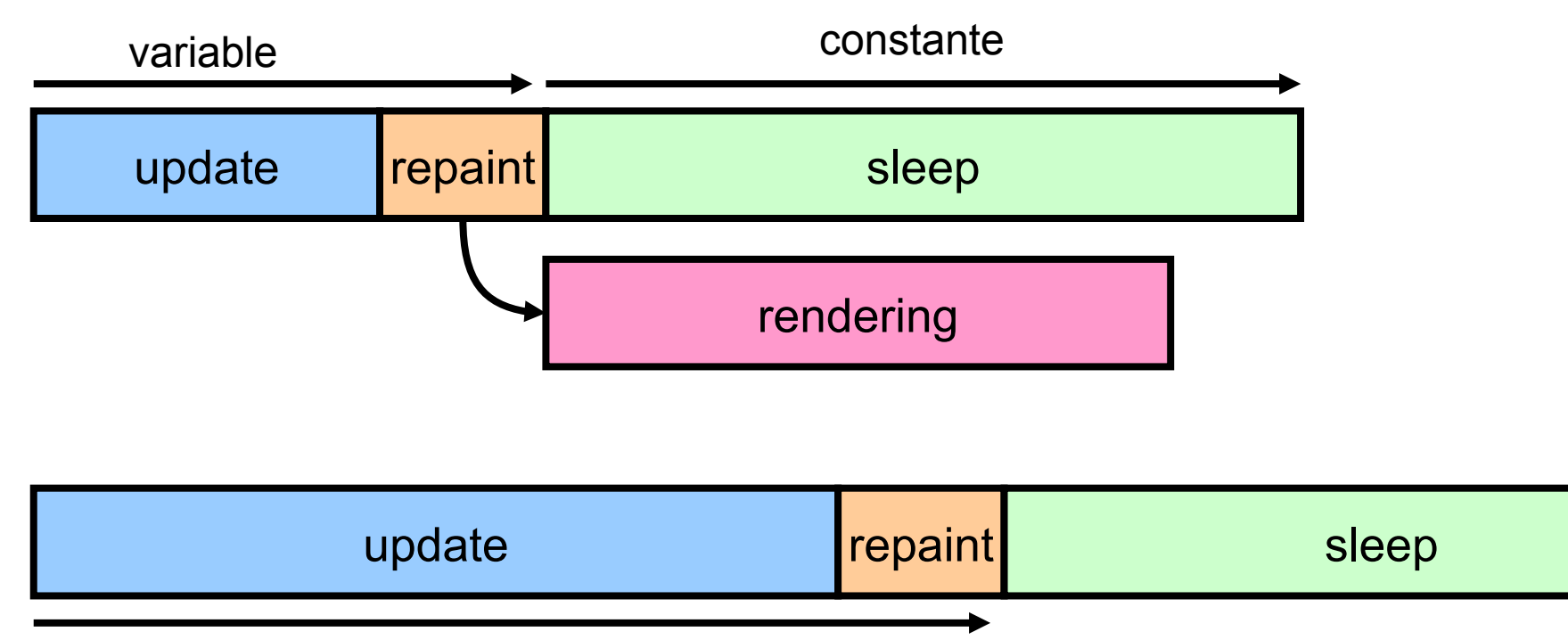

### Boucle + sleep adaptatif  $\frac{62}{254}$

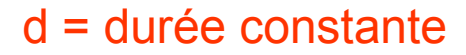

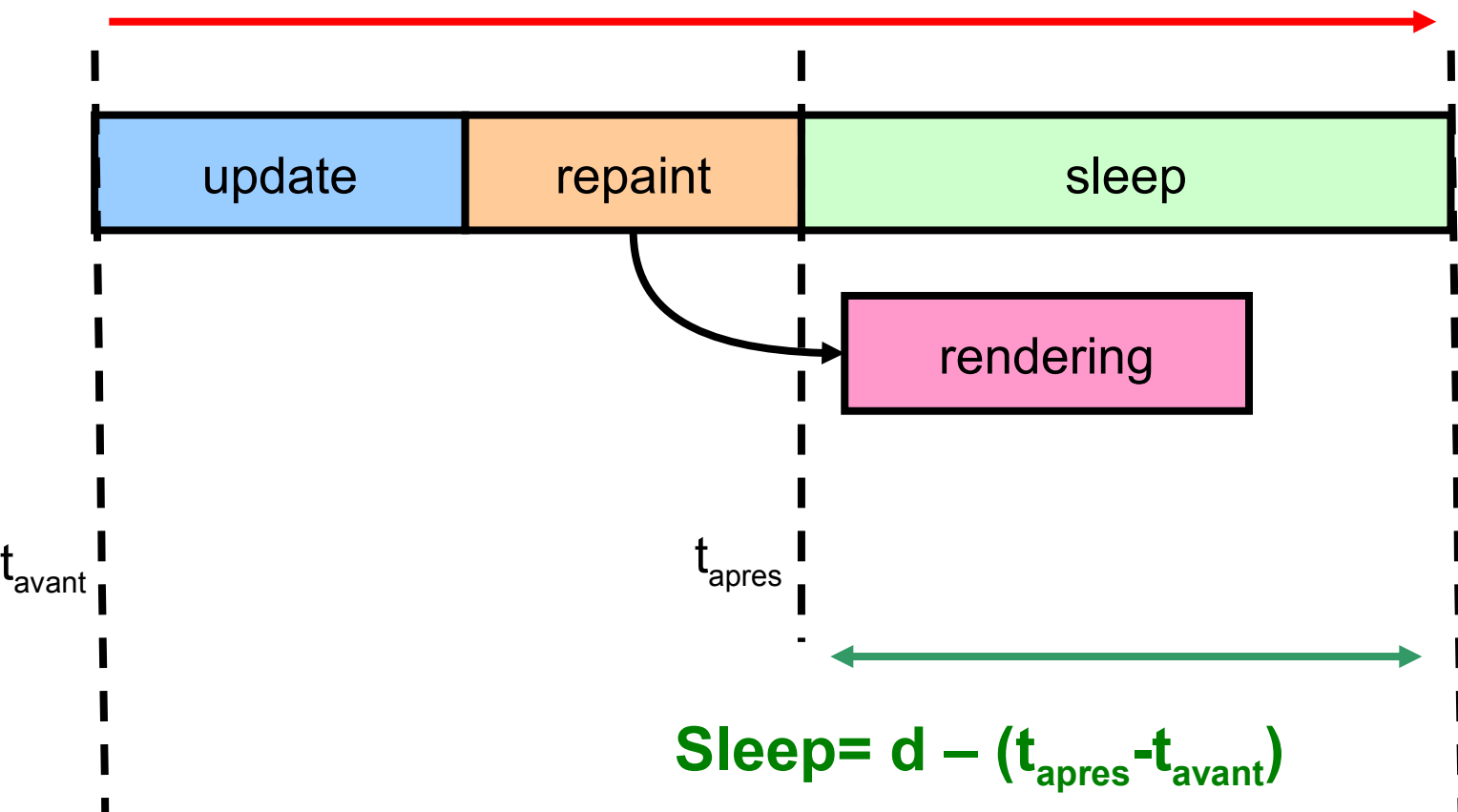

## Boucle + sleep adaptatif  $(2)$   $\frac{63}{254}$

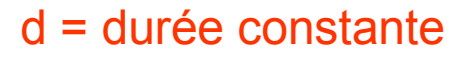

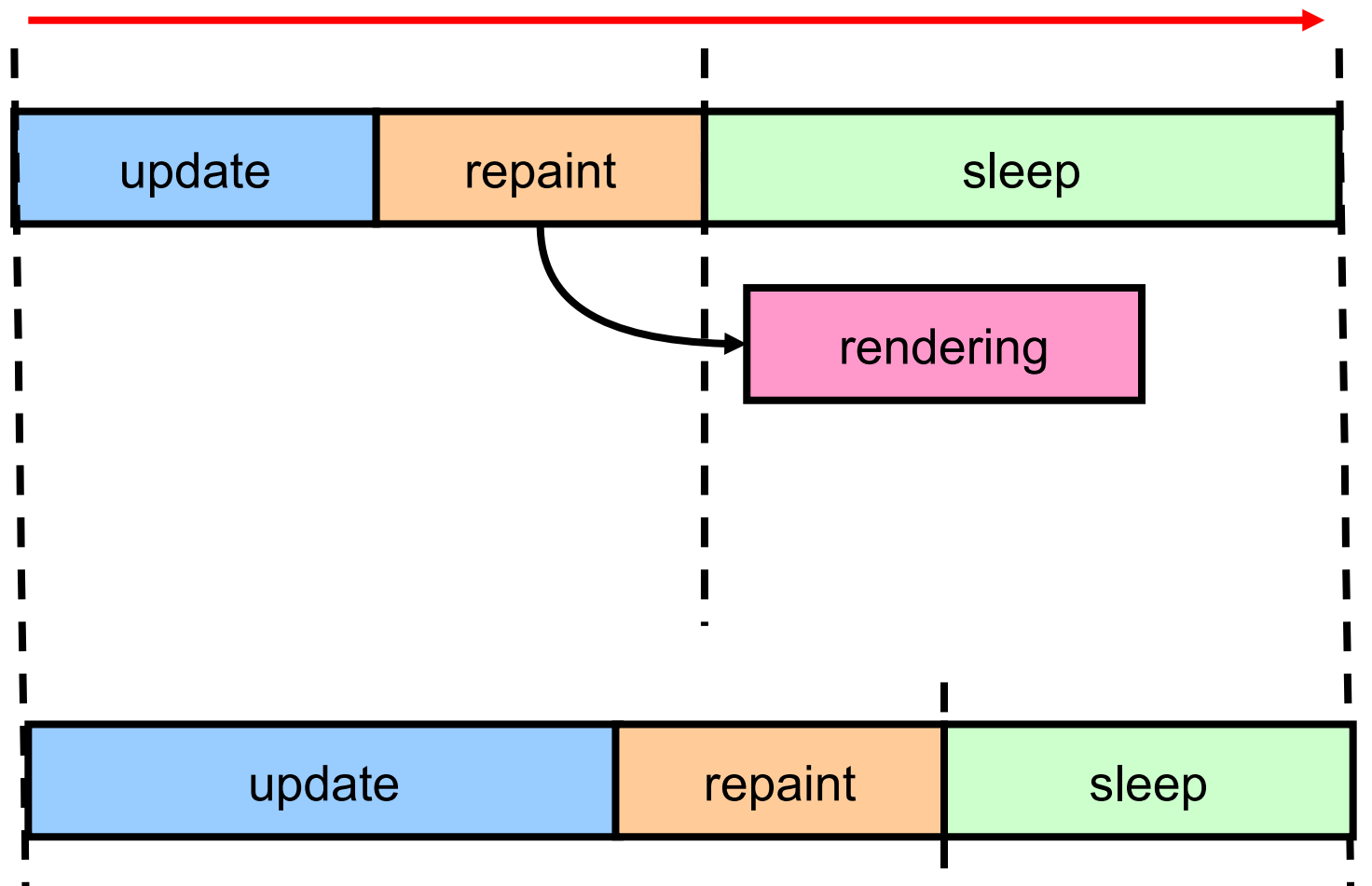

• mettre à jour la duree du sleep

```
static void boucle() throws InterruptedException {
       // duree de la boucle
       long duree = 10;
       while (g.fini == false) {
               // recupere temps avant
               long avant = System.currentTimeMillis();
               g.update();
               g.render();
               // recupere temps aprés
               long apres = System.currentTimeMillis();
               // rendre la main
               Thread.sleep(duree - (apres - avant));
       }
}
```
- Problème
	- La durée du rendu n'est pas prise en compte

d = durée constante

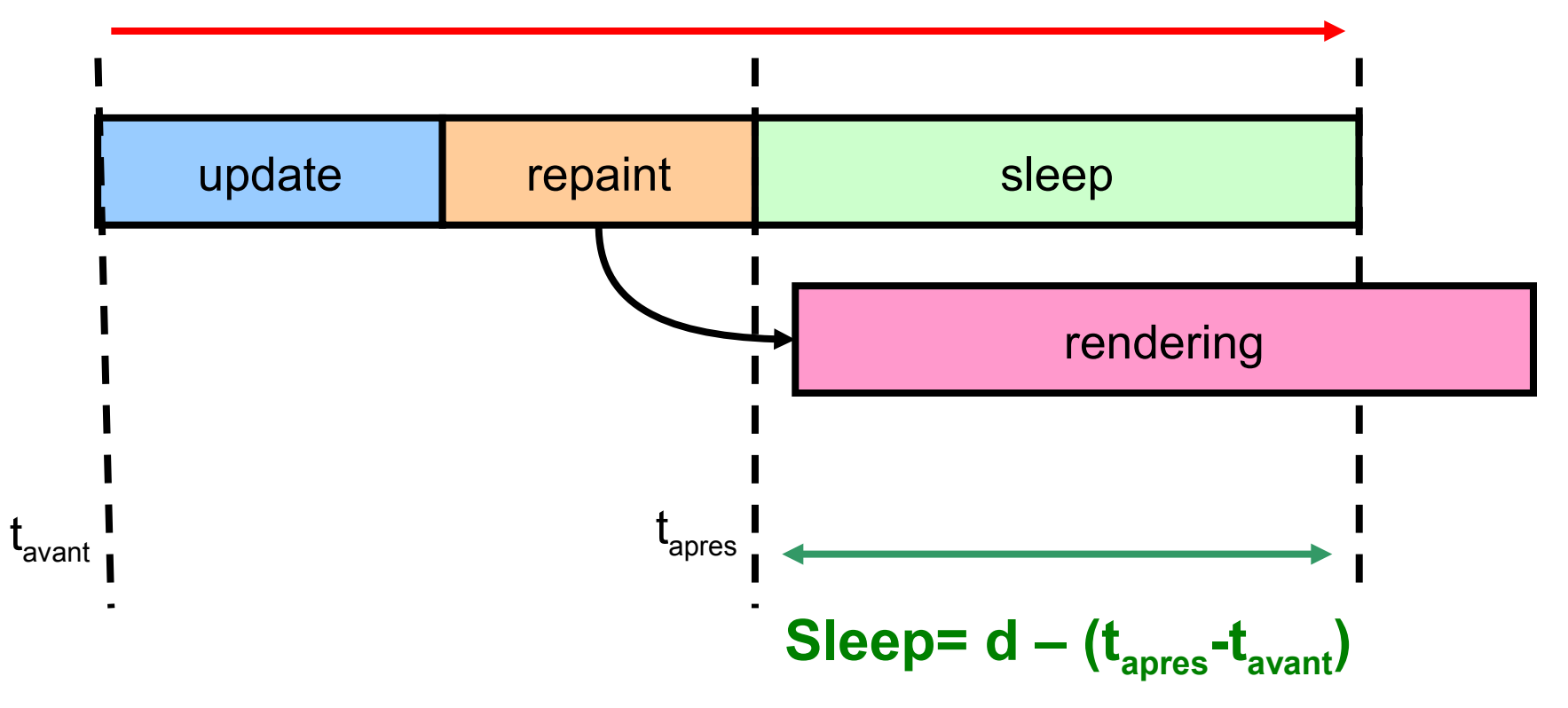

## Active rendering & double buffering  $\frac{66}{254}$

- Intégrer rendering dans thread principal
	- Repaint rapide (ex : double buffering)

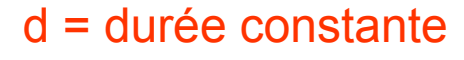

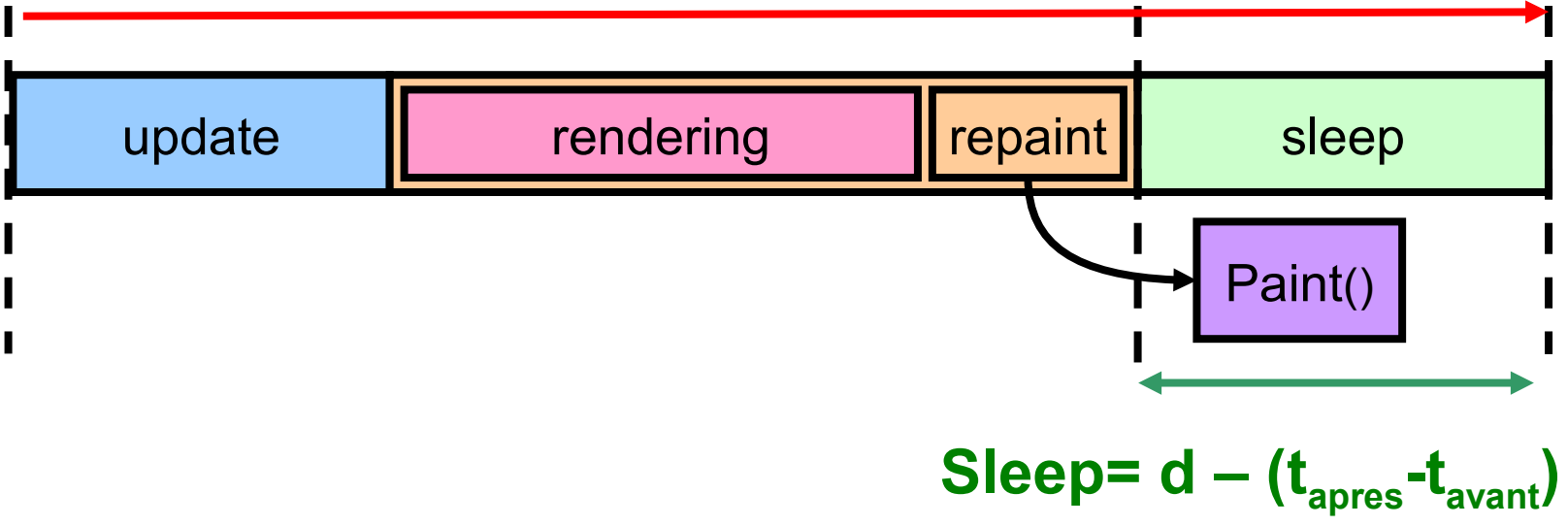

- Intégrer rendering dans thread principal
	- Repaint rapide (ex : double buffering)
	- Méthode qui crée l'image (active rendering)

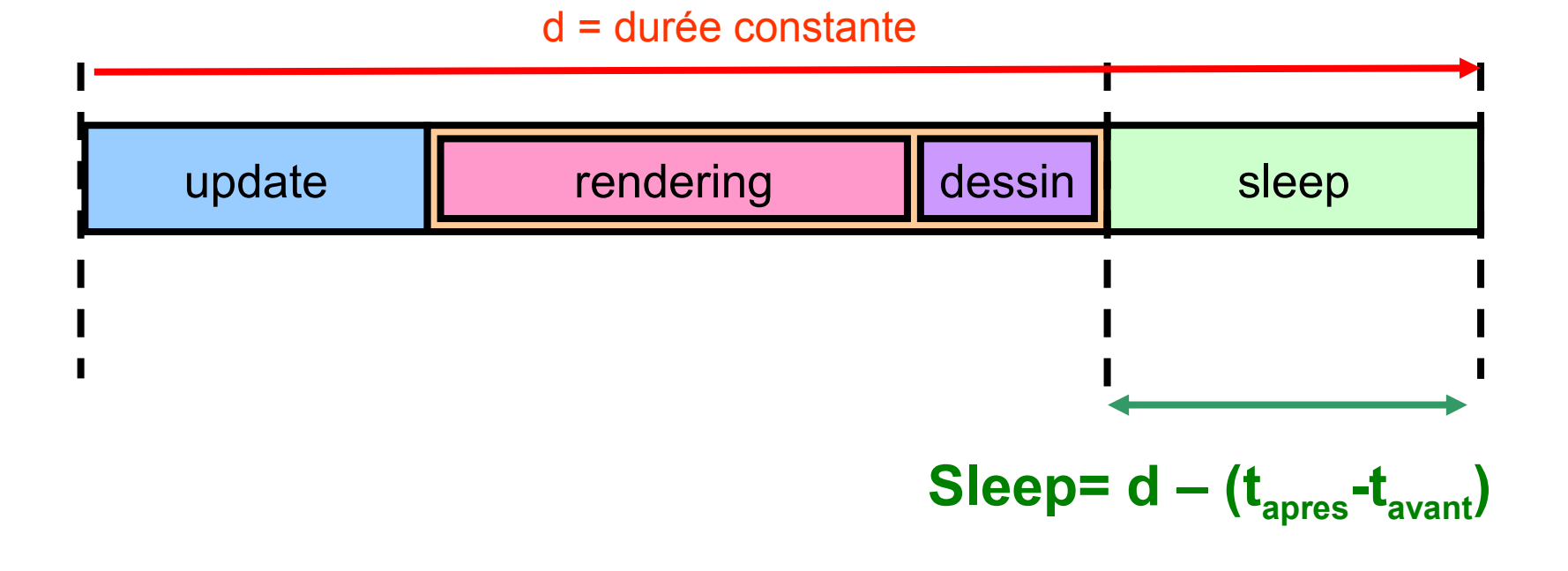

# Active rendering & double buffering  $(2)$   $\frac{68}{254}$

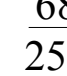

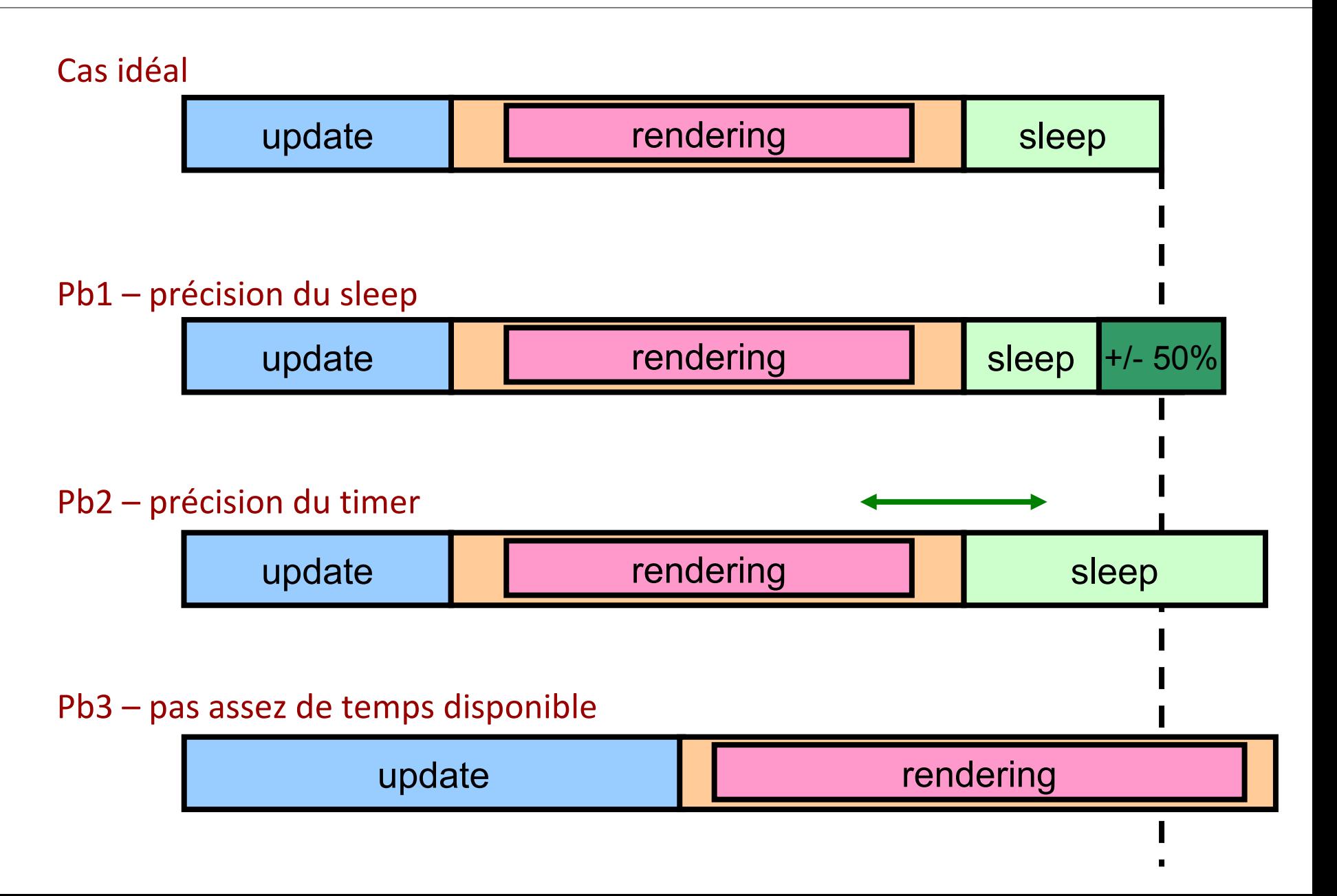

### • FPS

- Nombre de frame par secondes
- Dans l'absolu, quelque chose proche de 60
- Problemes de temps
	- Précision du timer
	- Précision du sleep
	- Tache trop lourde

# Pb1: Précision du Timer

• Le timer a une certaine résolution

```
private static void sysTimeResolution() {
        long total, count1, count2;
        count1 = System.currentTimeMillis();
        count2 = System.currentTimeMillis();
        while (count1 == count2)
                count2 = System.currentTimeMillis();
        total = 1000L * (count2 - count1);
        System.out.println(total);
}
                                    Résultat \rightarrow 16000
```
- Le timer ne peut pas distinguer 0 de 15 ms
	- Dans tous les cas, le temps évalué sera de 0
	- Le sleep sera tout le temps de durée (ex 10ms)
	- L'itération durera entre 10 et 25 ms
- **Solution** 
	- Utiliser la classe **Perf**
- La méthode sleep arrète le processus
	- Pendant un certain temps
	- Mais avec des erreurs (de 1% à 20%)

• Retenir le delai et le prendre en compte

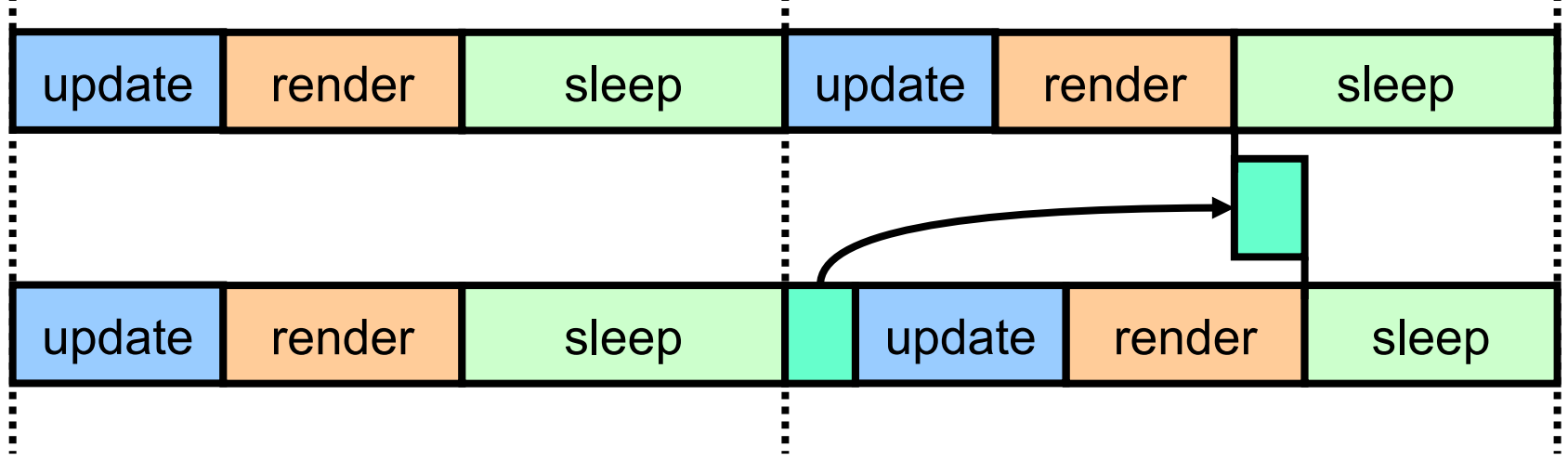

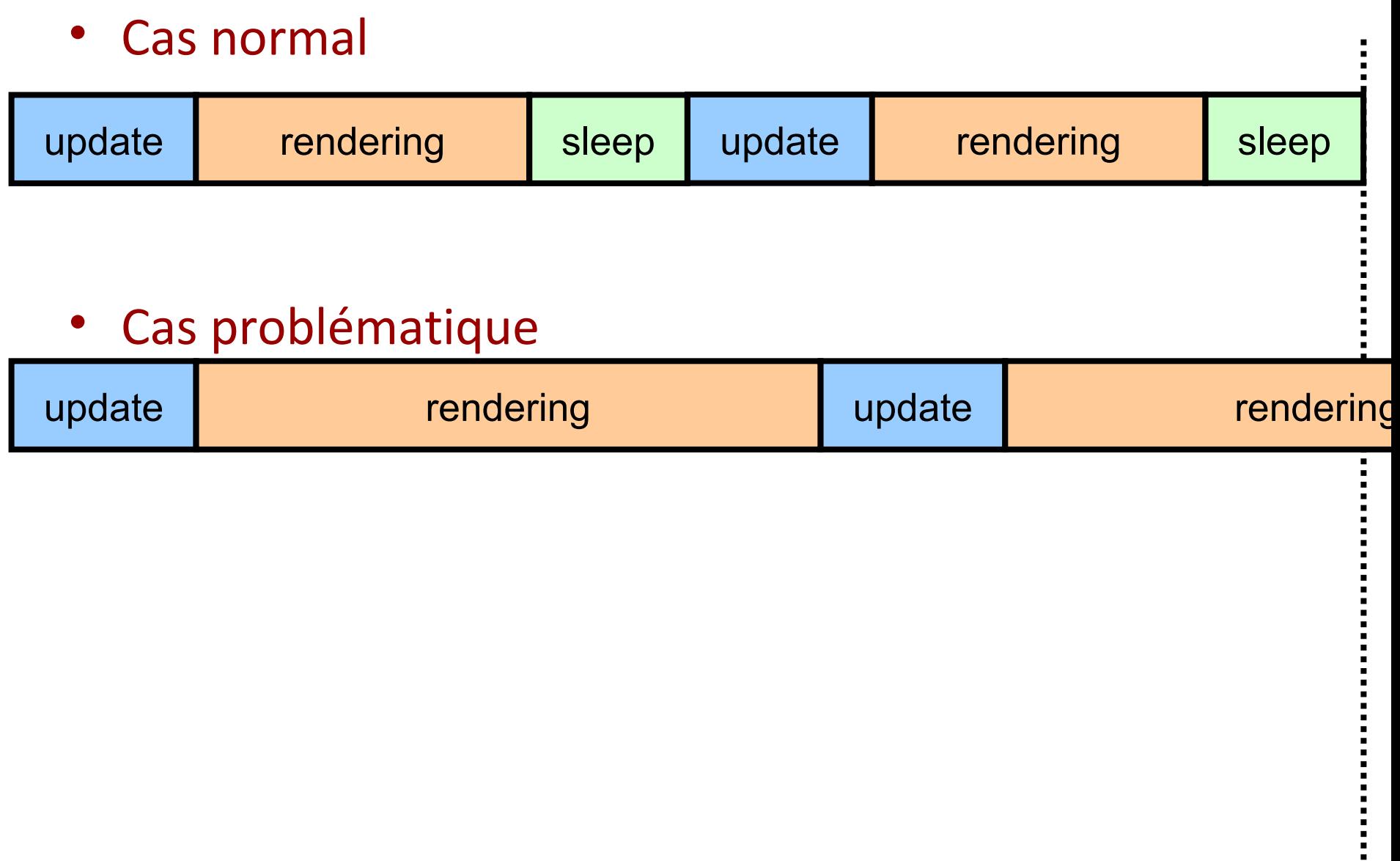
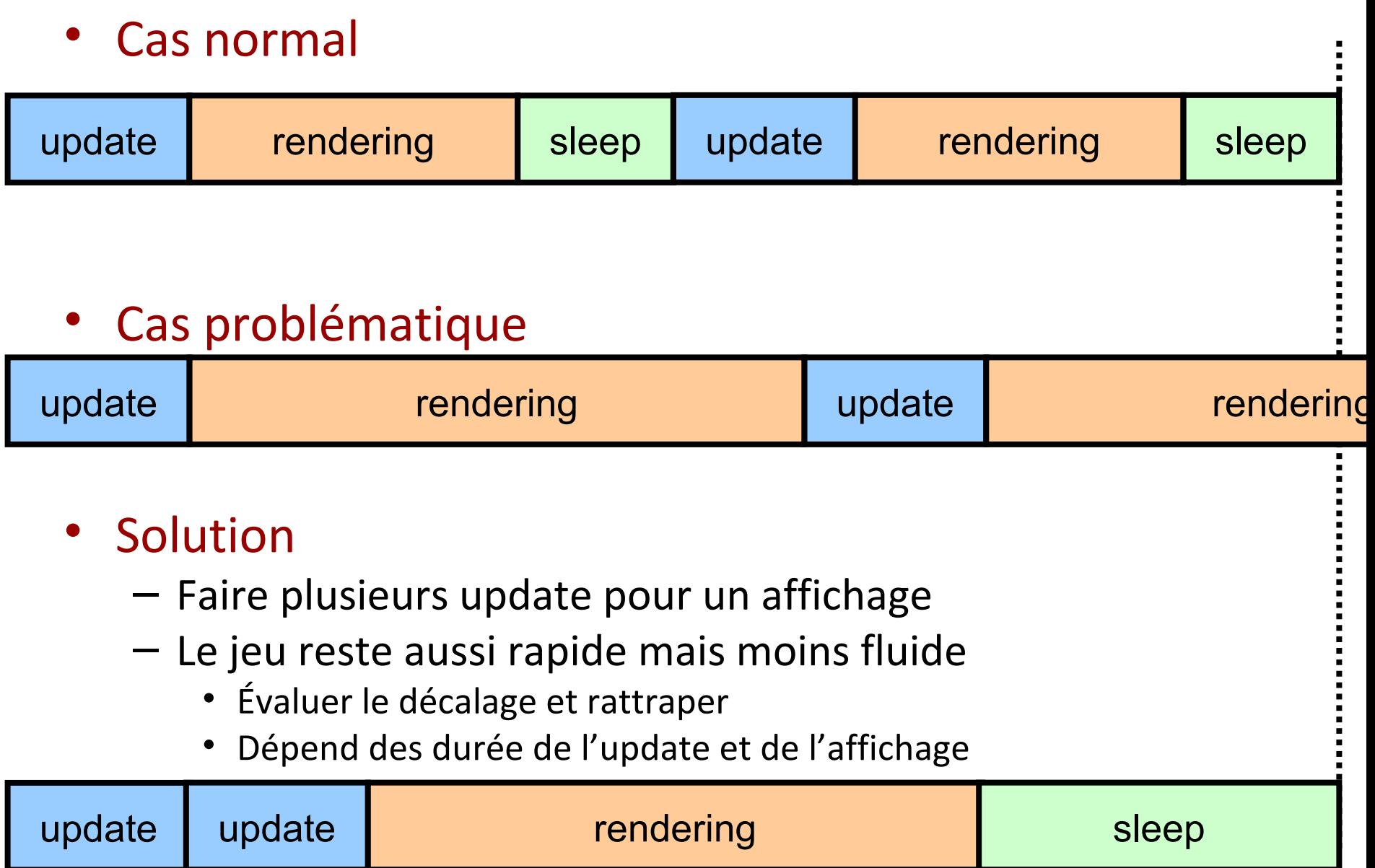

#### Démonstration Partie 2

#### Gestion du temps

· L'année dernière (pour les présents) - Jeu n'était pas fluide

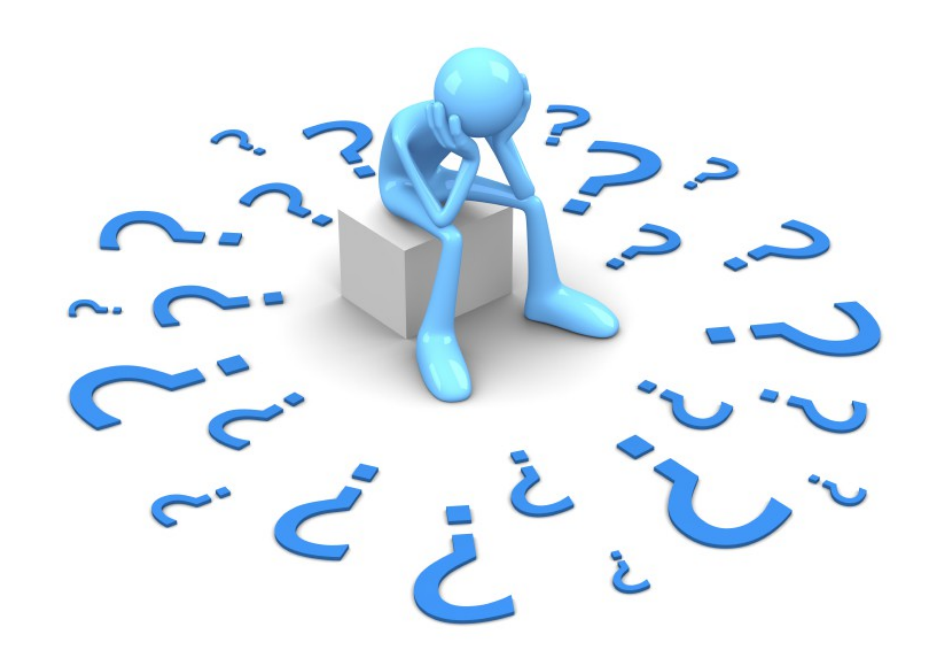

- L'année dernière (pour les présents)
	- Jeu n'était pas fluide
	- Changement de machine ralentit

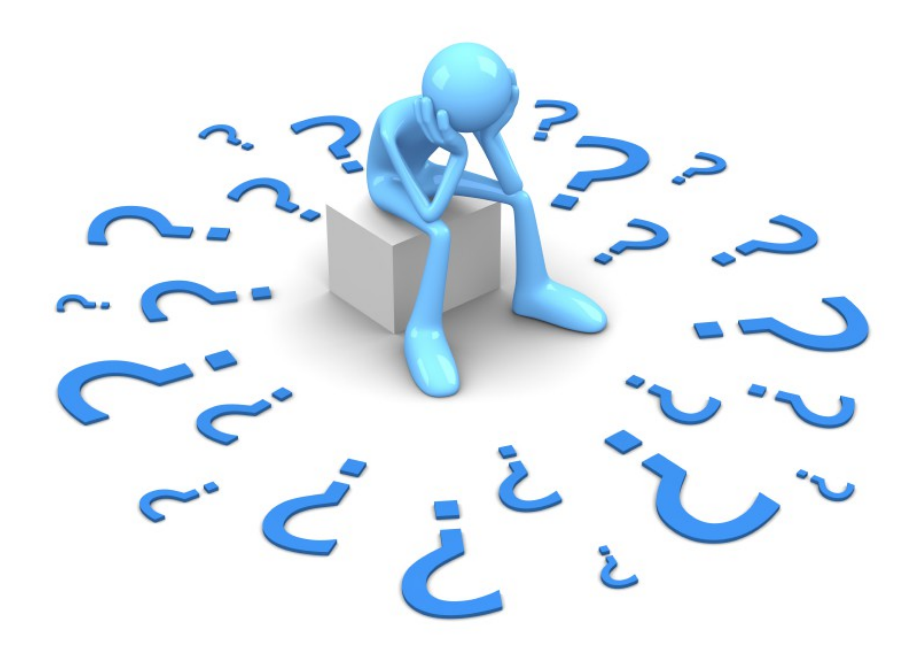

- L'année dernière (pour les présents)
	- Jeu n'était pas fluide
	- Changement de machine ralentit
- Expériences

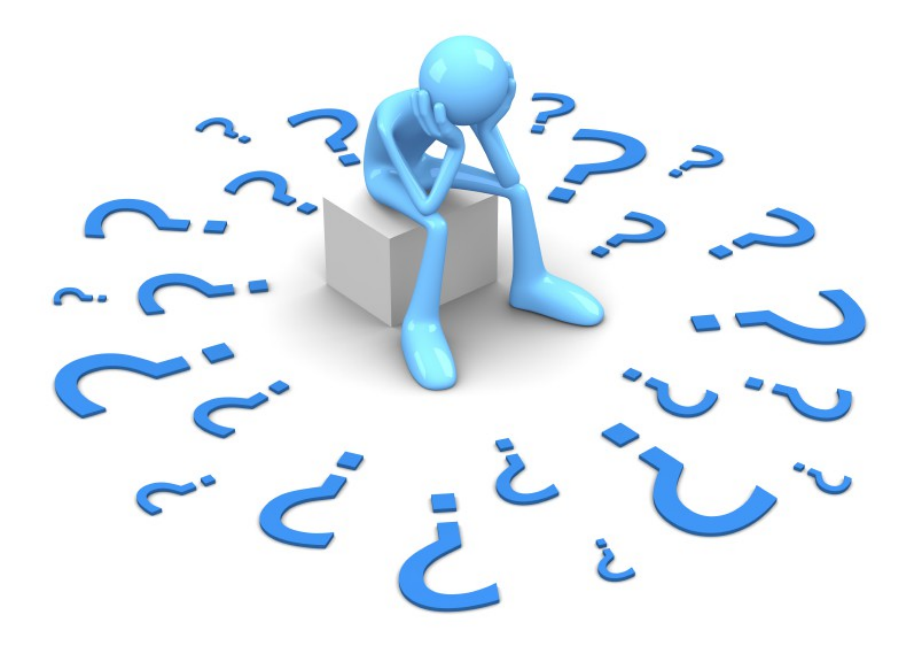

# Sauf que ...  $\frac{78}{254}$

#### • Classe Thread

- Pas 20 % Mais 100 %
- À la place de 9ms
	- 5 ms ou 17 ms

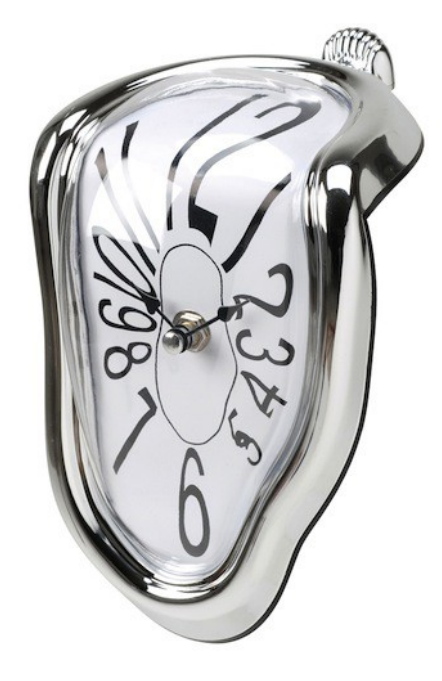

#### • Classe Thread

- Pas 20 % Mais 100 %
- À la place de 9ms
	- 5 ms ou 17 ms
- Si on est à 17 ms – 58 Fps

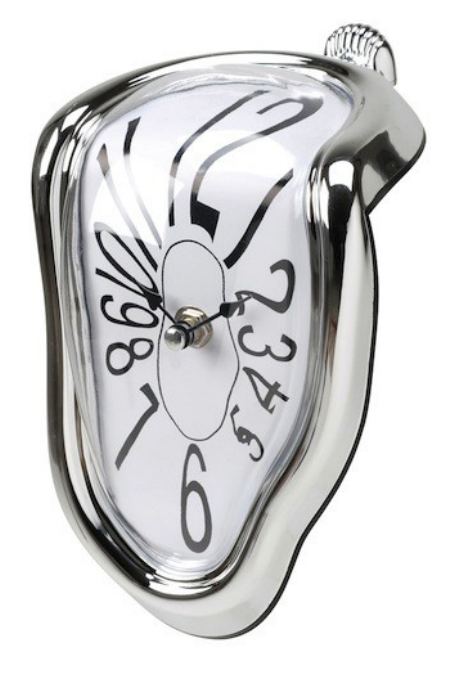

• API Java

– *« subject to the precision and accuracy of system timers and schedulers »*

• Retordre le temps ?

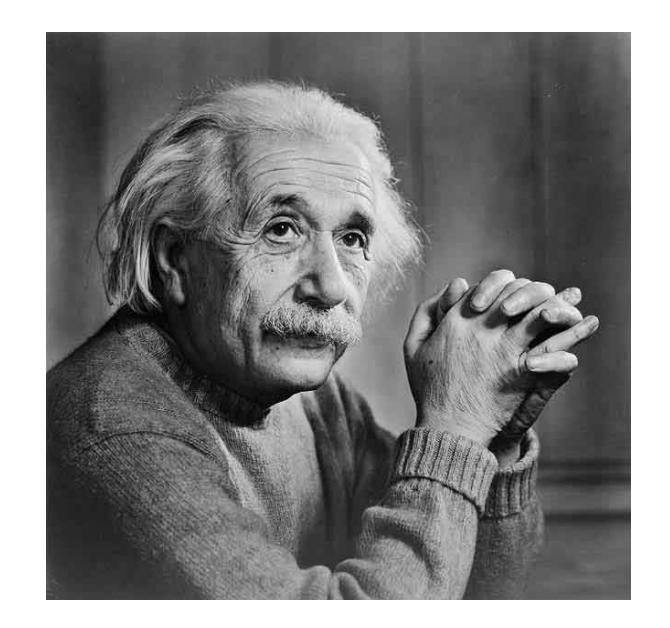

## Sauf que … 254

• Retordre le temps ?

- Méthode System.nanoTime
	- *« This method provides nanosecond precision, but not necessarily nanosecond resolution »*

• En croisant les doigts

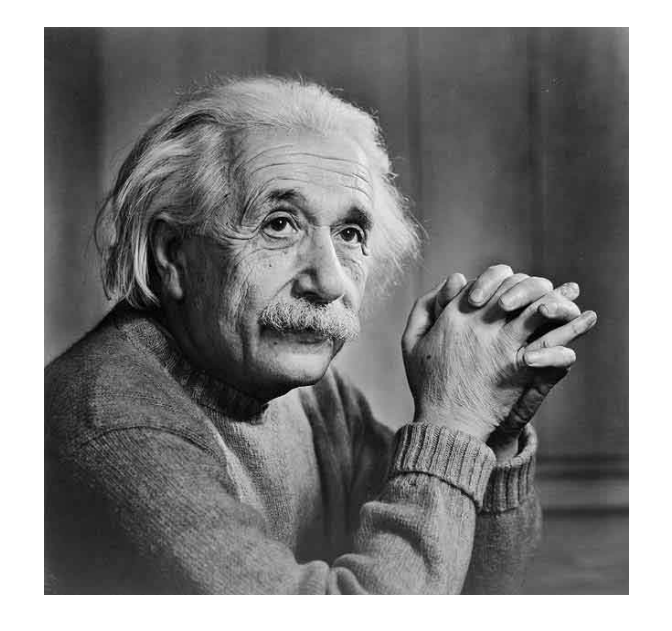

```
for (int i = 0; i < n; i++) {
         j.update();
         j. render();
         // apres le render en nanos
         long timafter = System.nanoTime();
         while (System.nanoTime() - beforeTime - dureeBoucle * 1000L < 0) {
         \mathcal{F}// avant la prochaine boucle
         beforeTime = System.name();\mathcal{F}
```

```
for (int i = 0; i < n; i++) {
         j.update();
         j.render();// apres le render en nanos
         long timafter = System.nanoTime();
         while (System.nanoTime() - beforeTime - dureeBoucle * 1000L < 0) {
         \uparrow// avant la prochaine boucle
         beforeTime = System.nameTime();\mathcal{F}
```
• On tourne dans le vide

```
for (int i = 0; i < n; i++) {
         j.update();
         j.render();
         // apres le render en nanos
         long timafter = System.nanoTime();
         // duree en nanos
         long duree = dureeBoucle * 1000L - (timafter - beforeTime);
         System.out.println("doit attendre" + duree / 1000L);
         // sleep en millisecond
         if (duree \langle \theta \ranglethrow new AssertionError("trop de temps");
         System.out.println("duree attendue" + duree);
         while (System.nanoTime() - beforeTime - dureeBoucle * 1000L \langle 0) {
         beforeTime = System.nameTime();
         System.out.println("duree réelle attente") ;
         System.out.println((beforeTime - timafter)/ 1000L + "n");
```
}

```
for (int i = 0; i < n; i++) {
         j.update();
          j.render();
         // apres le render en nanos
          long timafter = System.nanoTime();
         // duree en nanos
          long duree = dureeBoucle * 1000L - (timafter - beforeTime);
          System.out.println("doit attendre" + duree / 1000L);
         // sleep en millisecond
          if (duree \langle \theta \ranglethrow new AssertionError("trop de temps");
          System.out.println("duree attendue" + duree);
          while (System.nanoTime() - beforeTime - dureeBoucle * 1000L \langle 0 \rangle {
          beforeTime = System.nameTime();
          System.out.println("duree réelle attente") ;
          System.out.println((beforeTime - timafter)/ 1000L + "n");
}
```
# Moralité  $(1)$   $\frac{86}{254}$

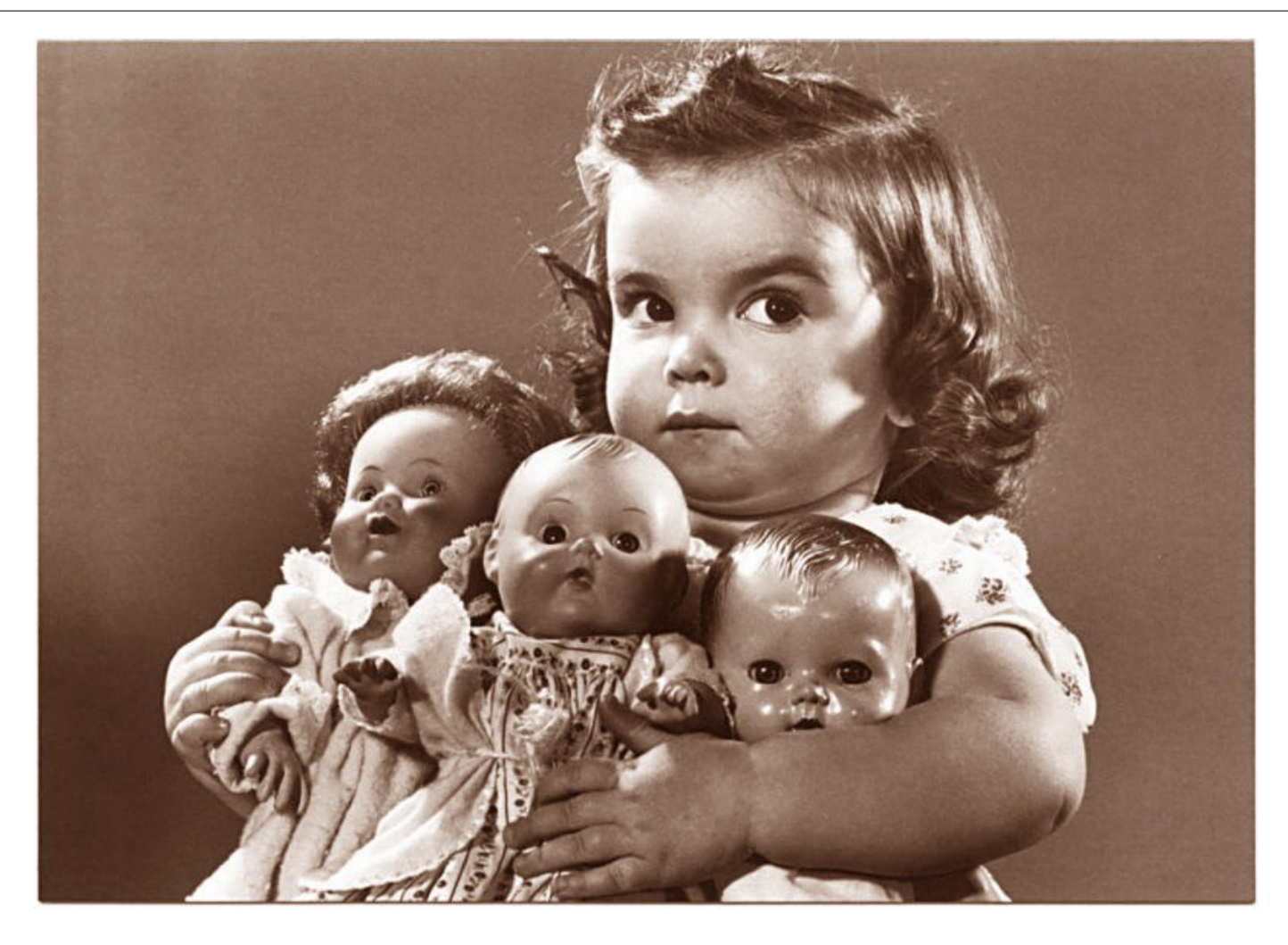

#### 1. Ne partagez pas votre temps processeur

# Moralité  $(1)$   $\frac{87}{254}$

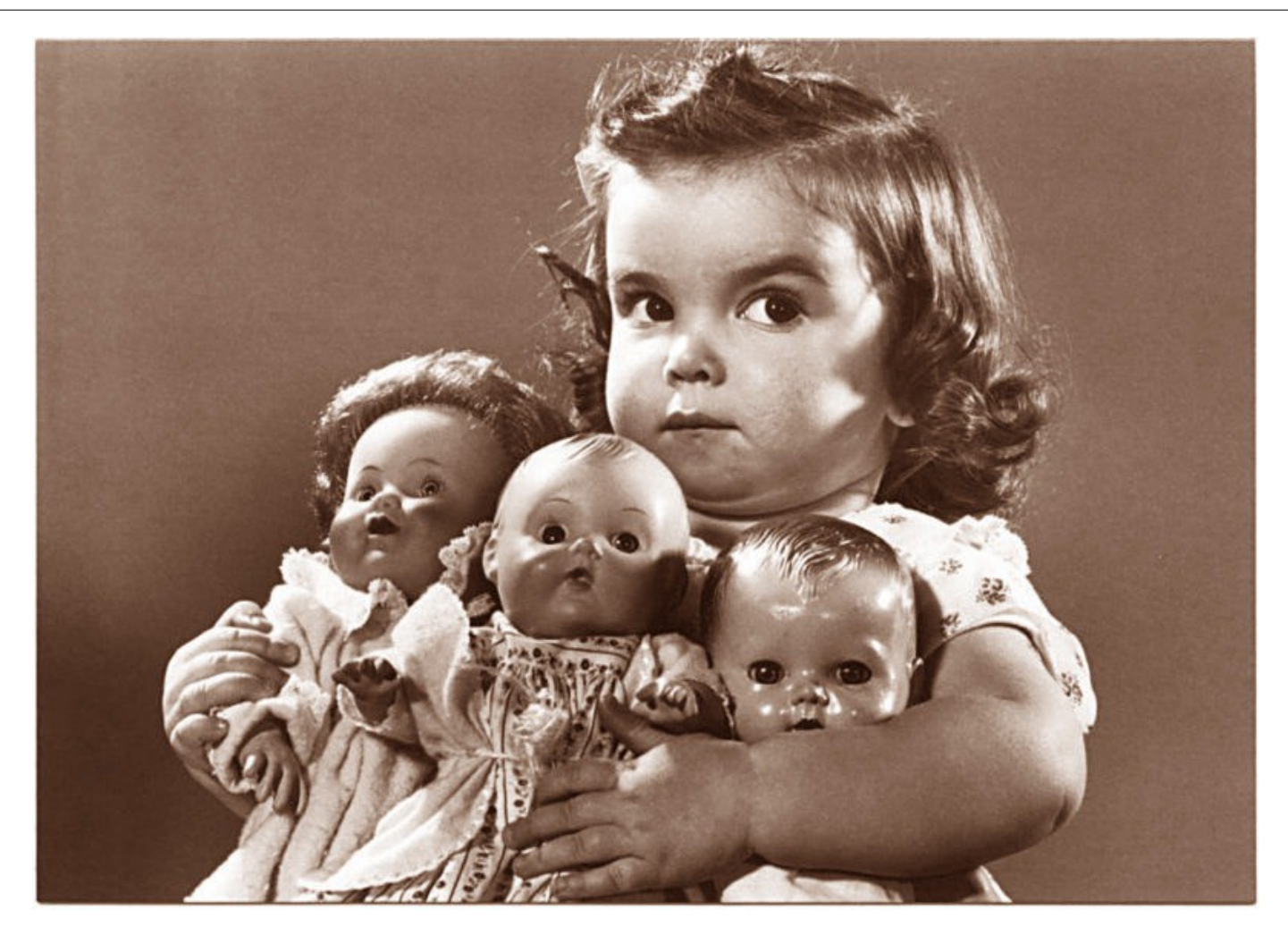

1. Ne partagez pas votre temps processeur 2. faites une boucle simple

# Moralité  $(2)$   $rac{88}{254}$

#### • Avant

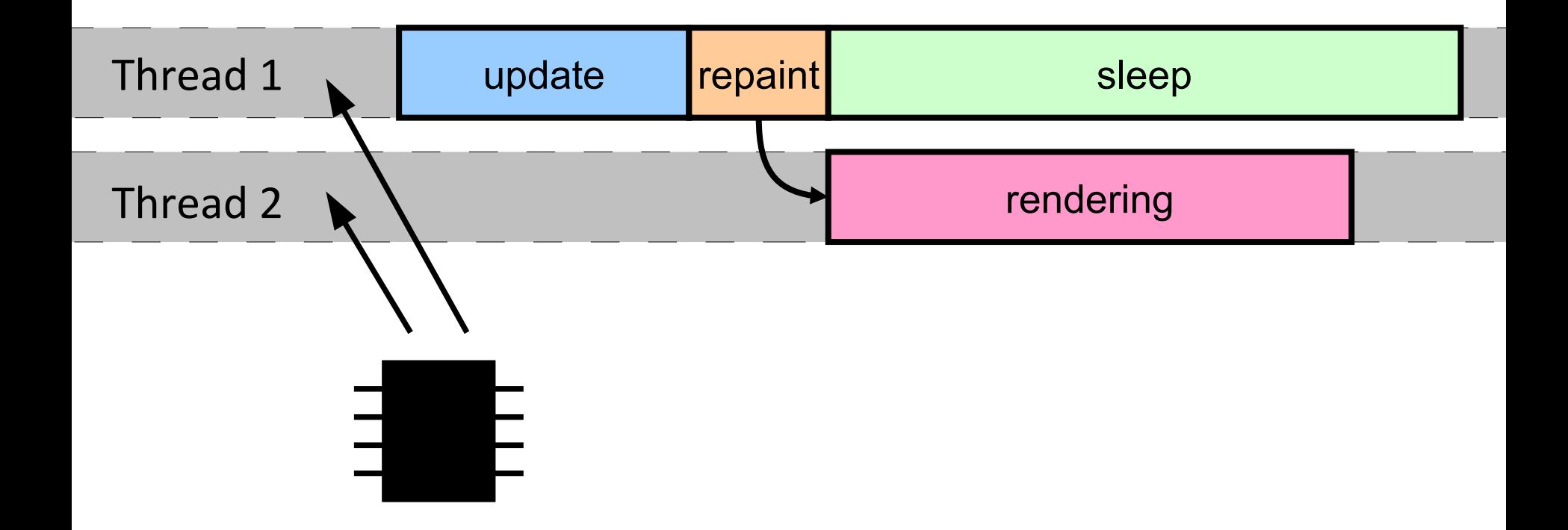

# Moralité  $(2)$   $\frac{89}{254}$

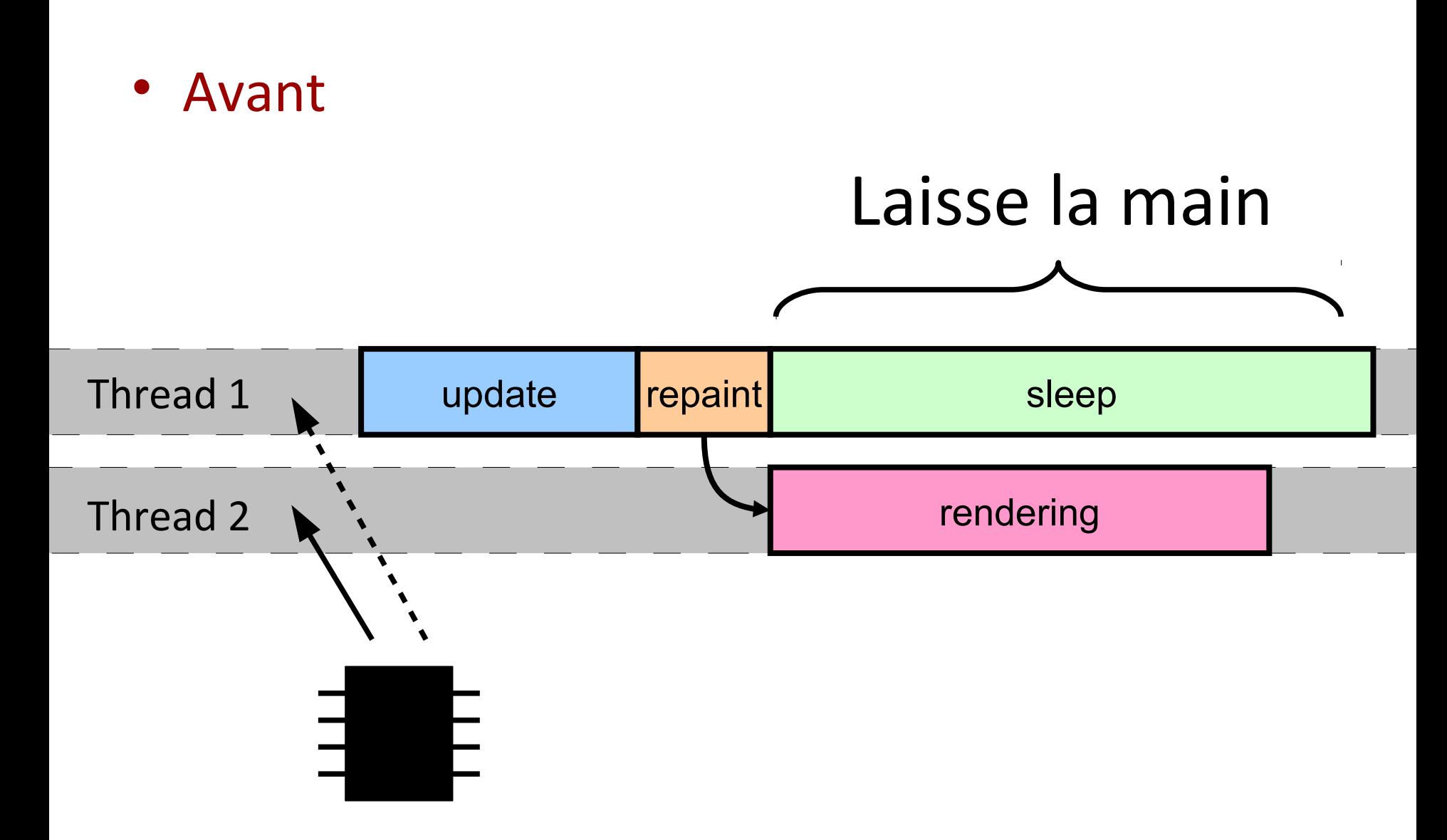

# Moralité  $(2)$   $\frac{90}{254}$

• Maintenant

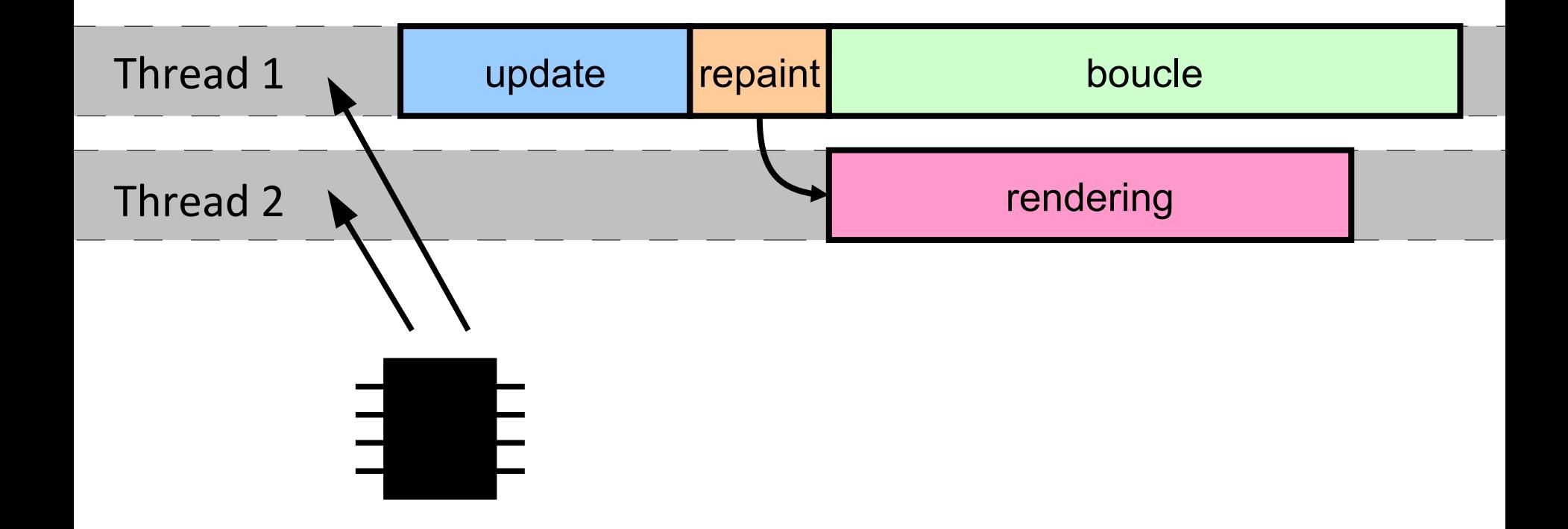

# Moralité  $(2)$   $\frac{91}{254}$

• Maintenant

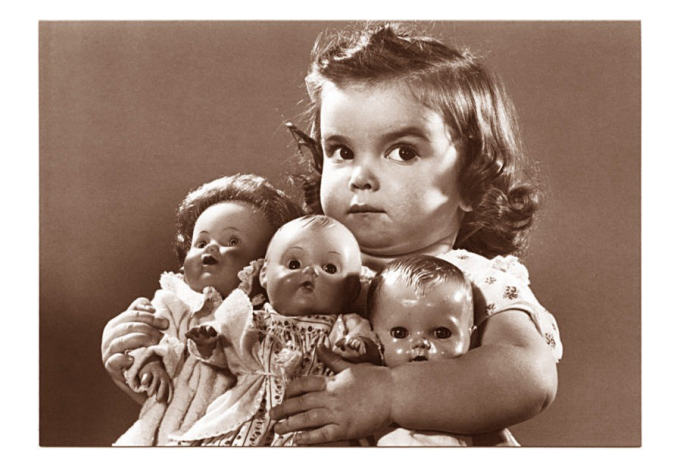

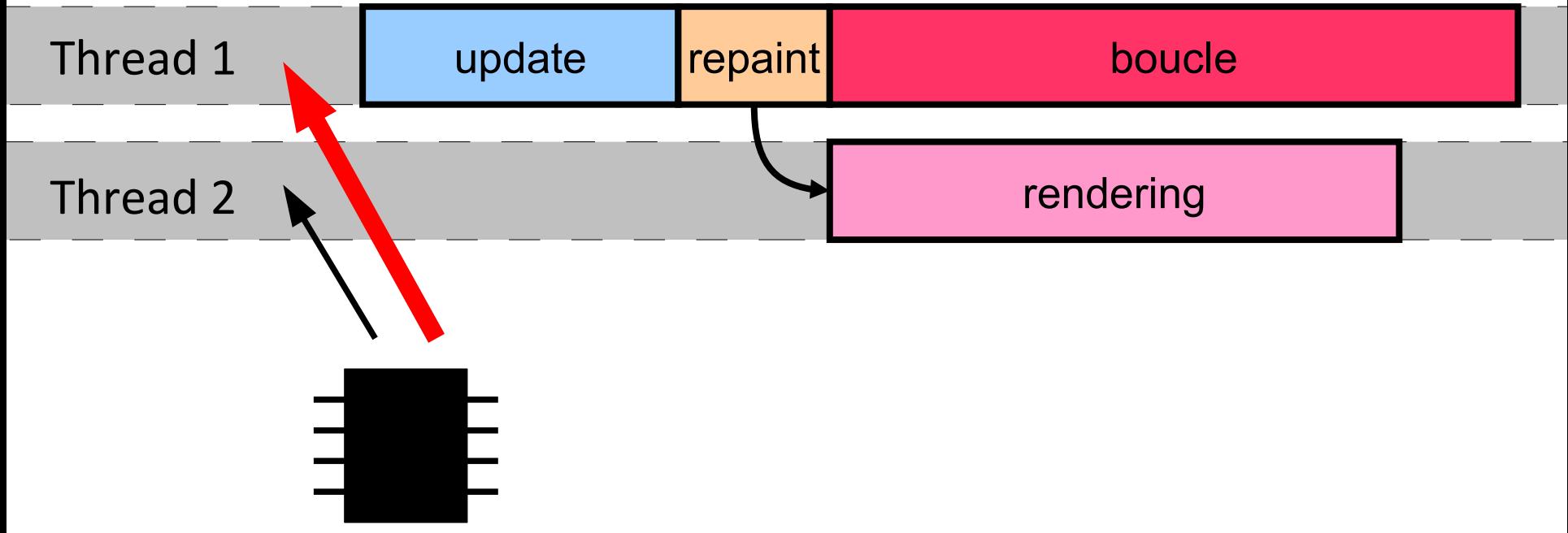

# Moralité  $(2)$   $\frac{92}{254}$

• Active rendering – Rendu dans boucle

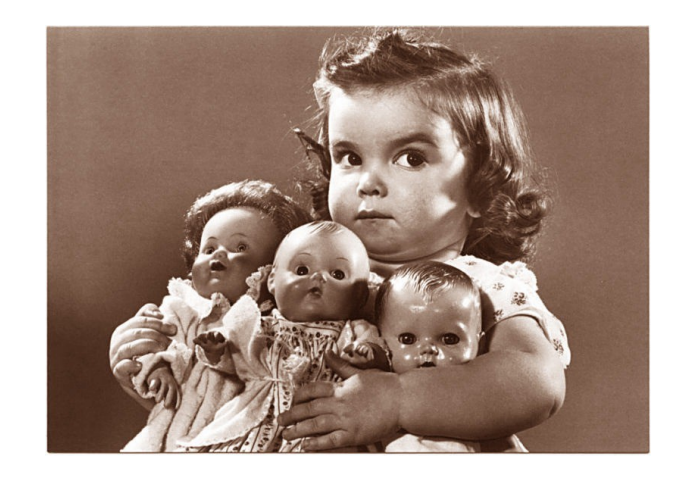

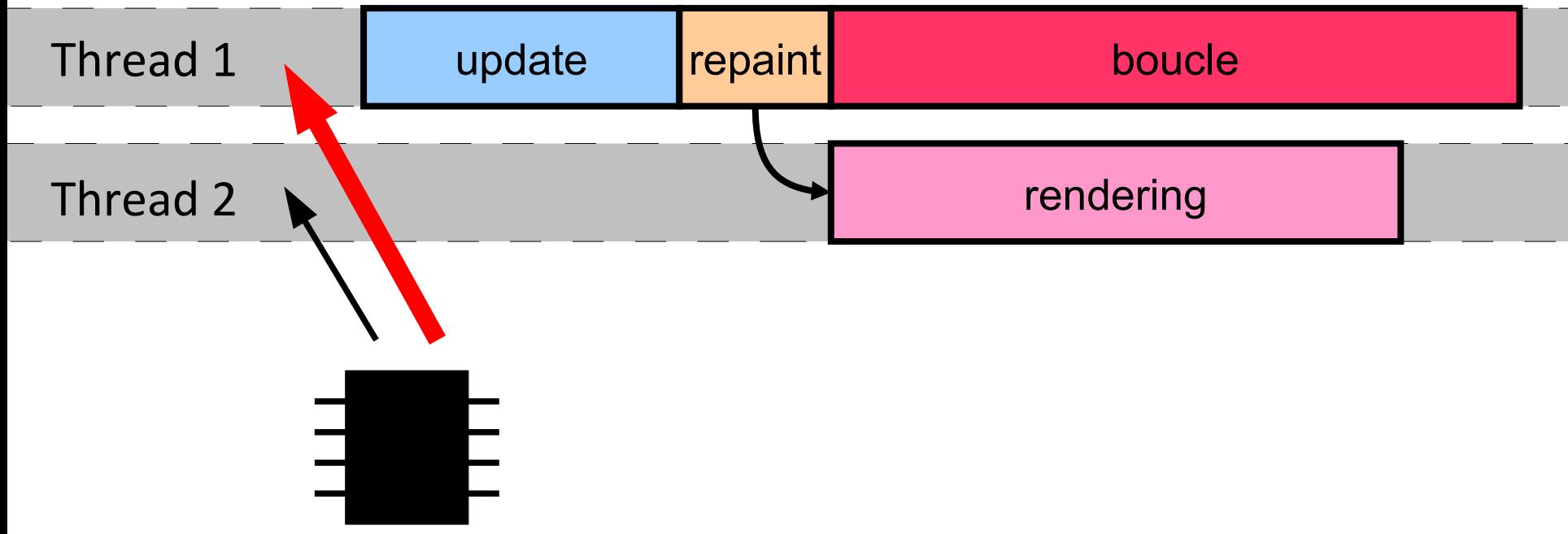

# Moralité  $(2)$   $\frac{93}{254}$

• Active rendering – Rendu dans boucle

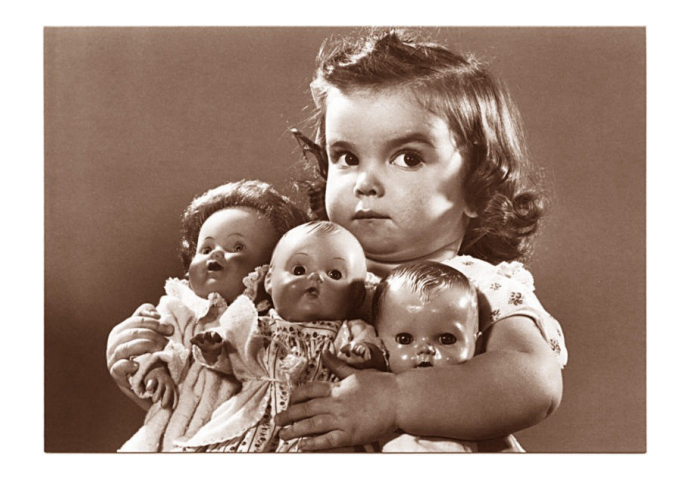

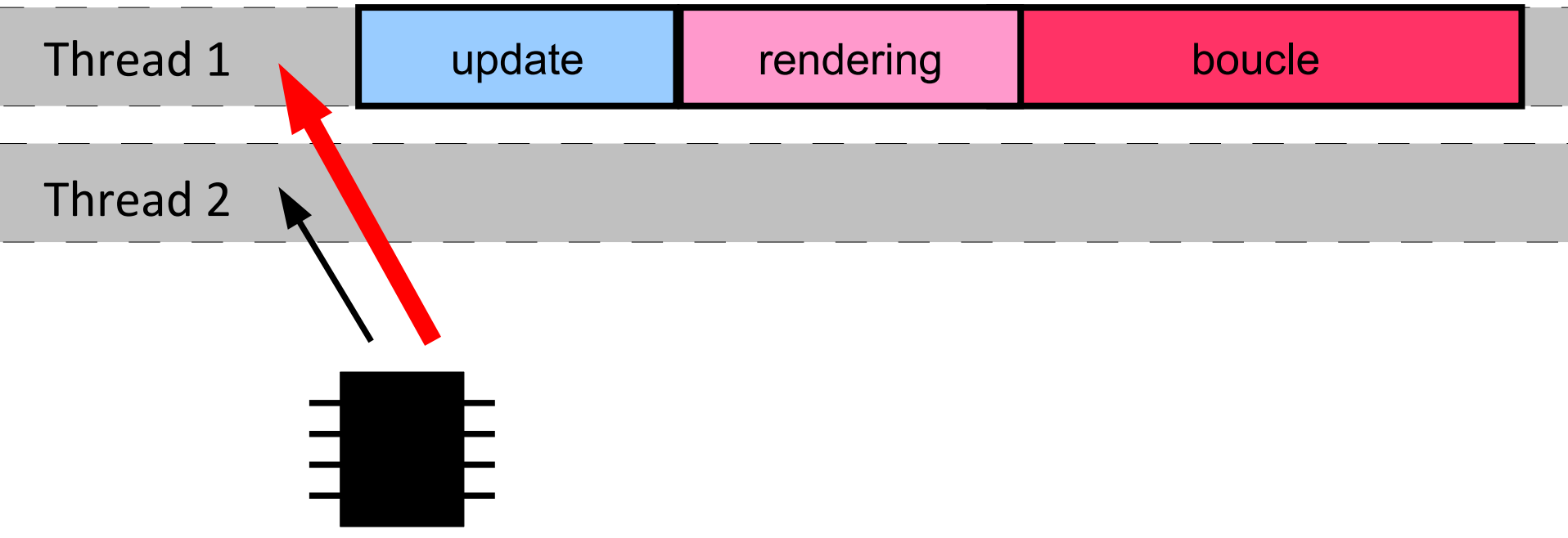

# Moralité  $(2)$   $\frac{94}{254}$

• Active rendering – Rendu dans boucle

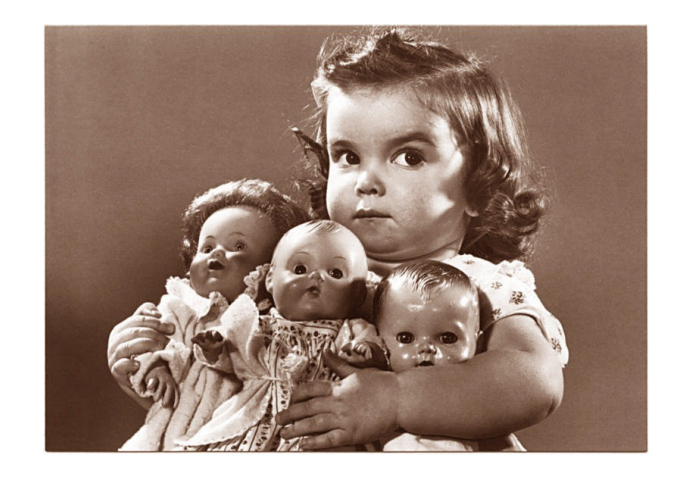

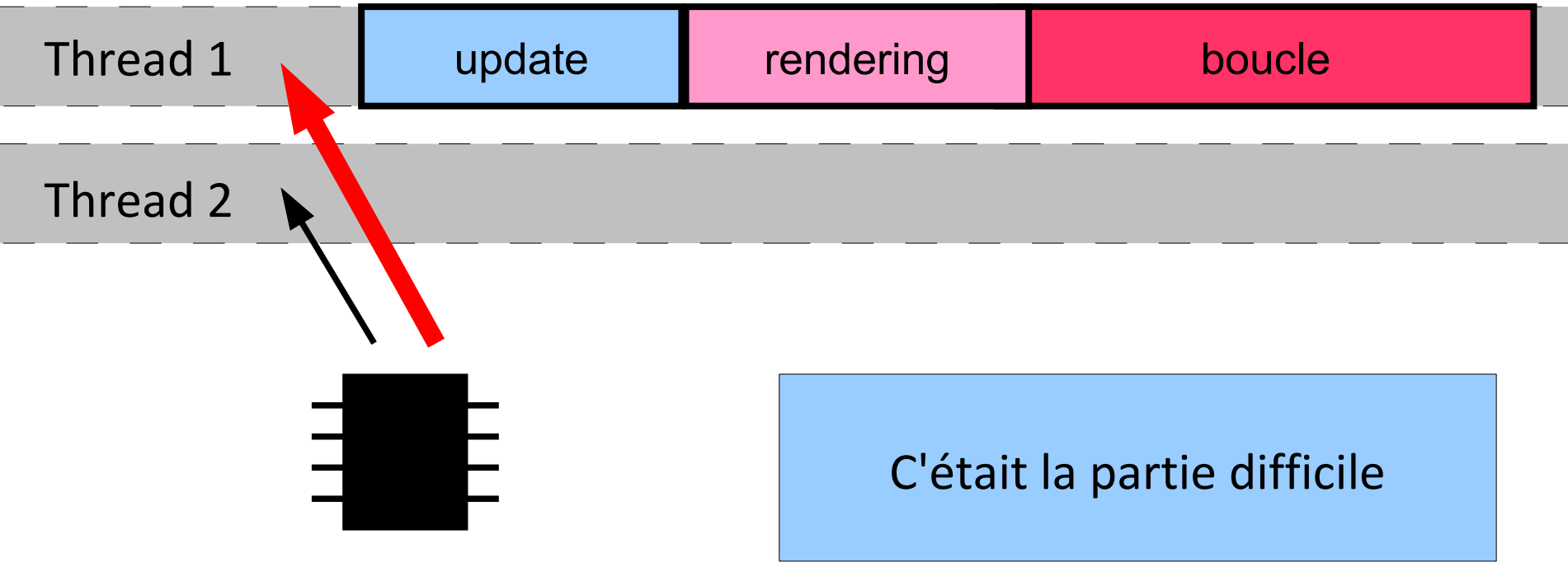

# **Bilan**

- Définir une boucle de jeu
	- Séparer rendu / mise à jour

- Assurer FPS constant
	- Évaluer retard
	- Mise en attente adaptée
- Reste
	- Quoi dans update ?
	- Quoi dans render ?

#### Exemple de jeu  $\frac{96}{254}$

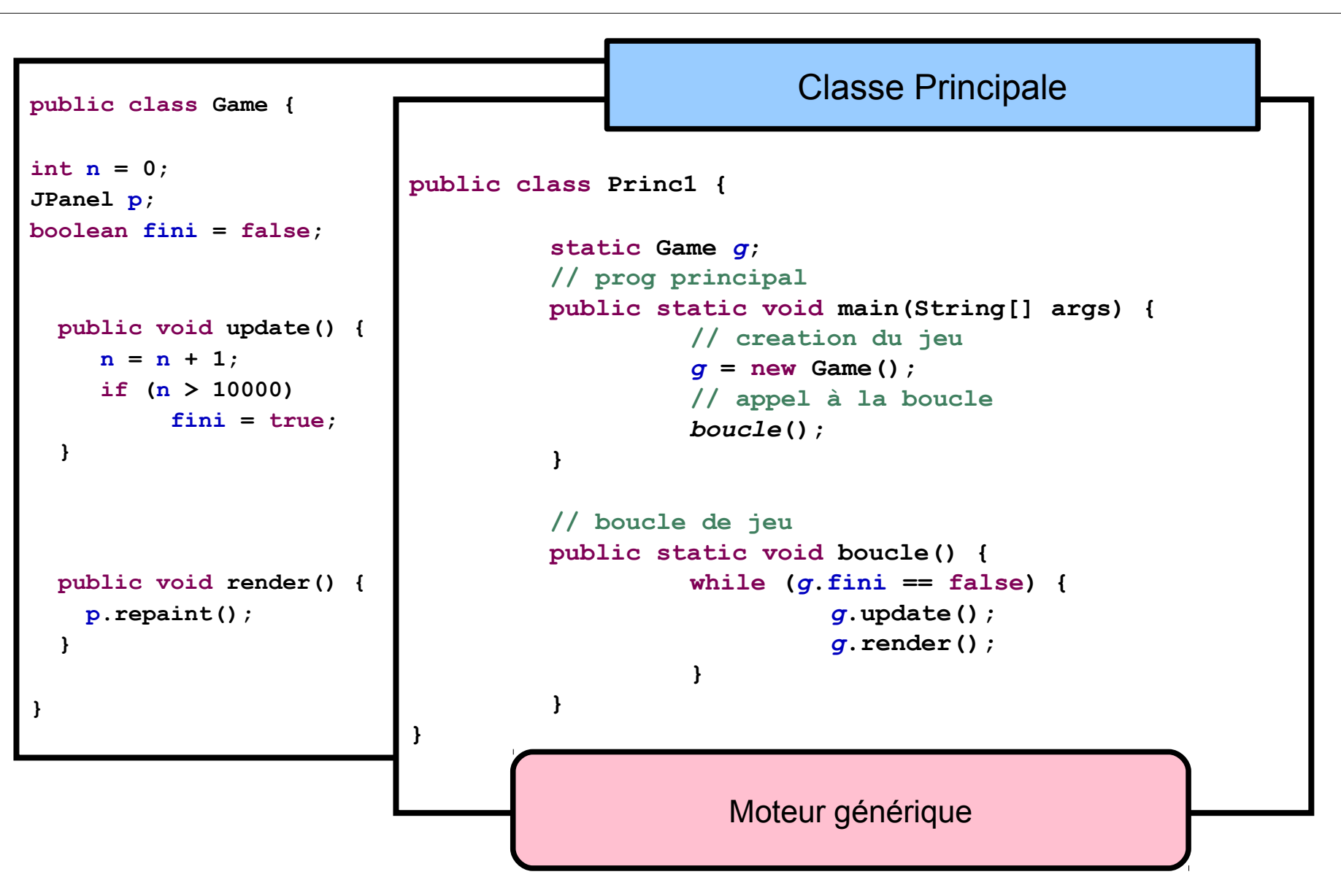

#### Exemple de jeu  $\frac{97}{254}$

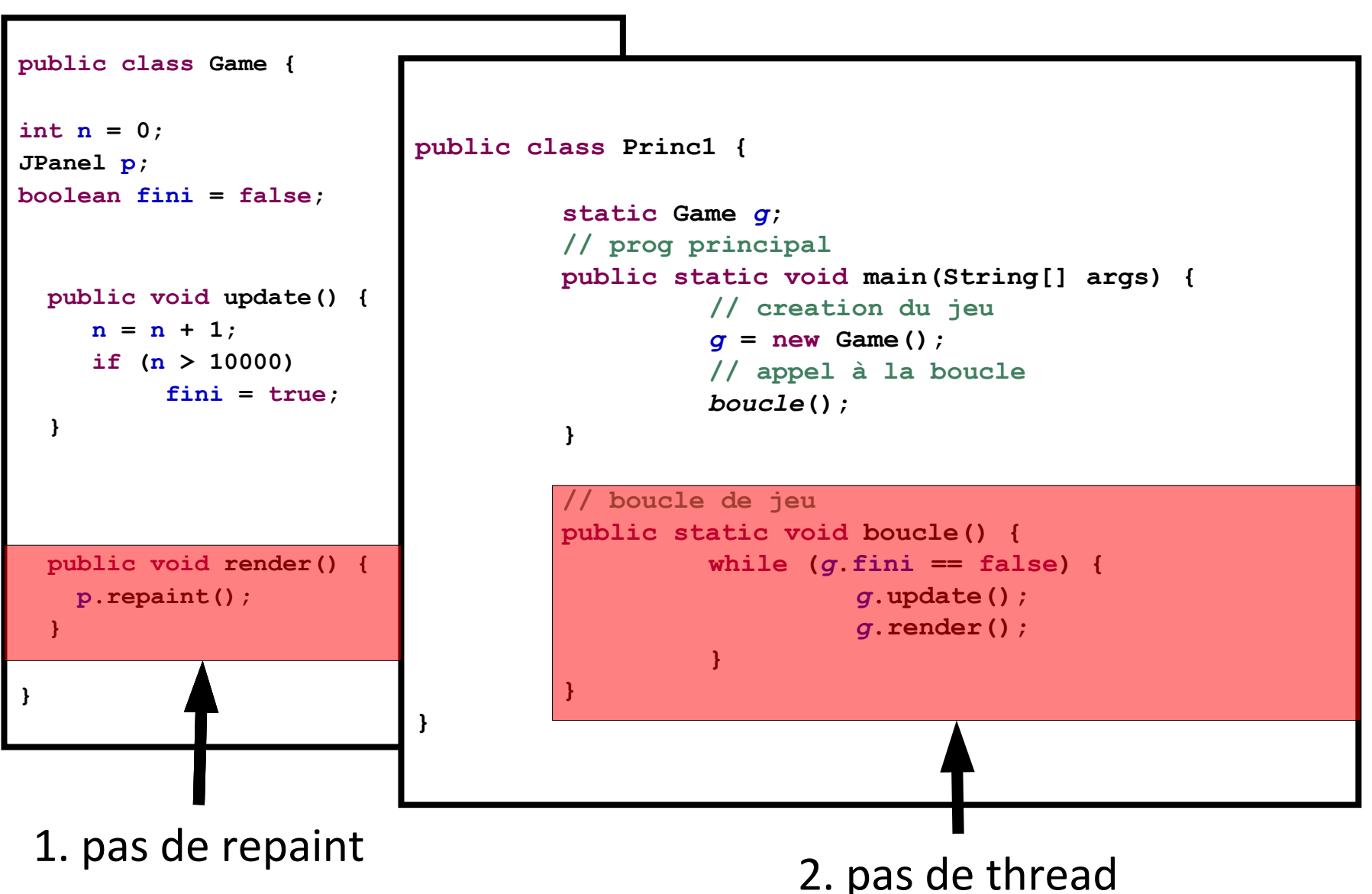

#### Exemple de jeu  $\frac{98}{254}$

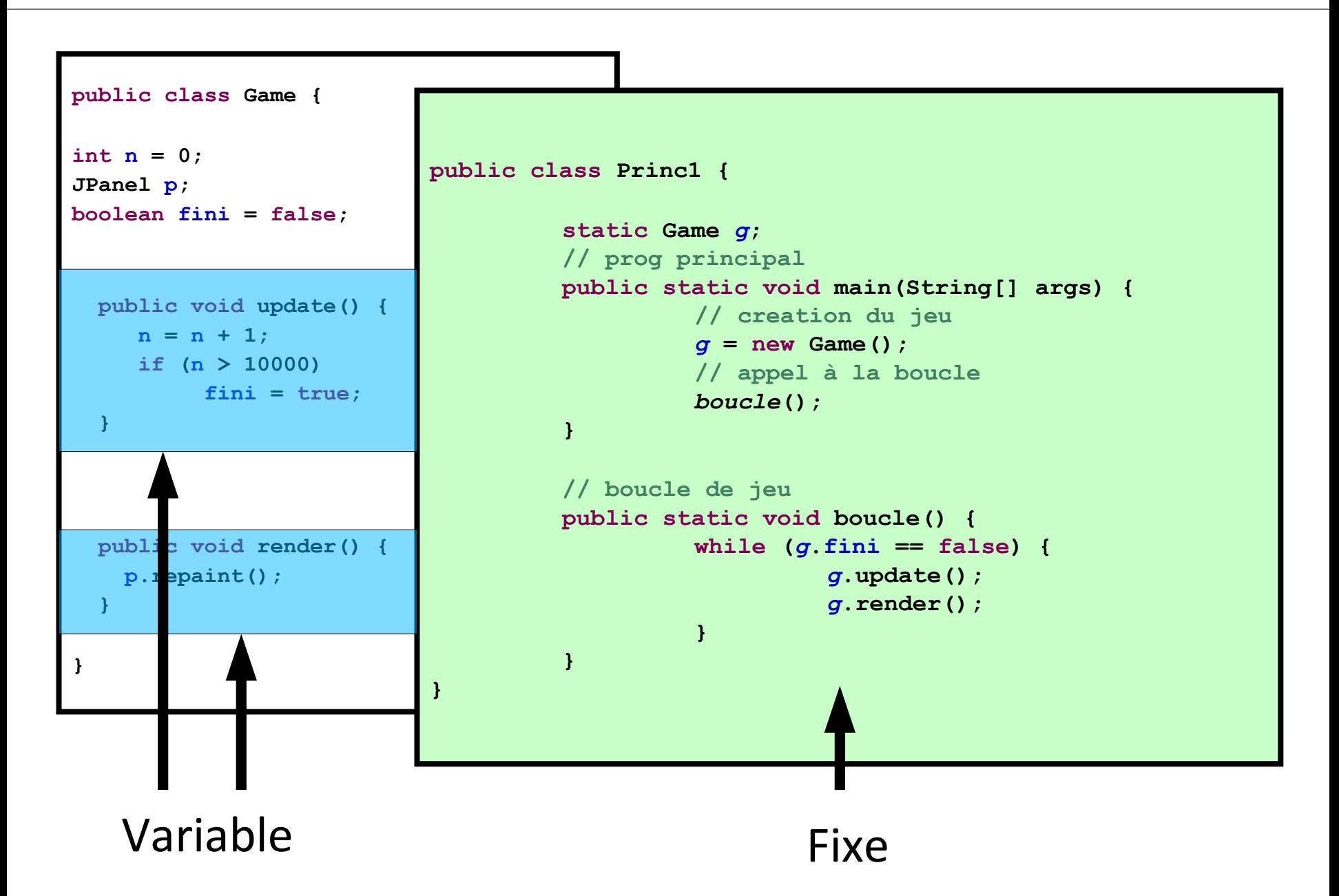

#### • Boucle de jeu

- Gestion du temps
- Modèle de jeu
	- Gestion du Controleur

 $P$ lan  $\frac{99}{254}$ 

- Affichage
- Réseau

### Quoi mettre dans update ?  $\frac{100}{254}$

- Update()
	- Lié au Modèle
- Mise à jour
	- Lois du monde
	- Collisions
	- Contrôleurs du joueur
	- Intelligence artificielle

### Lois du monde  $\frac{101}{254}$

- Règles du jeu – A définir
	-
- Une itération 10ms Gestion des temps de déplacements 1 pixel => 100 pixels / secondes
- Ressenti du joueur Exemple jeu de course

## Lois du monde  $(2)$   $\frac{102}{254}$

• Comportement de saut

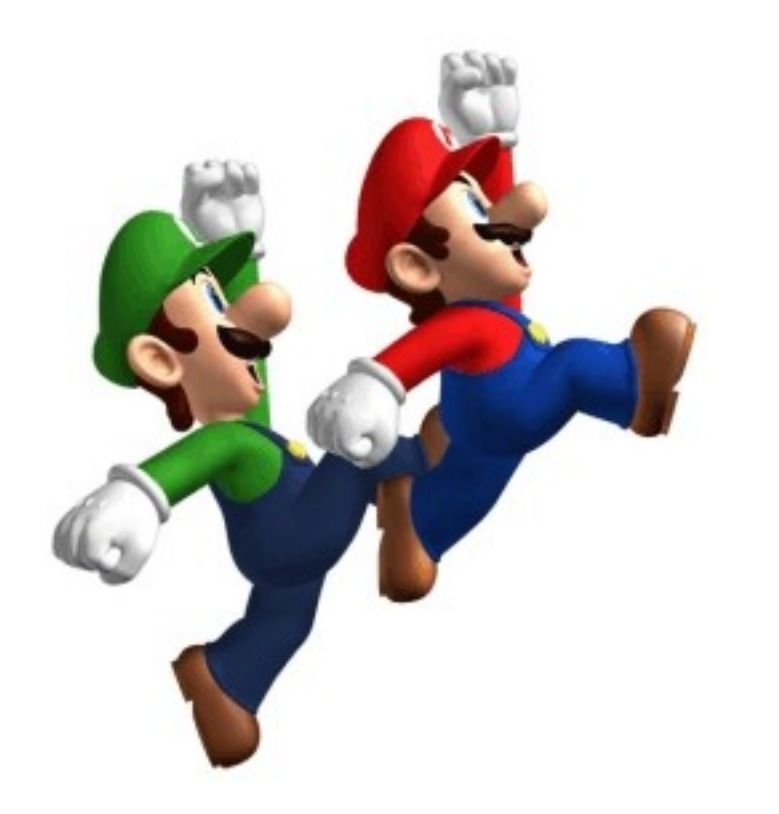

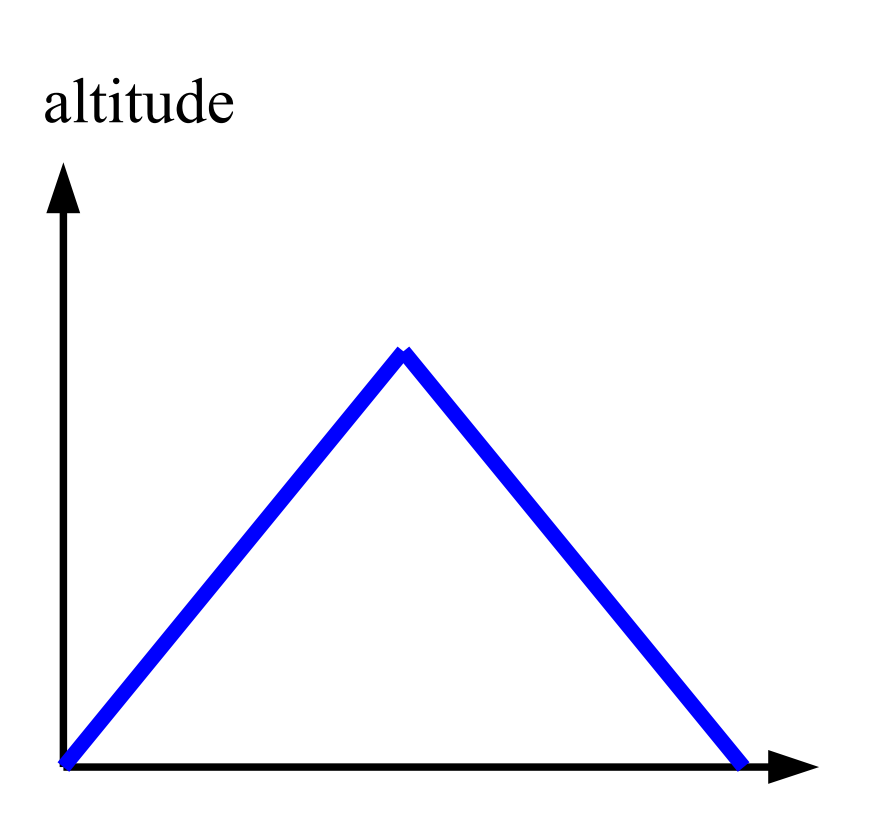

temps

### Lois du monde  $(2)$   $\frac{103}{254}$

• Comportement de saut

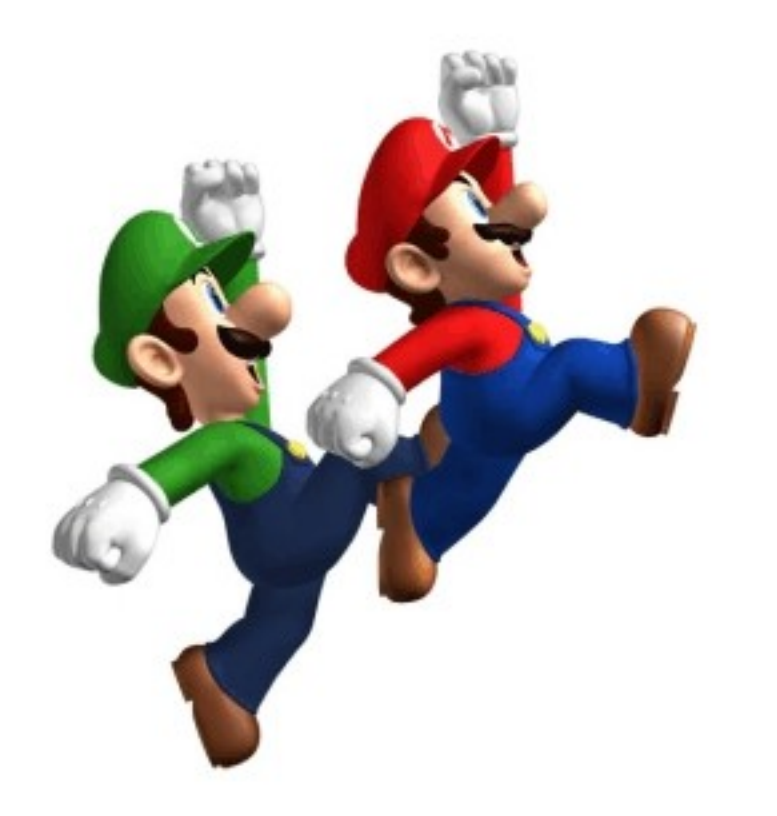

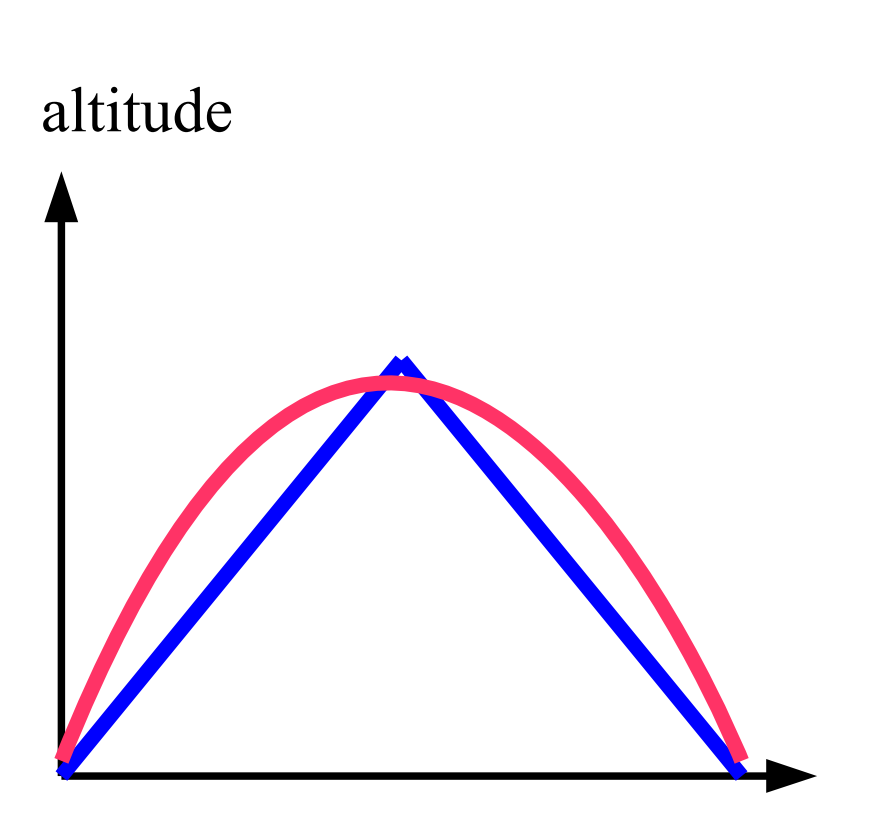

temps

## Loi du monde (3)

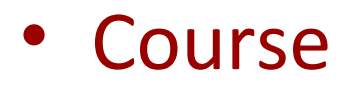

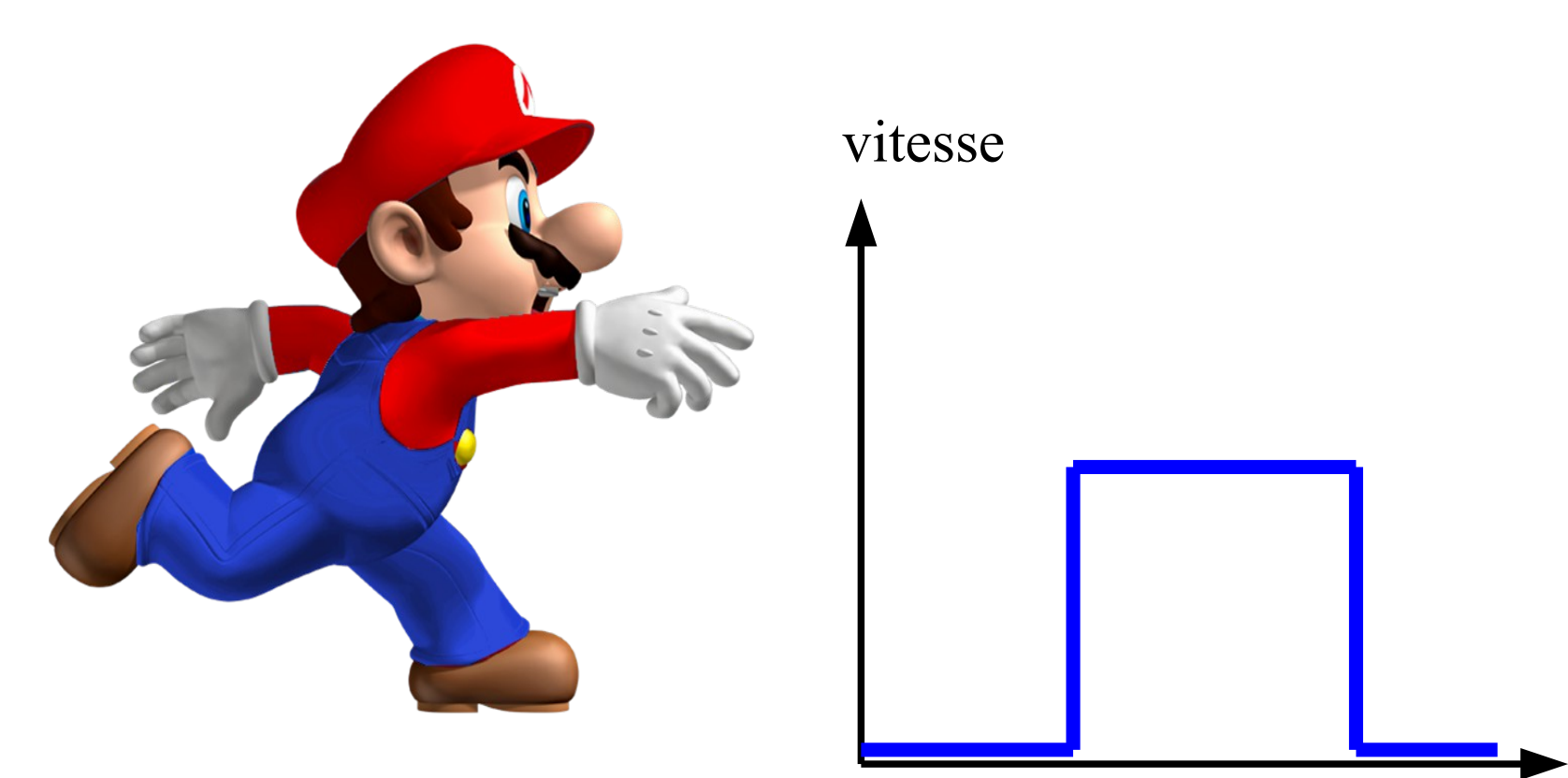

temps

 $\frac{104}{254}$ 

# $105$  Loi du monde  $(3)$   $\frac{105}{254}$

• Course

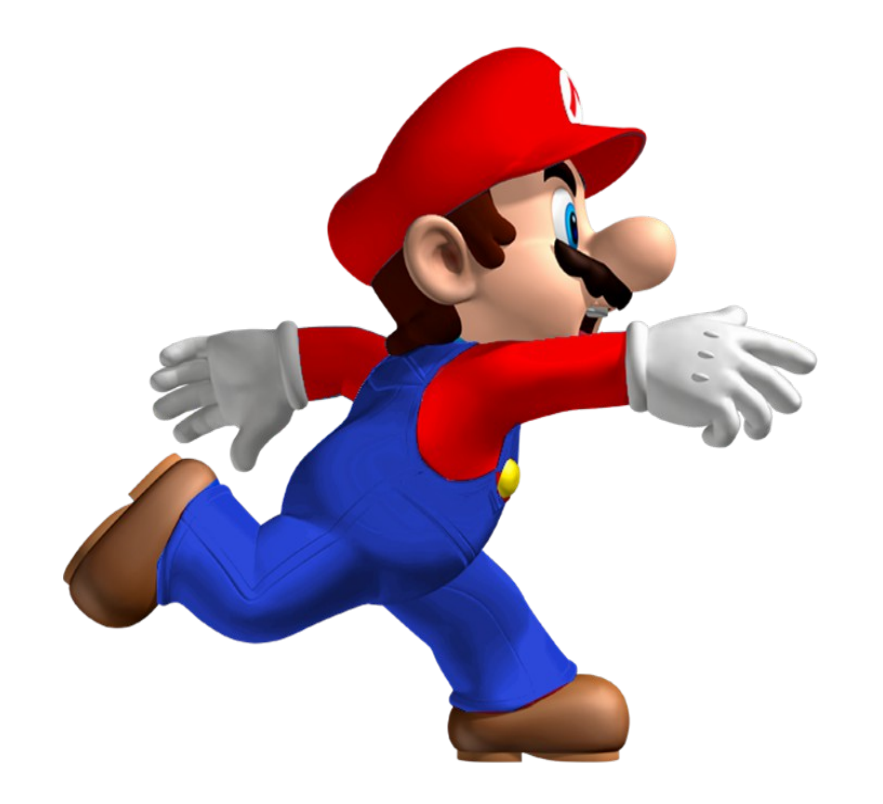

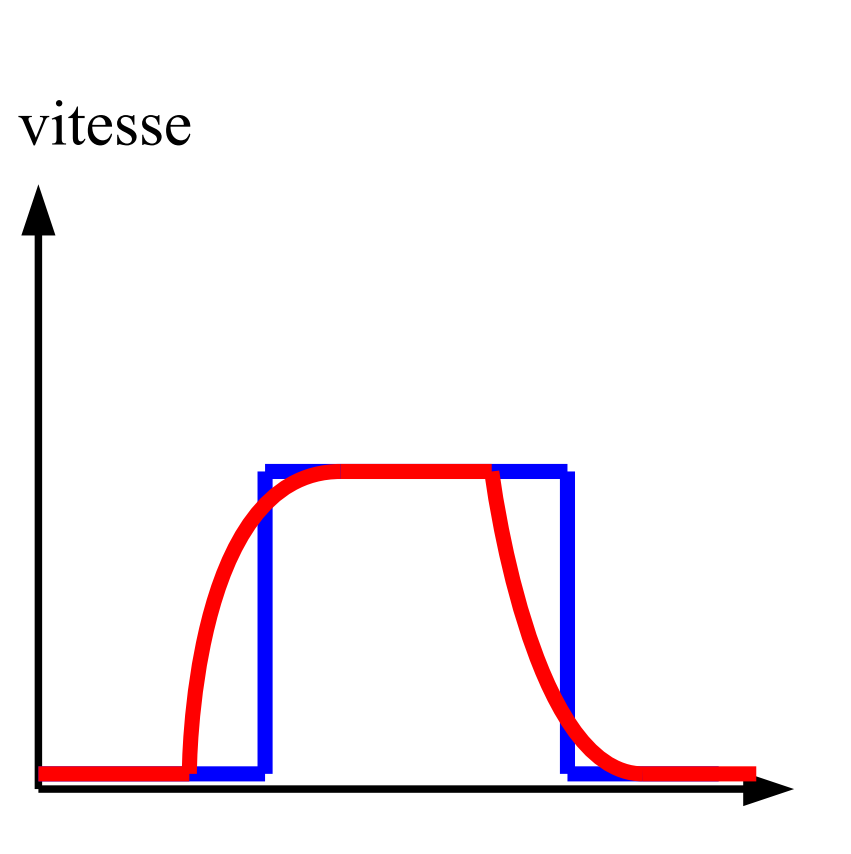

• Modèles du monde

## Loi du monde  $(3)$   $\frac{106}{254}$

• Course

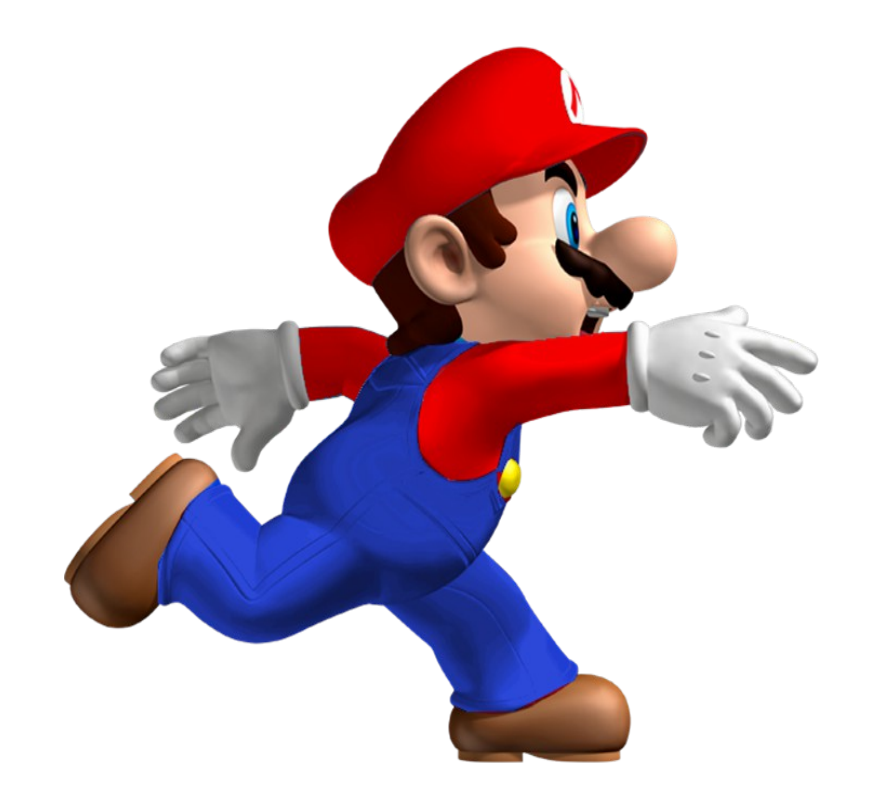

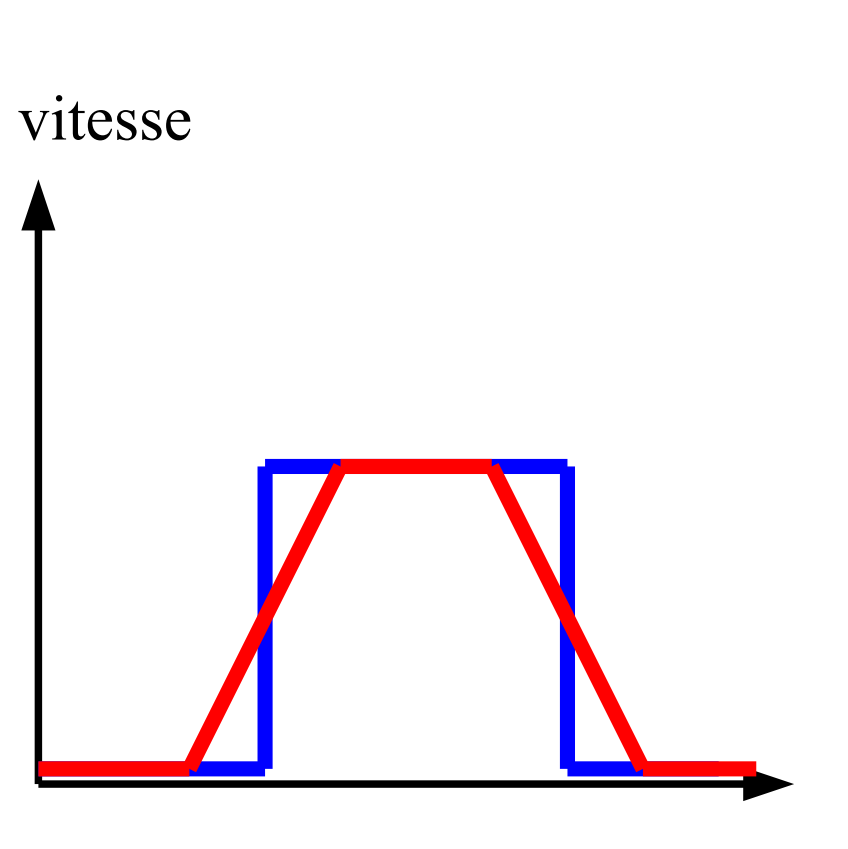

• Modèles du monde

# Loi du monde  $(3)$   $\frac{107}{254}$

• Course

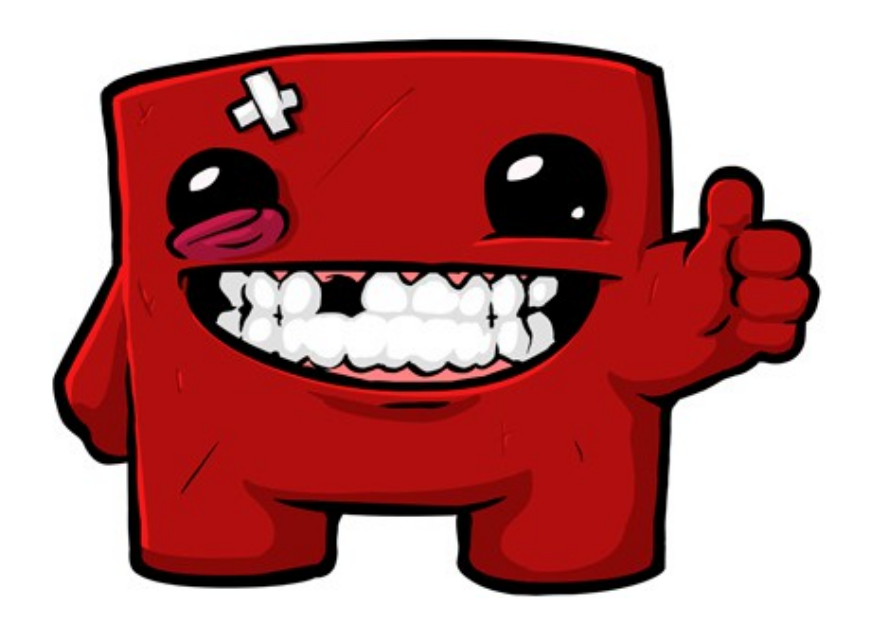

Super meat boy - (indépendant)

• Modèles du monde

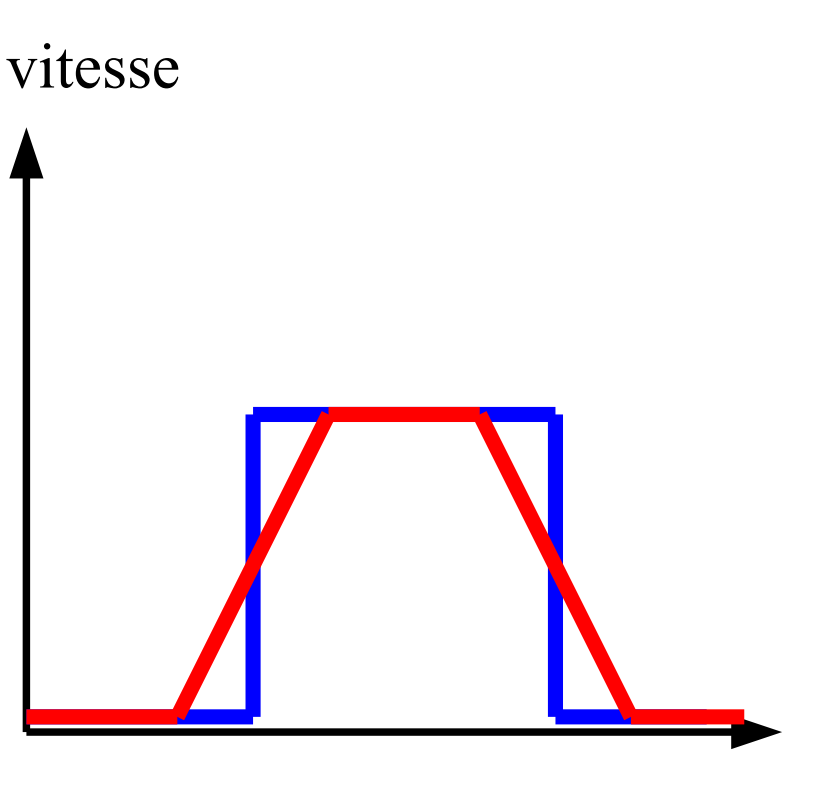

- Mécanique du point
	- Position, Vitesse, Accélération
- A chaque pas de temps
	- a = donnée
	- $v = v + a$ .dt
	- $x = x + v \cdot dt$

• Système masse-ressort
# $\text{Modeles physics}$   $\frac{109}{254}$

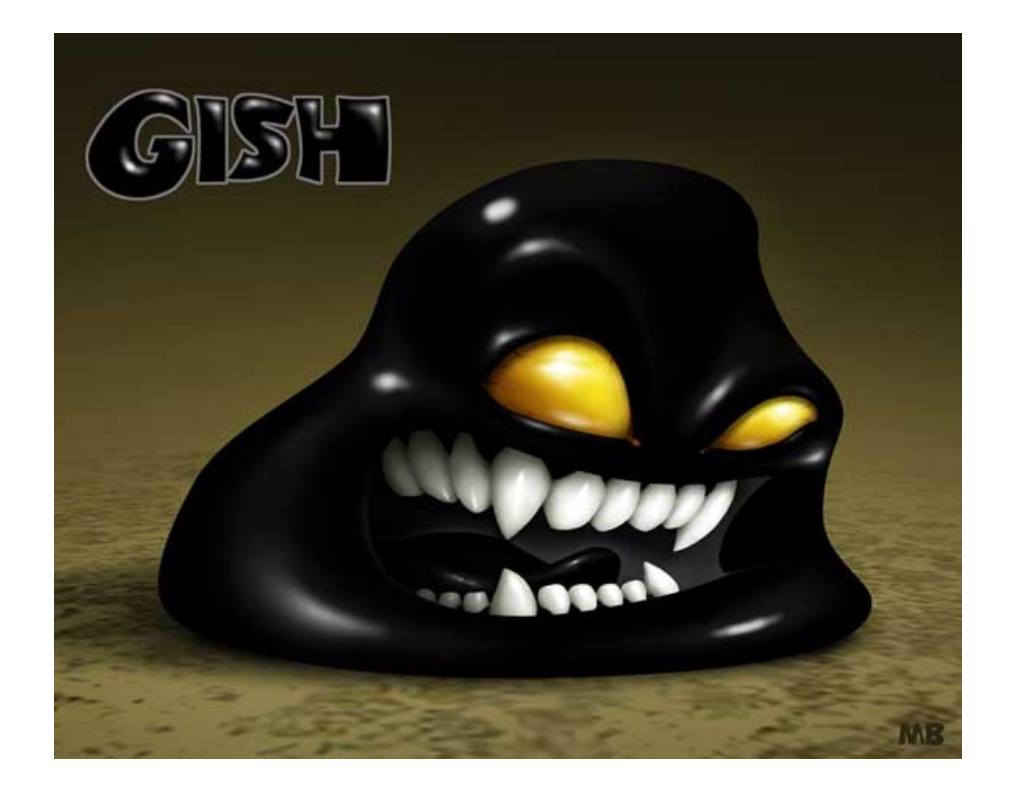

#### Gish

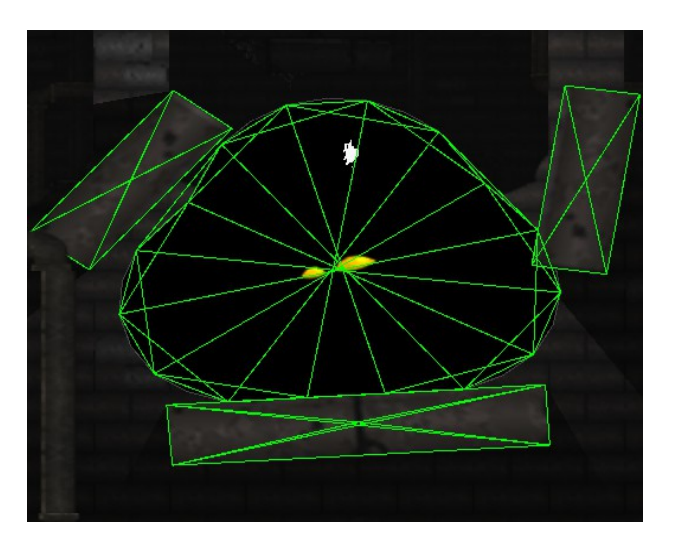

#### $\blacksquare$ Modèles physiques  $\frac{110}{254}$

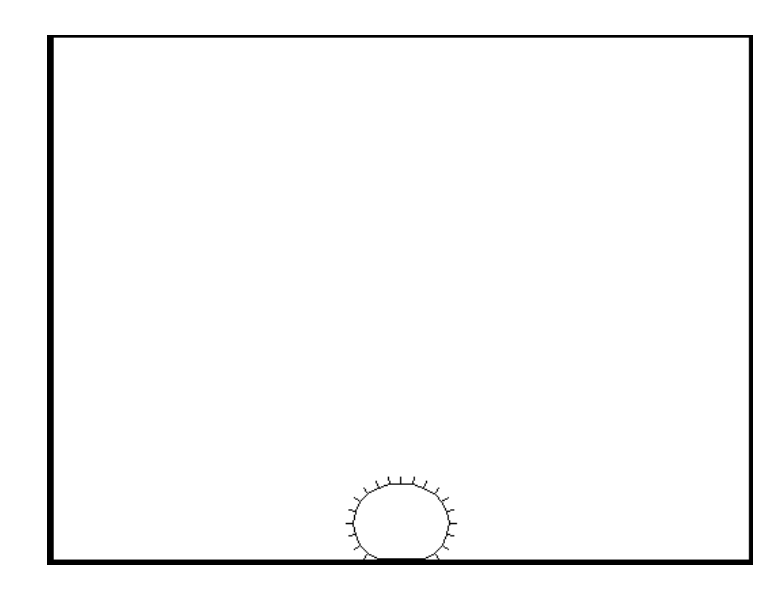

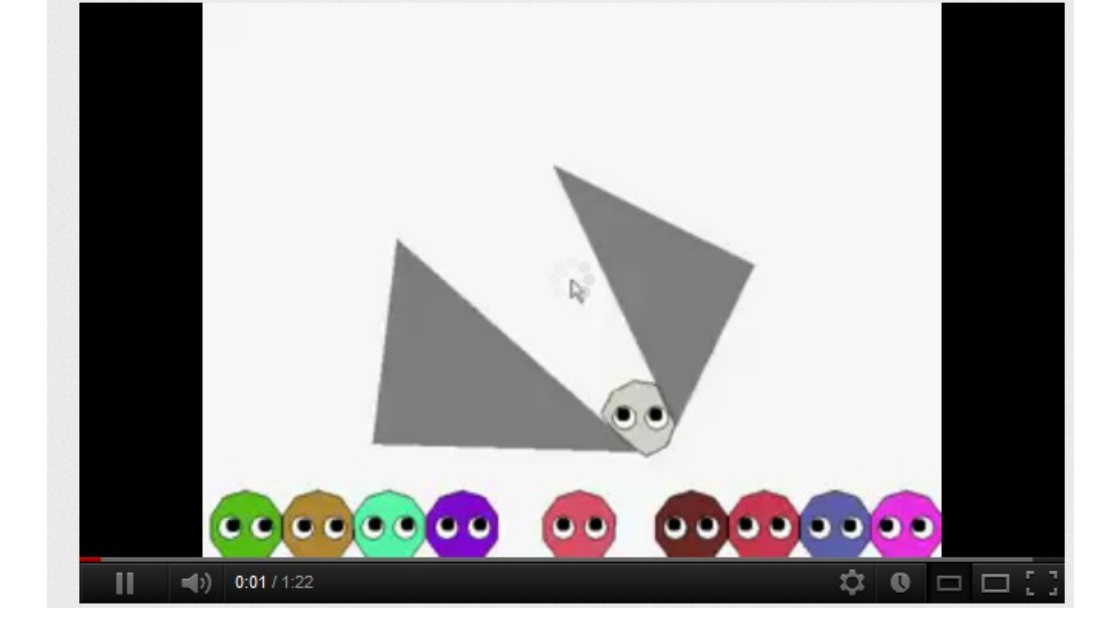

#### Kotsoft (youtube)

## $\mathsf{Models}$  physiques  $\frac{111}{254}$

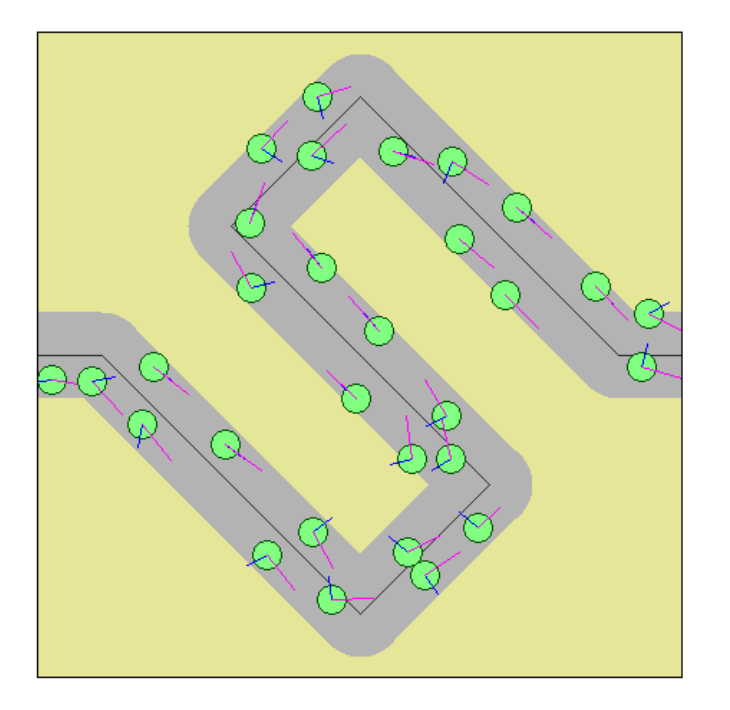

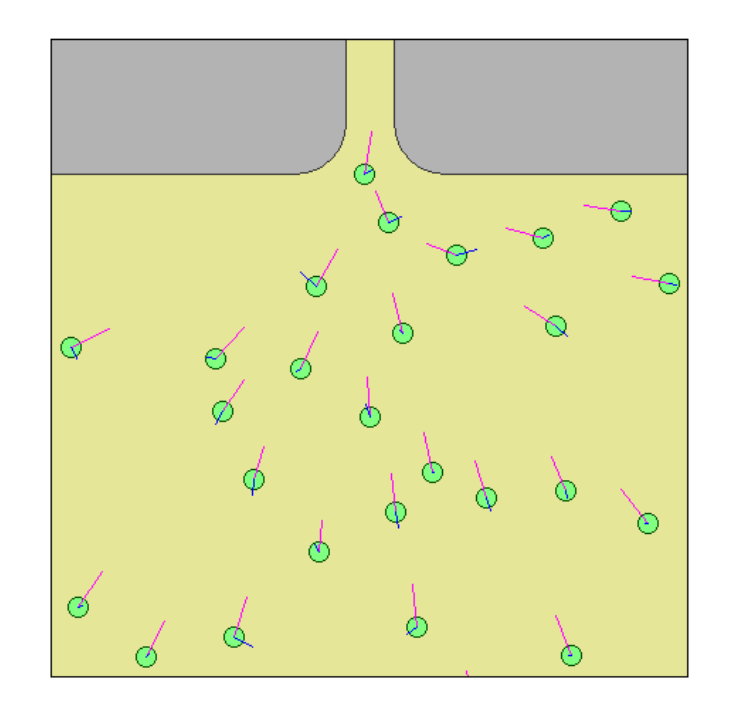

Steering behaviour http://www.red3d.com/cwr/steer/

#### Démonstration Partie 3

Modèle physique

#### Gestion des collisions  $\frac{113}{254}$

- Interactions entre objets
	- Fixes

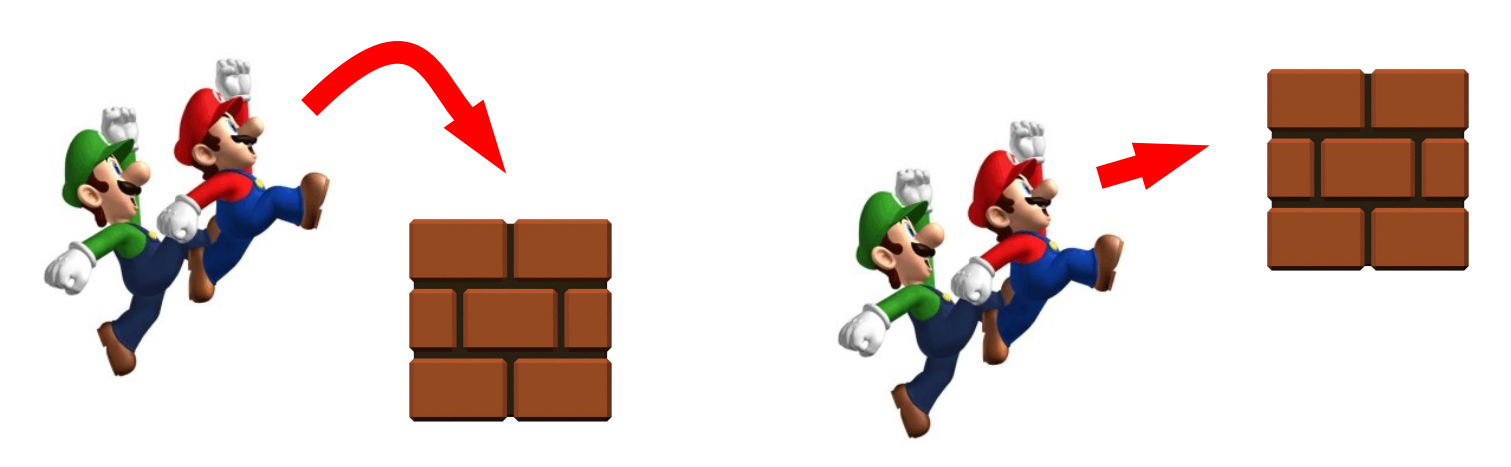

– Dynamiques

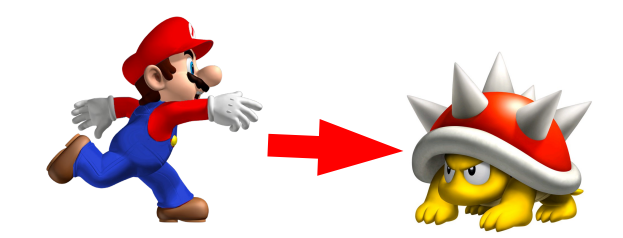

#### Gestionnaire de collision  $\frac{114}{254}$

#### • Principes

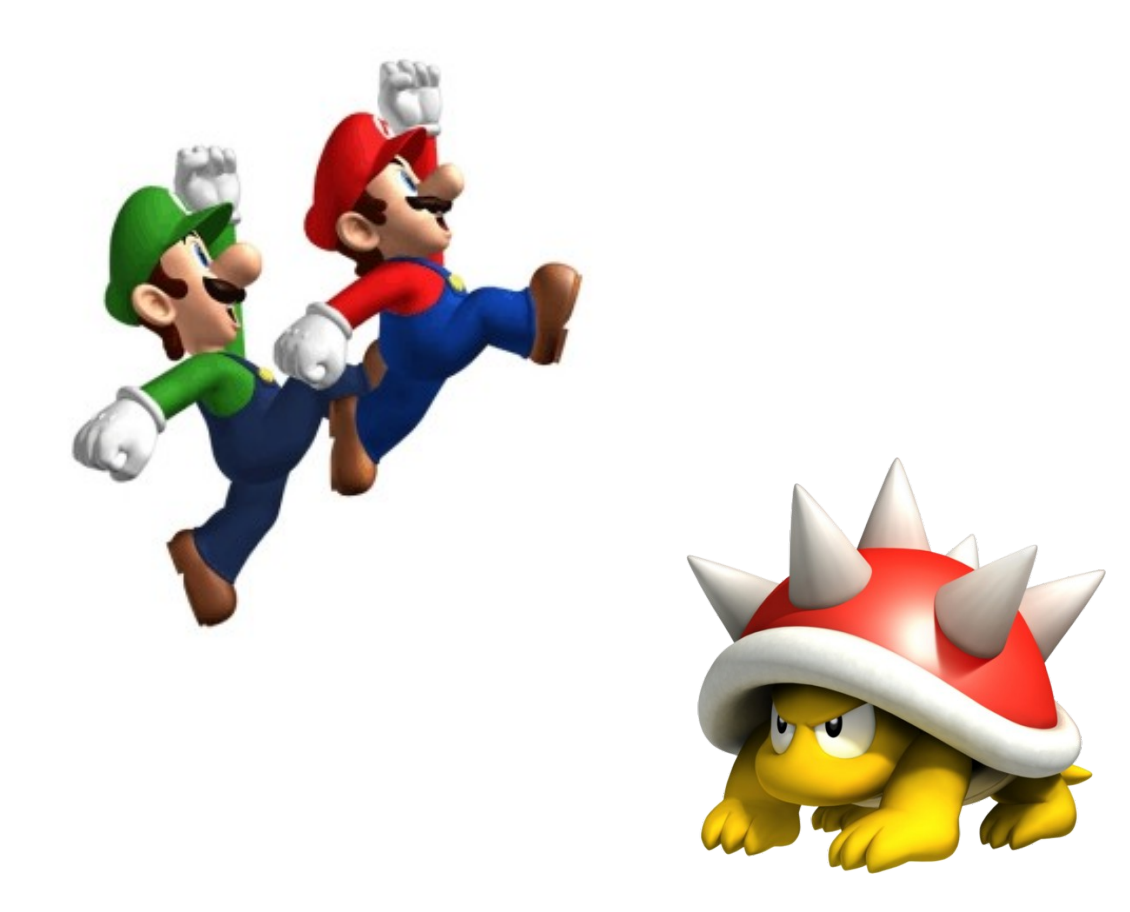

## Gestionnaire de collision  $\frac{115}{254}$

#### • Principes

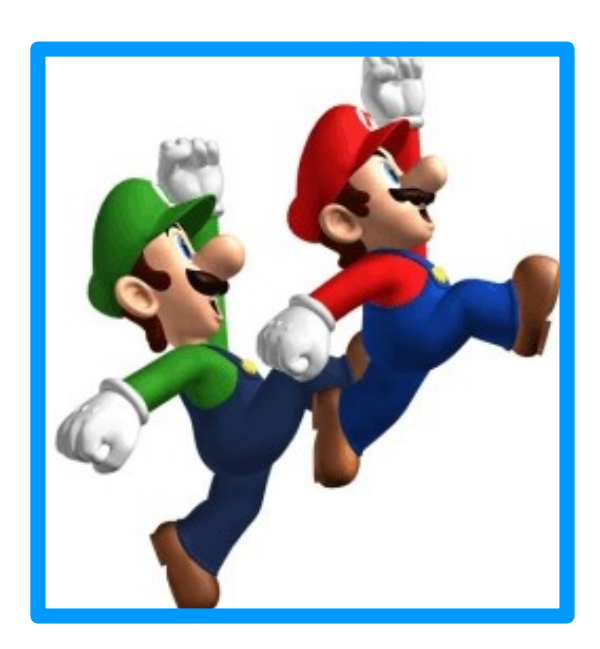

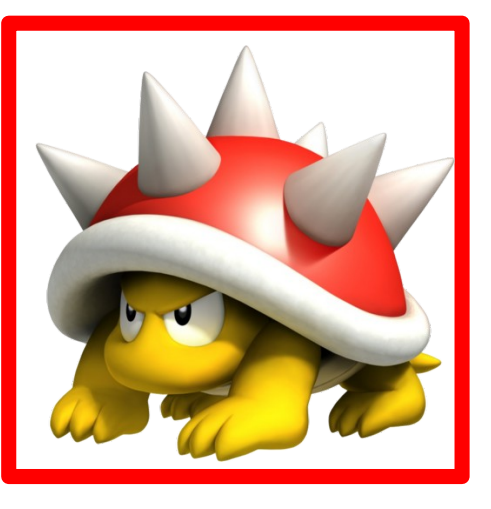

#### Gestionnaire de collision  $\frac{116}{254}$

#### • Principes

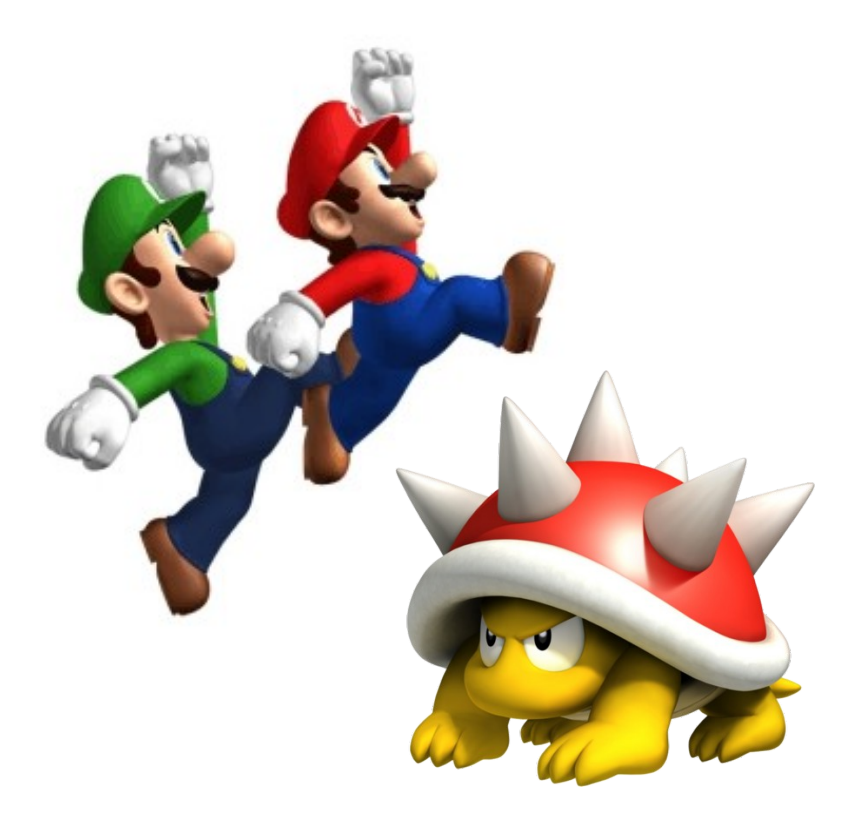

#### Gestionnaire de collision  $\frac{117}{254}$

#### • Principes

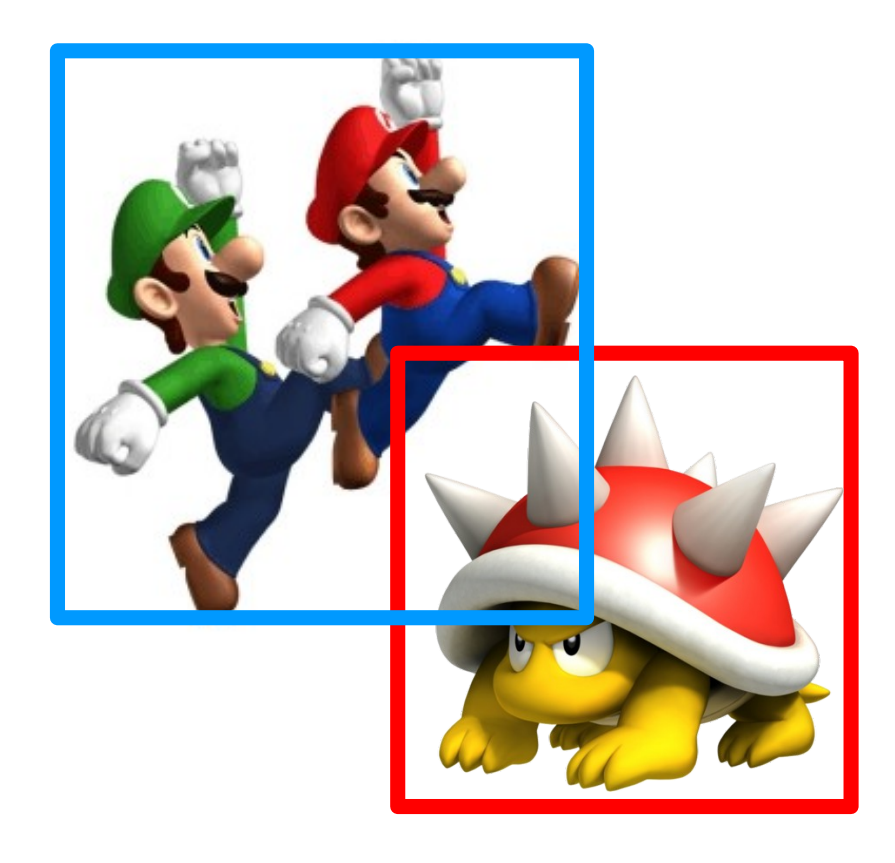

#### Gestionnaire de collision  $\frac{118}{254}$

#### • Principes

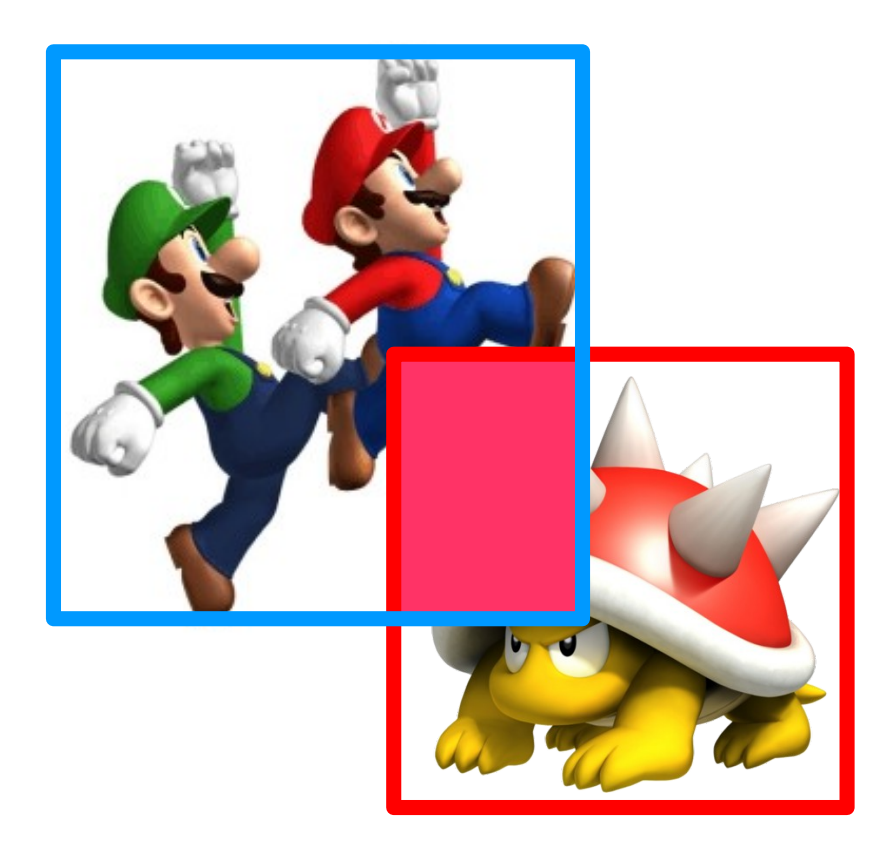

#### Gestionnaire de collision  $\frac{119}{254}$

• Intersection de rectangles

```
public boolean collide(Rect a, Rect b)
{
 If ( (a \cdot x) = b \cdot x + b \cdot w)
                || \, (a.x + a.w \leq b.x)| (a \cdot y) = b \cdot y + b \cdot h| (a \cdot y + a \cdot h \le b \cdot y) )
\{ return false;
 }
      return true;
}
```
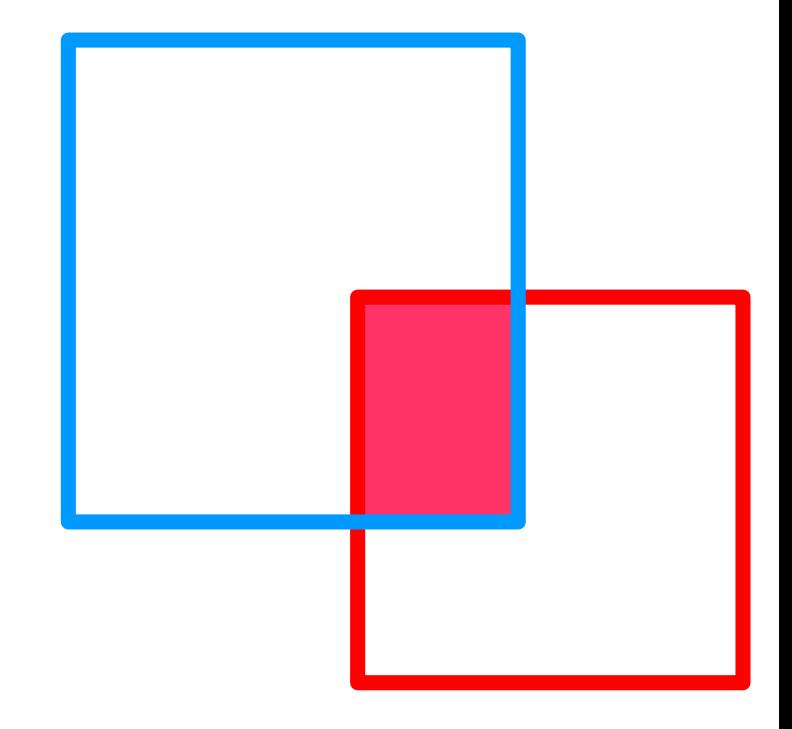

#### Gestionnaire de collision  $\frac{120}{254}$

- Question ouverte
	- recherche des objets proches ?

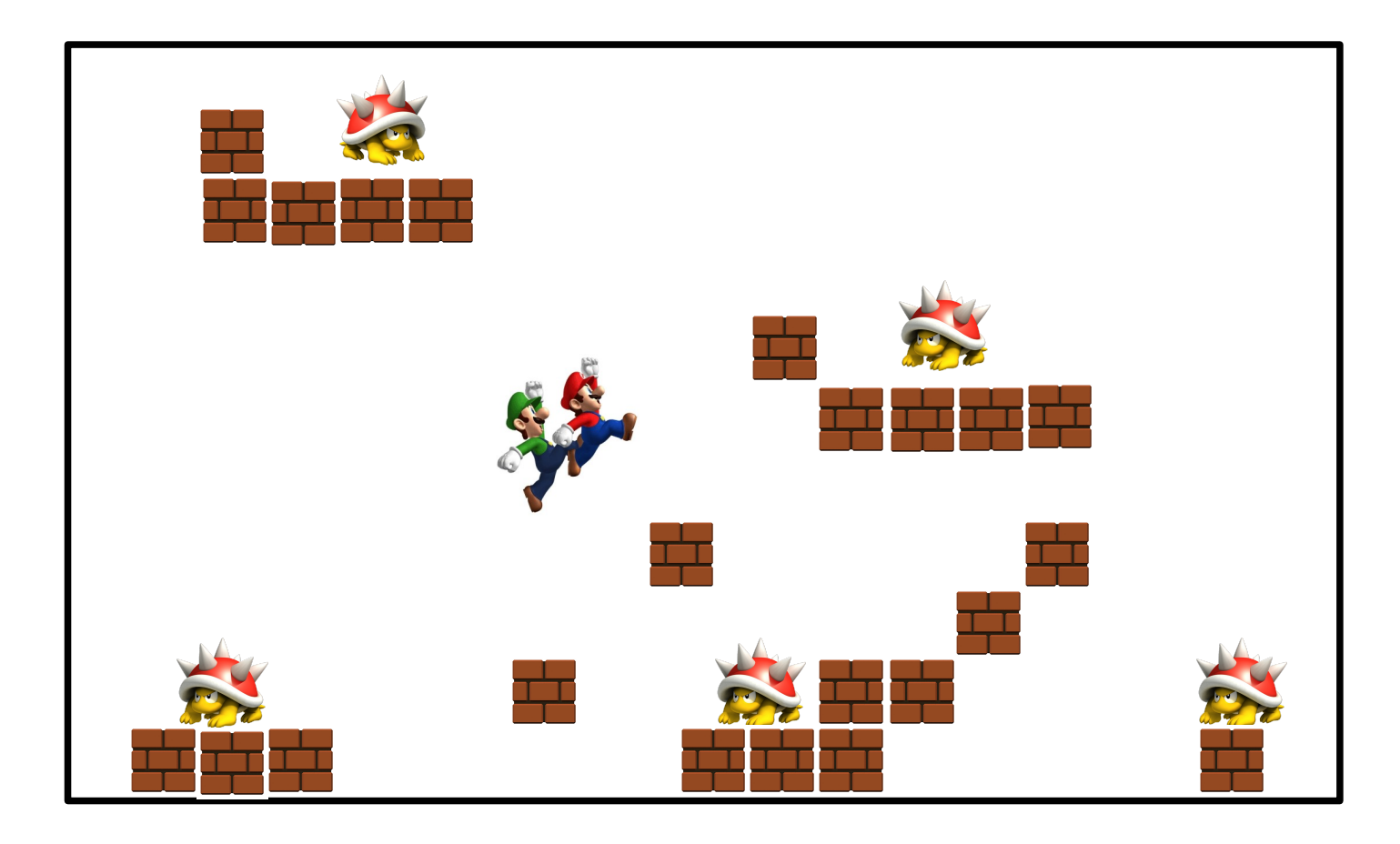

#### Gestionnaire de collision  $\frac{121}{254}$

- Prise en compte du résultat
	- Dépend de l'angle

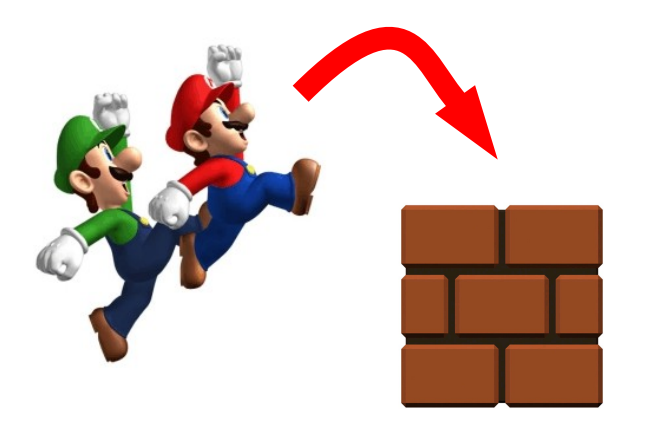

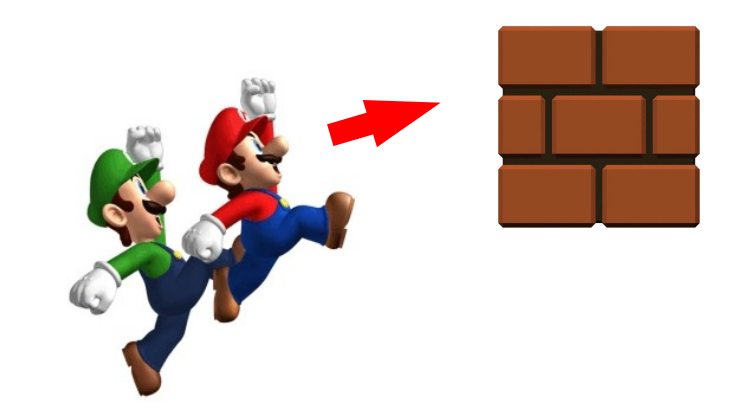

## Gestionnaire de collision  $\frac{122}{254}$

• Prise en compte du résultat

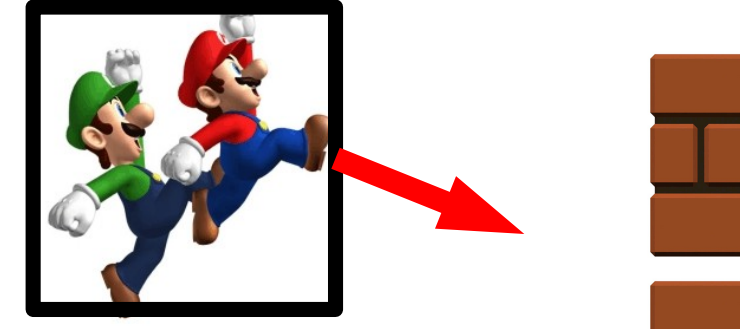

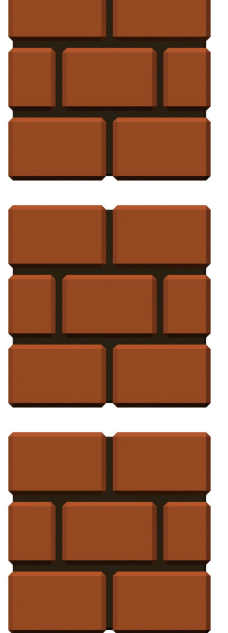

#### Gestionnaire de collision  $\frac{123}{254}$

• Prise en compte du résultat

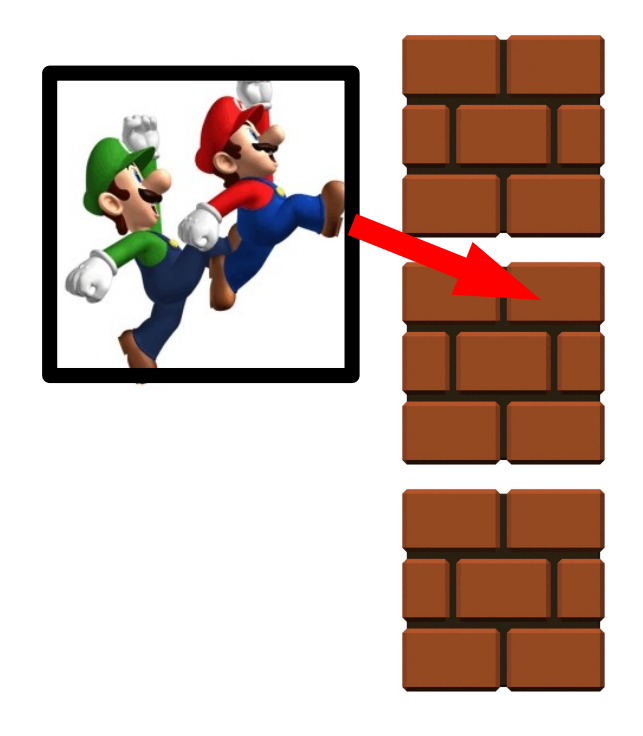

#### Gestionnaire de collision  $\frac{124}{254}$

- Prise en compte du résultat
	- Peu indétermination (t petit)

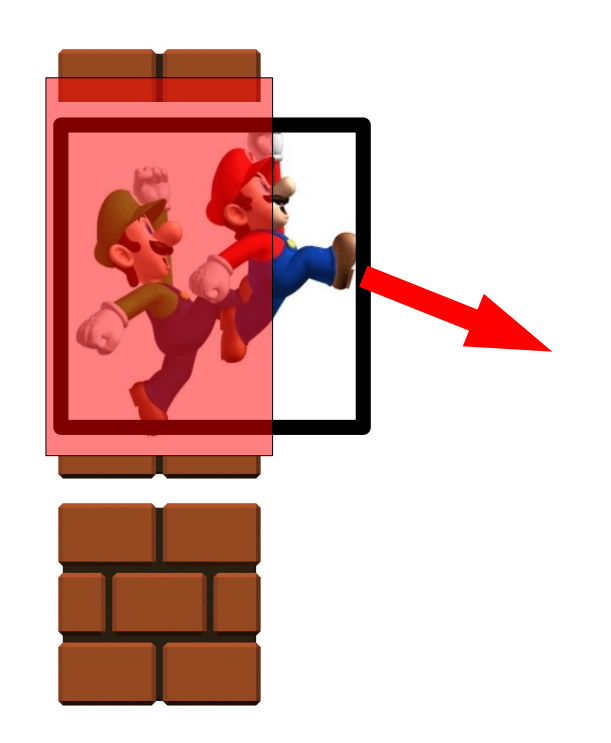

#### Gestionnaire de collision  $\frac{125}{254}$

- Prise en compte du résultat
	- Peu indétermination (t petit)

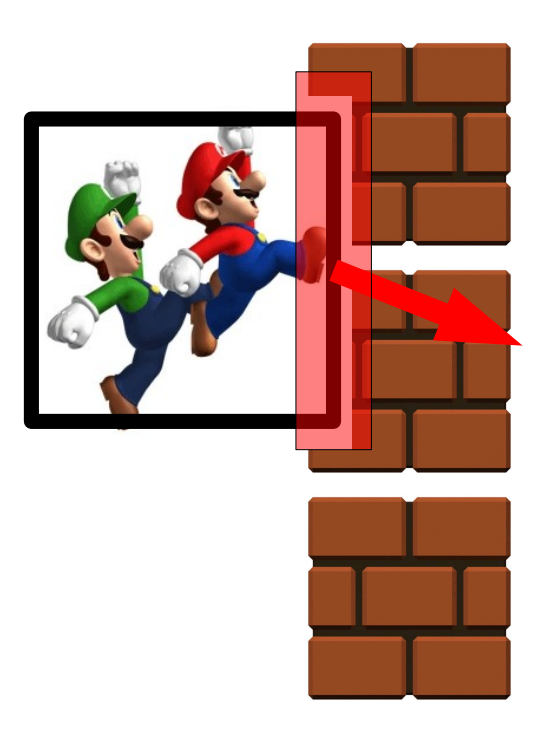

## Gestionnaire de collision  $\frac{126}{254}$

- Prise en compte du résultat
	- Peu indétermination (t petit)
- Solution 1.Revenir passé

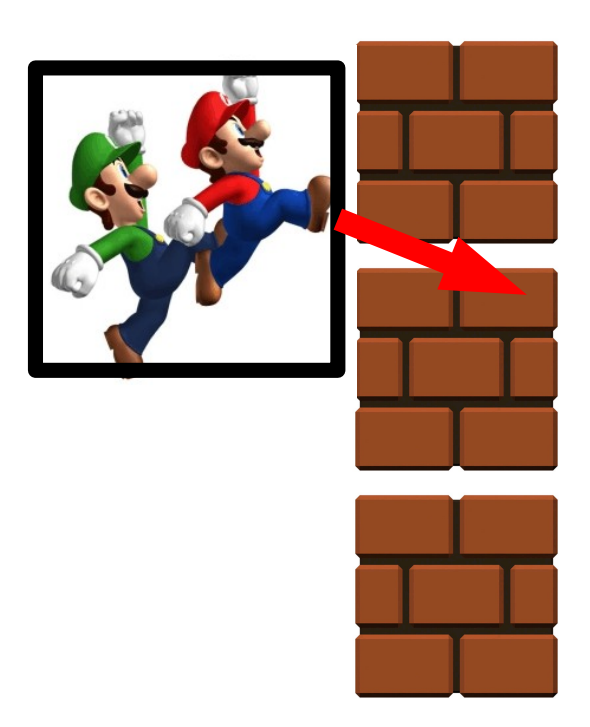

## Gestionnaire de collision  $\frac{127}{254}$

- Prise en compte du résultat
	- Peu indétermination (t petit)
- Solution 1.Revenir passé 2.Approximation

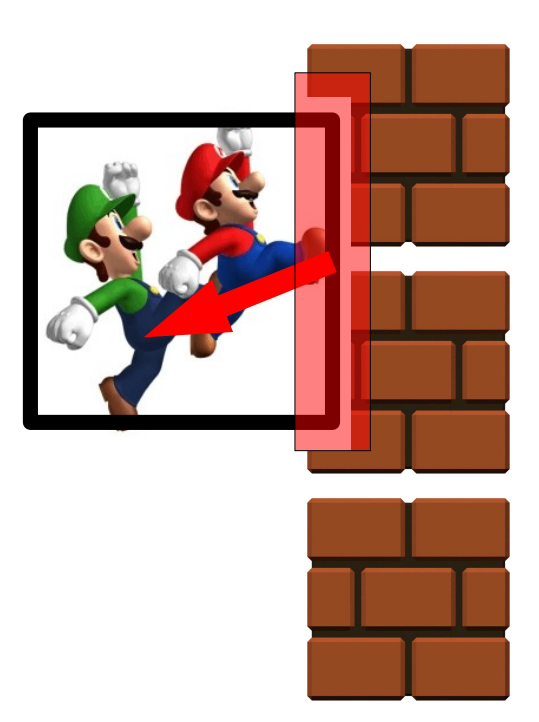

## Gestionnaire de collision  $\frac{128}{254}$

- Prise en compte du résultat
	- Peu indétermination (t petit)
- Solution
	- 1.Revenir passé
	- 2.Approximation

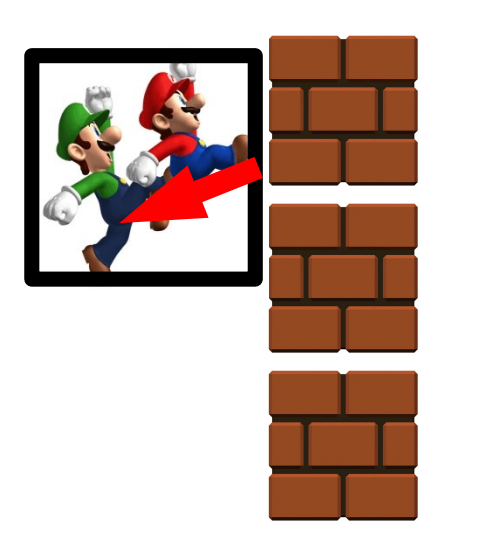

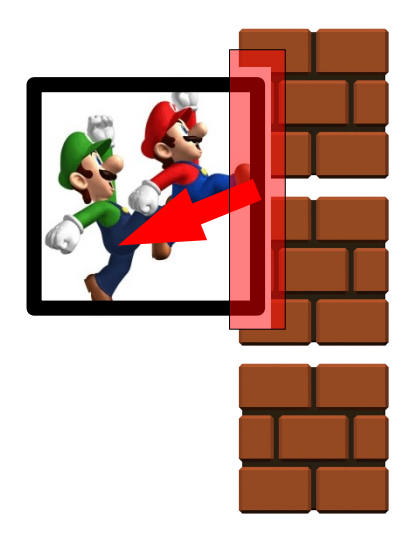

# **Bilan**

- Gestionnaire de collision
	- Élément de base dans jeu
	- Monde continu
- Génère les événements
	- Rencontre
	- Obstacles
- Présent dans la plupart des jeux

## Jeux de combat  $2D(.5)$   $\frac{130}{254}$

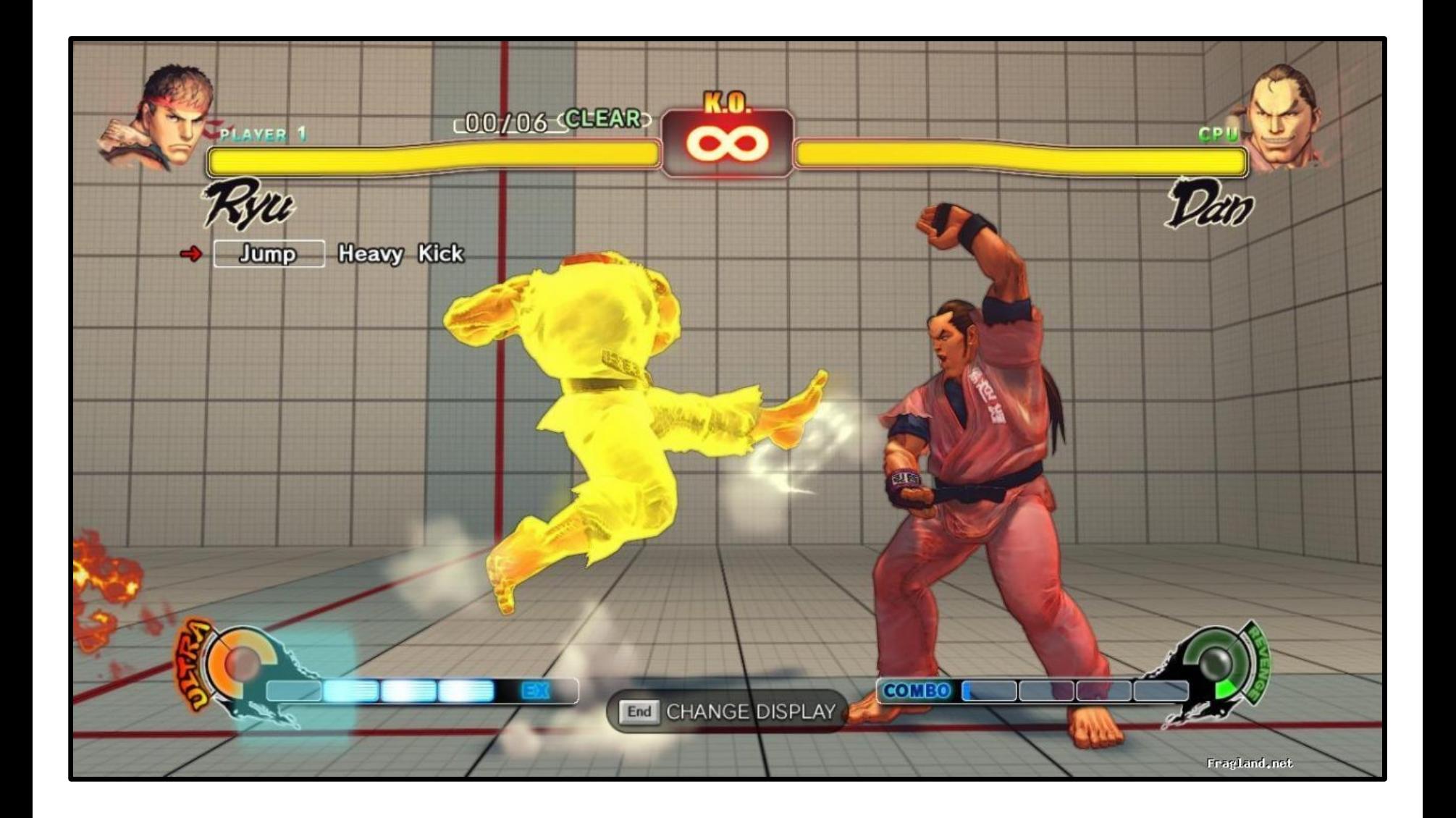

## Jeux de combat  $2D(.5)$   $\frac{131}{254}$

• Hitbox / Hurtbox (ex Street Fighter 4)

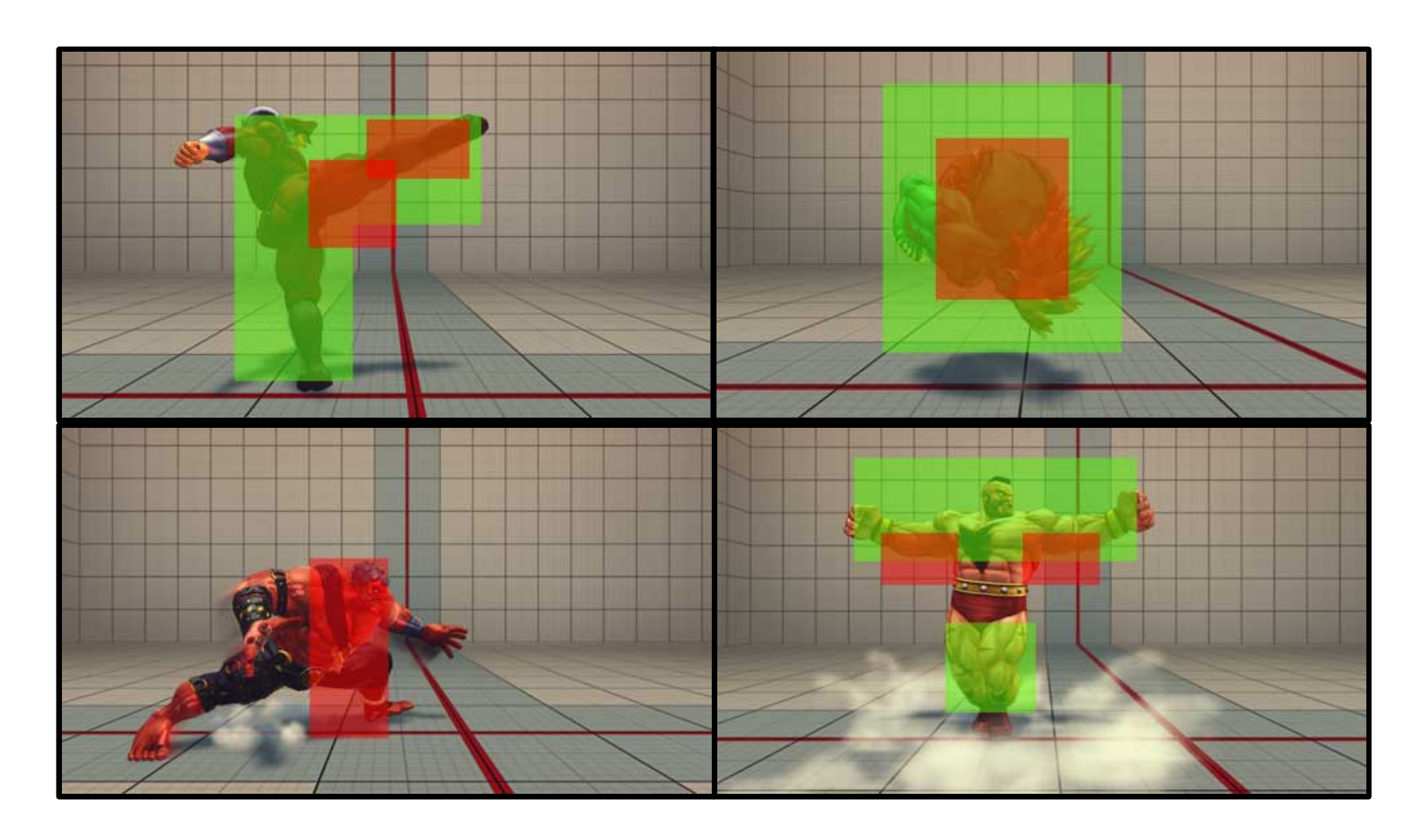

#### Démonstration Partie 4

#### Gestion des collisions

## Intelligence Artificielle  $\frac{133}{254}$

• Gérer un/des ennemis – Plus (ou moins) intelligents

- Comportement – chaque itération, décision ?
- Dans l'update
	- Pour chaque ennemi

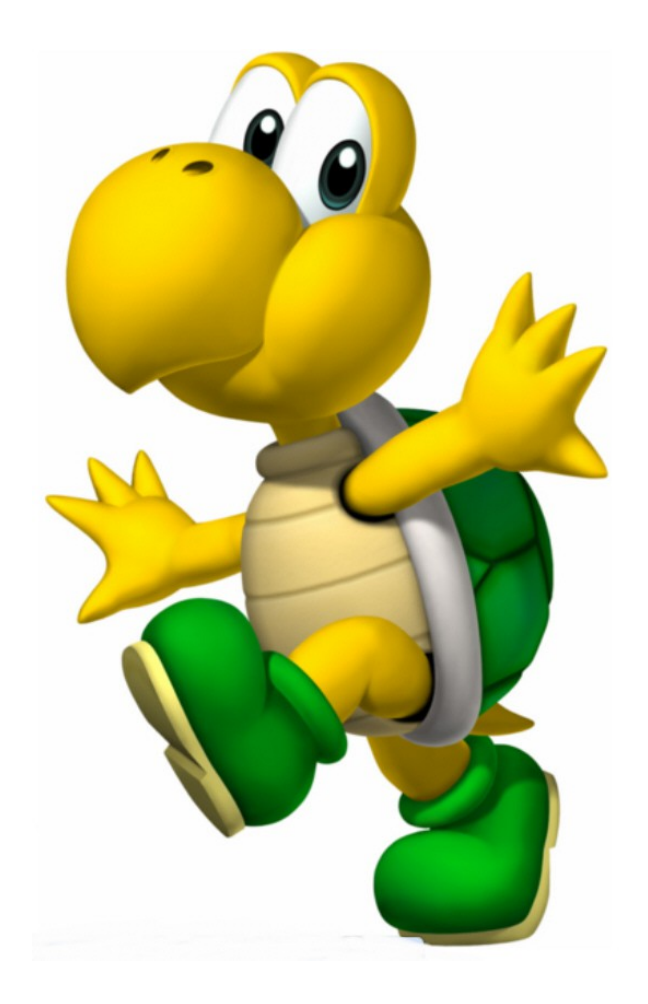

# Intelligence Artificielle  $\frac{134}{254}$

- Plusieurs approches
	- Cf transparents Intelligence artificielle

• Un moyen – Machine état fini

- Définir
	- Comportements
	- Actions associées
	- Changement de comportement

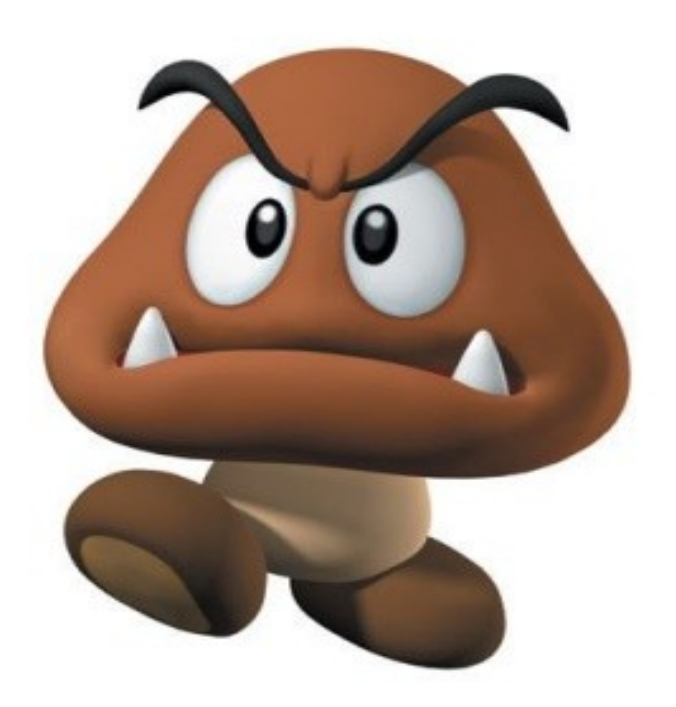

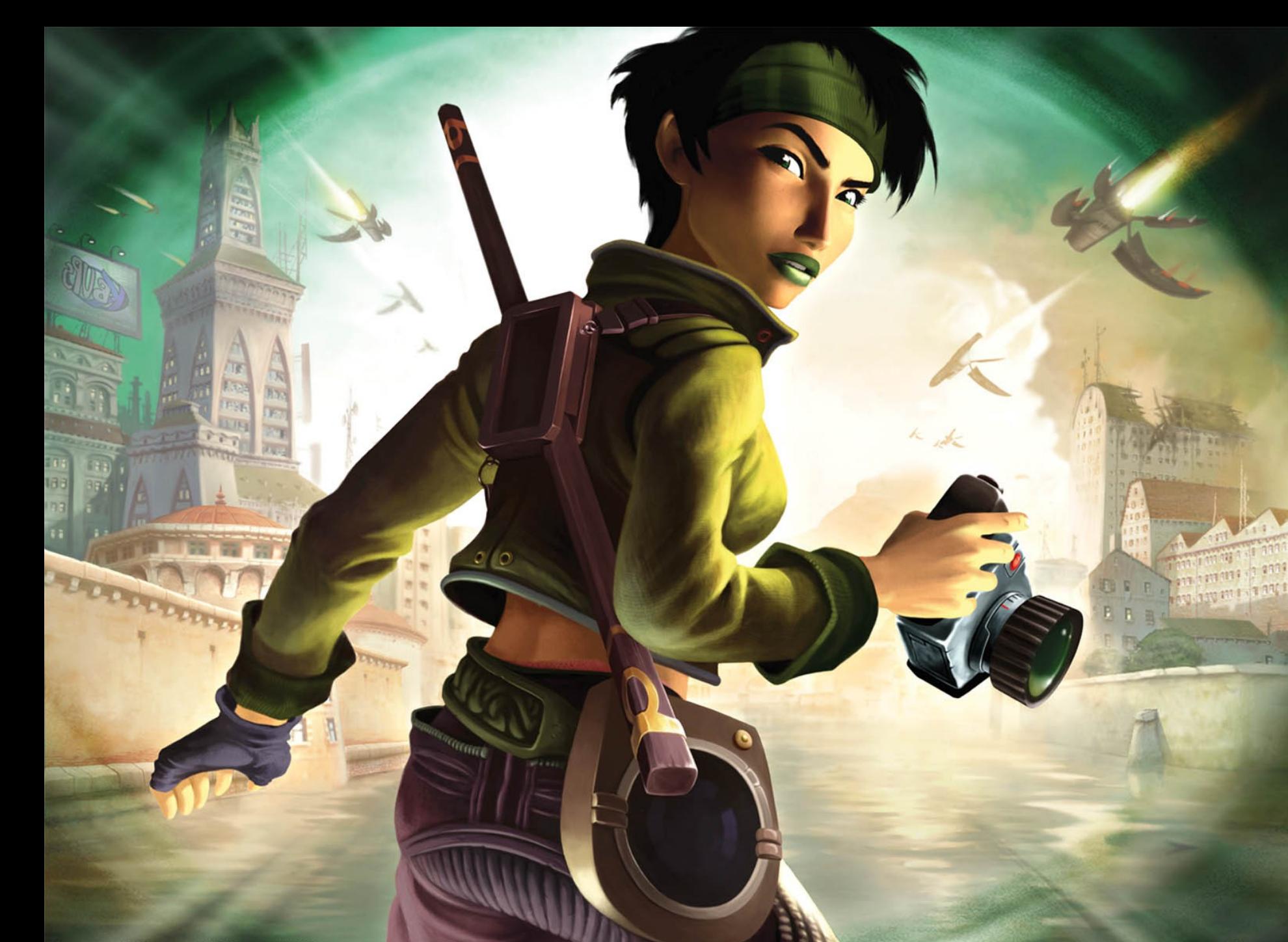

## Exemple « beyond good and evil »  $\frac{136}{254}$

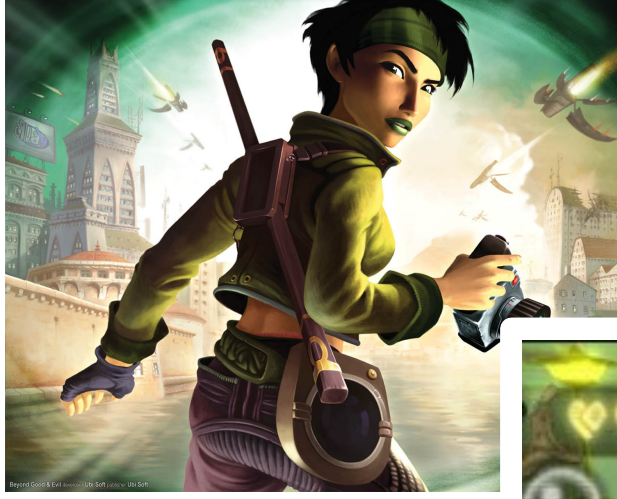

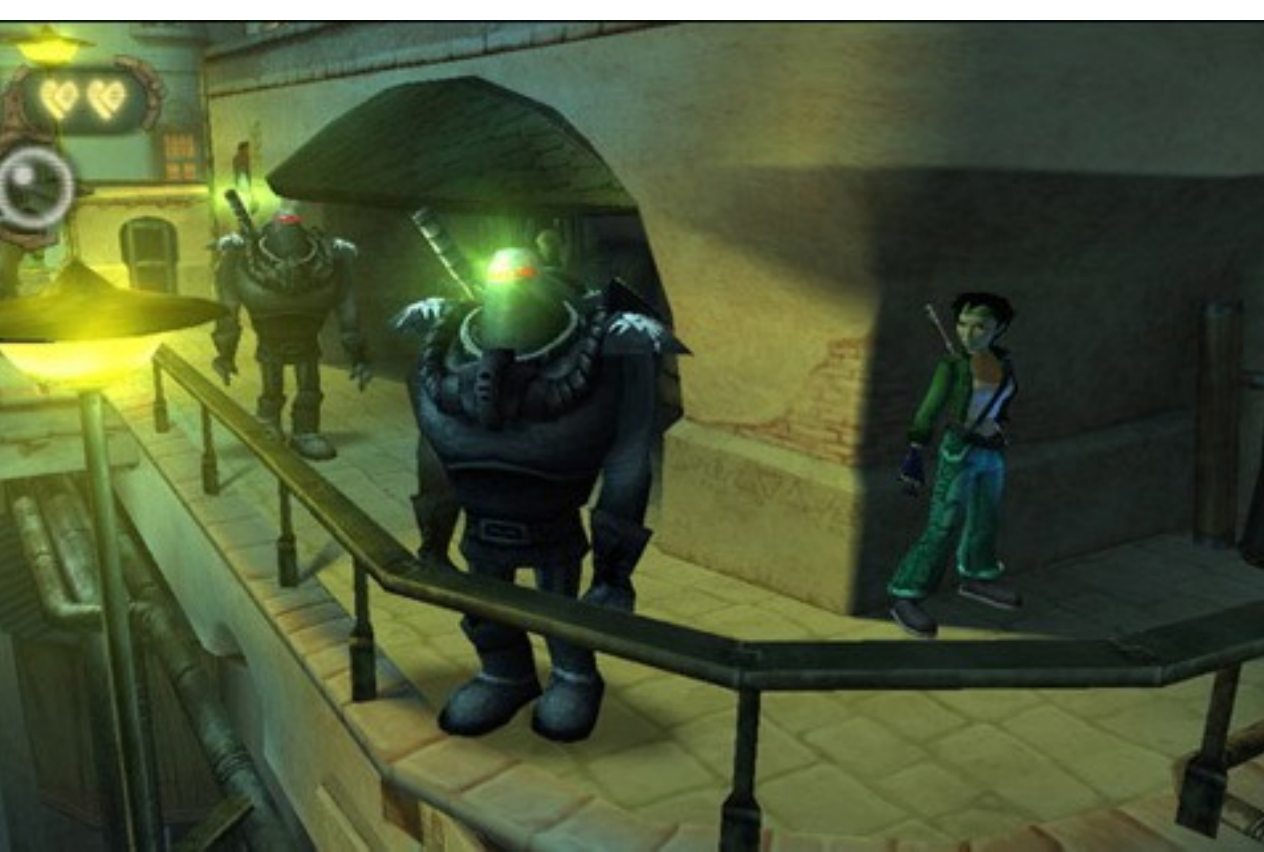

## Exemple « beyond good and evil »  $\frac{137}{254}$

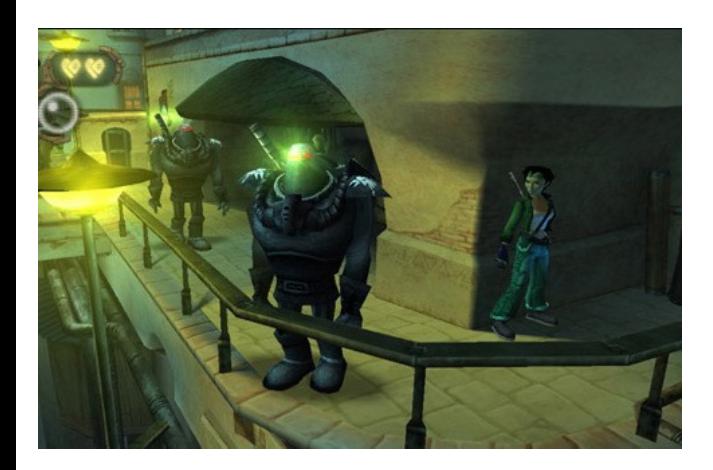

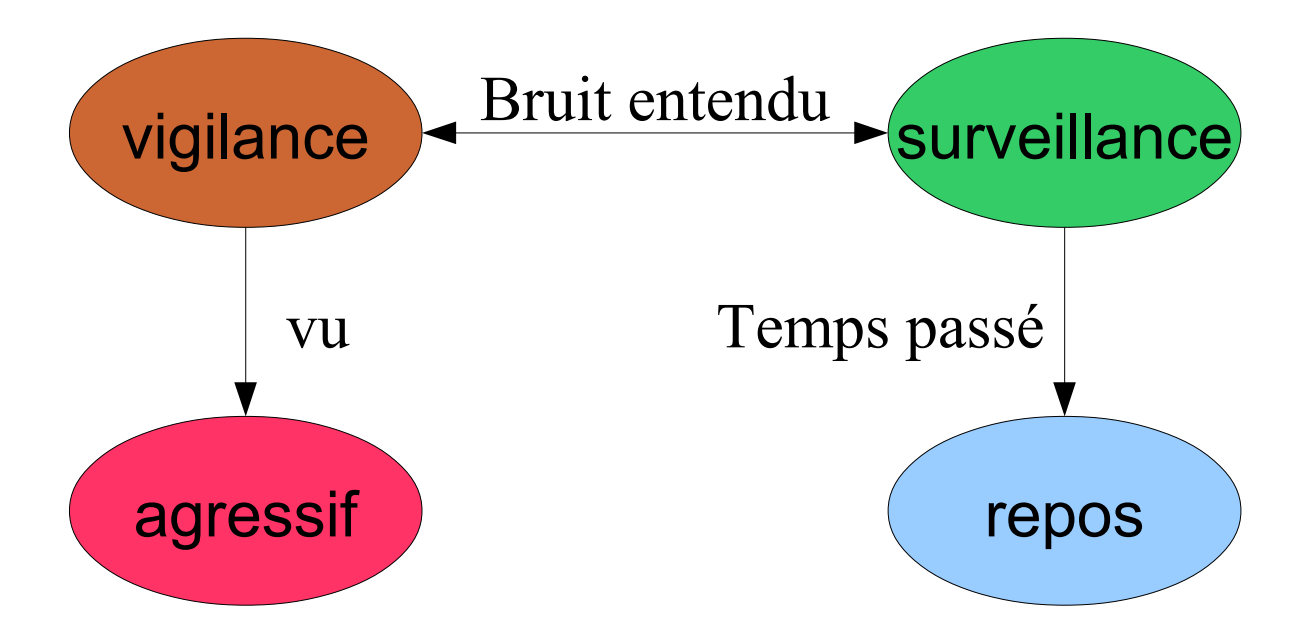

## Exemple « beyond good and evil »  $\frac{138}{254}$

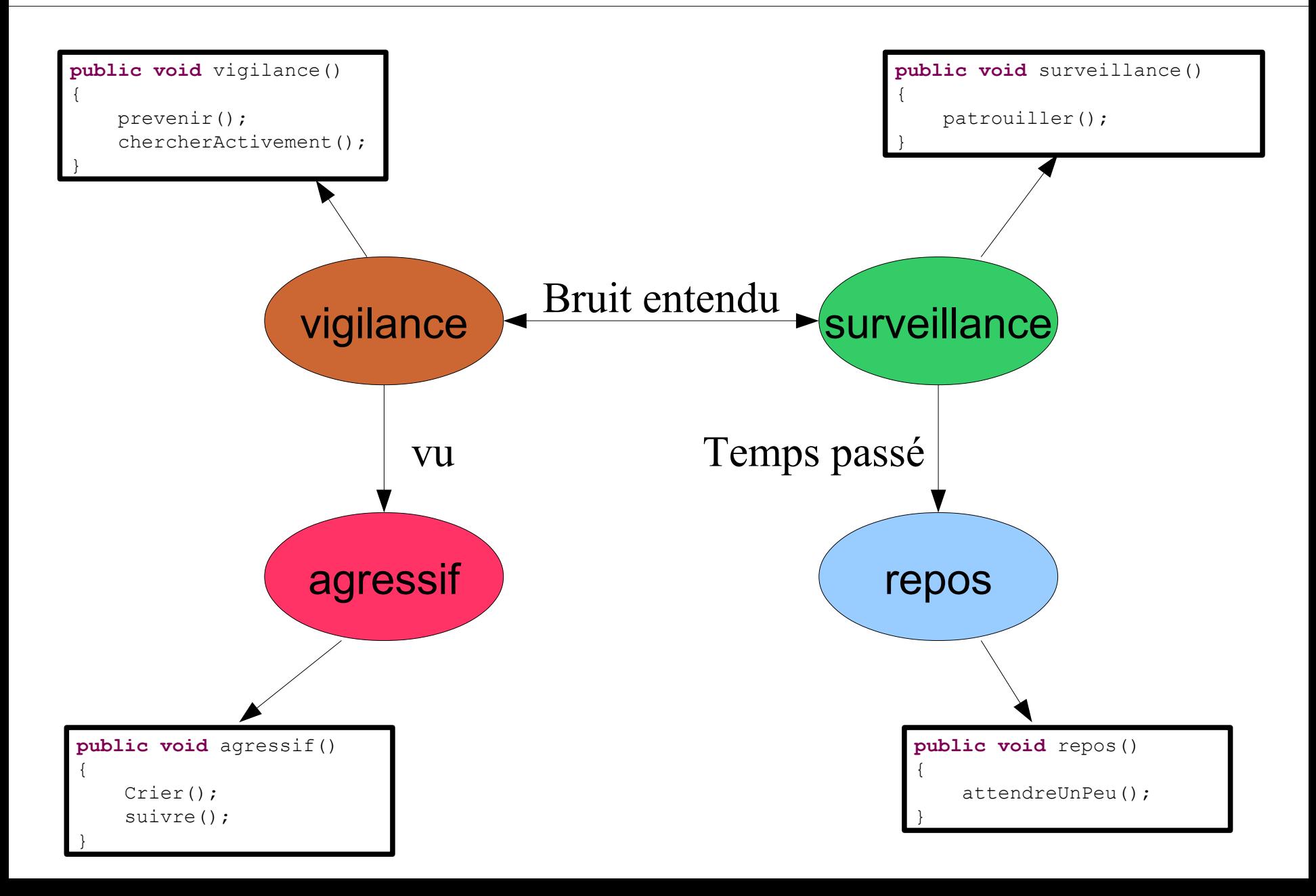

#### Exemple « beyond good and evil »  $\frac{139}{254}$

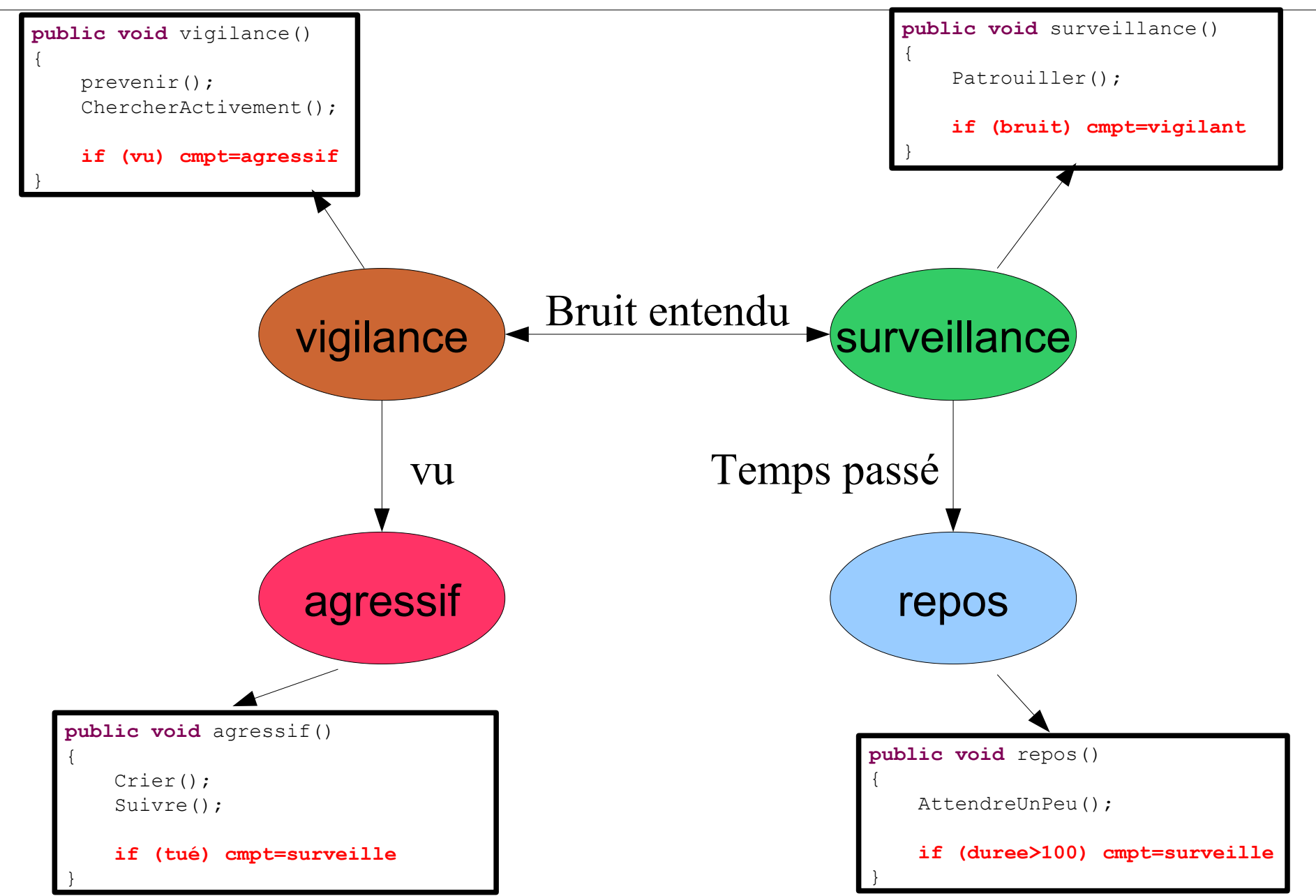

#### Un exemple  $\frac{140}{254}$

- Deux comportements
	- Promenade

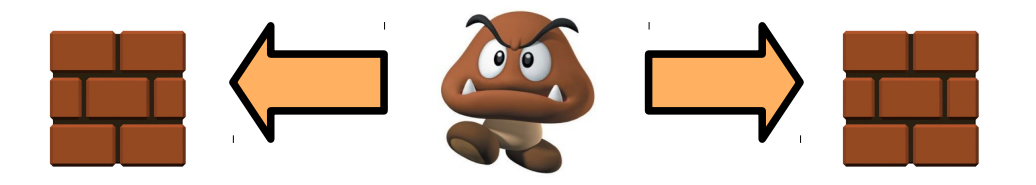

– Attaque

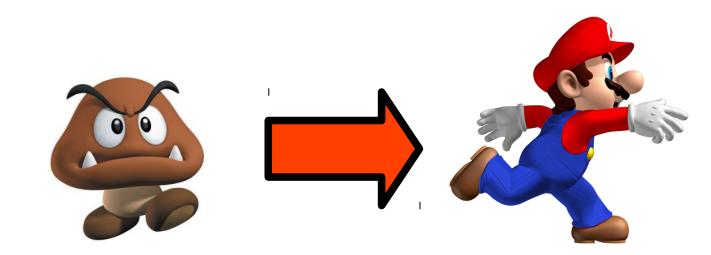

### Un exemple  $\frac{141}{254}$

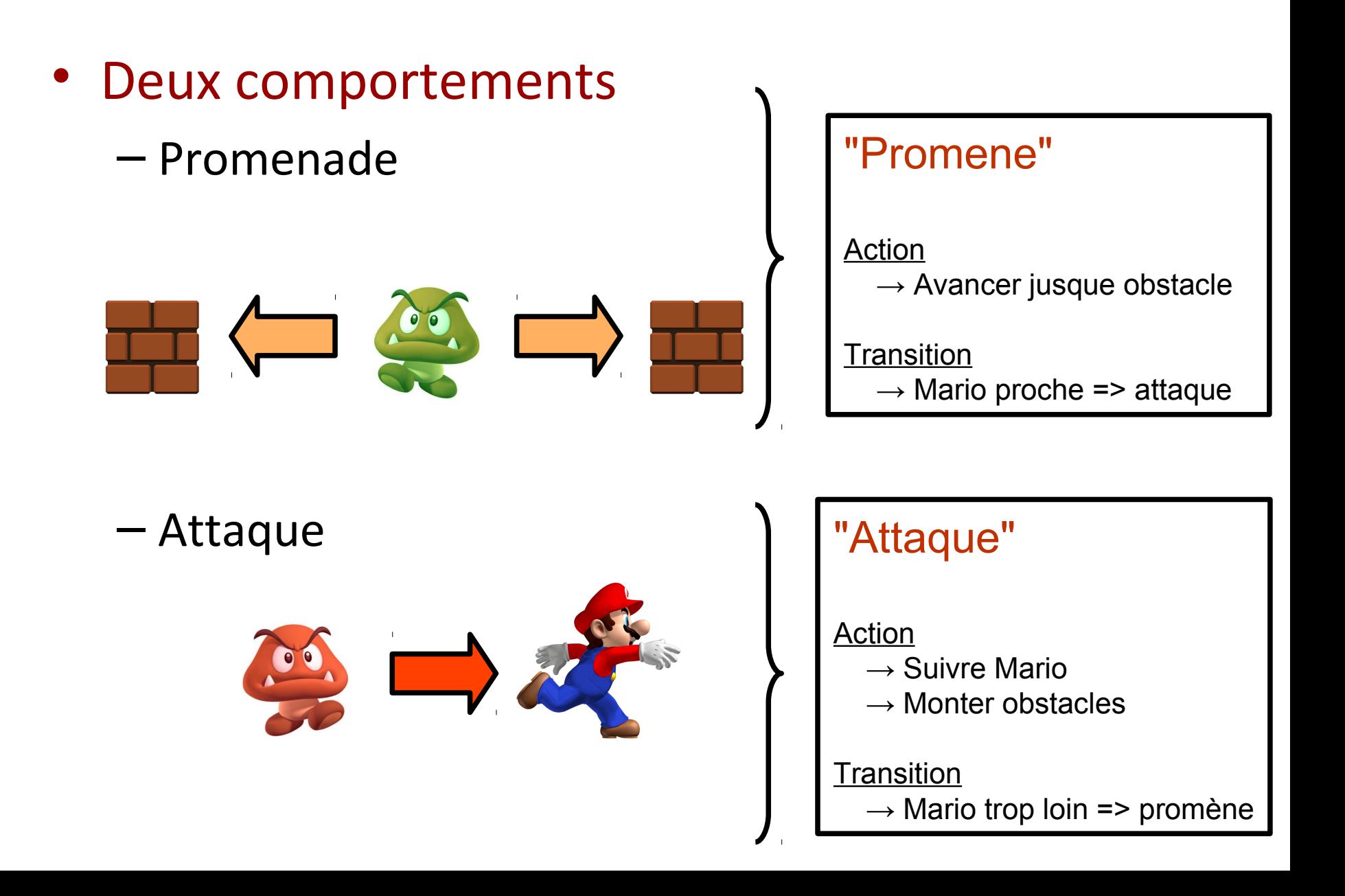

#### $Code IA$   $\frac{142}{254}$

#### • Décision == aiguillage

```
public void action() {
    switch (this.comportement) {
     //s'il se promene
     case "Promene":
       this.promene();
       //change de comportement ?
       if (this.proche(mario))
         comportement = "Attaque";
     break;
     //s'il attaque 
     case "Attaque":
       this.attaque();
       //change de comportement ?
       if (!this.proche(mario))
         comportement = "Promene";
     break;
 }
```
}

## Code IA  $\frac{143}{254}$

#### • Décision == aiguillage **public void** action() {  **switch** (**this**.comportement) { //s'il se promene  **case** "Promene":  **this**.promene(); //change de comportement ?  **if** (**this**.proche(mario)) comportement = "Attaque";  **break**;  **//s'il attaque case** "Attaque":  **this**.attaque(); //change de comportement ?  **if** (!**this**.proche(mario)) comportement = "Promene";  **break**; } } **public void** promene() { //essaie d'avancer avance(direction); //si un obstacle se retourne  **if** (obstacle) changeDirection(); } **public void** attaque() { //se tourne dans la bonne direction  **if** (direction!=**this**.vers(Mario)) changeDirection(); //avance vers mario avance(direction); }

- Machine états finis
	- Pas une solution dans l'absolu
- Moyen d'organiser comportements
	- Hiérarchie
	- Succession
- IA beaucoup d'autre choses – Planifier, apprendre, s'adapter
#### Démonstration Partie 5

#### Intelligence artificielle

- Lois du monde
	- lois physiques
	- Règles du jeu
- Gestion des collisions – Bounding box
- Intelligence artificielle – Machine états finis

#### • Boucle de jeu

- Gestion du temps
- Modèle de jeu
- Gestion du Controleur
- Affichage
- Réseau
- Ne pas rater un événement
	- Mauvaise jouabilité

- Mise à jour rapide – Bloquant pour l'écoute
- Centraliser dans l'update
	- Pouvoir gérer facilement les interactions

# Gestion des contrôles utilisateurs  $\frac{149}{254}$

• Actions du joueur

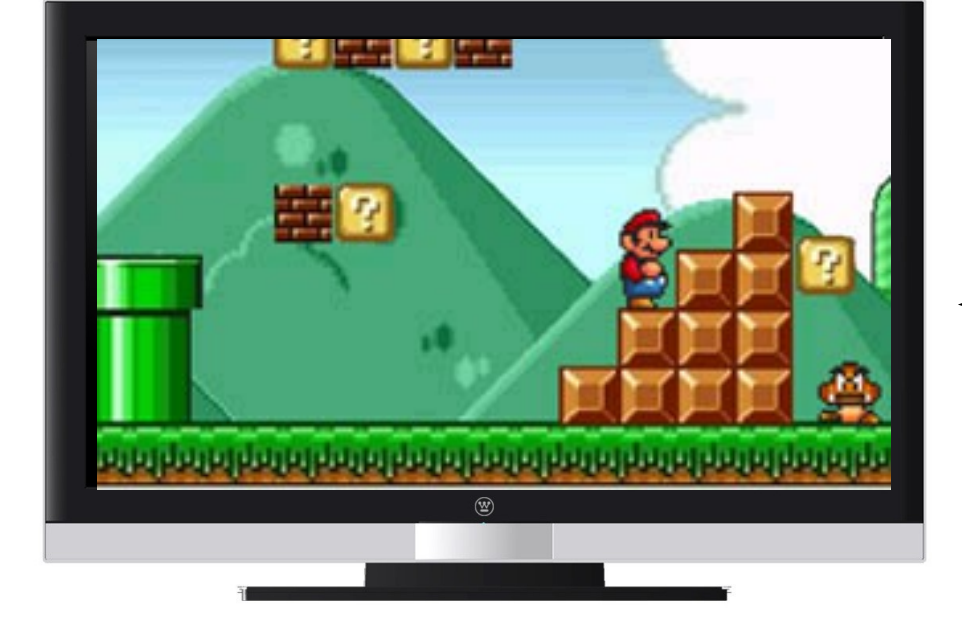

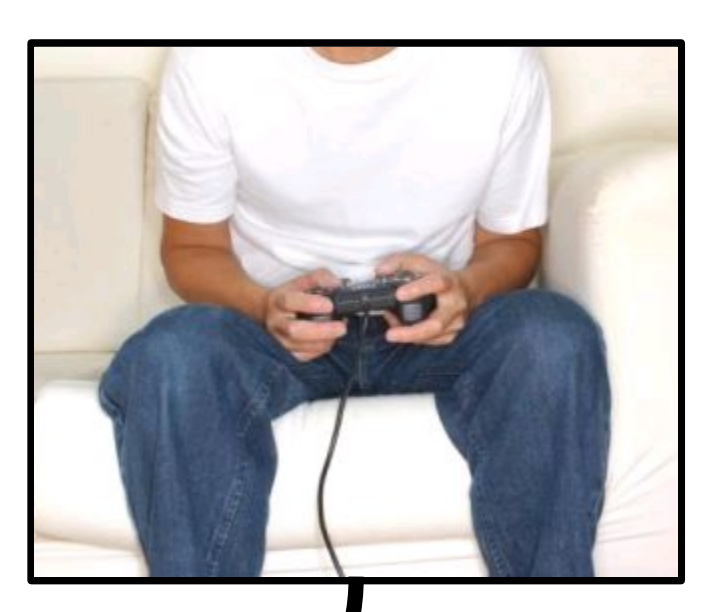

# Gestion des contrôles utilisateurs  $\frac{150}{254}$

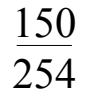

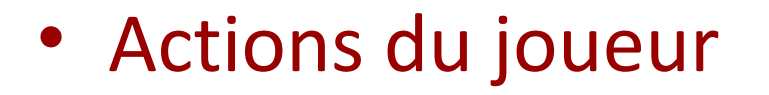

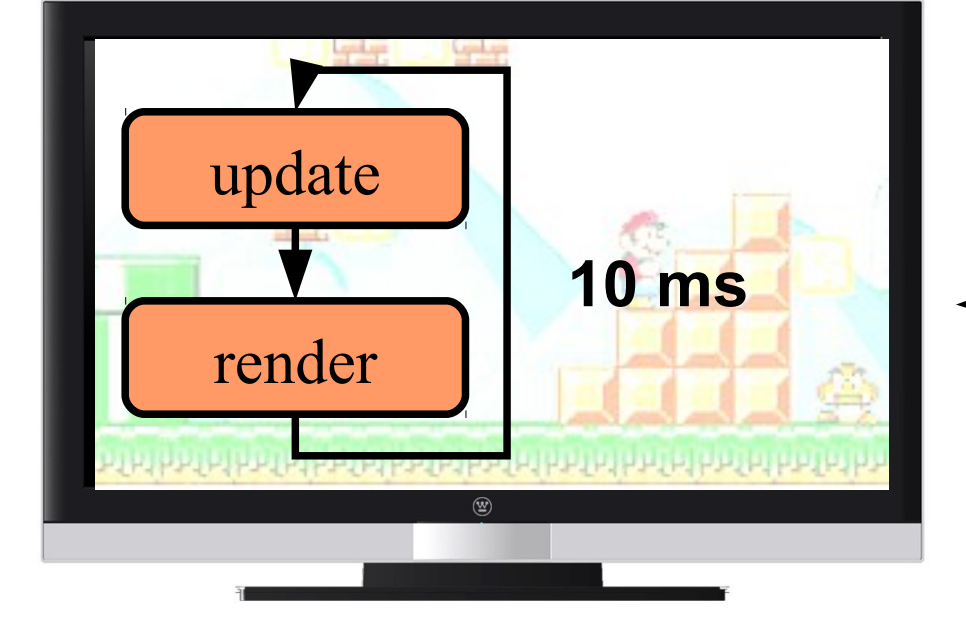

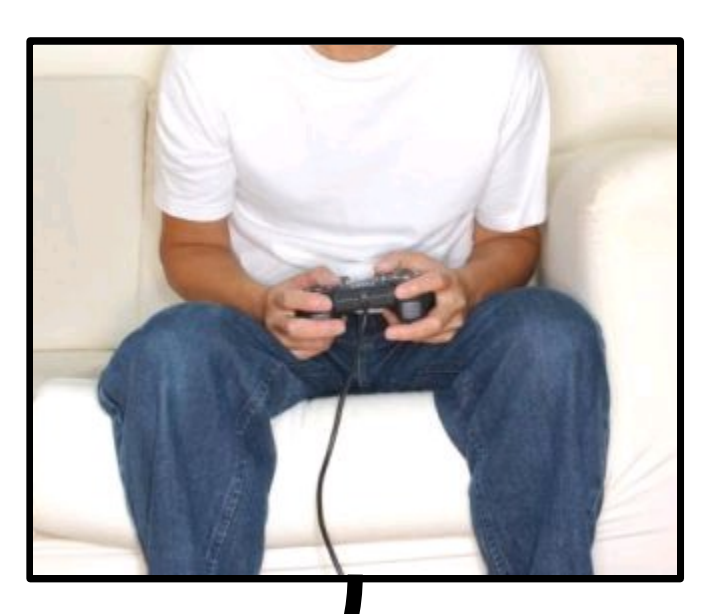

# Gestion des contrôles utilisateurs  $\frac{151}{254}$

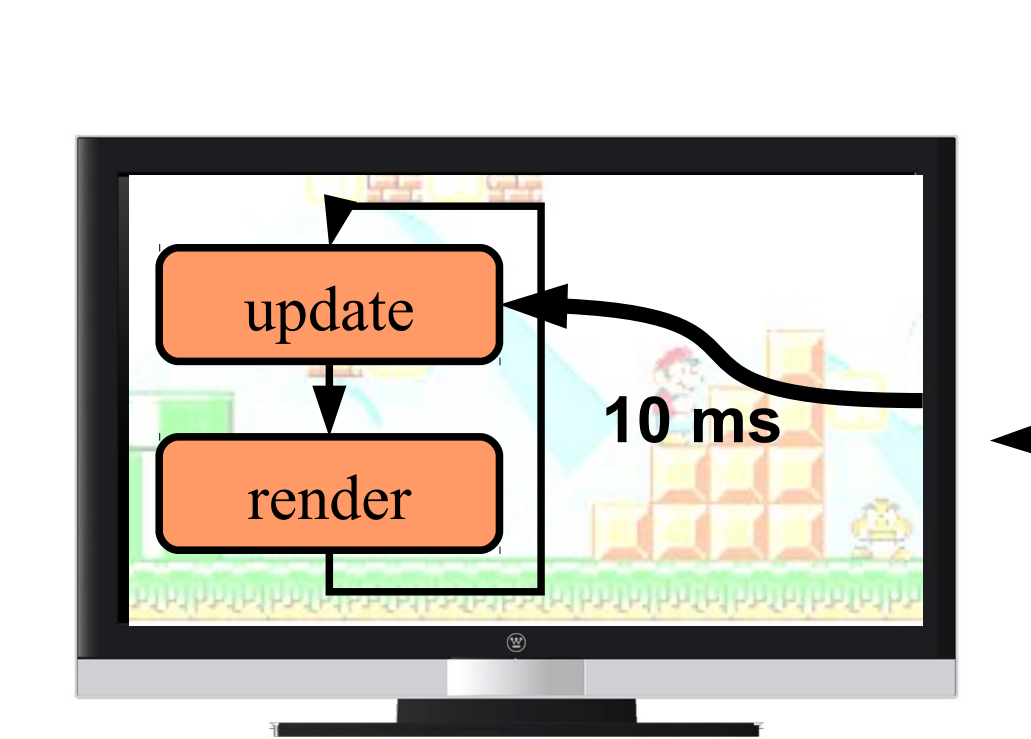

• Actions du joueur

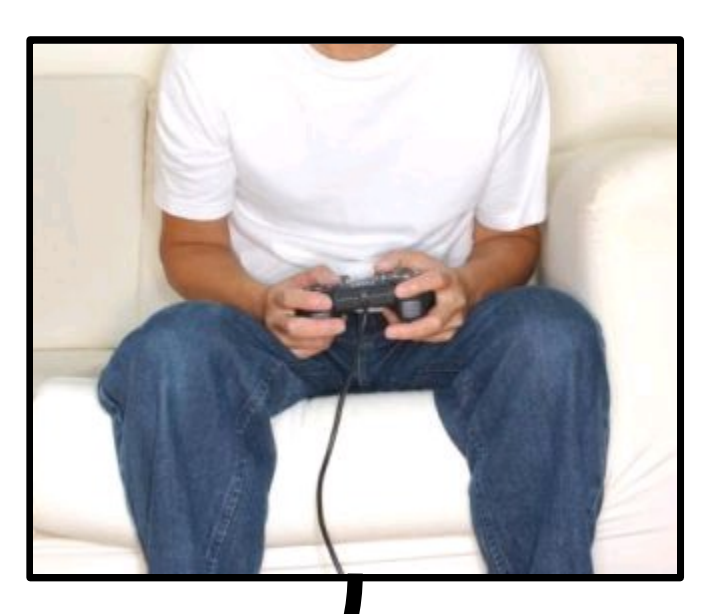

## Gestion des contrôles utilisateurs  $\frac{152}{254}$

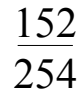

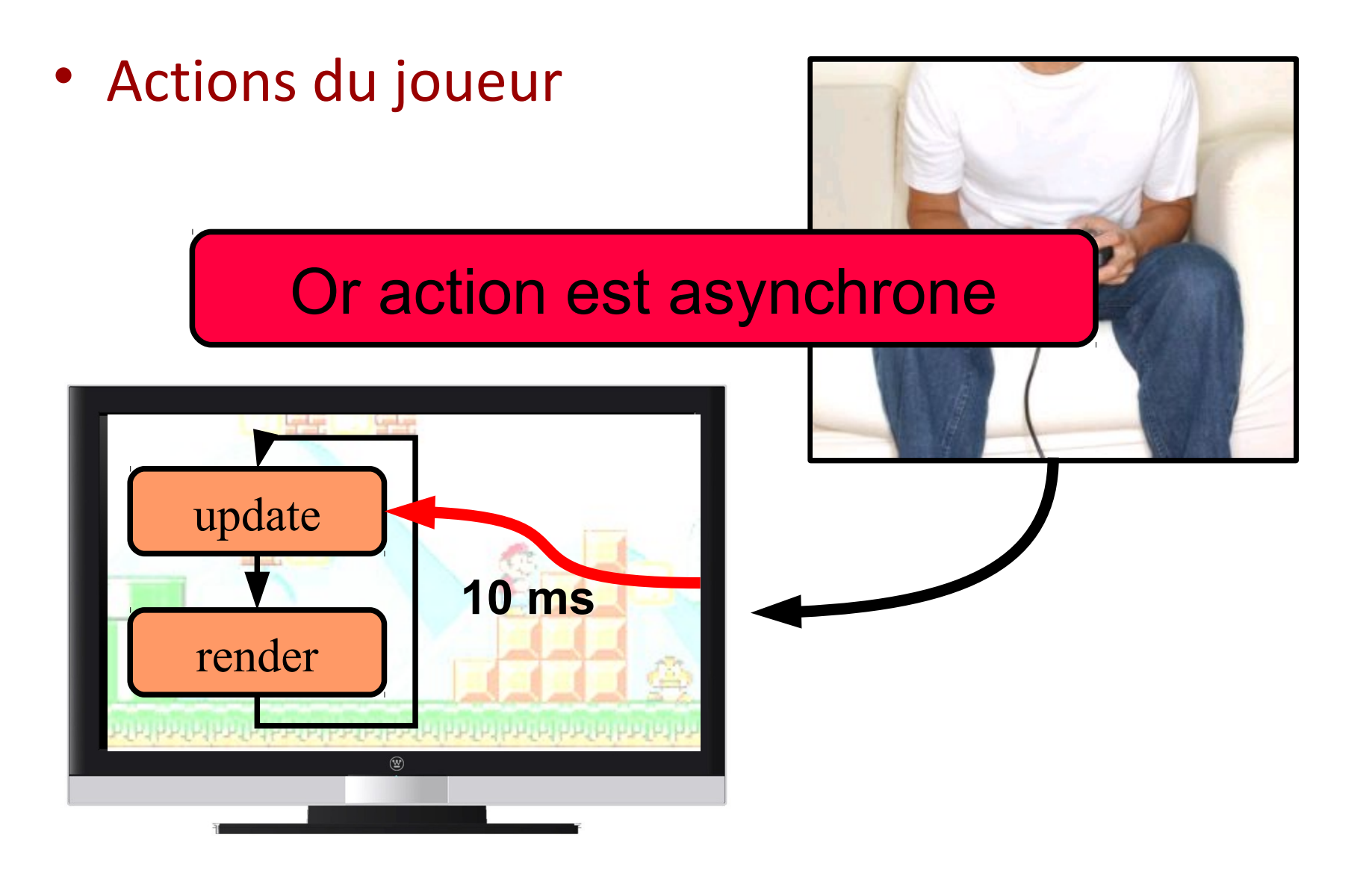

# Principe  $\frac{153}{254}$

• Tout centraliser pour gérer les conflits

- Utilisateur == extérieur
	- Programmation événementielle Asynchrone

```
public void keyPressed(KeyEvent e) {
   if (e.getKeyCode() == e.VK_LEFT) {
     mario.x-- ;
 }
   if (e.getKeyCode() == e.VK_RIGHT) {
    mario.x-- ;
 }
}
```
# Principe  $\frac{154}{254}$

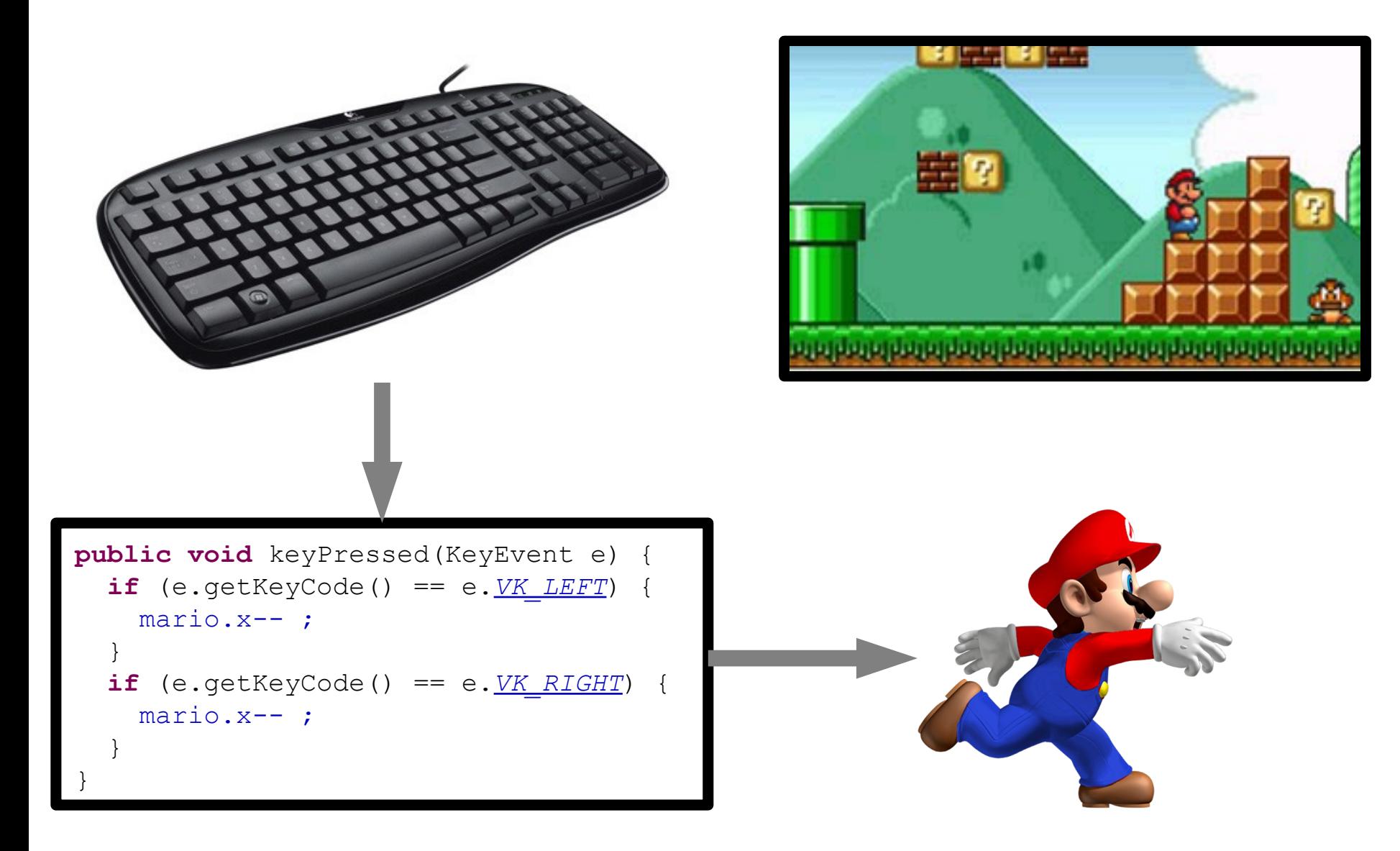

## Principe  $\frac{155}{254}$

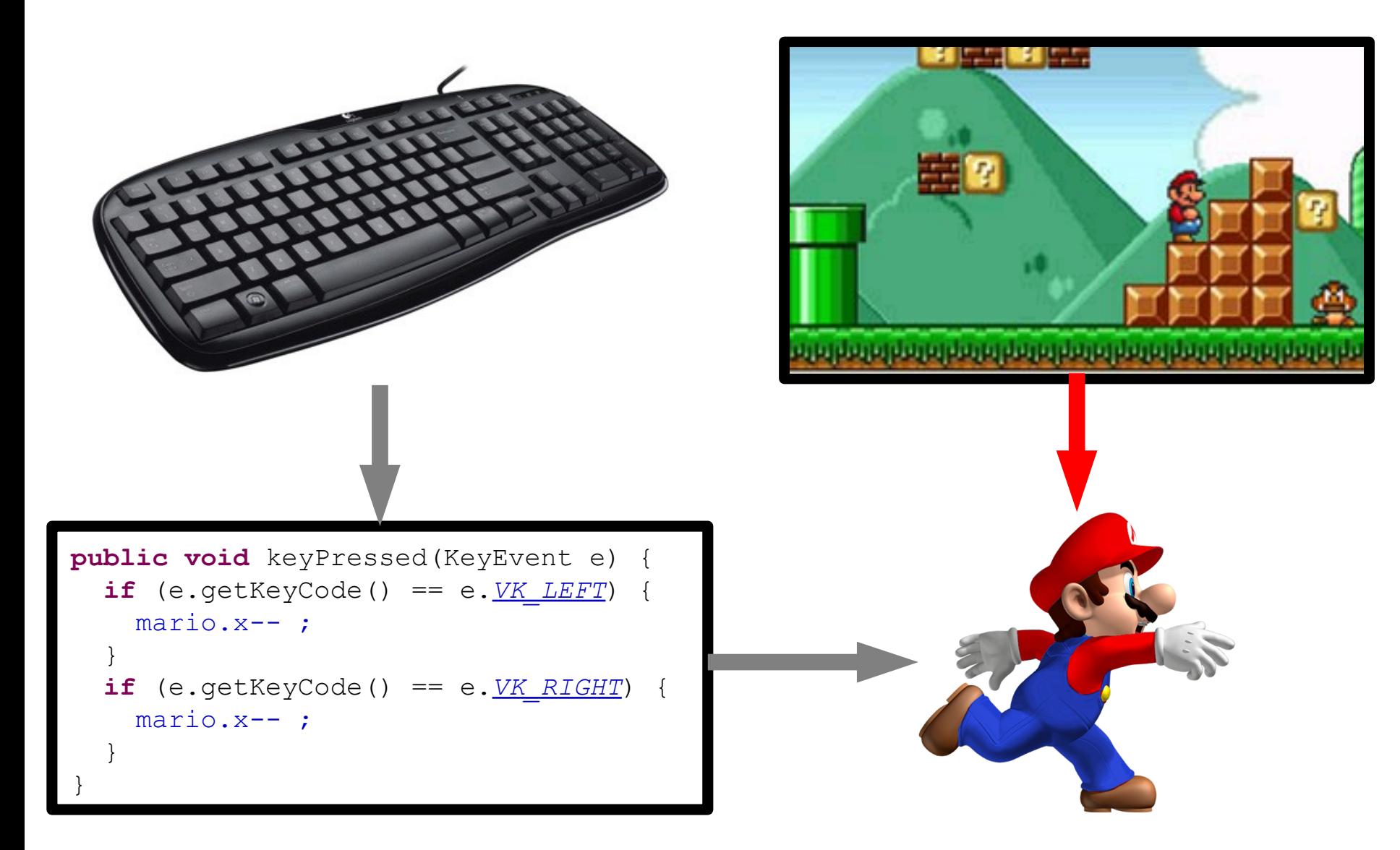

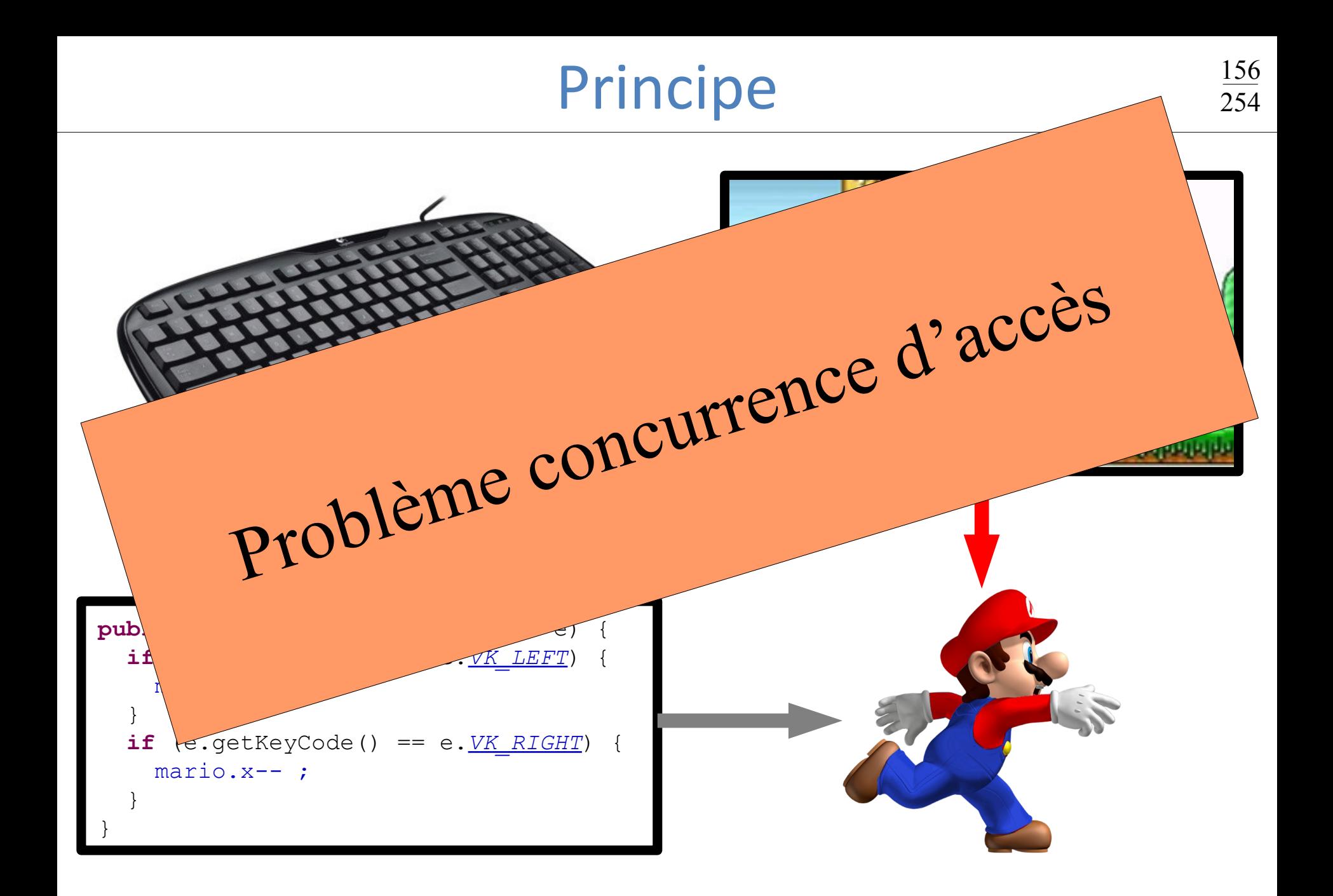

#### Intégrer le contrôle dans update  $\frac{157}{254}$

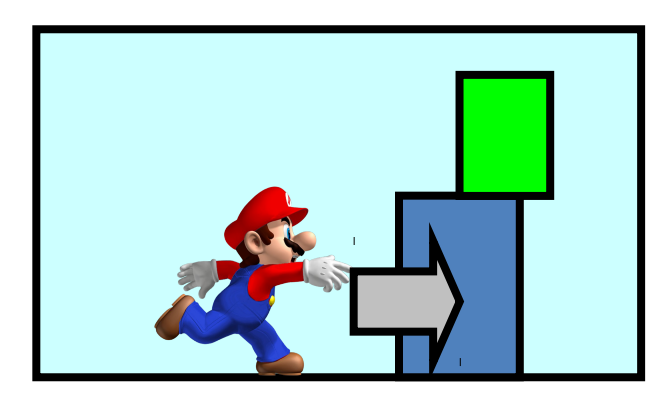

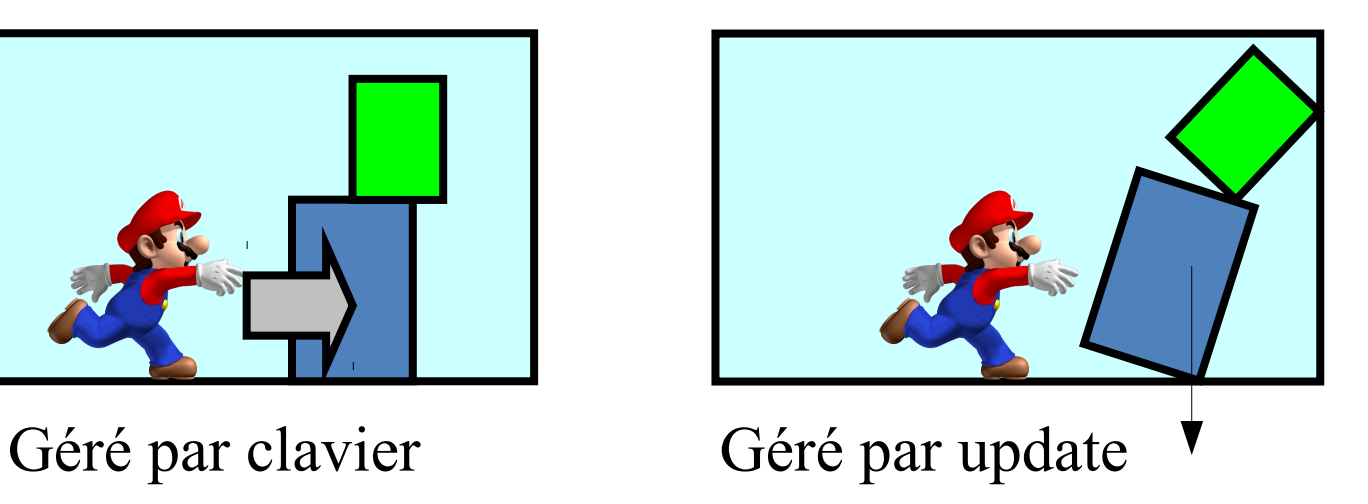

- Interaction avec le monde
	- Ne pas déplacer un personnage bloqué
	- Modifie les comportements du monde
	- Génére des déplacements

#### Problème du contrôle  $\frac{158}{254}$

#### • Approche

– Resynchroniser par une classe intermédiaire

- Classe contrôle
	- Booléen gauche, droite, …

• Toute modification dans update – synchroniser

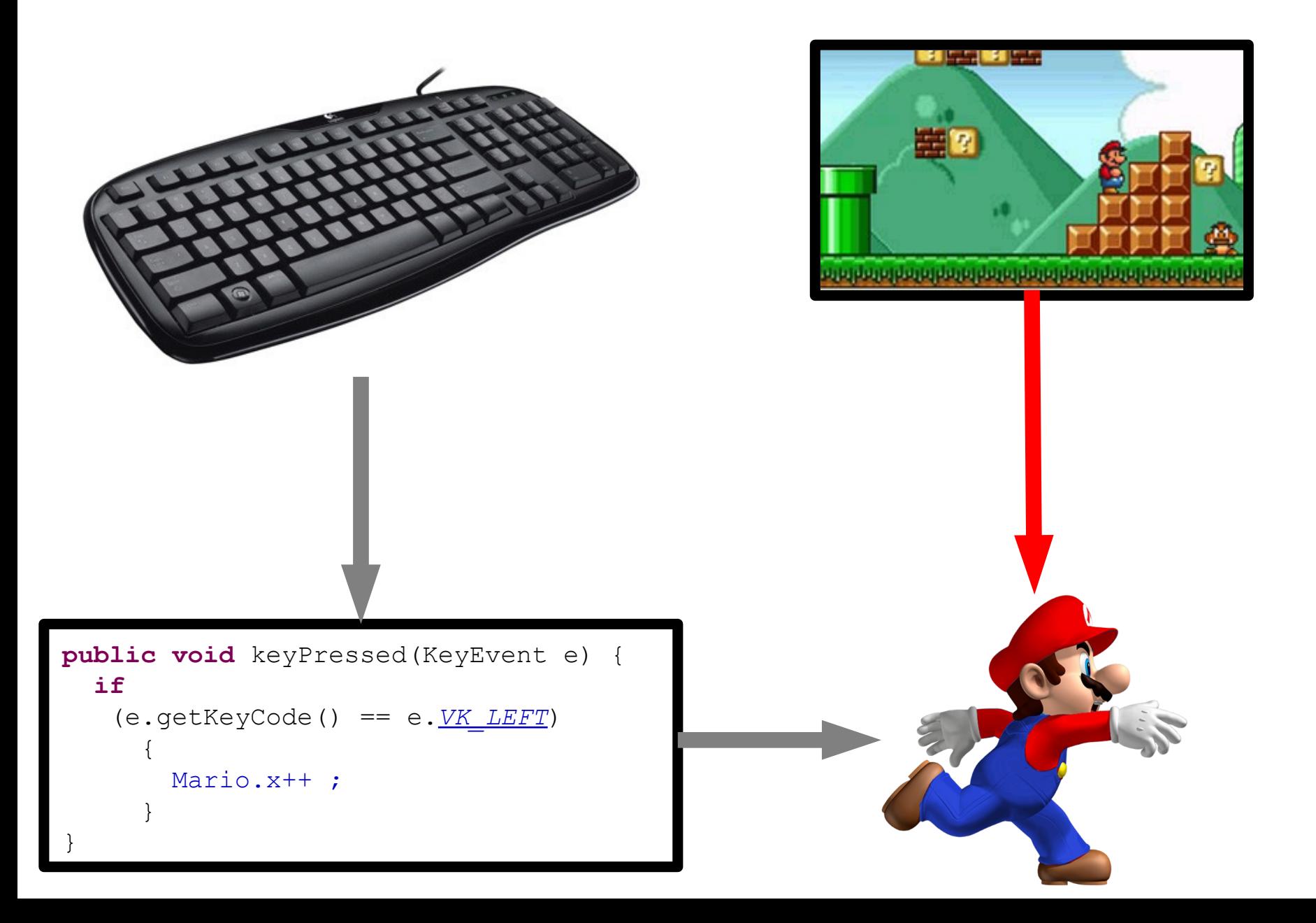

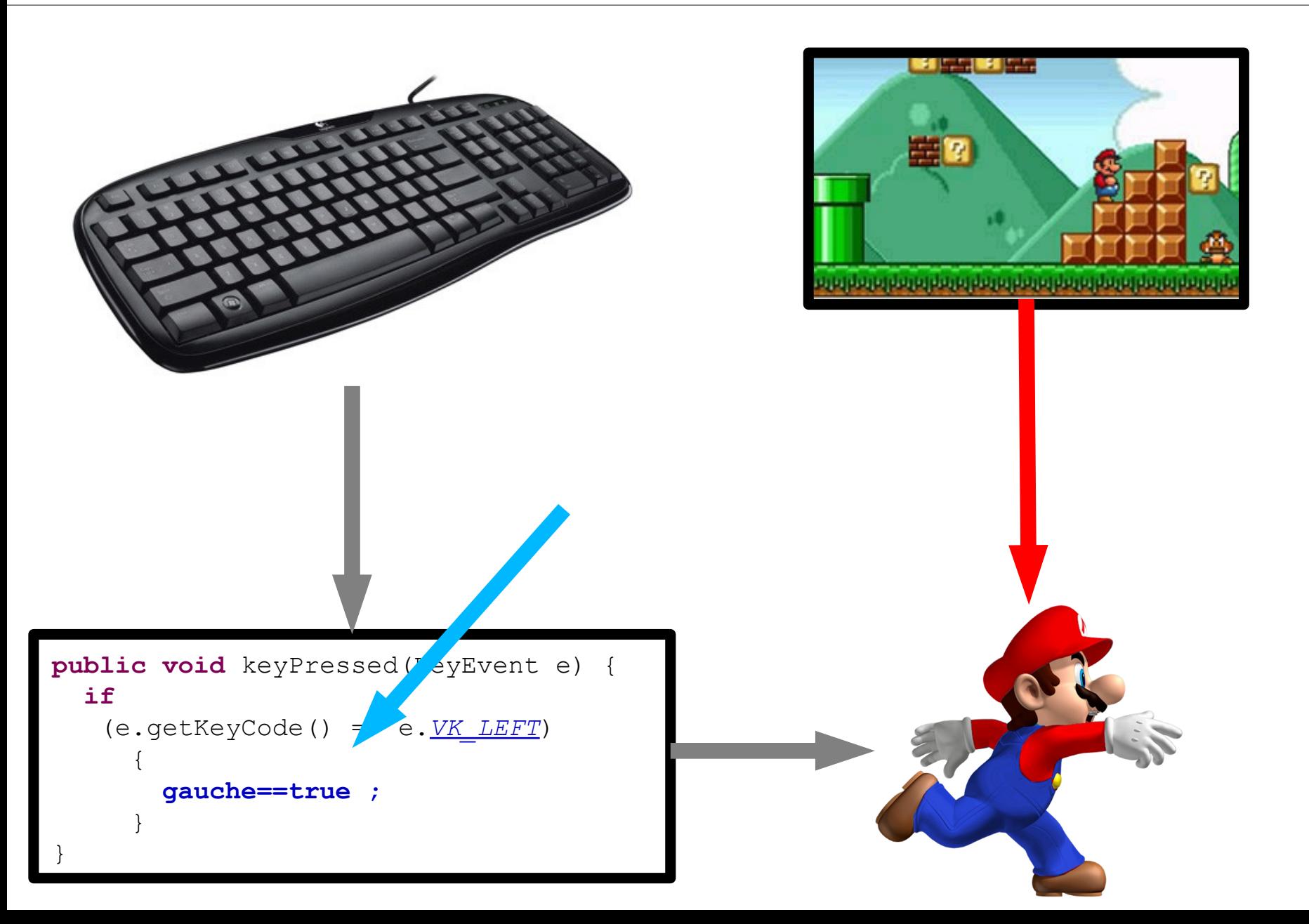

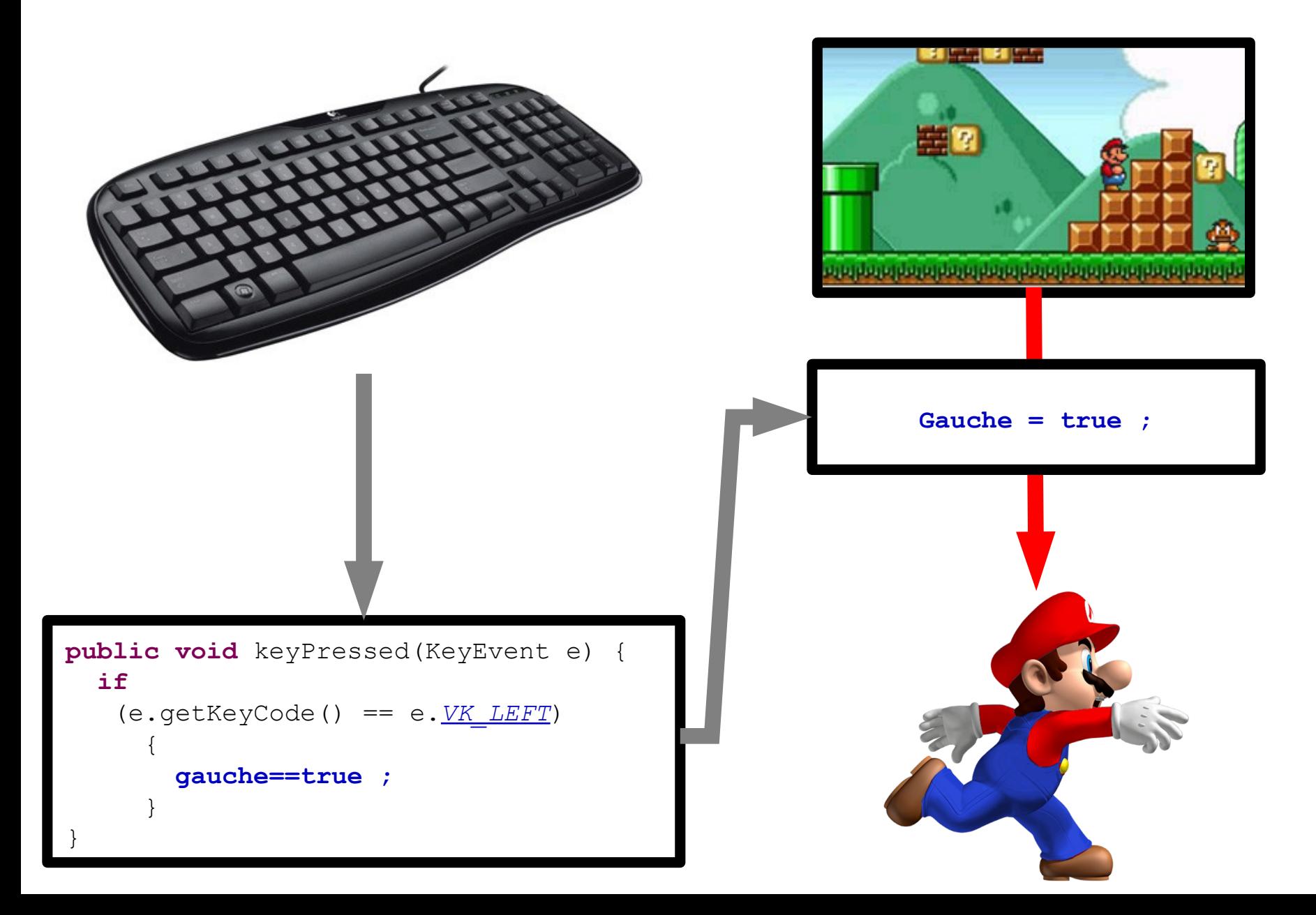

## Code correspondant  $\frac{162}{254}$

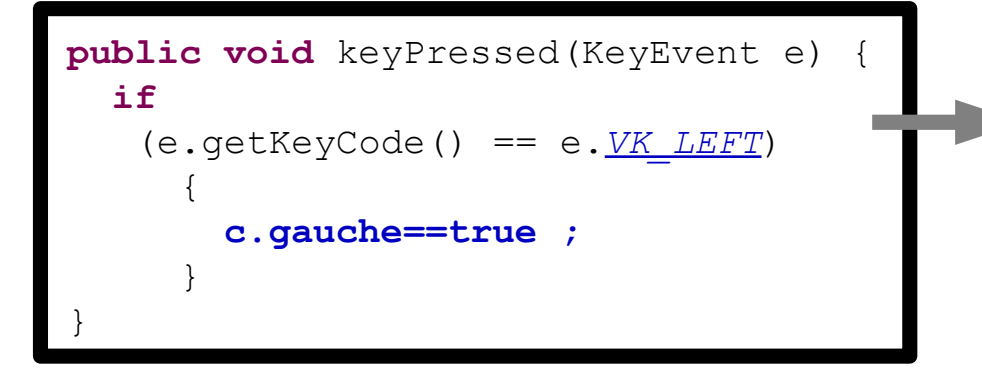

**public class** Controle {  **boolean** gauche;  **boolean** droite;  **boolean** saut; }

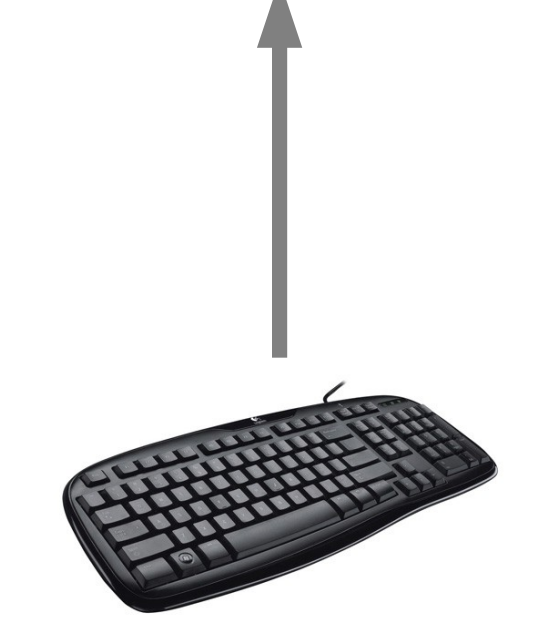

### Code correspondant  $\frac{163}{254}$

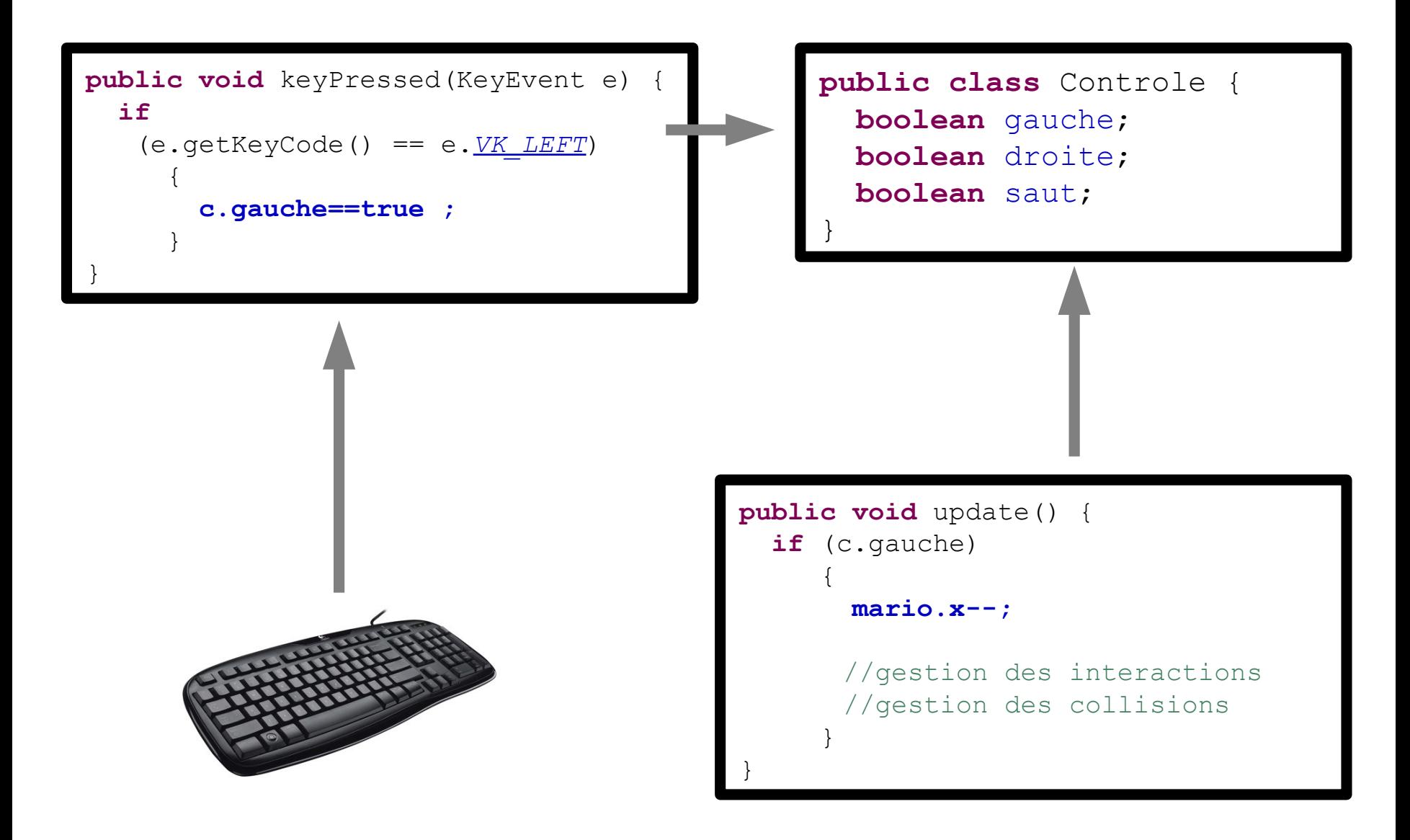

### Code correspondant  $\frac{164}{254}$

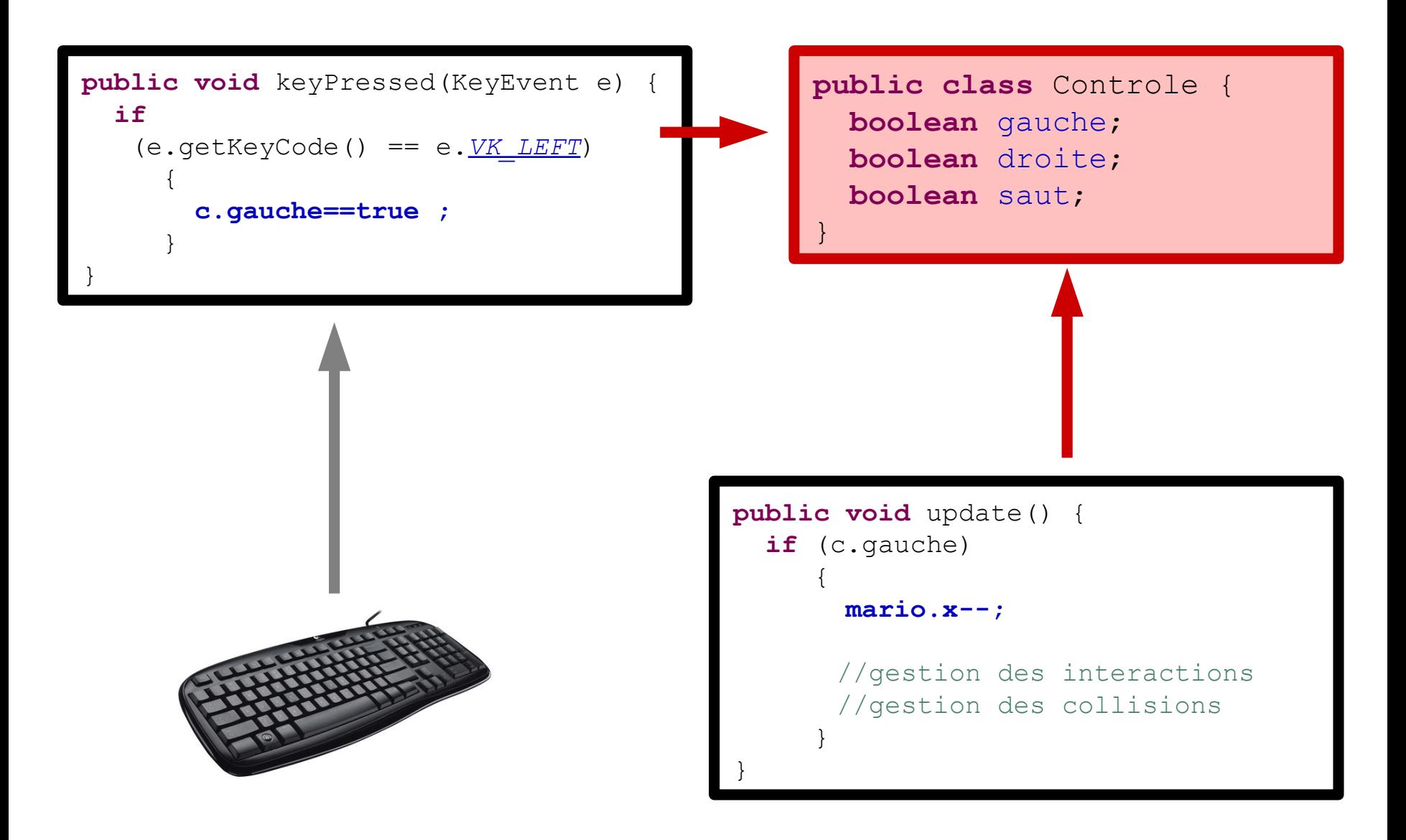

### Code correspondant  $\frac{165}{254}$

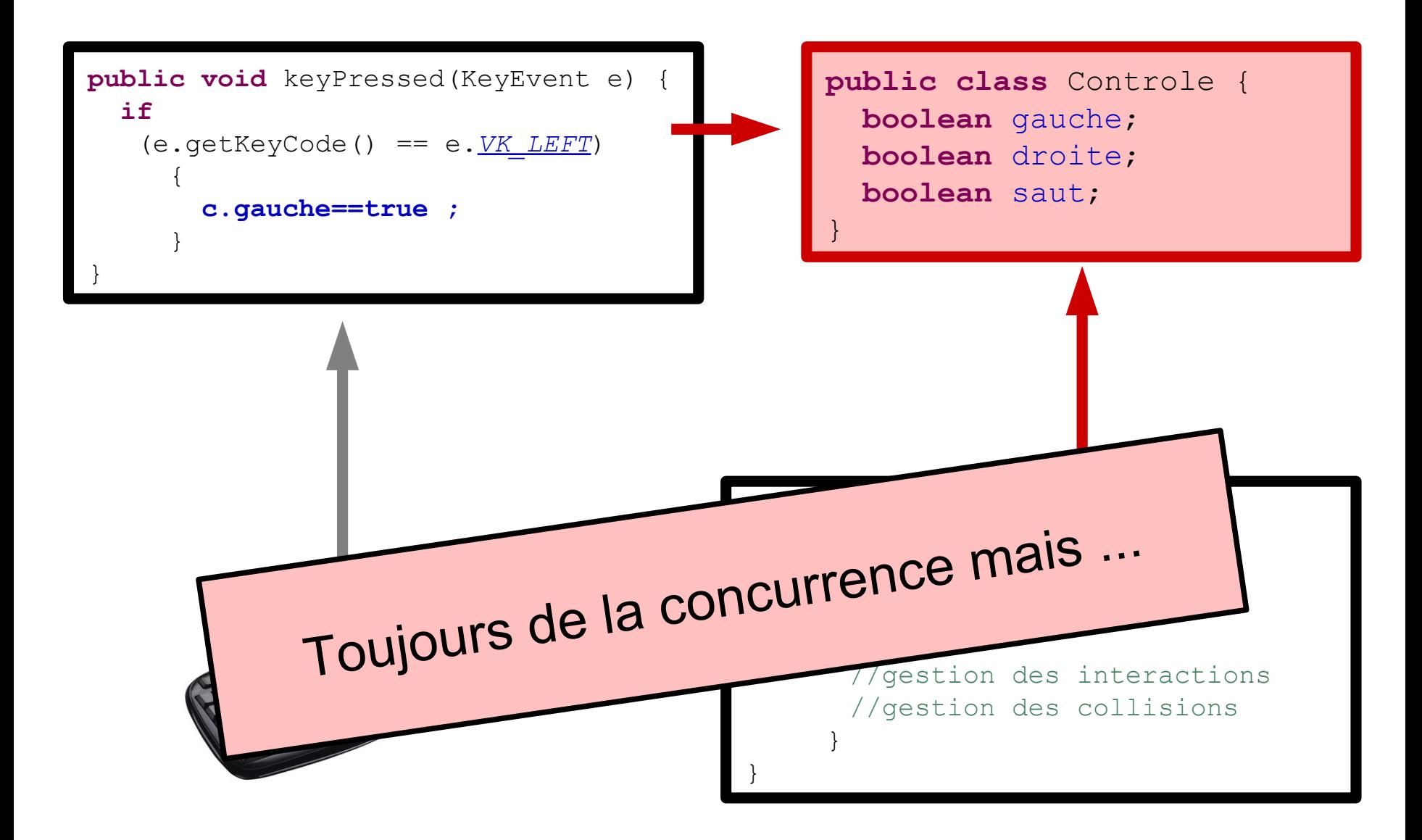

- Instruction élémentaire = instantané
	- Modifier un booléen
		- Peu de risques de concurrence d'accès
		- Objets dans état cohérent
- Interactions centralisées
	- Lois du monde dans update()

• Souplesse dans utilisation – Changer de contrôleur

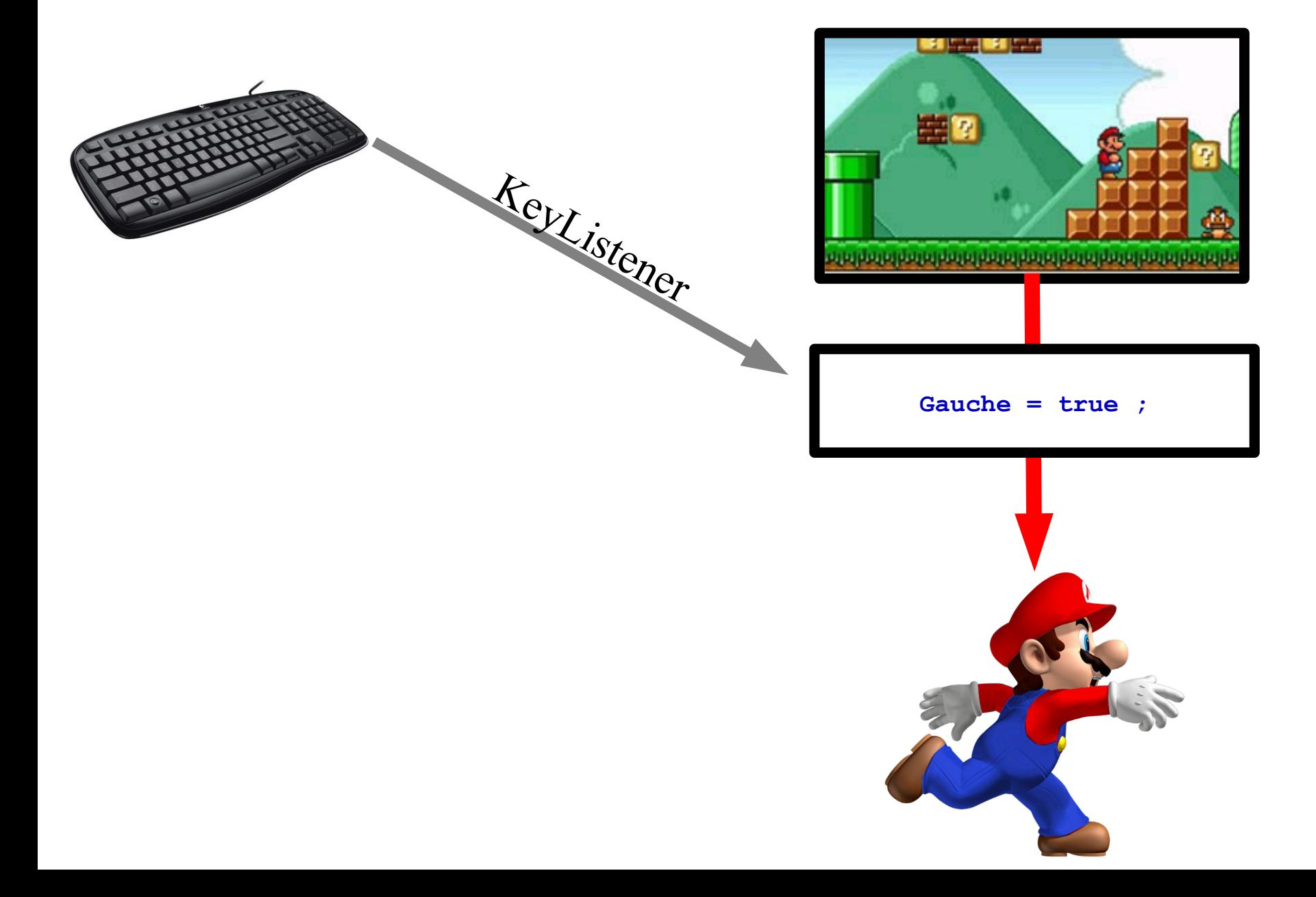

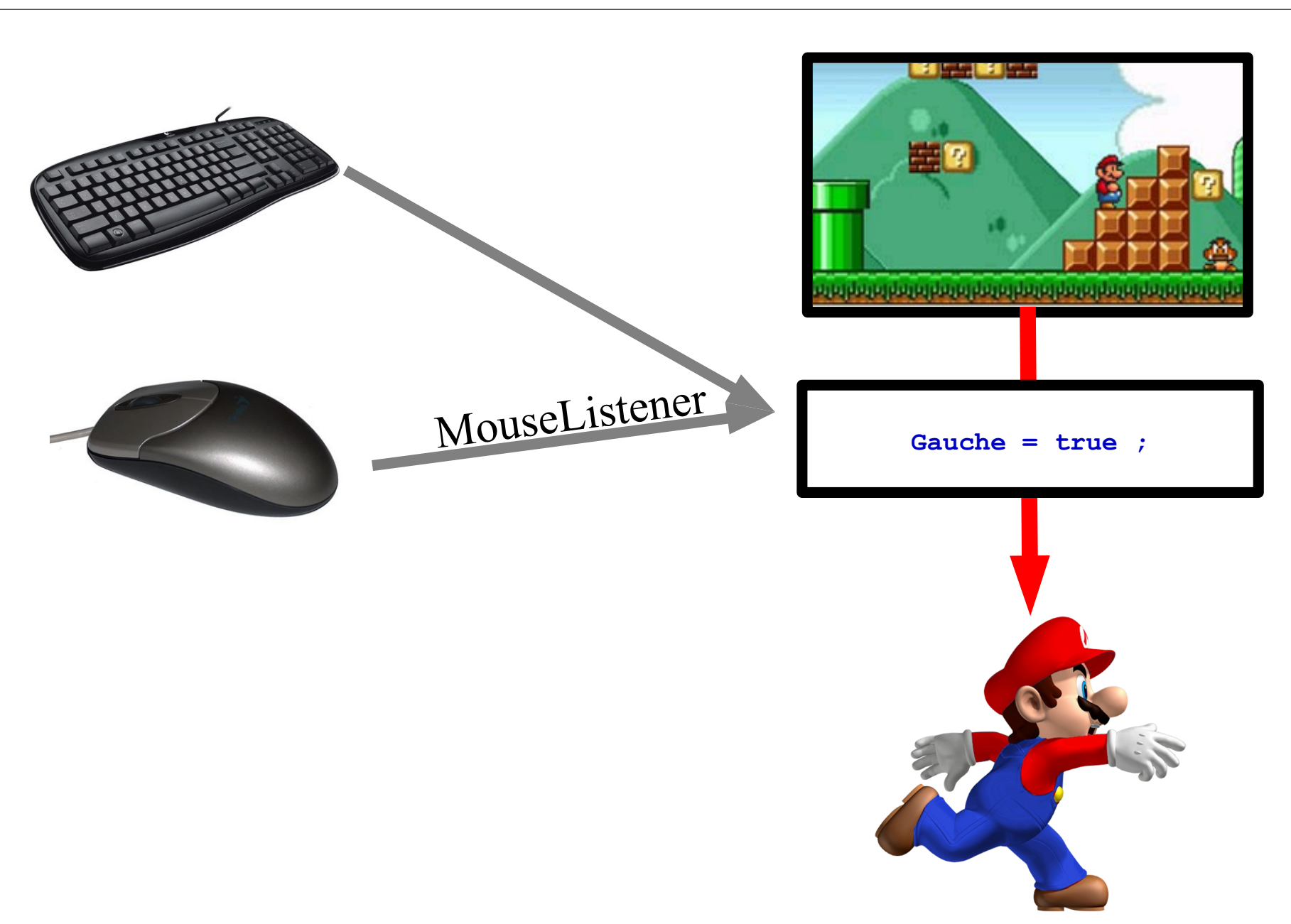

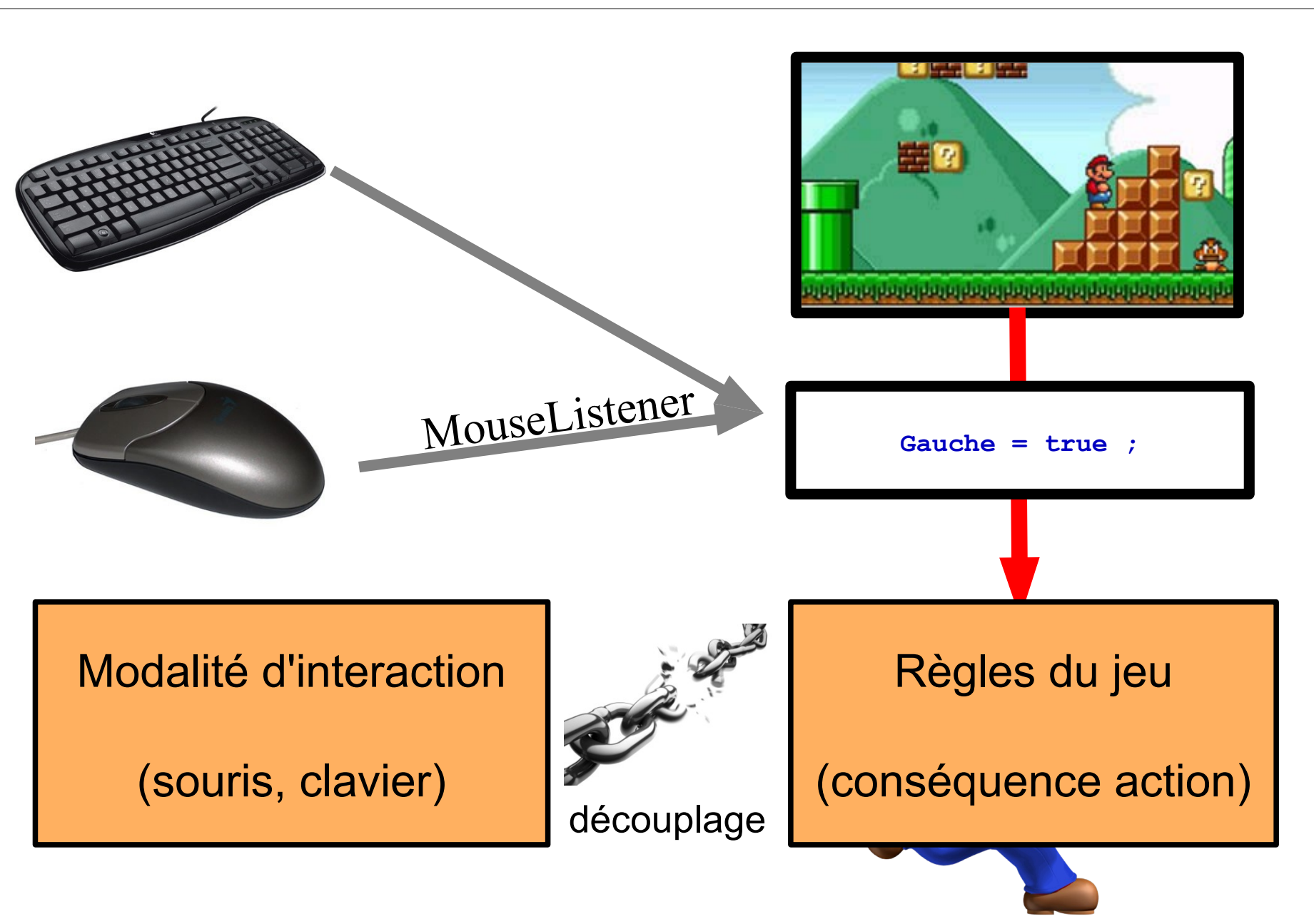

#### Différents types de contrôle  $\frac{170}{254}$

• Clavier

– Listener

- Joystick & DDR & PS2 device … – Librairies (ex : JInput)
- Webcam (ex eyetoy) – Analyse d'image
- Wii mote
	- Librairie existante en java

http://fivedots.coe.psu.ac.th/~ad/jg2/

**Thread** qui sonde régulièrement

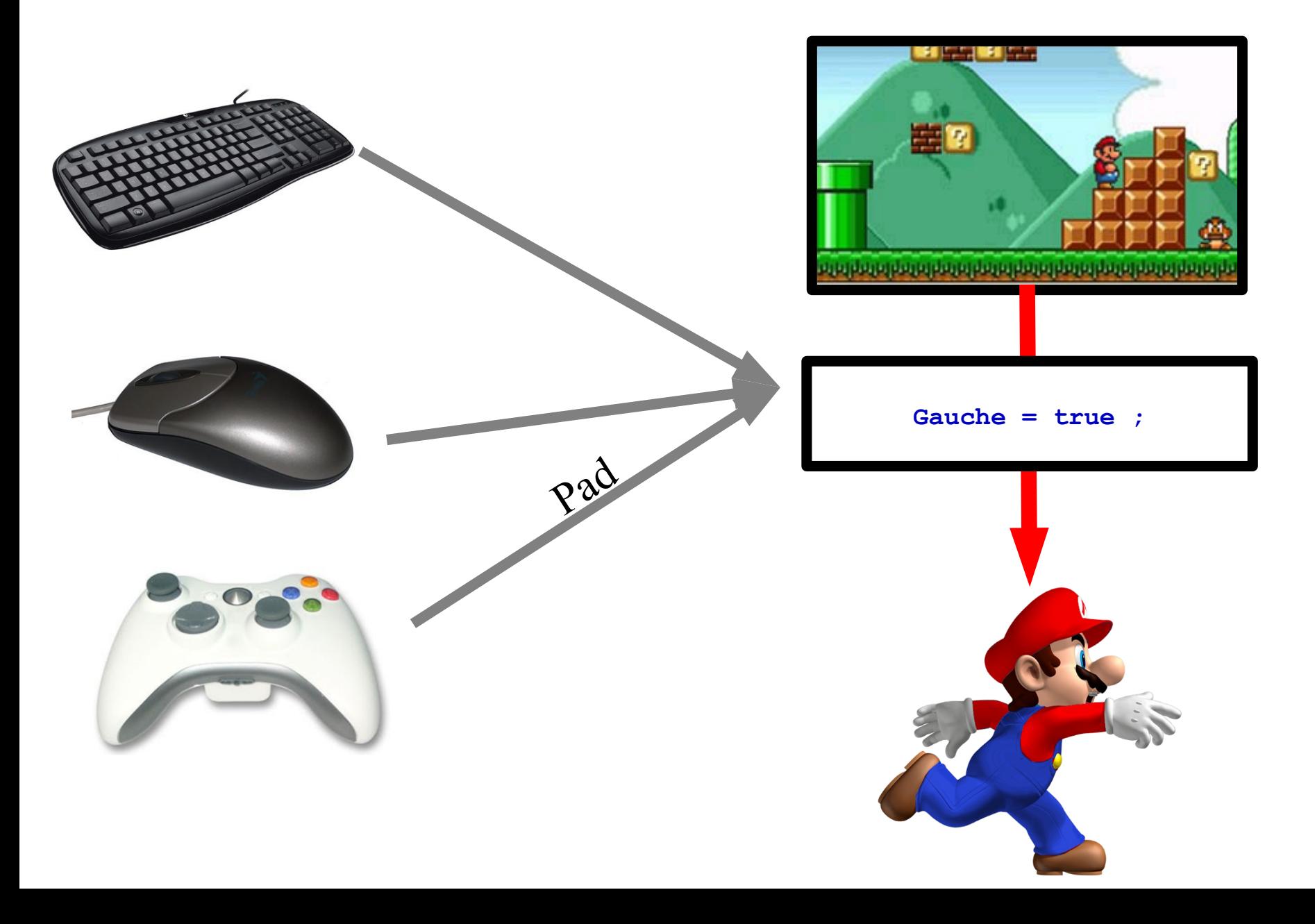

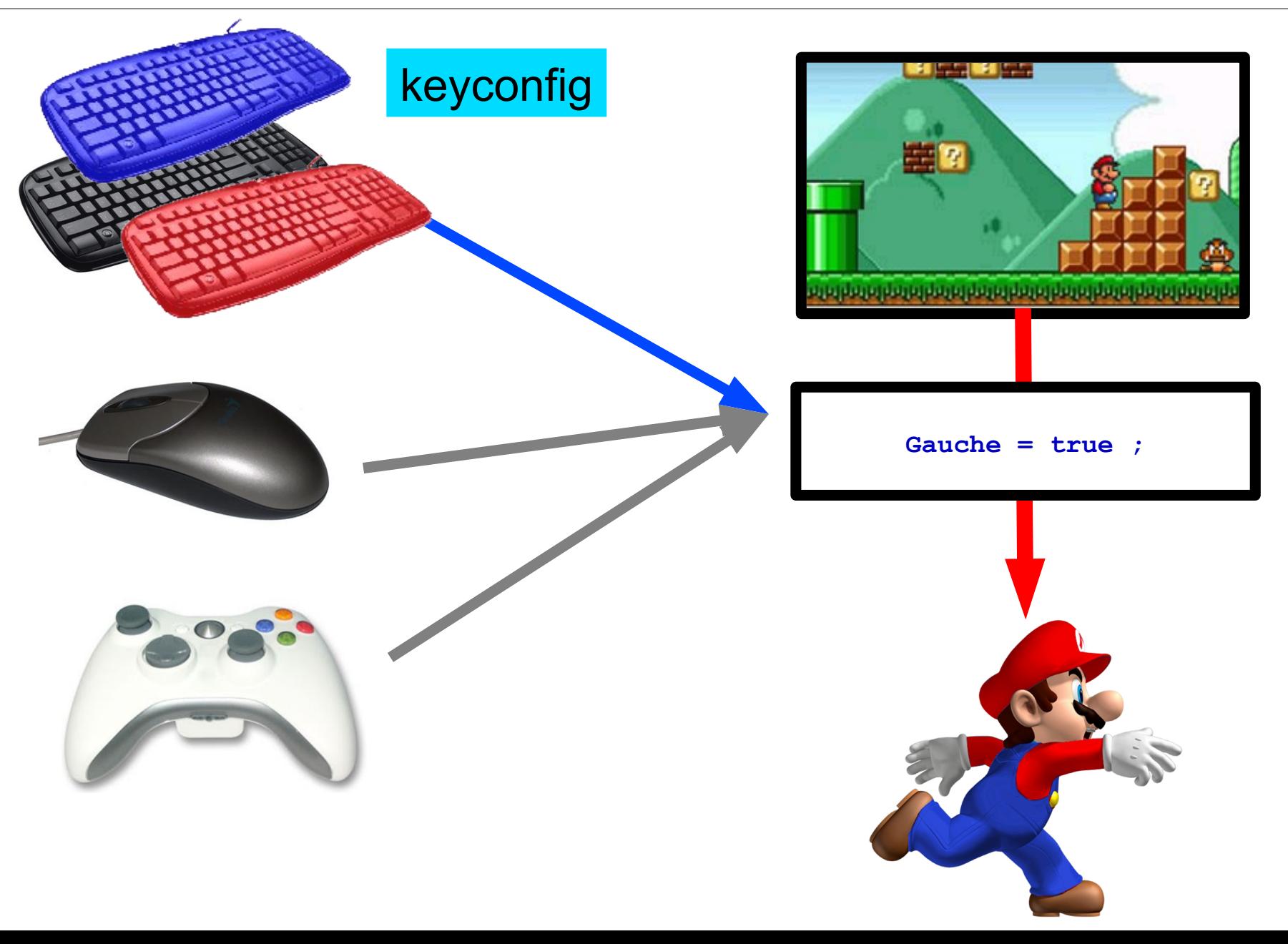

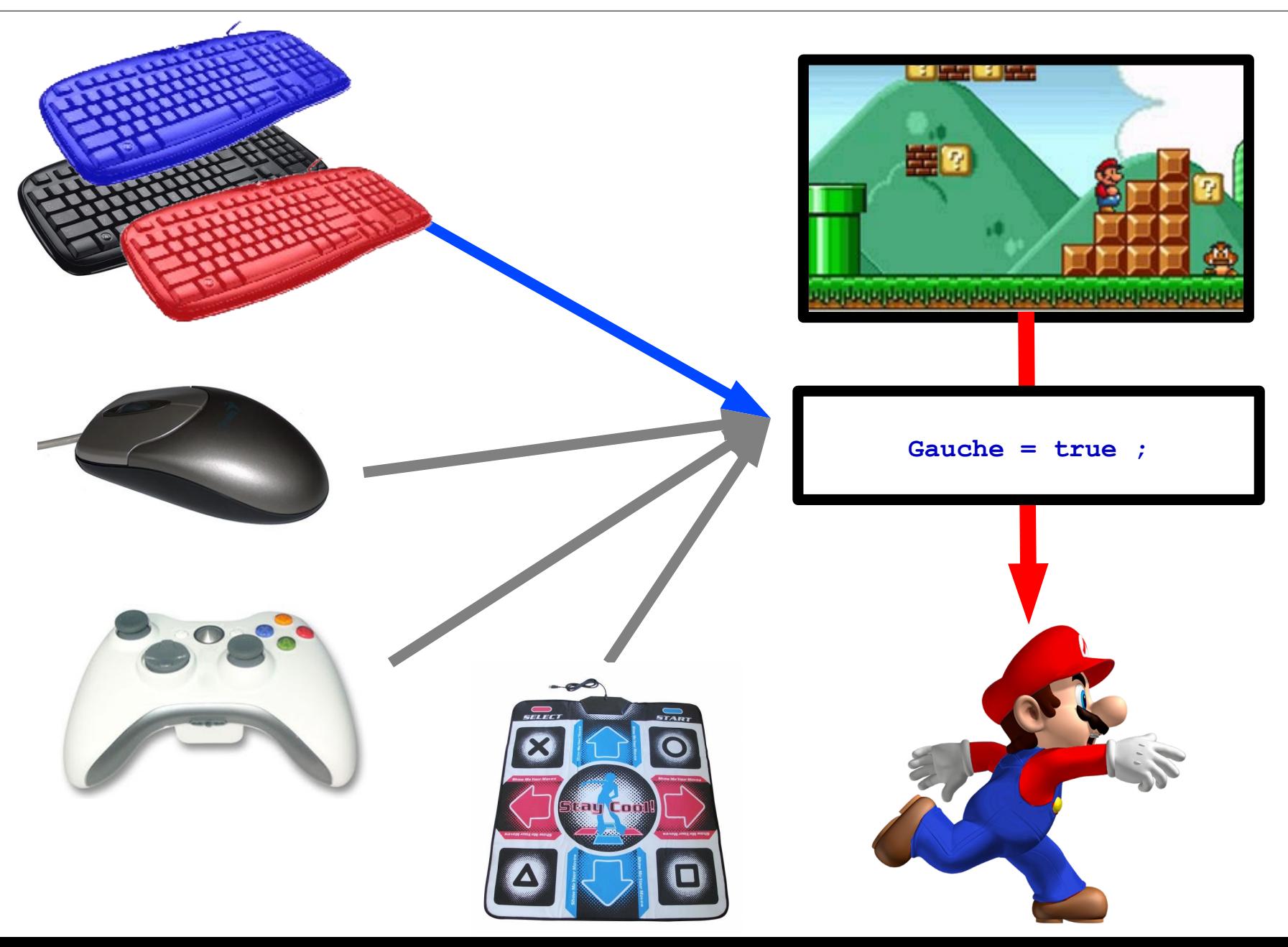

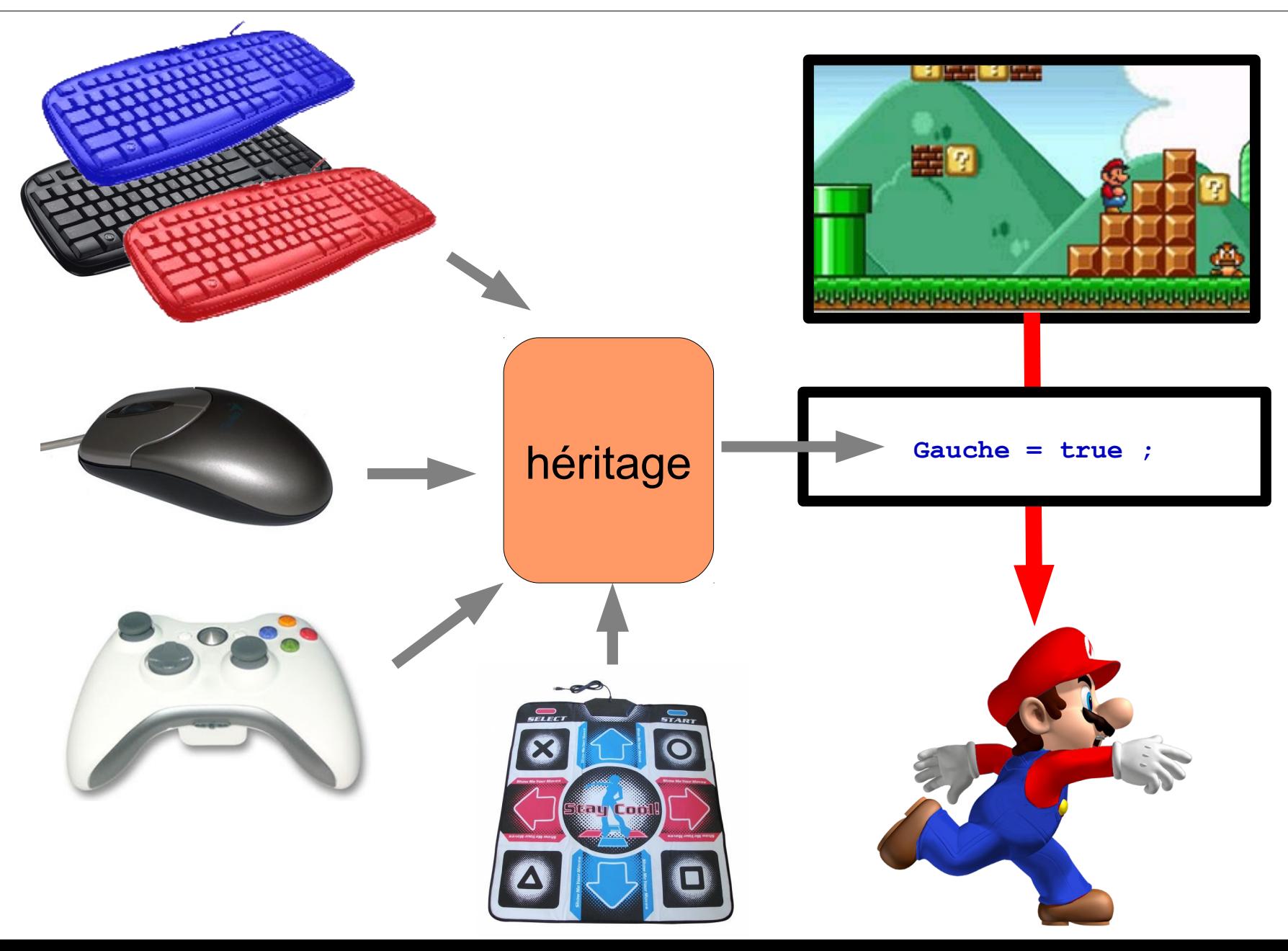

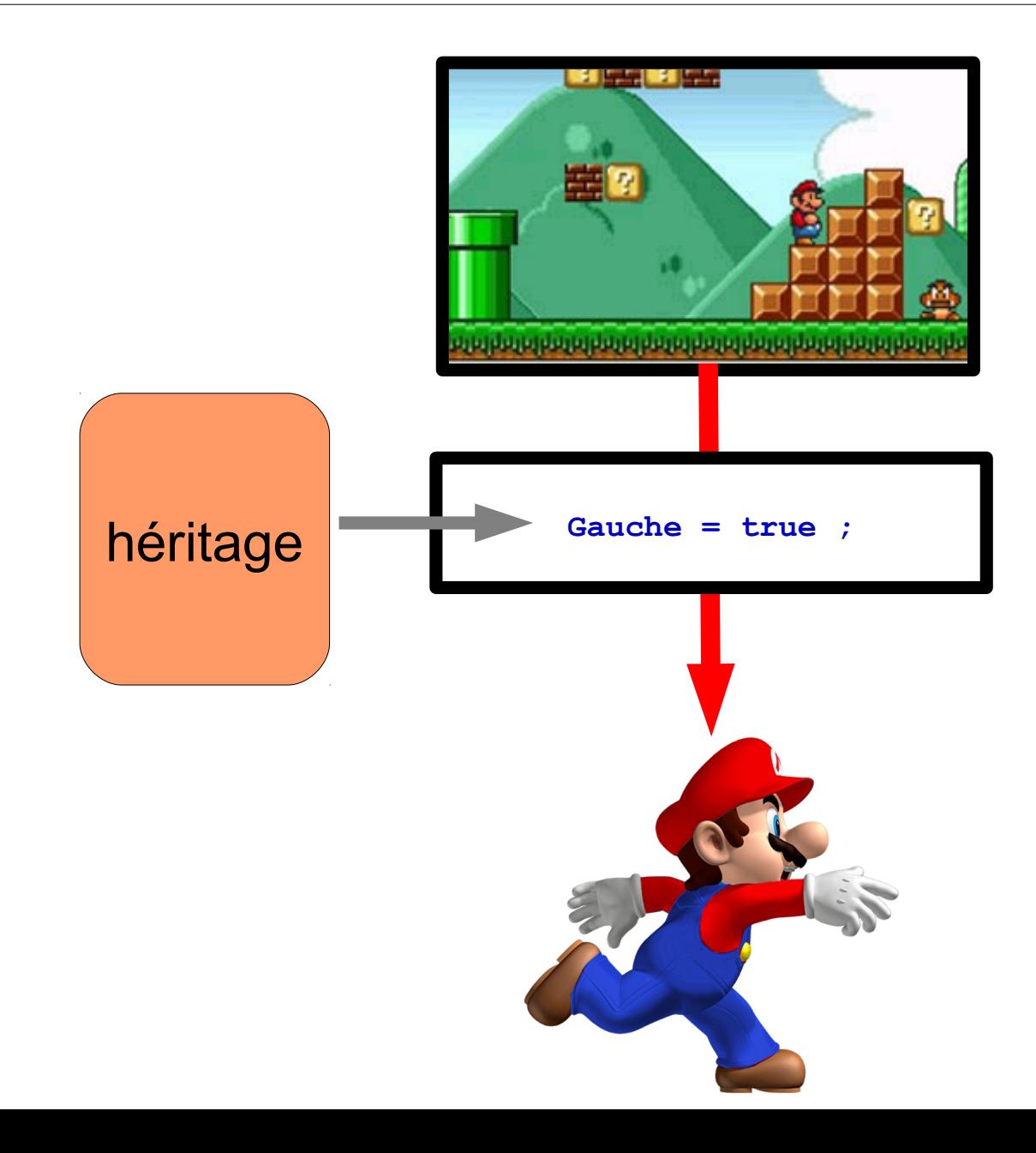

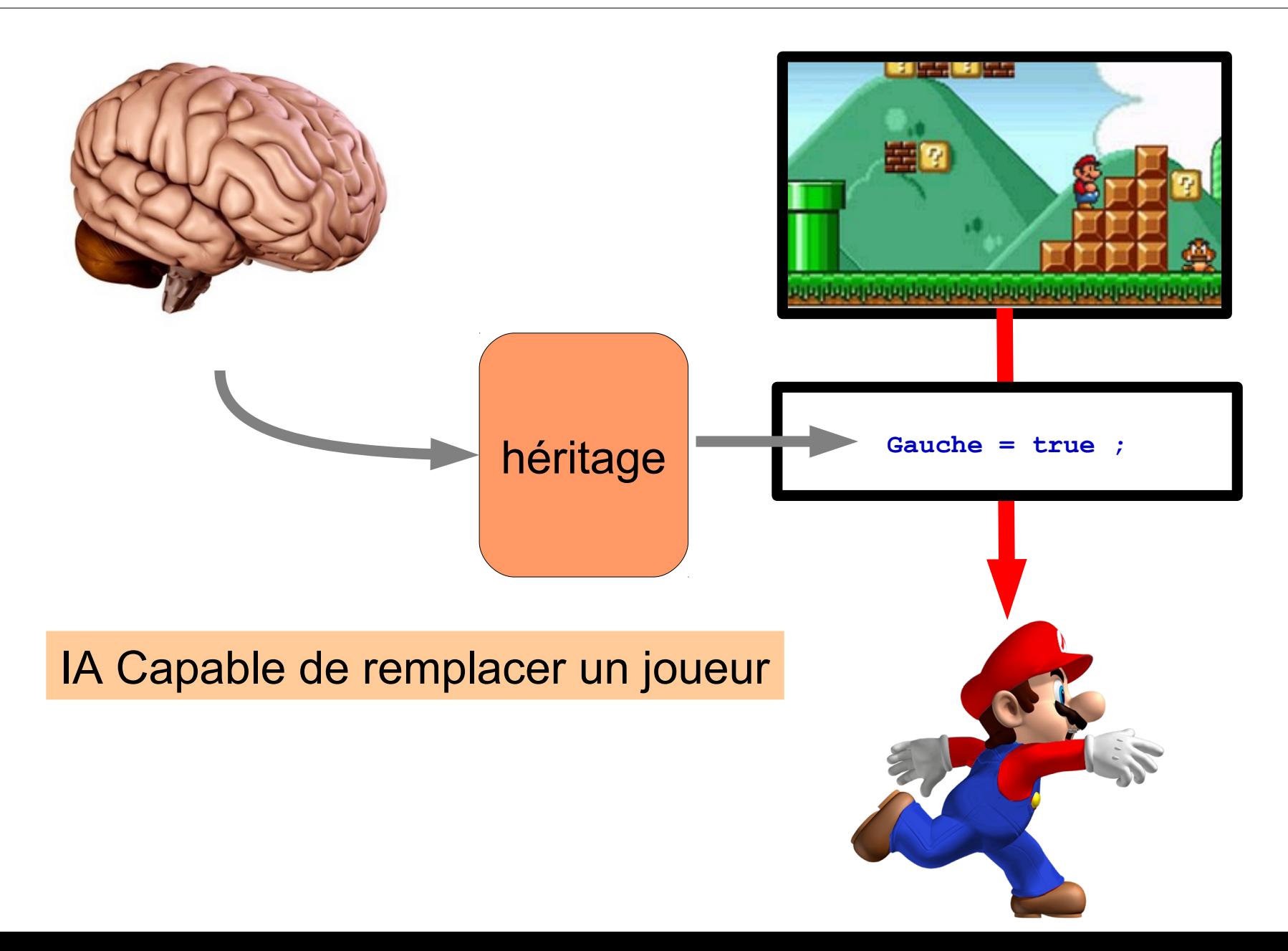

#### Démonstration Partie 6

#### Mise en œuvre d'un contrôleur Clavier / Souris / IA

- Boucle de jeu
- Gestion du temps
- Modèle de jeu
- Gestion du Controleur
- Affichage
	- Réseau

#### • Techniques

- Active rendereing
- Double buffering
- Gestion de sprites

• Scrolling

- Intégrer le coût de l'affichage dans la boucle – Active rendering
- Faire un repaint rapide
	- Double buffering

http://fivedots.coe.psu.ac.th/~ad/jg/ch1/index.html
- Avec repaint()
	- Ne sait pas quand fini
	- Transformer repaint en une méthode
- Boucle principale
	- Méthode render
		- Récupère le graphics de l'image
		- Dessine dans le JPanel

### Double buffering  $\frac{182}{254}$

- Vitesse du paint importante
	- Modifie des images affichées ==> surbrillance
- Accélérer le rendu
	- Utiliser copie image

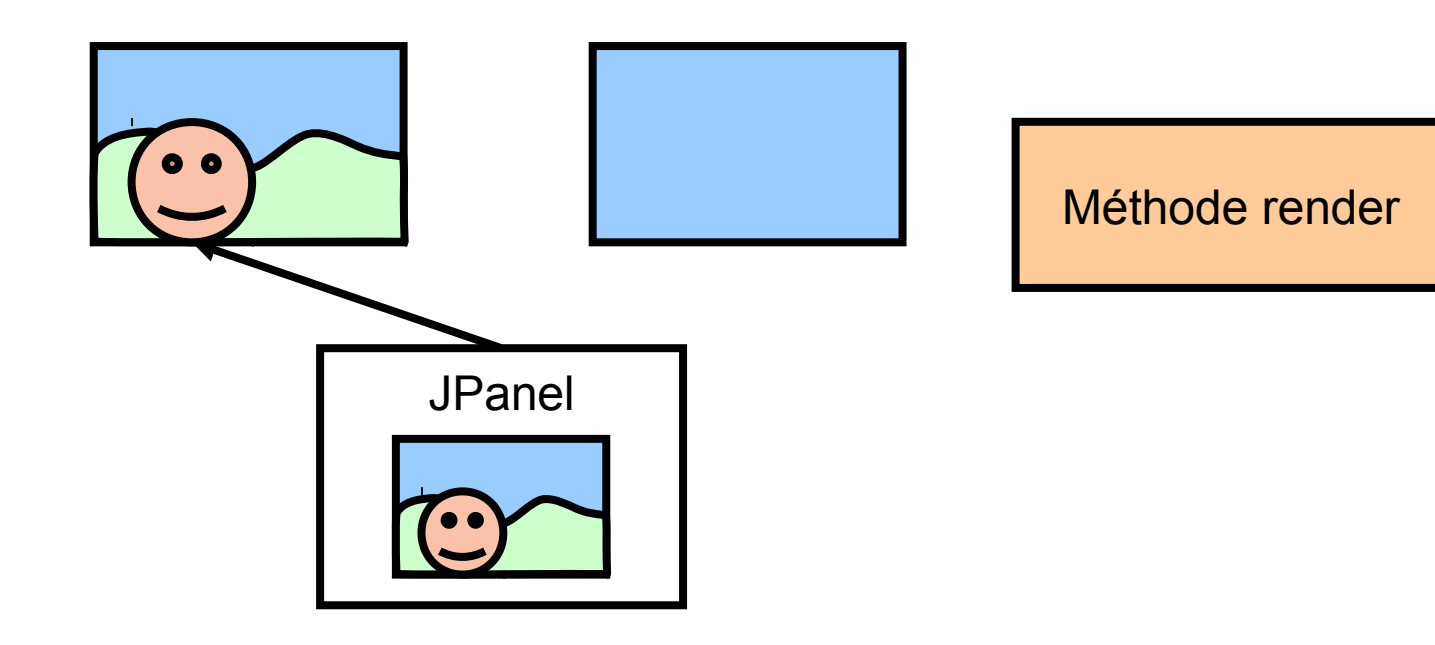

### Double Buffering  $\frac{183}{254}$

- Vitesse du paint importante
	- Modifie des images affichées ==> surbrillance
- Accélérer le rendu
	- Utiliser copie image

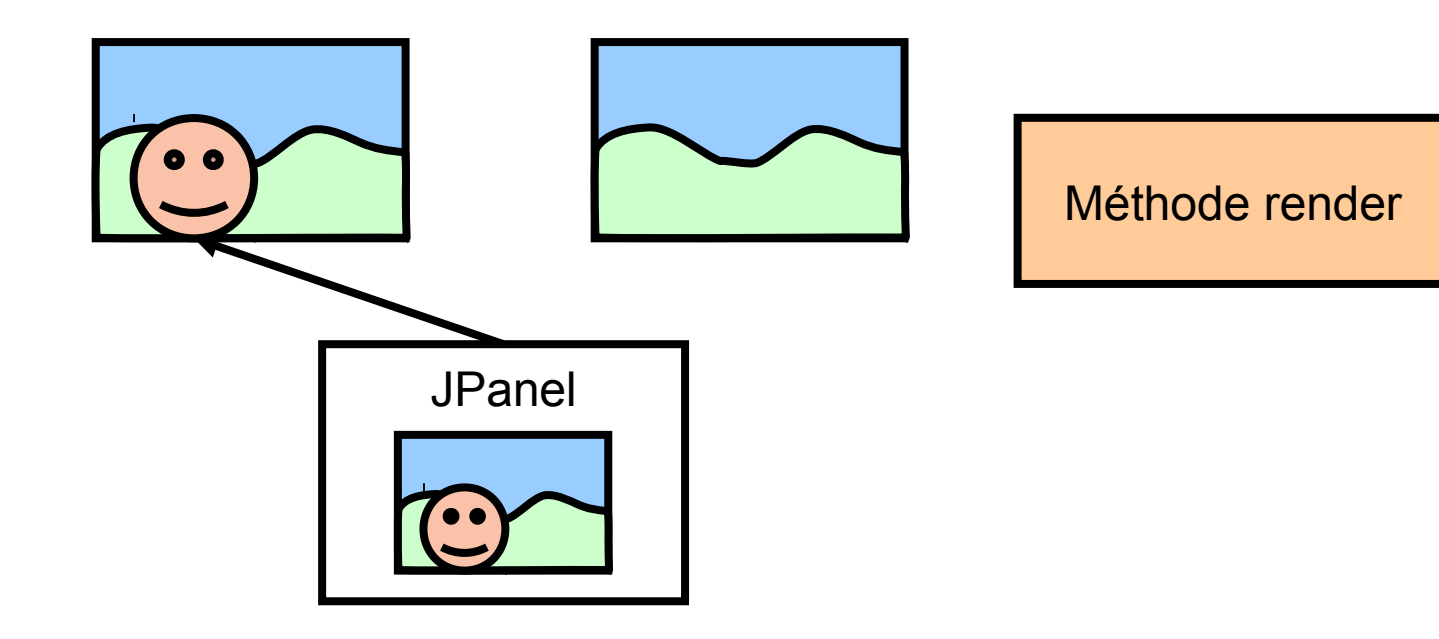

### Double buffering  $\frac{184}{254}$

- Vitesse du paint importante
	- Modifie des images affichées ==> surbrillance
- Accélérer le rendu
	- Utiliser copie image

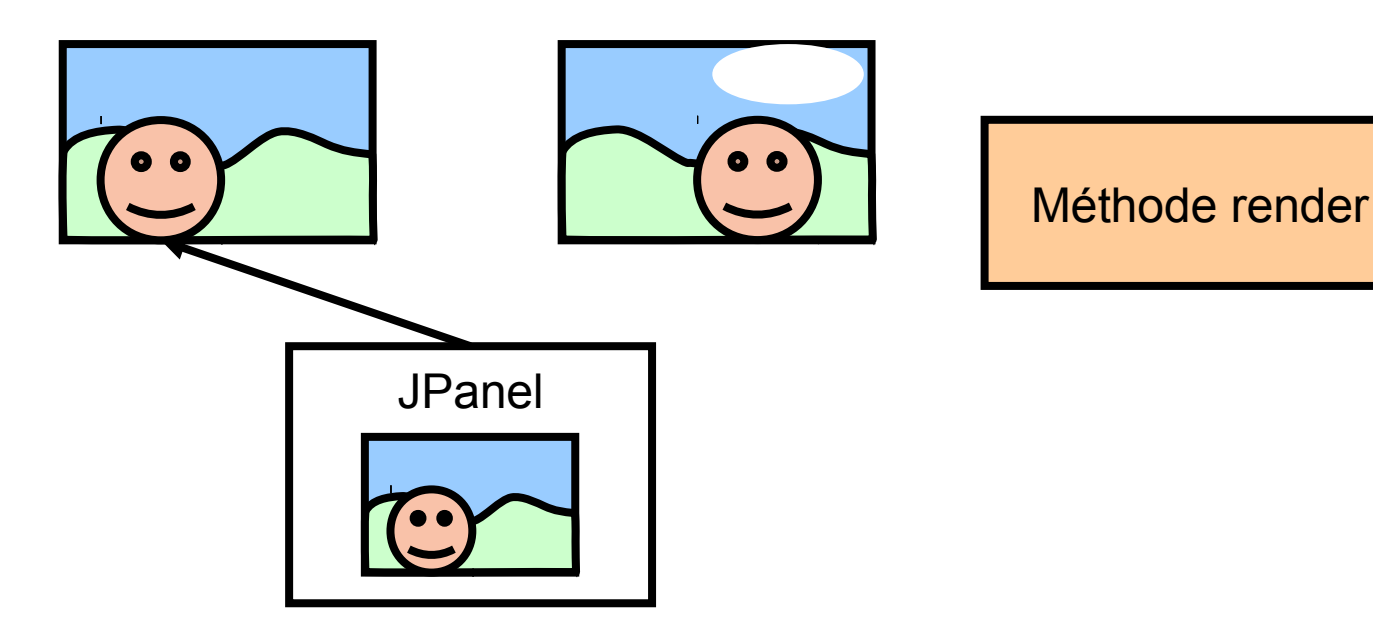

### Double buffering  $\frac{185}{254}$

- Vitesse du paint importante
	- Modifie des images affichées ==> surbrillance
- Accélérer le rendu
	- Utiliser copie image

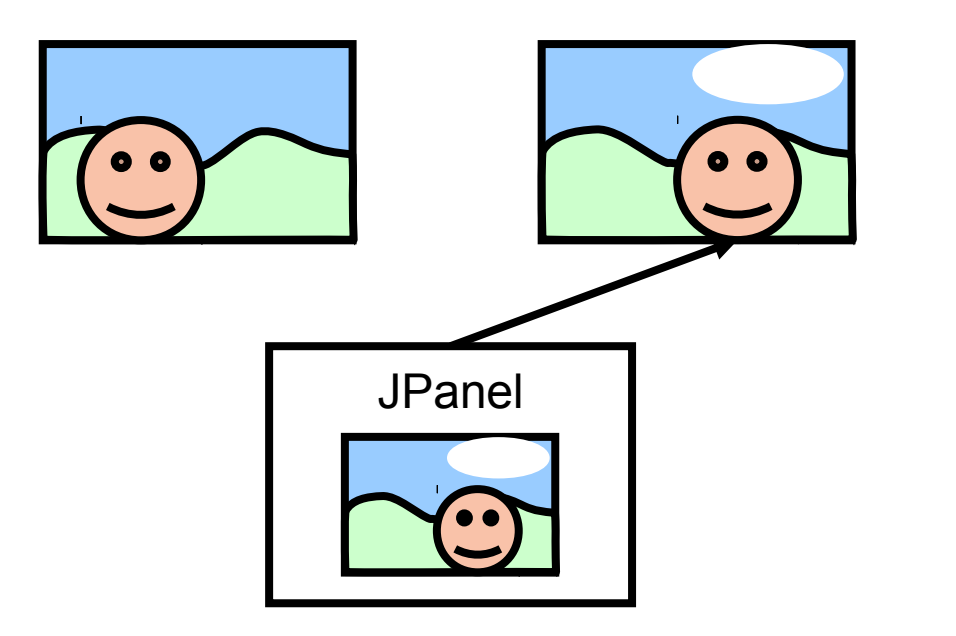

Méthode repaint

### Double buffering  $\frac{186}{254}$

- Vitesse du paint importante
	- Modifie des images affichées ==> surbrillance
- Accélérer le rendu
	- Utiliser copie image

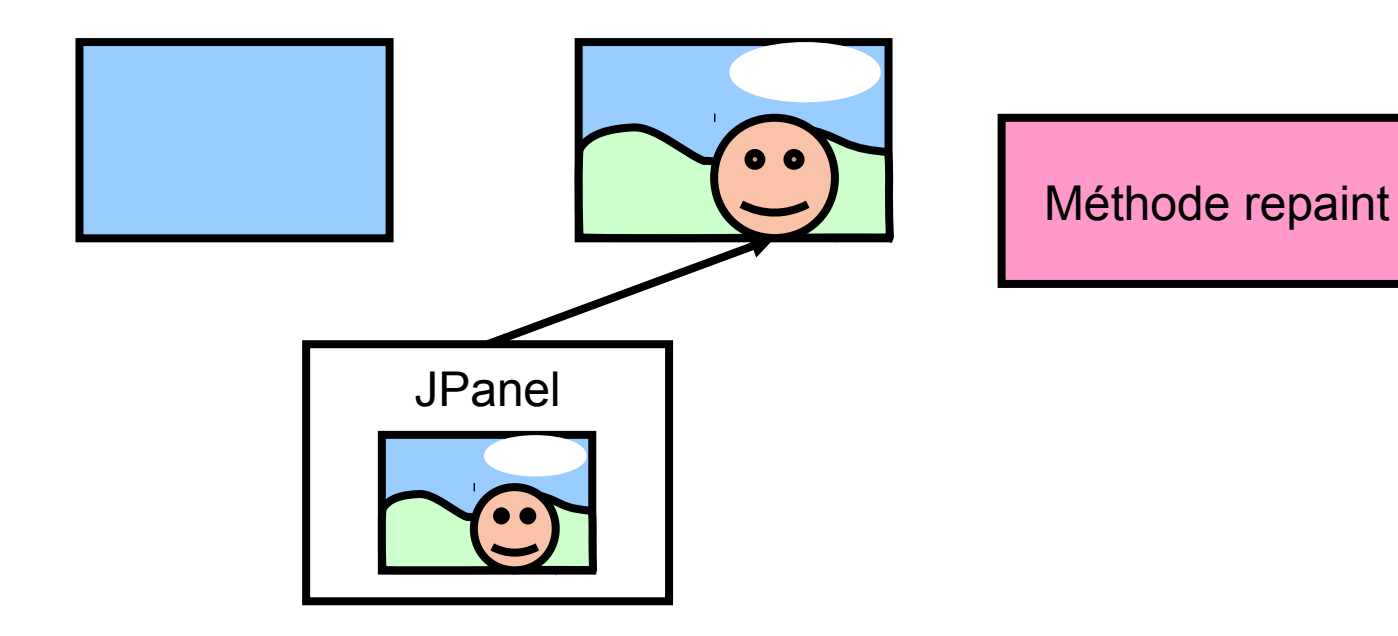

# Double buffering  $\frac{187}{254}$

#### • Java

- Class Bufferstrategy
- À partir Jframe
	- Synchronisation verticale
	- Plusieurs buffers

#### Démonstration partie 7

### Double buffering

### Animation - sprites  $\frac{189}{254}$

- Décomposition mouvement
	- Des mouvements
	- Un sprite pour chaque étape

### Animation - sprites  $\frac{190}{254}$

- Décomposition mouvement
	- Des mouvements
	- Un sprite pour chaque étape

SpriteSheet Blanka - SF alpha III

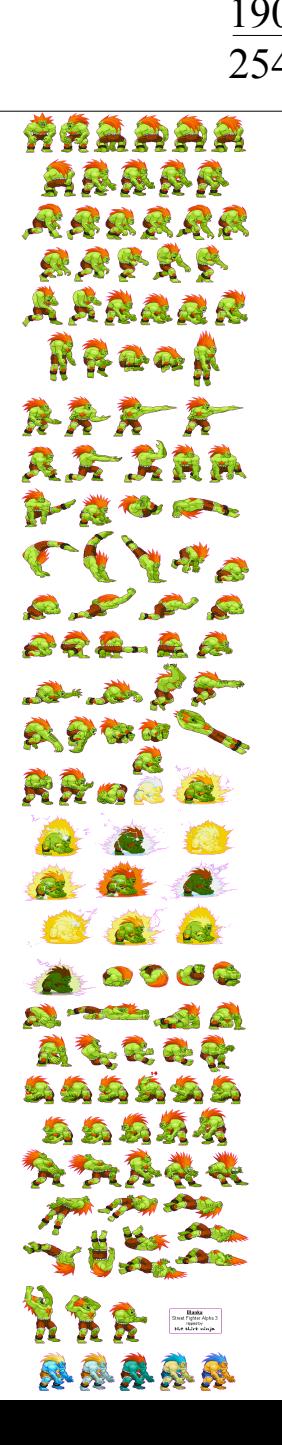

### Animation - sprites  $\frac{191}{254}$

• Décomposition mouvement – Un sprite pour chaque étape

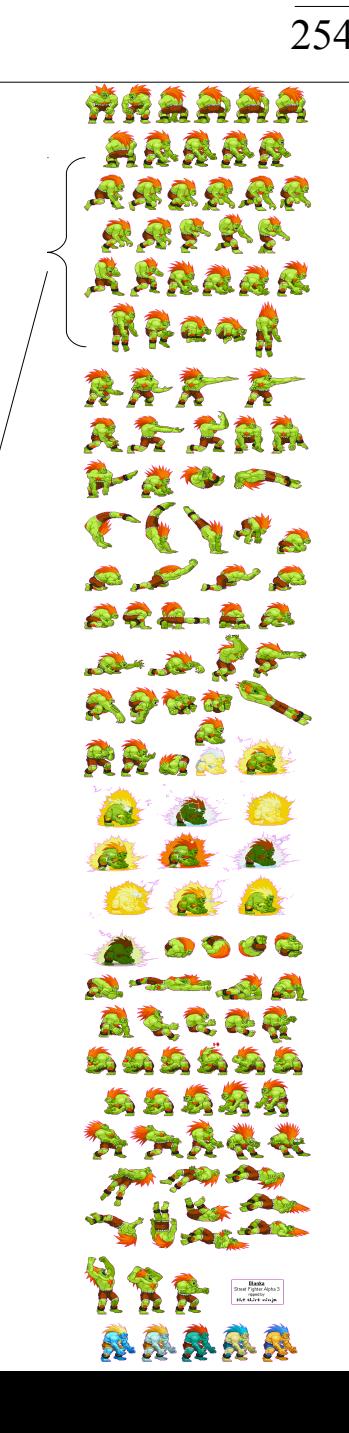

### Utilisation de sprites  $\frac{192}{254}$

- Utilisation de Sprite
	- Extraction
	- Copie au bon endroit

http://fivedots.coe.psu.ac.th/~ad/jg/ch04/index.html

# Utilisation de sprites  $\frac{193}{254}$

- Utilisation de Sprite
	- Extraction
	- Copie au bon endroit

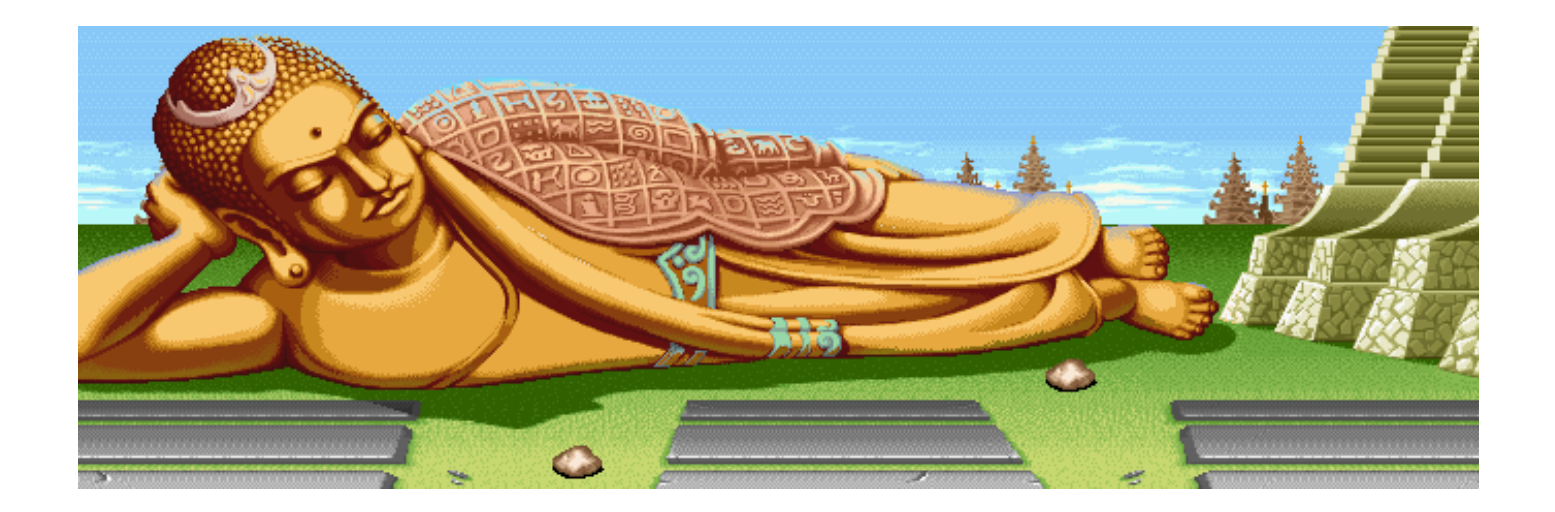

Décor (Street fighter 2)

# Utilisation de sprites  $\frac{194}{254}$

- Utilisation de Sprite
	- Extraction
	- Copie au bon endroit

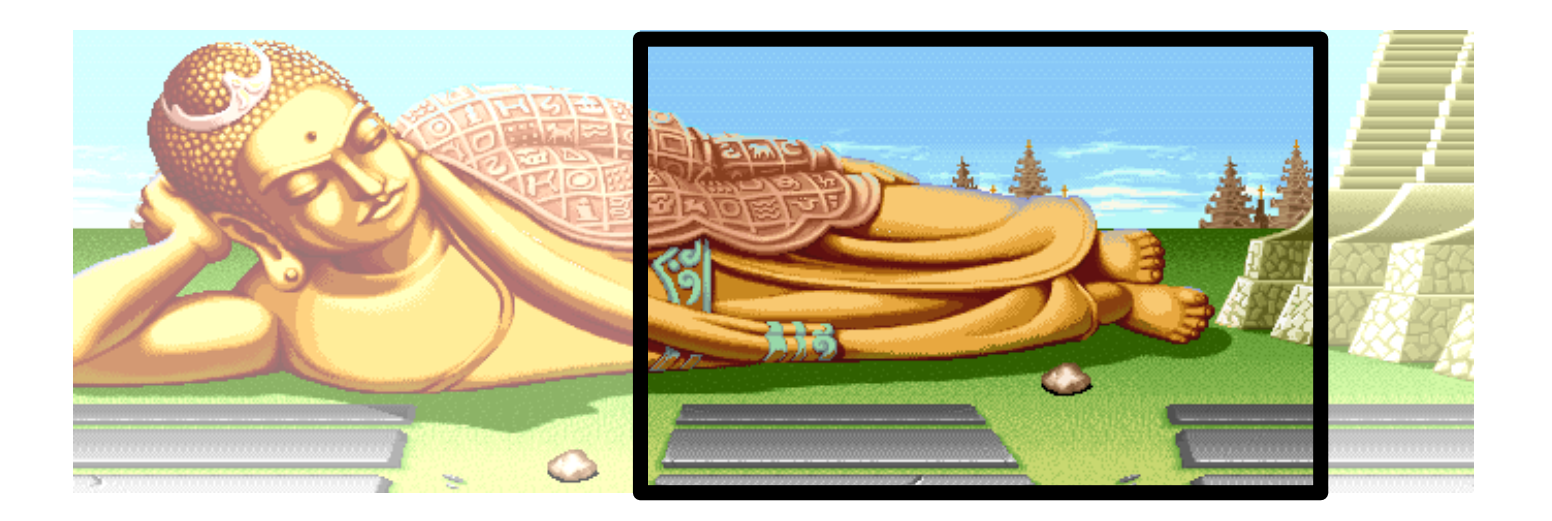

Extraction du décor à afficher

## Utilisation de sprites  $\frac{195}{254}$

#### • Choix du sprite

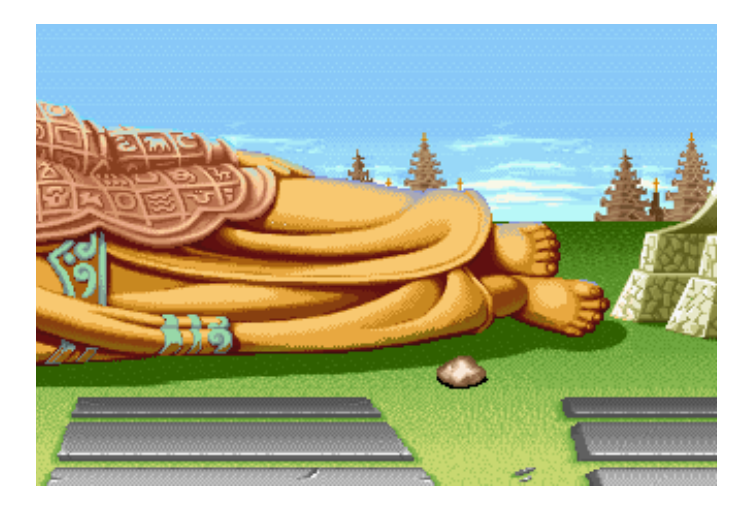

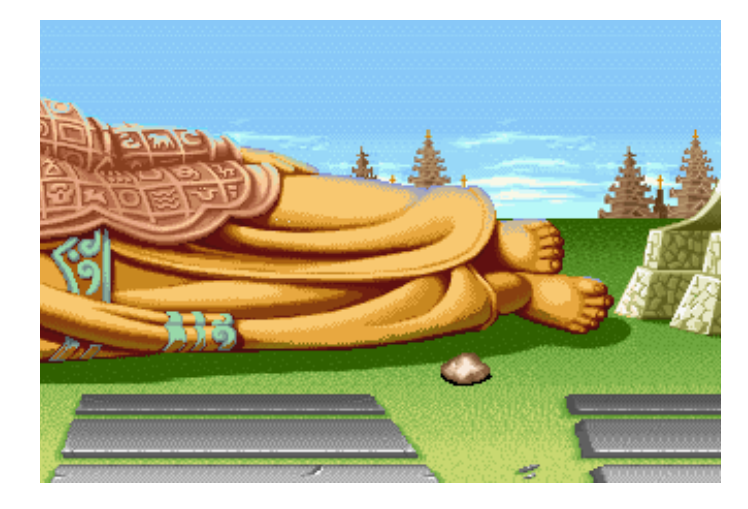

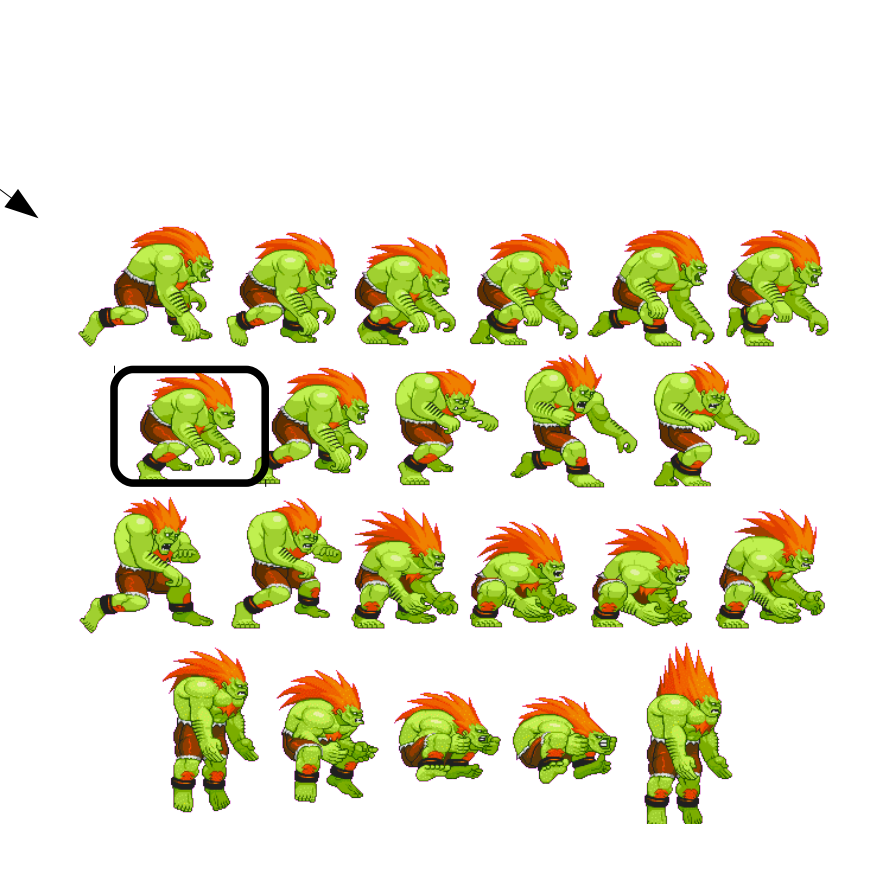

## Utilisation de sprites  $\frac{196}{254}$

• Copie + gestion transparence

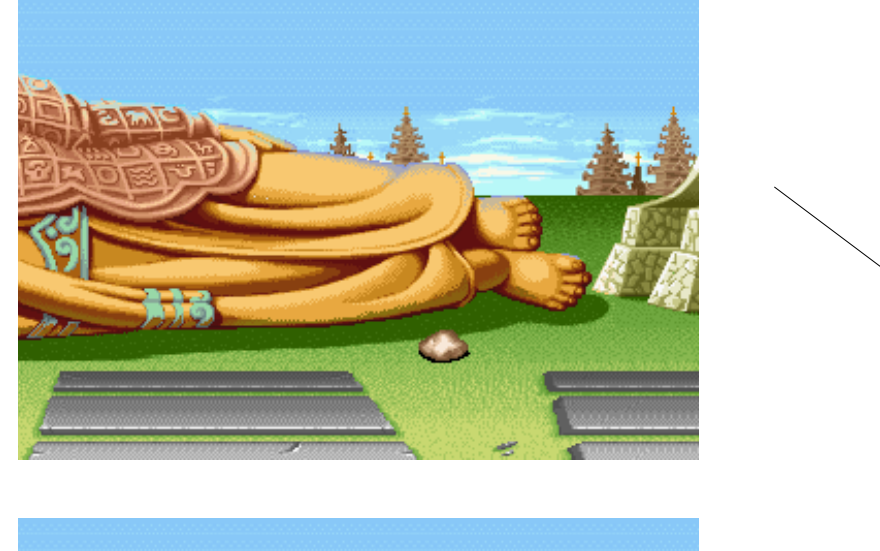

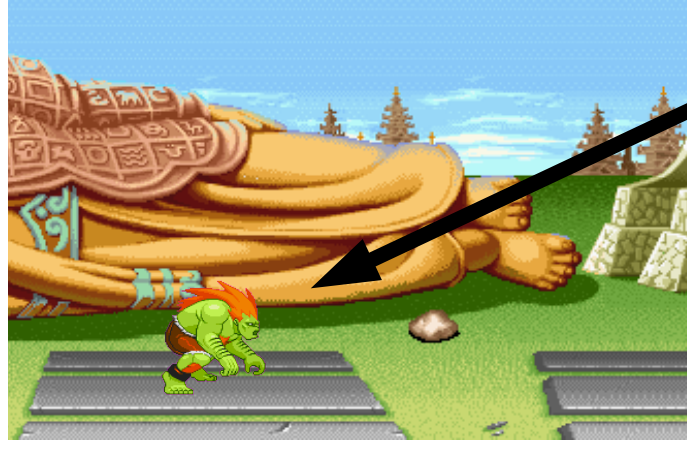

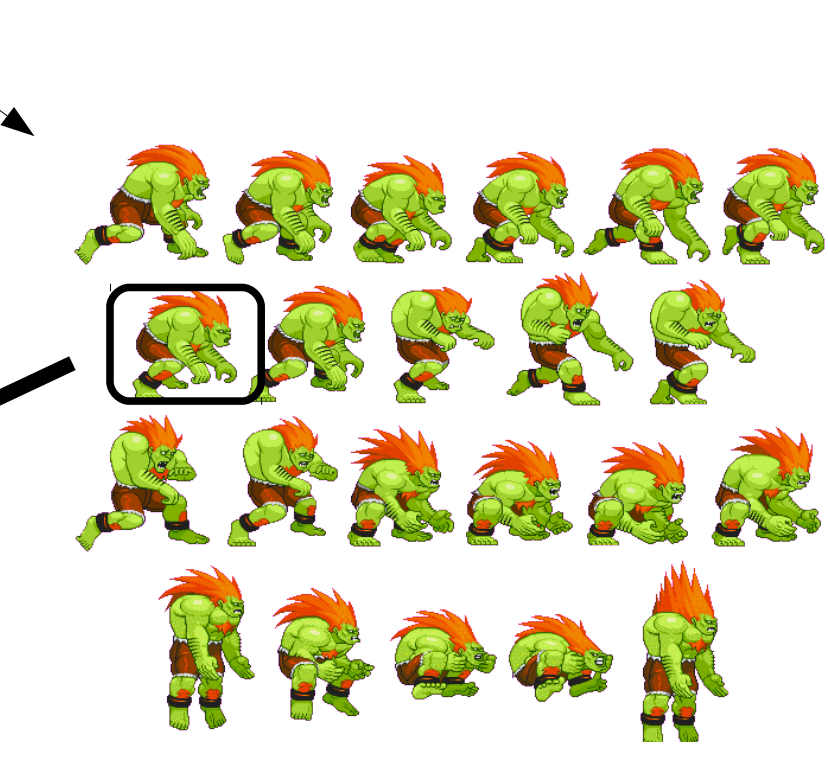

Choix du sprite

# Utilisation de sprites  $\frac{197}{254}$

#### • Choix sprite (bis)

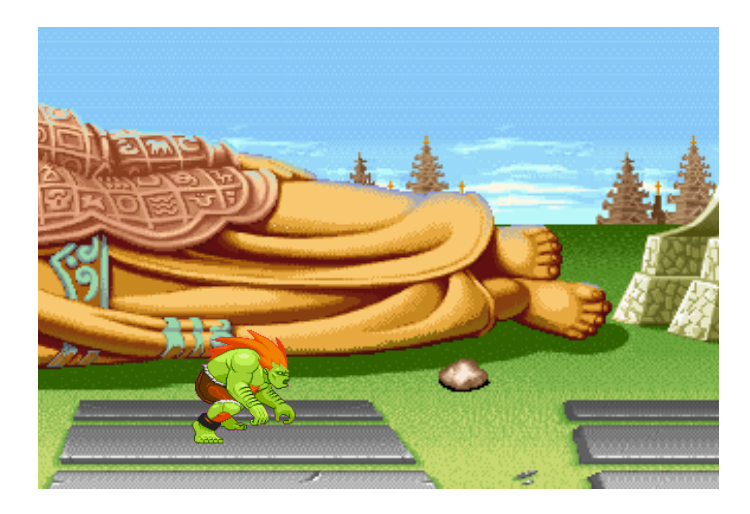

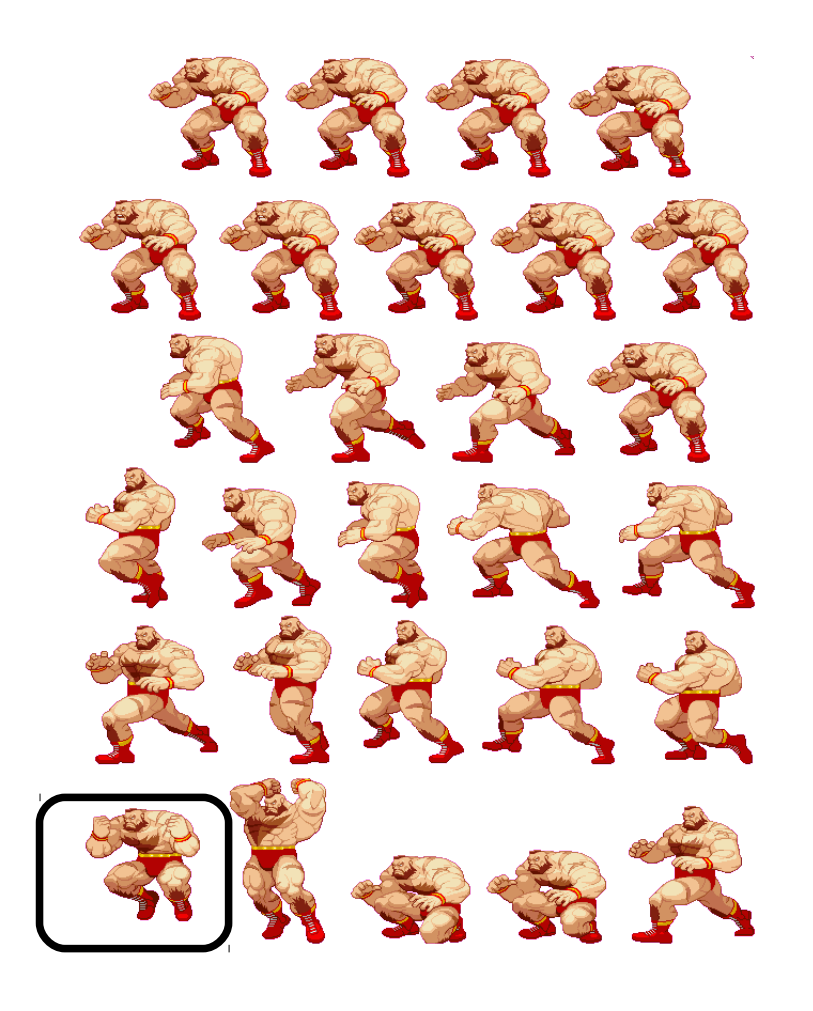

# Utilisation de sprites  $\frac{198}{254}$

#### • Choix sprite (bis)

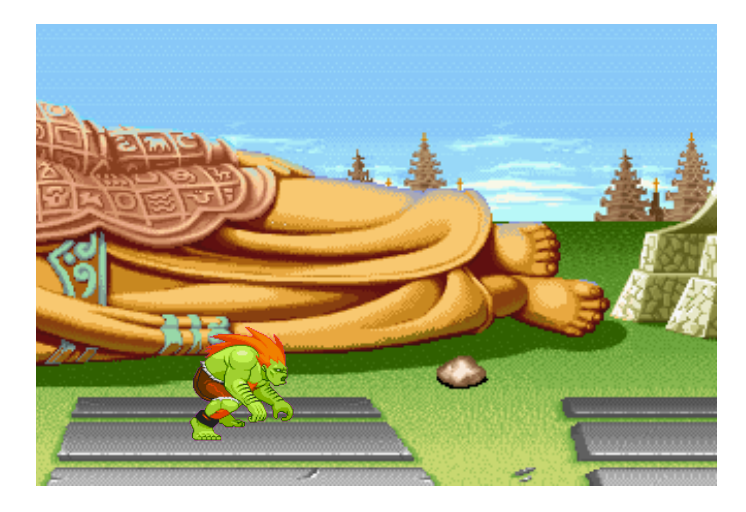

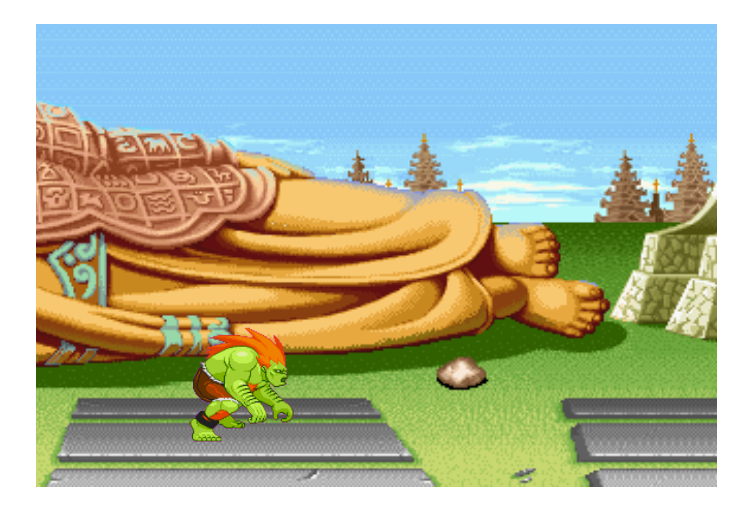

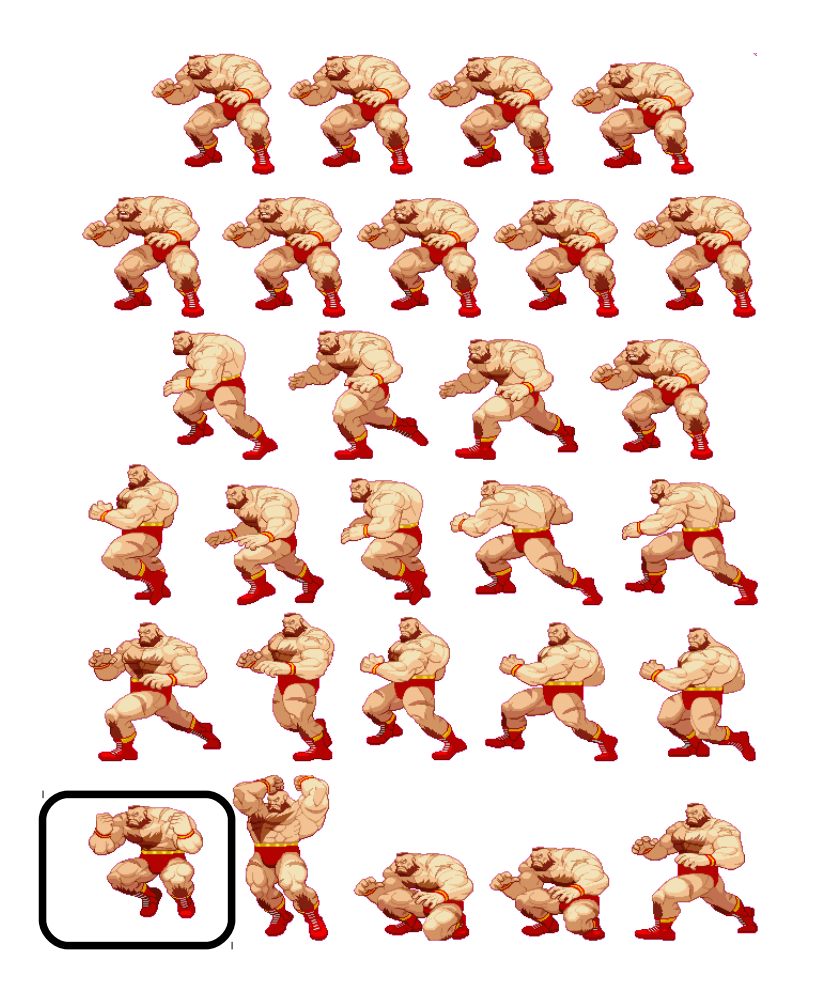

# Utilisation de sprites  $\frac{199}{254}$

#### • Choix sprite (bis)

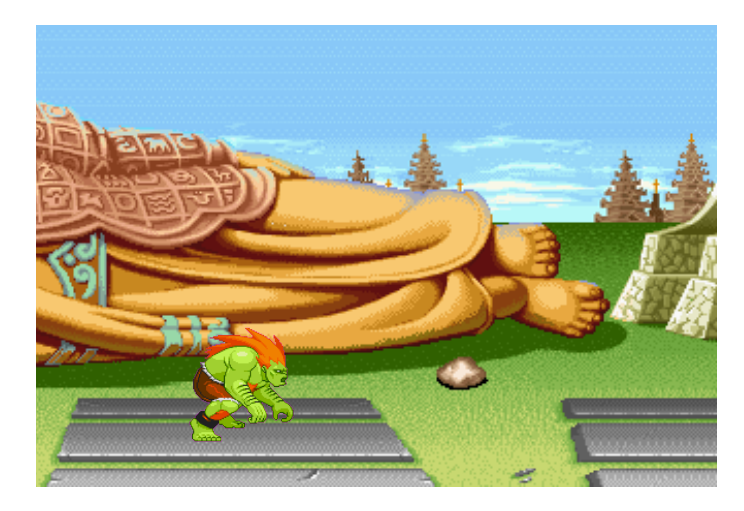

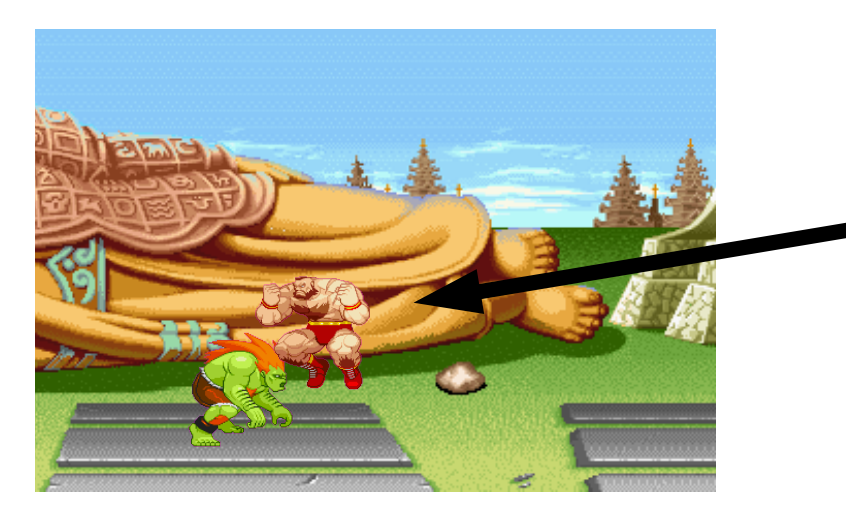

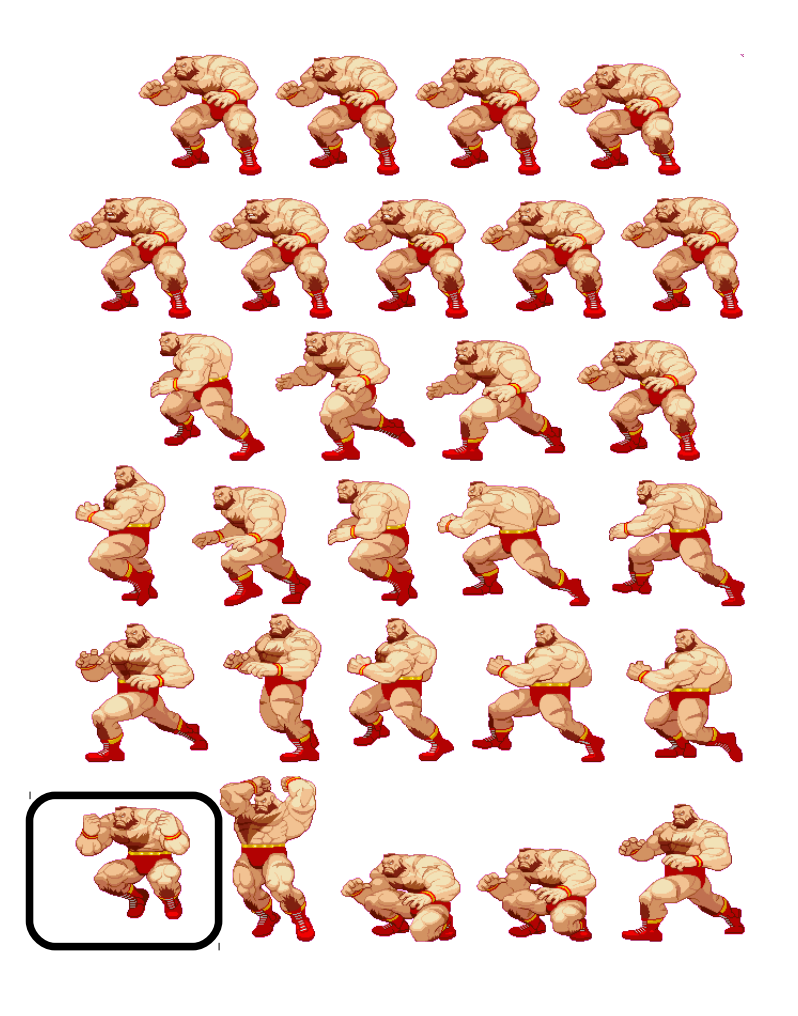

# Utilisation de sprites  $\frac{200}{254}$

• Image finale

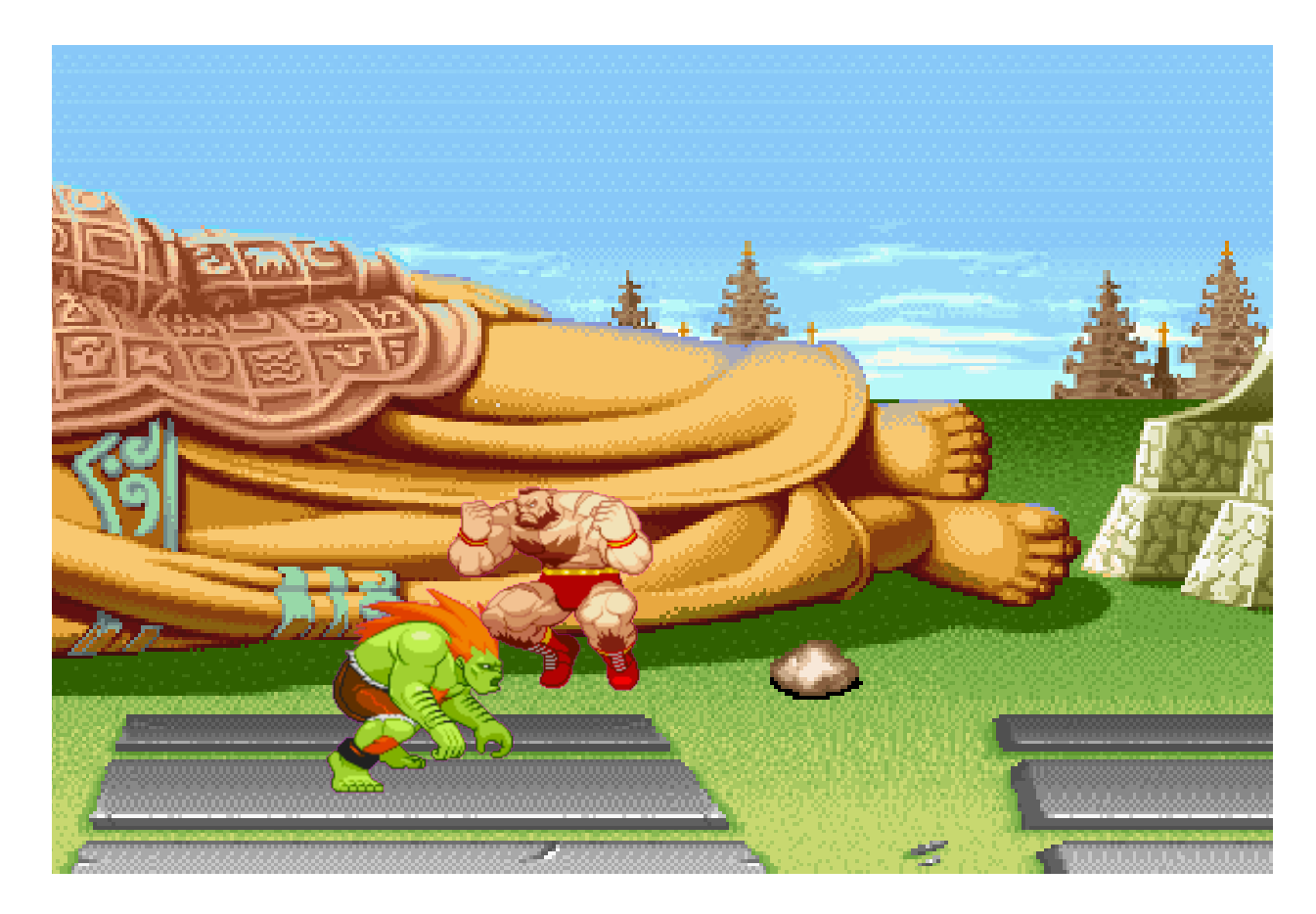

# Extraire des sprites  $\frac{201}{254}$

- A la main – Définir rectangle
- Automatiquement
	- Zones connexes
	- Sauve fichier

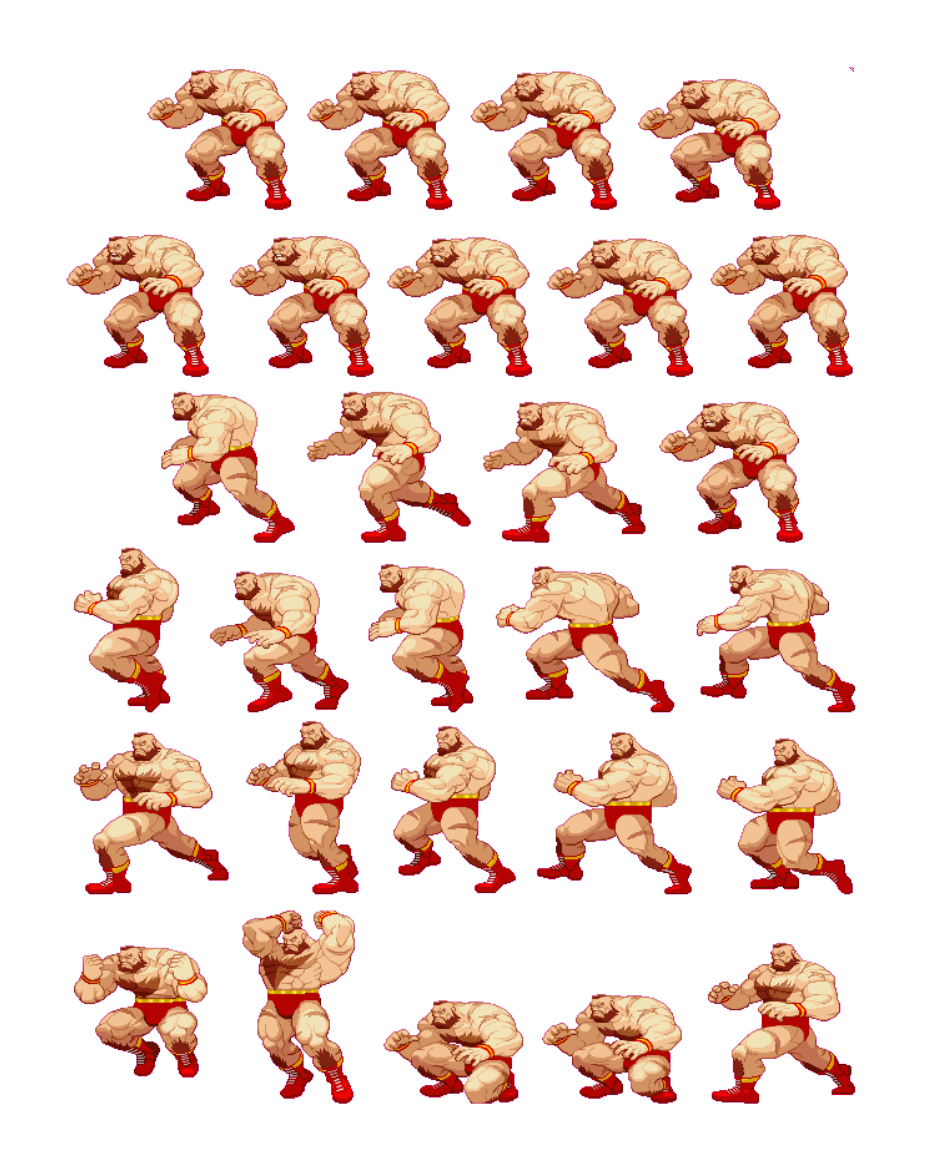

# Extraction de zones connexes  $\frac{202}{254}$

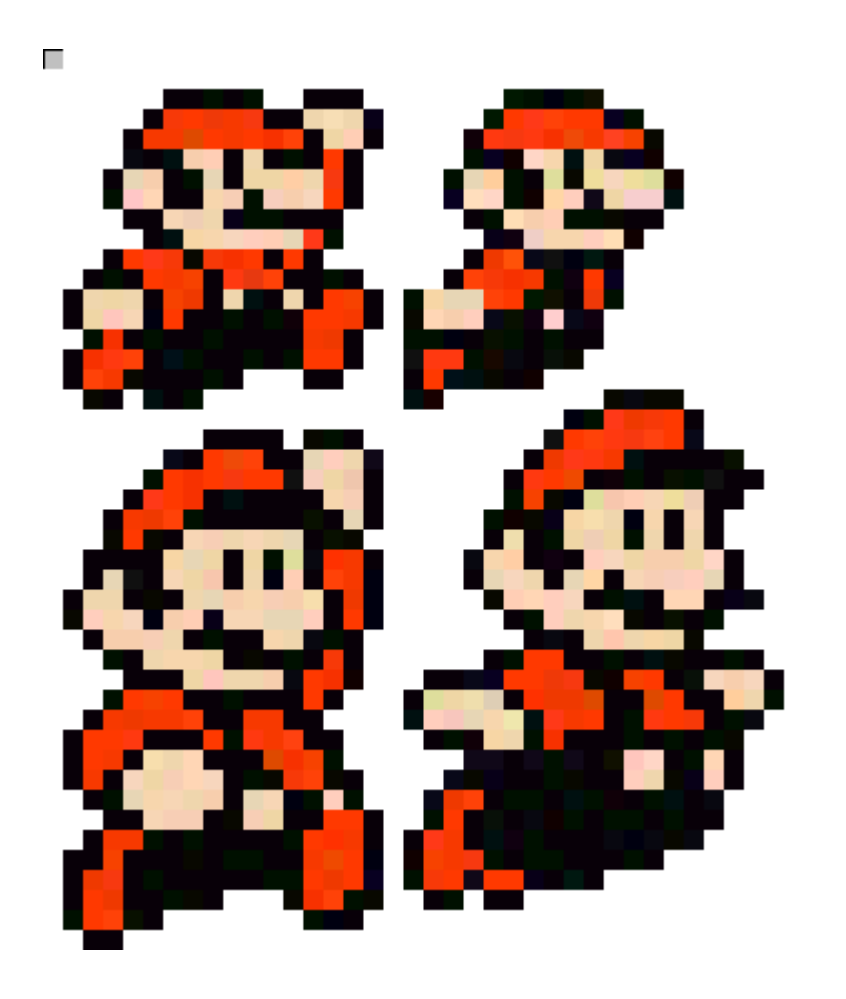

# Extraction de zones connexes  $\frac{203}{254}$

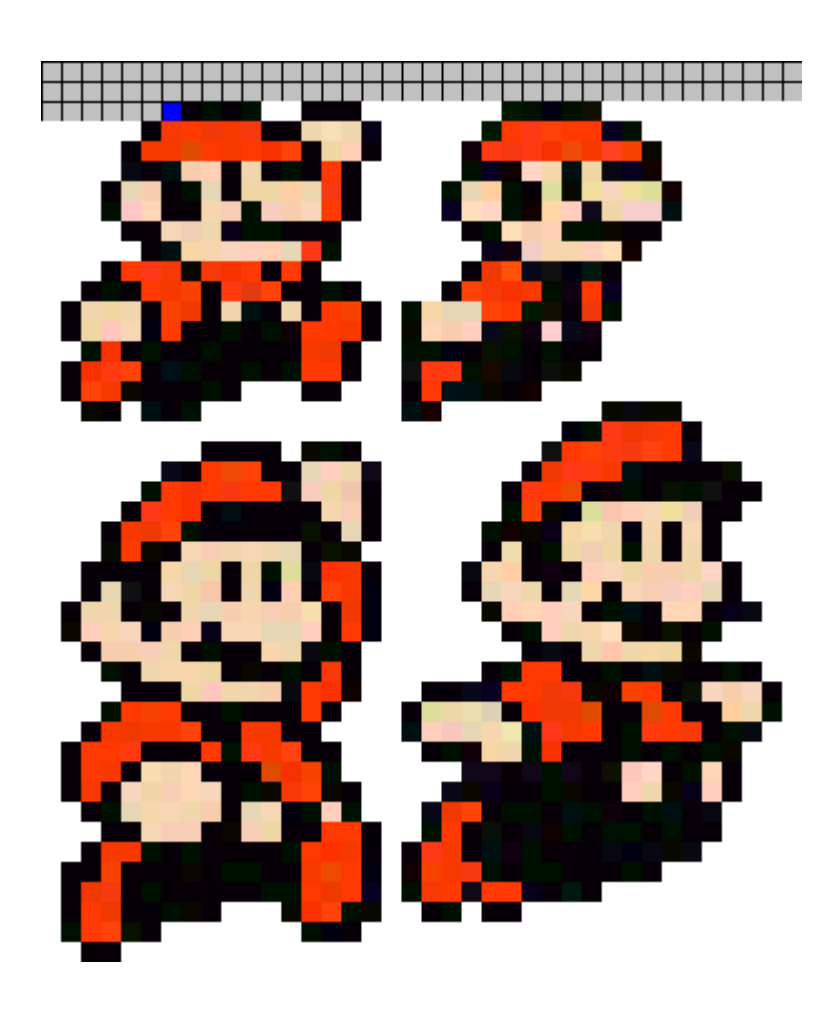

# Extraction de zones connexes  $\frac{204}{254}$

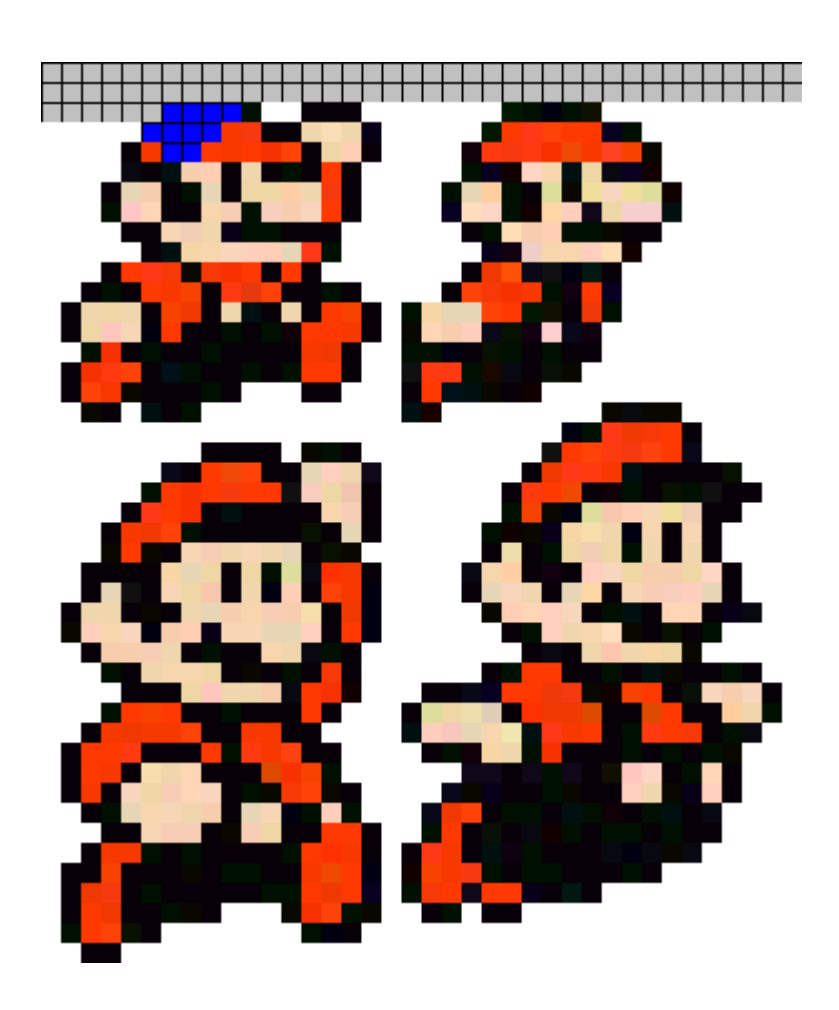

# Extraction de zones connexes  $\frac{205}{254}$

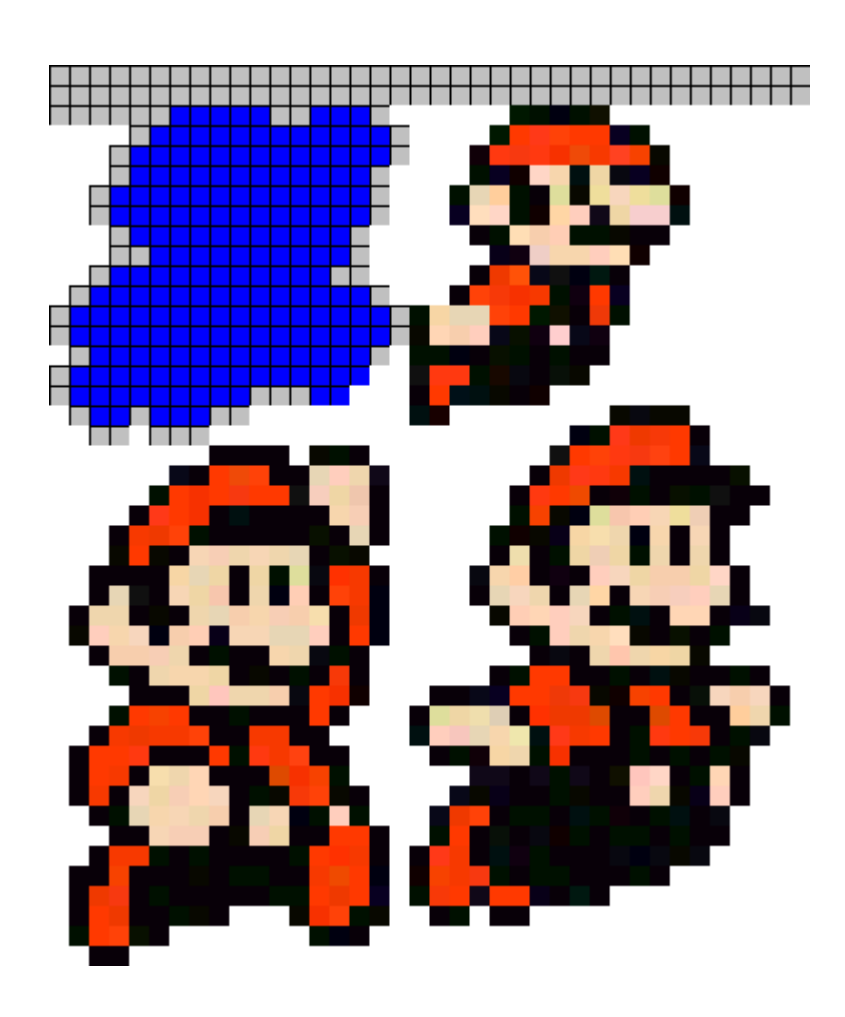

# Extraction de zones connexes  $\frac{206}{254}$

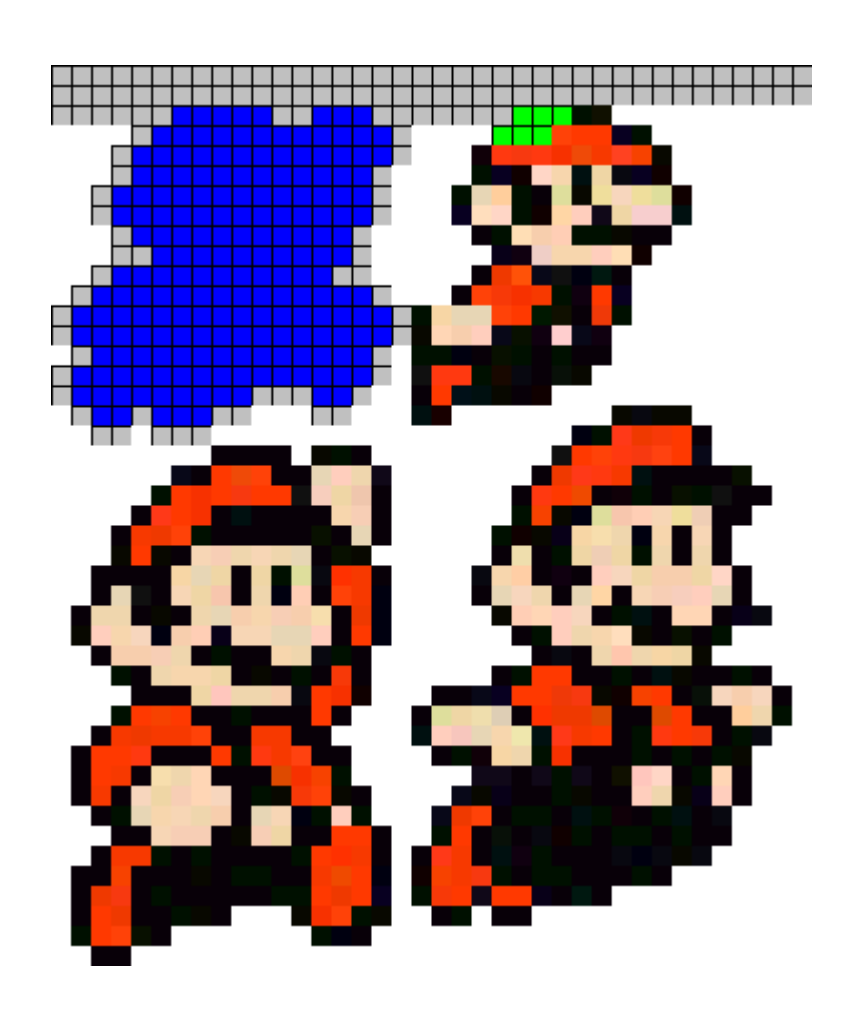

# Extraction de zones connexes  $\frac{207}{254}$

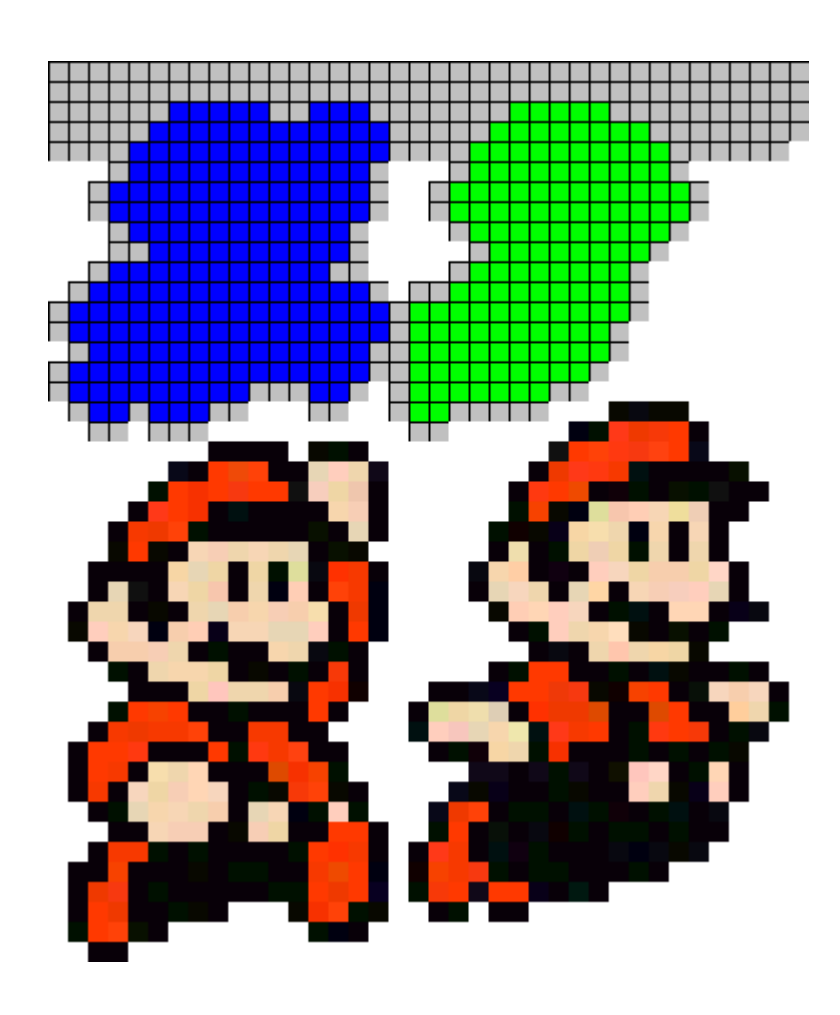

# Extraction de zones connexes  $\frac{208}{254}$

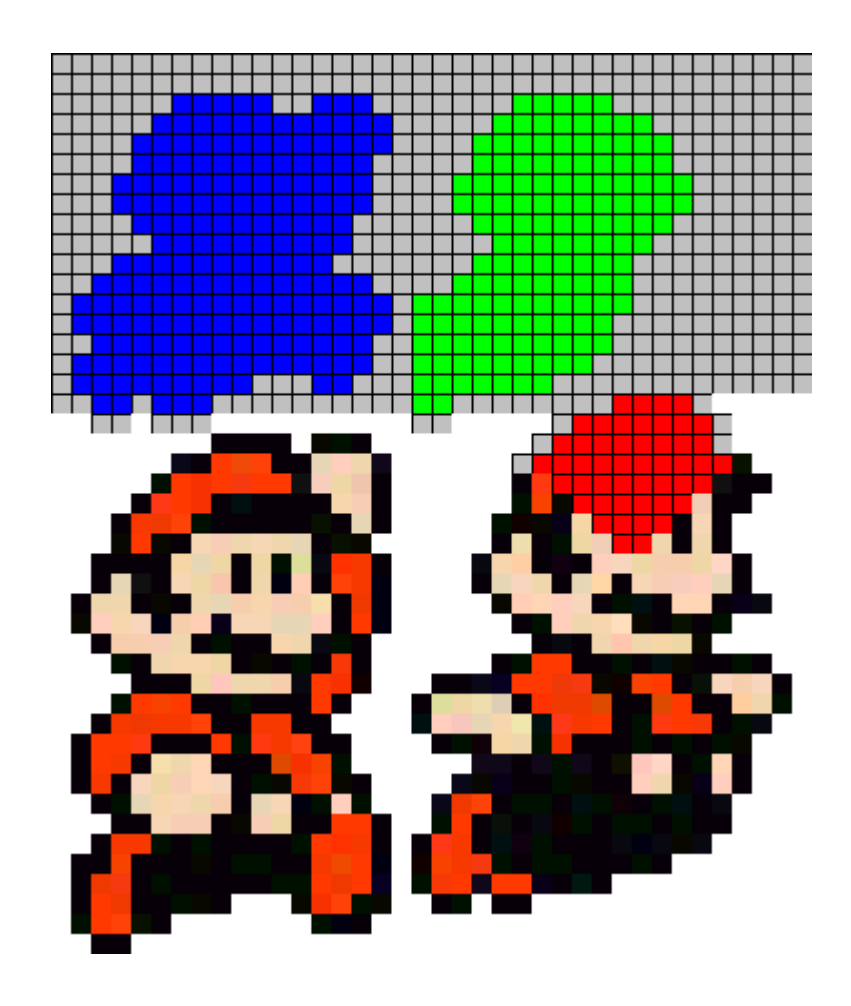

# Extraction de zones connexes  $\frac{209}{254}$

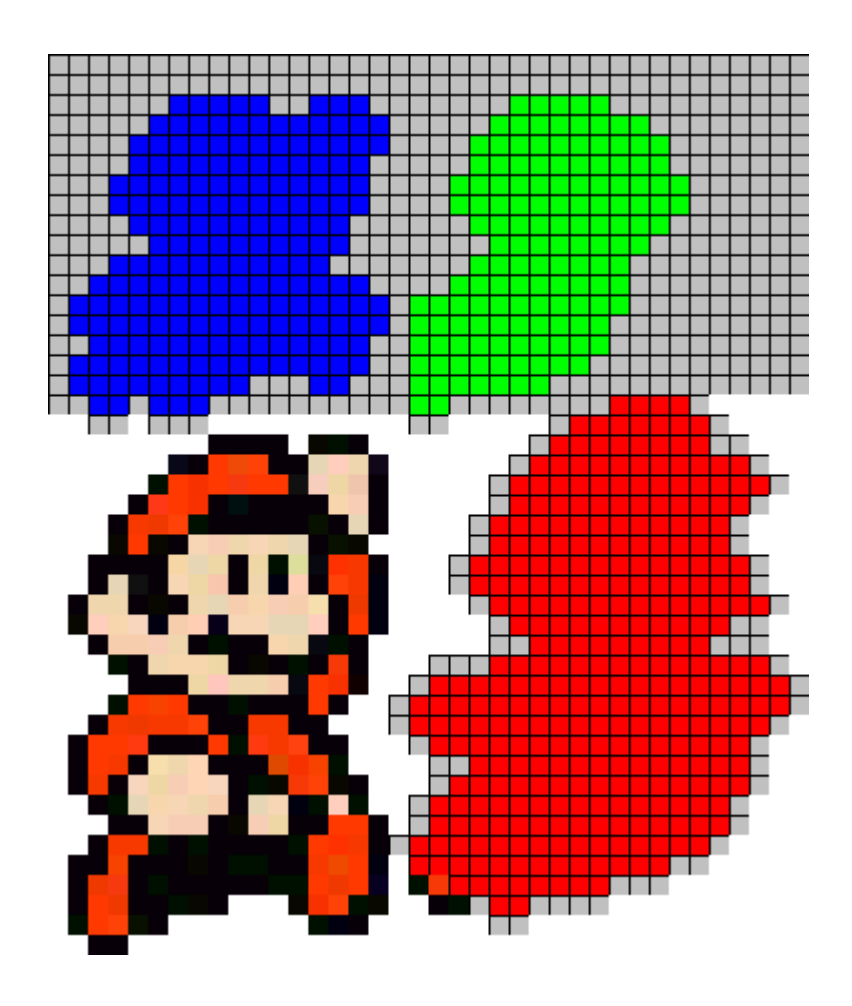

# Extraction de zones connexes  $\frac{210}{254}$

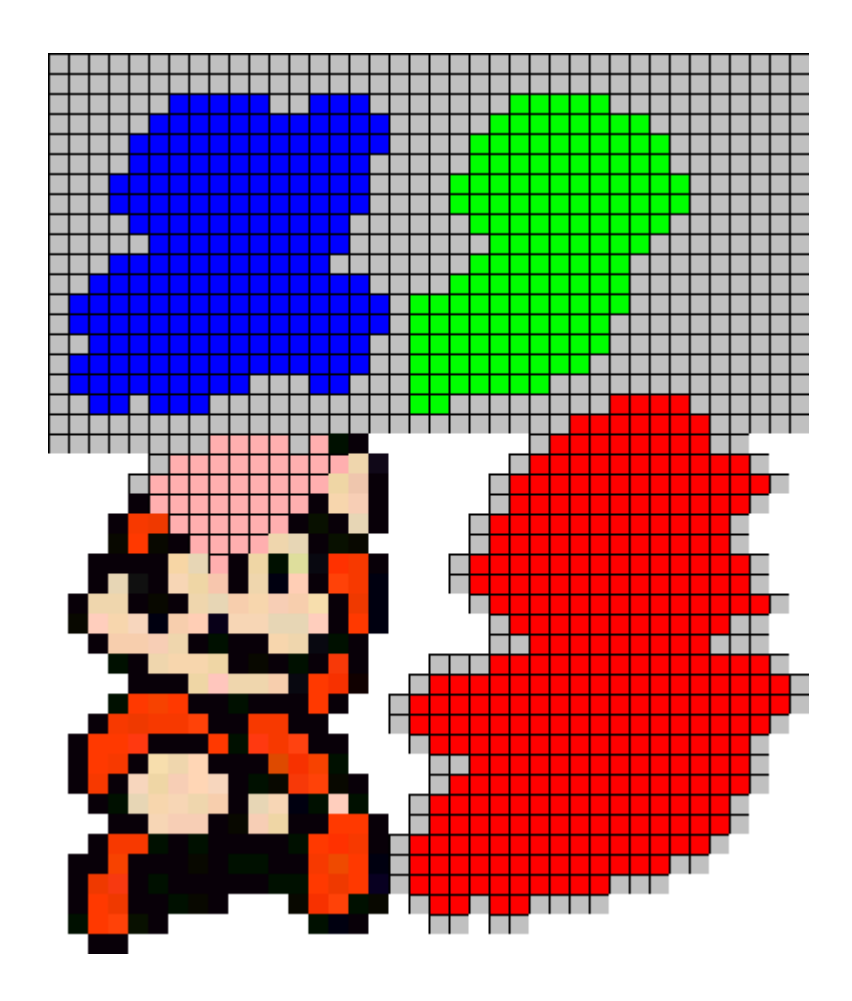

# Extraction de zones connexes  $\frac{211}{254}$

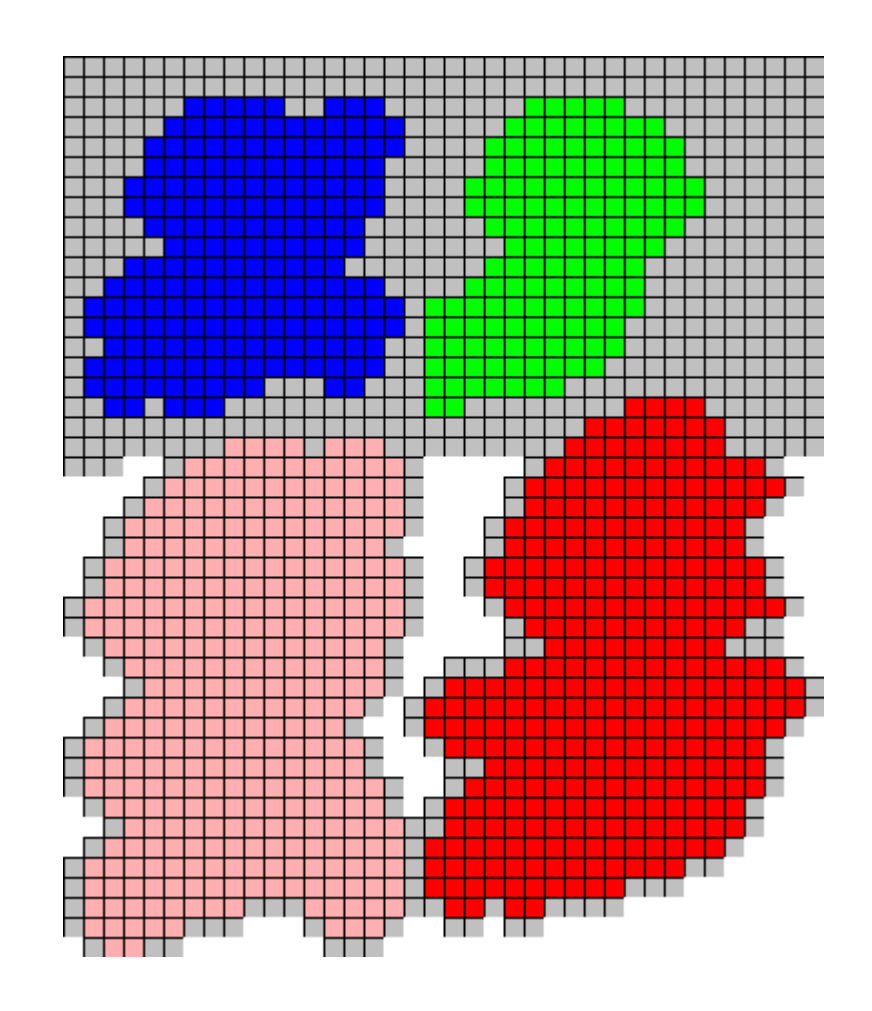

#### Démonstration Partie 8

Ajout sprite

# Animation 213

• Changer sprite fonction du temps

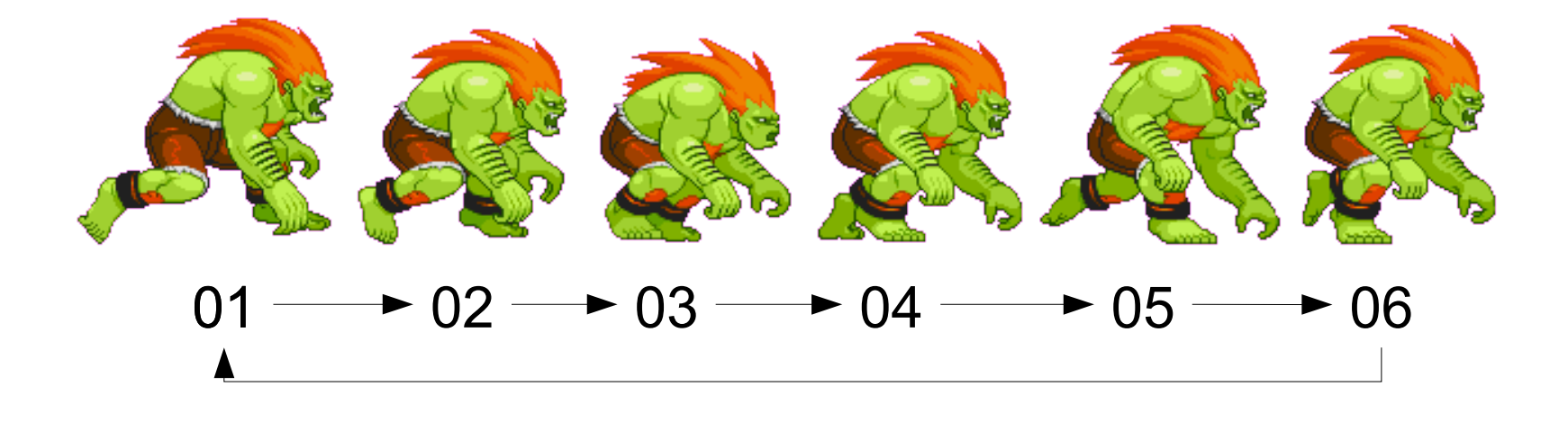

- Pas un par frame
	- Faire un modulo
	- $-$  num = (it/10)%6+1

# Animation  $\frac{214}{254}$

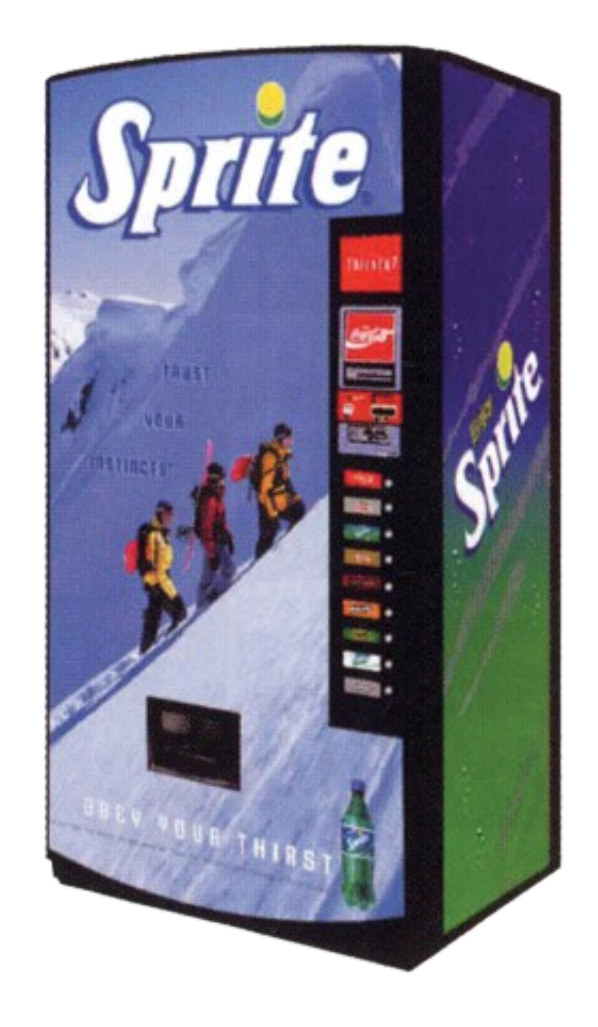

### Animation  $\frac{215}{254}$

• Gestionnaire de sprites

- Données
	- SpriteSheet
	- Animations
		- Suite rectangles à extraire
- Comportement
	- Mise à jour des sprites

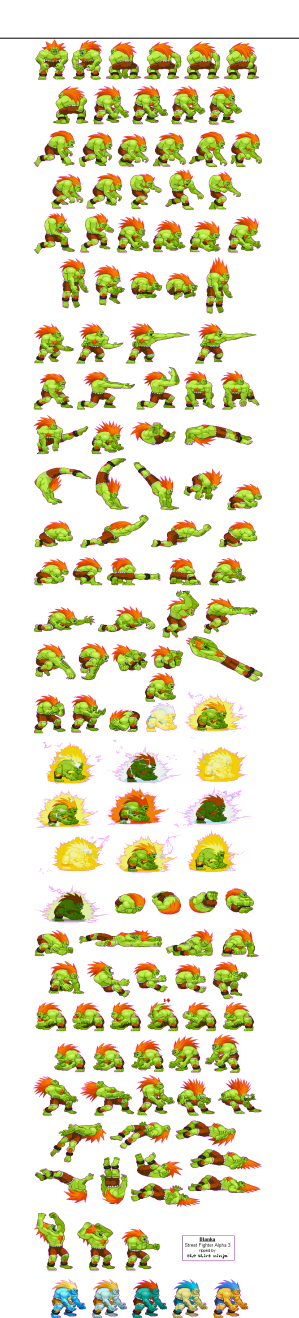

# Animation (exemple)  $\frac{216}{254}$

#### **Marche**

– …

– ...

– ...

- $-1 ==$  Rect (100,450,20,30)
- $2 ==$  Rect (140,450,20,30)

### • Attaque poing

- $-1 ==$ Rect (100,500,20,30)
- $2 ==$  Rect (140,500,30,40)
- Attaque Pied

상승의 가 가 있 真藏藏藏家 RRRRRR 康康罗曼奥 **ARRAAR** KROOK

**+**
# **Animation (exemple)**

Int numero **String comportement** 

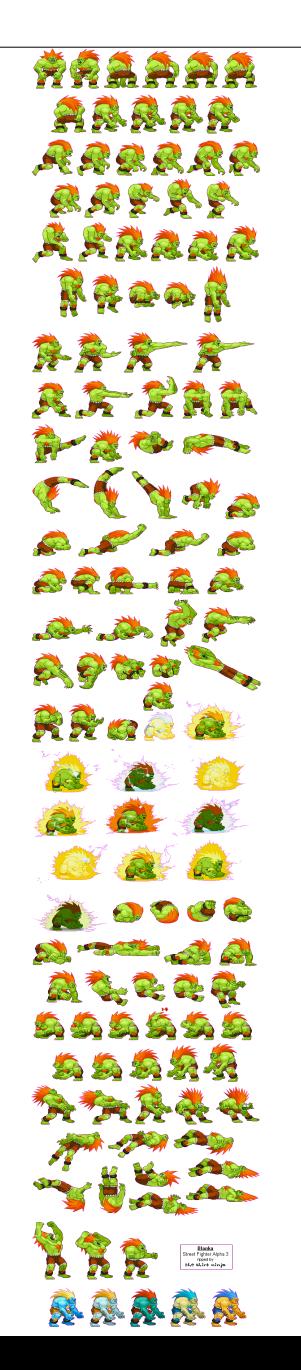

217 254

# Animation (exemple)  $\frac{218}{254}$

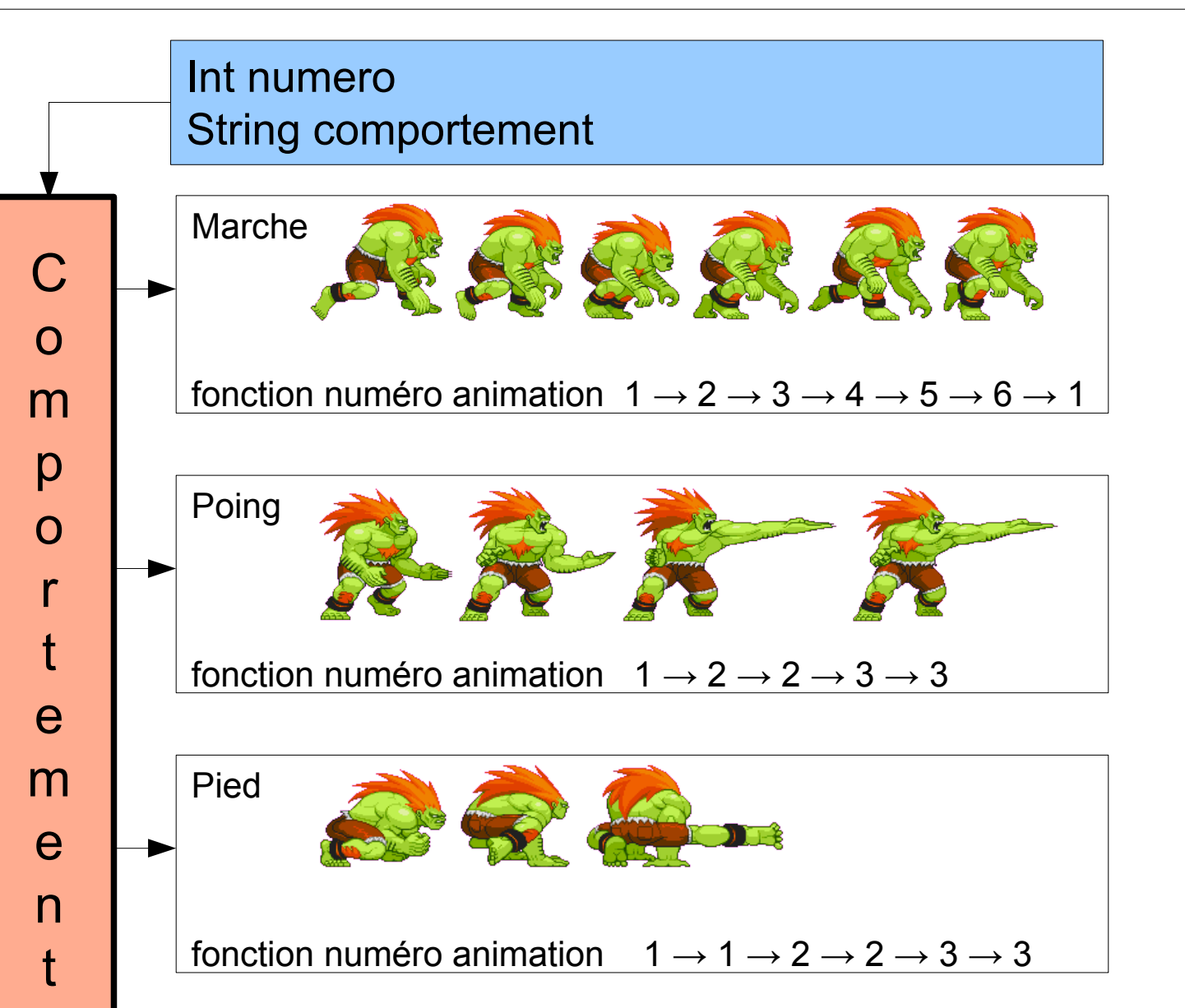

##AAAA 突息息鼻鼻 RRRRRR 康康罗曼奥 民民族教授家 KROOK

# Animation (exemple)  $\frac{219}{254}$

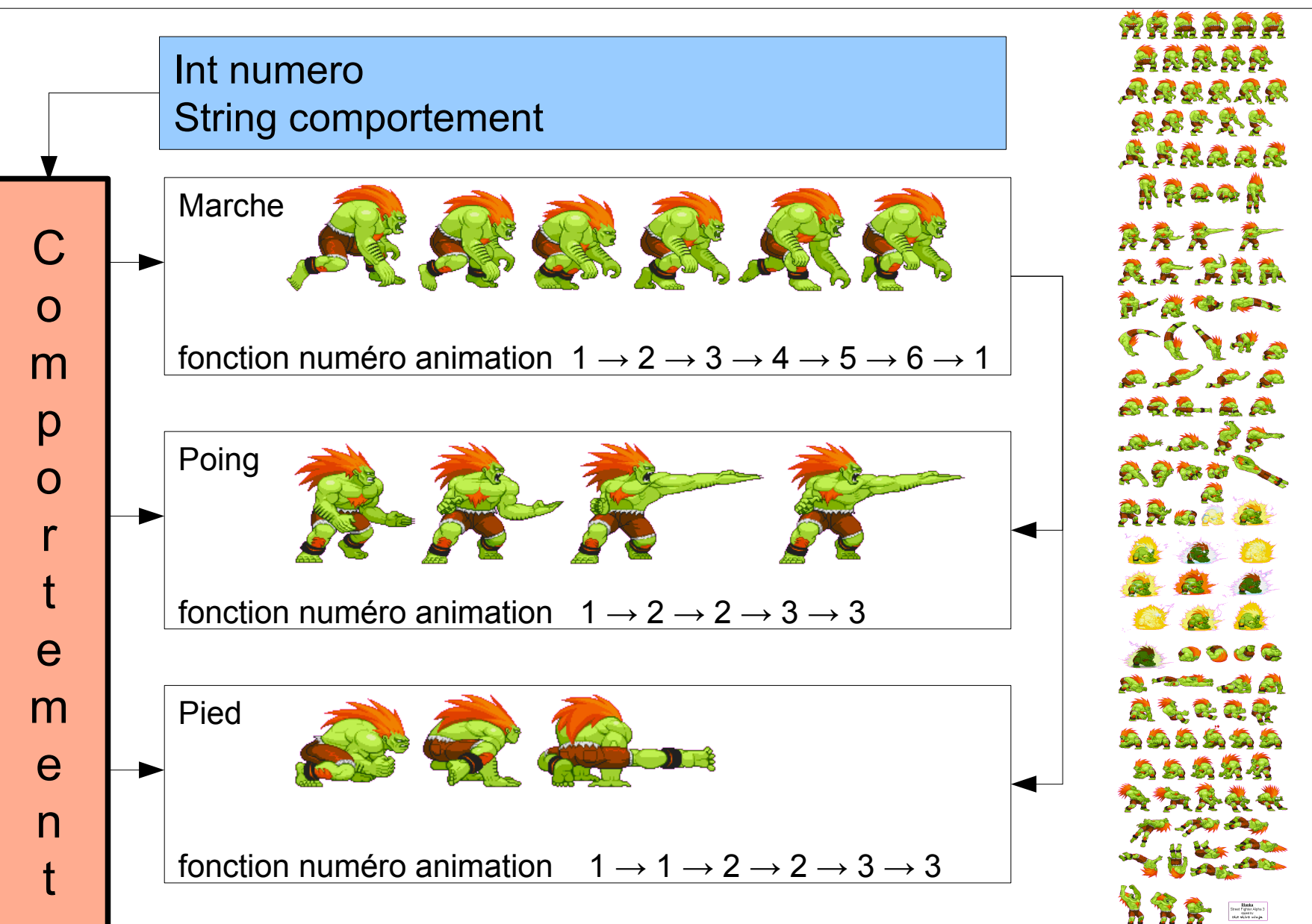

# Animation (3 méthodes)  $\frac{220}{254}$

- anime()
	- Modifie numéro de frame
	- Gère temps et cycles

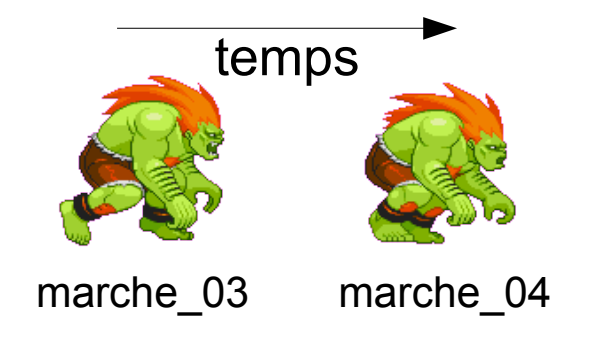

# Animation (3 méthodes)  $\frac{221}{254}$

- anime()
	- Modifie numéro de frame
	- Gère temps et cycles
- changeCpt(int cpt)
	- Change comportement
	- Initialise numéro

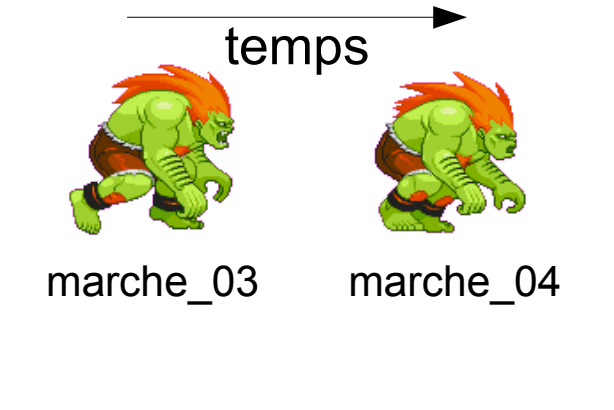

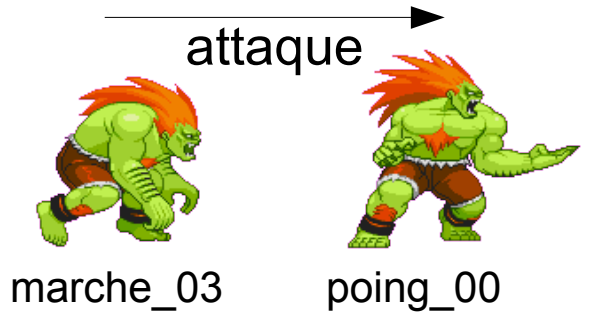

# Animation (3 méthodes)  $\frac{222}{254}$

- anime()
	- Modifie numéro de frame
	- Gère temps et cycles
- changeCpt(int cpt)
	- Change comportement
	- Initialise numéro
- afficheSprite(int x, int y)
	- Comportement + numéro
	- Retourne image extraite

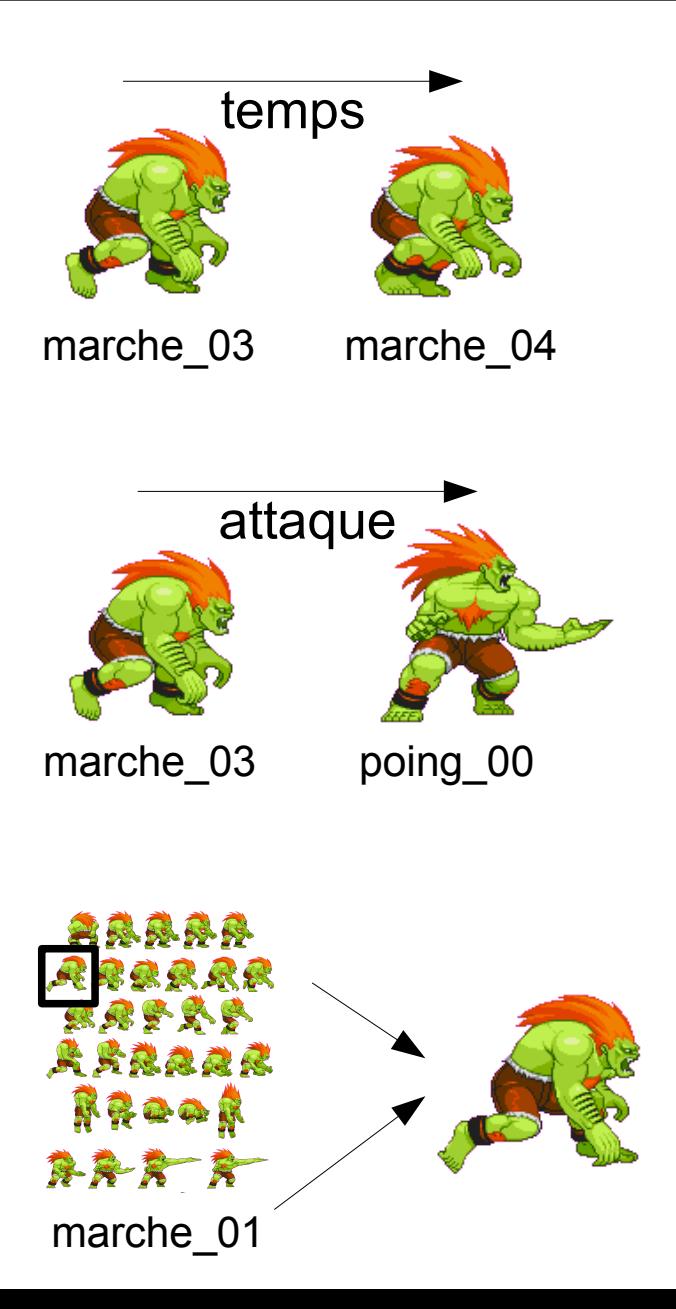

# Animation (3 méthodes)

- anime()
	- Modifie numéro de frame
	- Gère temps et cycles
- changeCpt(int cpt)
	- Change comportement
	- Initialise numéro
- afficheSprite(int x, int y)
	- Comportement + numéro
	- Retourne image extraite

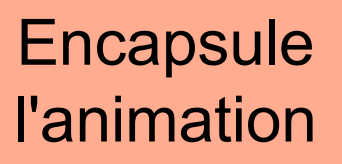

## Animation (3 méthodes)  $\frac{224}{254}$

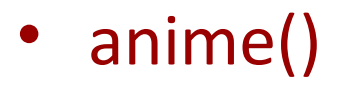

- Modifie numéro de frame
- Gère temps et cycles
- changeCpt(int cpt)
	- $-$  Change comportement
	- Initialise numéro
- afficheSprite(int x, int y)
	- Comportement + numéro
	- Retourne image extraite

**Encapsule** l'animation

Memes comportements que IA / jeu

#### Démonstration 09

Animation de sprite Blanka, Plateforme

## Quelques exemples  $\frac{226}{254}$

#### • Scrolling

#### – Défiler un décor copie morceaux image

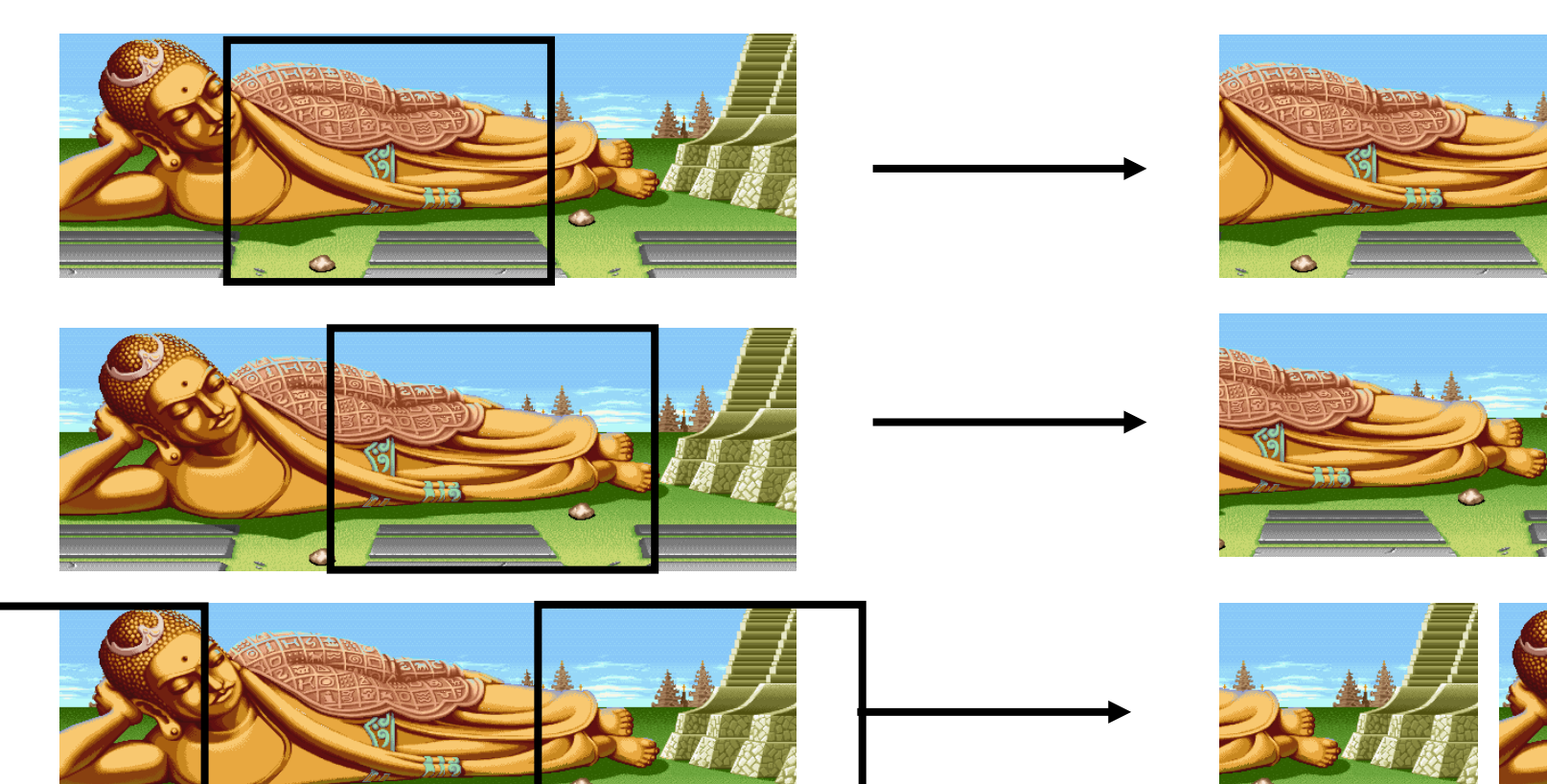

## Quelques exemples  $\frac{227}{254}$

#### • Scrolling

#### – Défiler un décor copie morceaux image

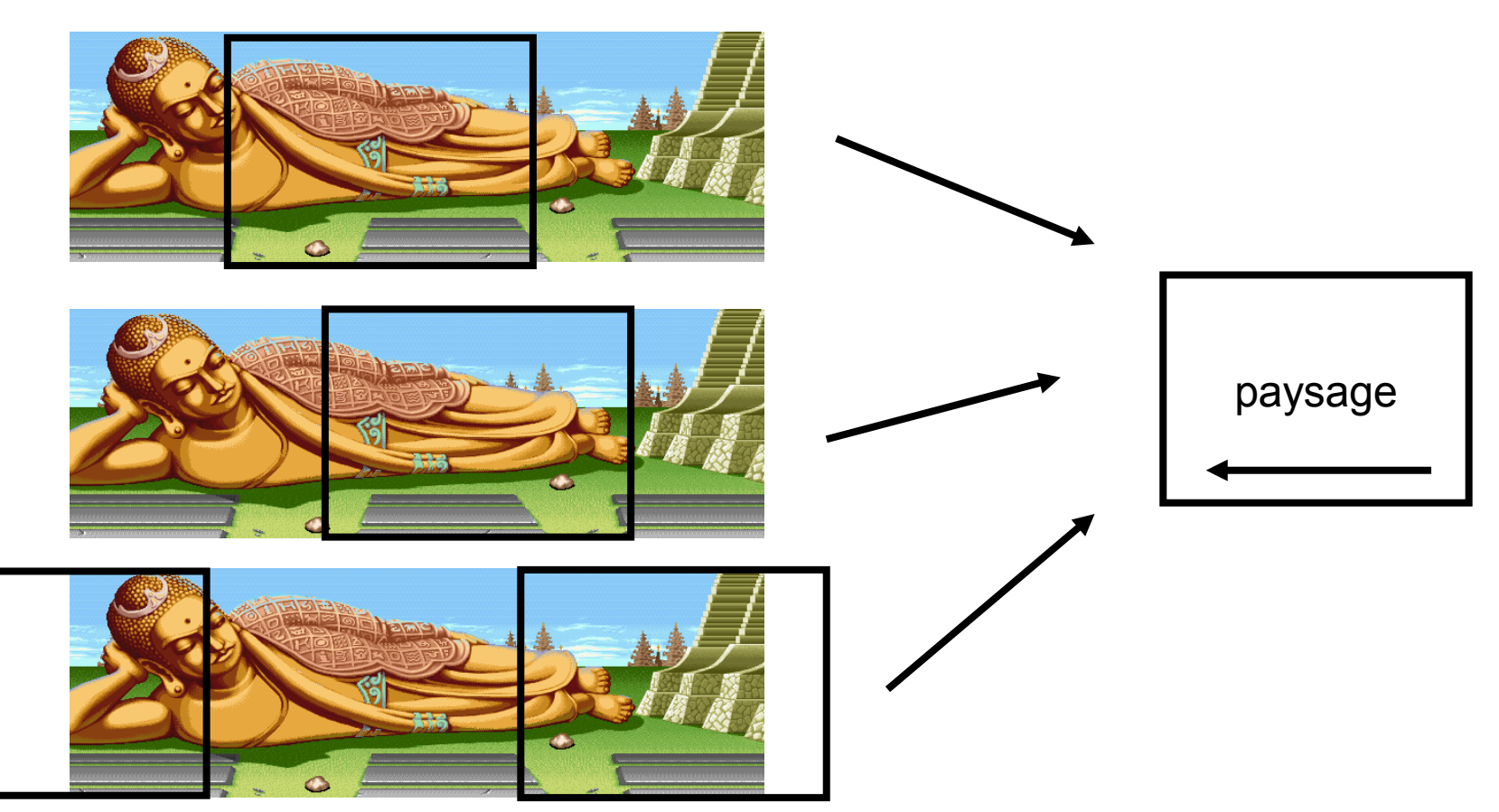

#### **Code Scrolling**

• Scrolling

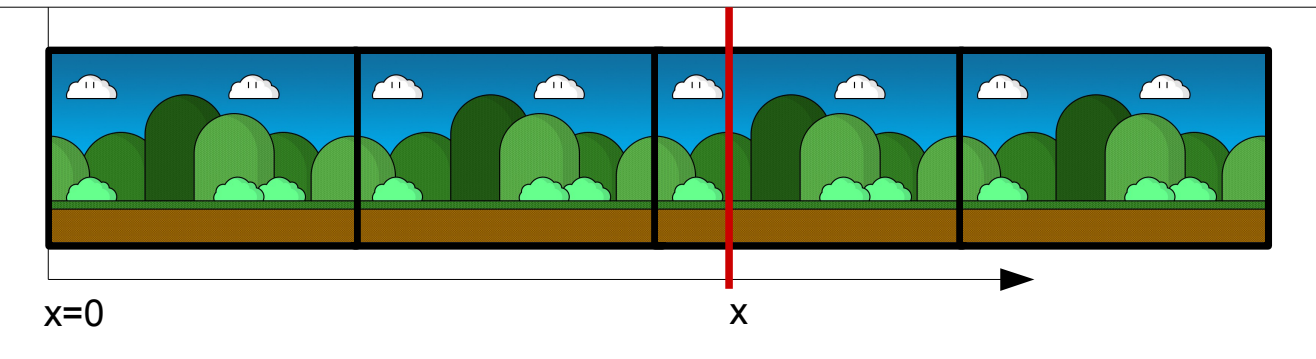

- Position de x dans image n
	- $Px = (x % taillex)$

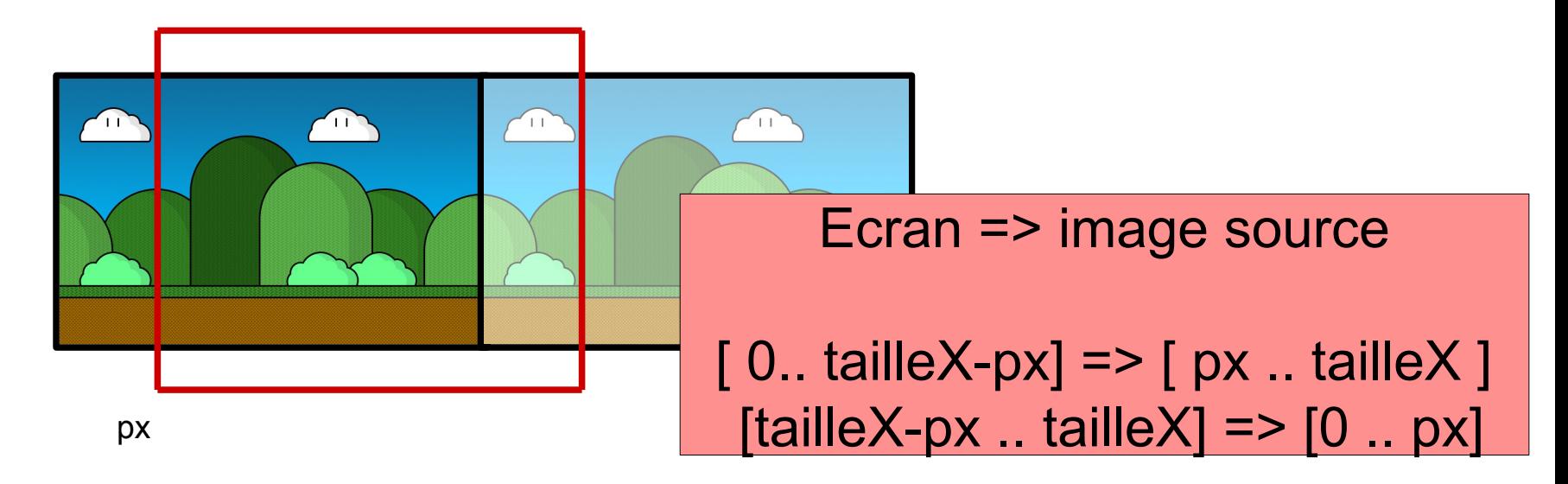

#### Code Scrolling 229

• Scrolling

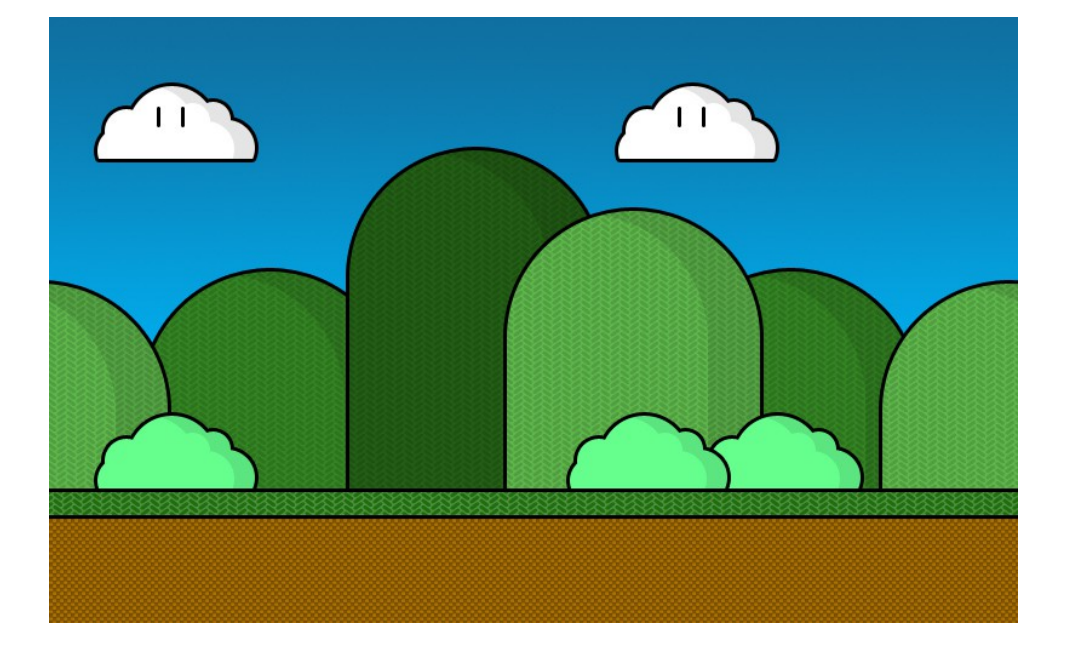

```
public void affiche(int x,Graphics g)
{
//on se ramene au repère du plan
x=(x\%WX);
//on affiche sur l'ecran 0 == > wx-x image source de x à wx
g.drawImage(im, 0 ,0 , wx-x, wy, x, 0, wx, wy,null);
//on affiche sur l'ecran wx-x ==> wx image source de 0 à x 
g.drawImage(im, wx-x ,0 , wx, wy, 0, 0, x, wy,null);
}
```
#### **Démonstration**

#### Scrolling

- Shadow of the beast (1989)
	- Scrolling à 13 plans

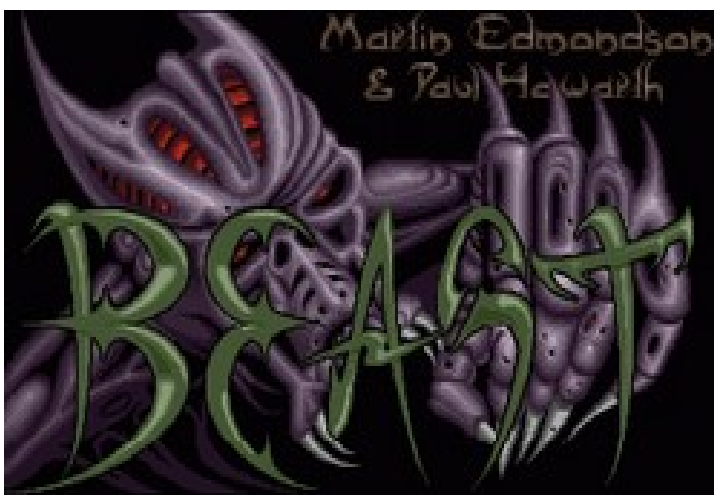

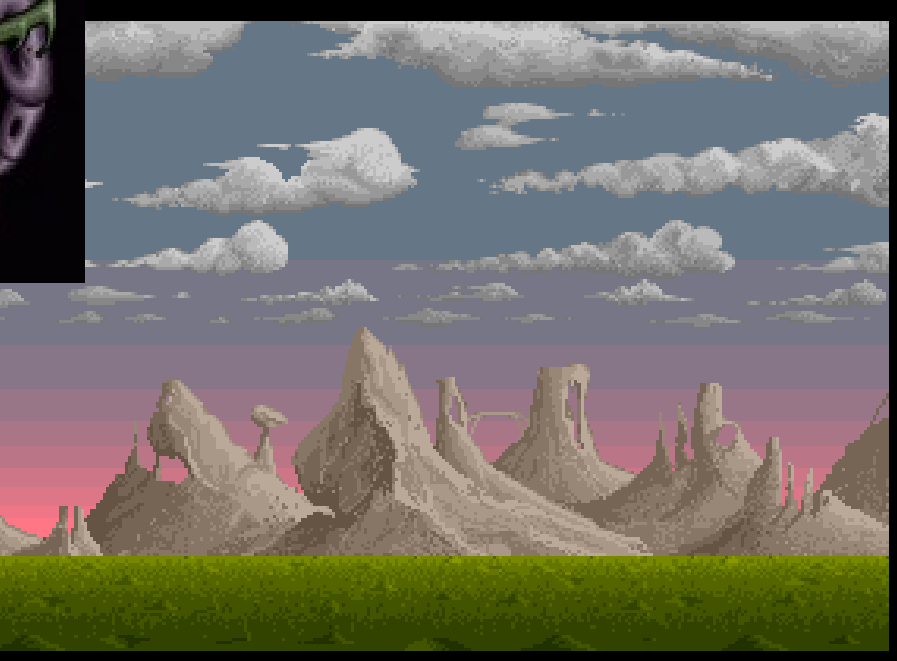

## Décomposition en plans  $\frac{232}{254}$

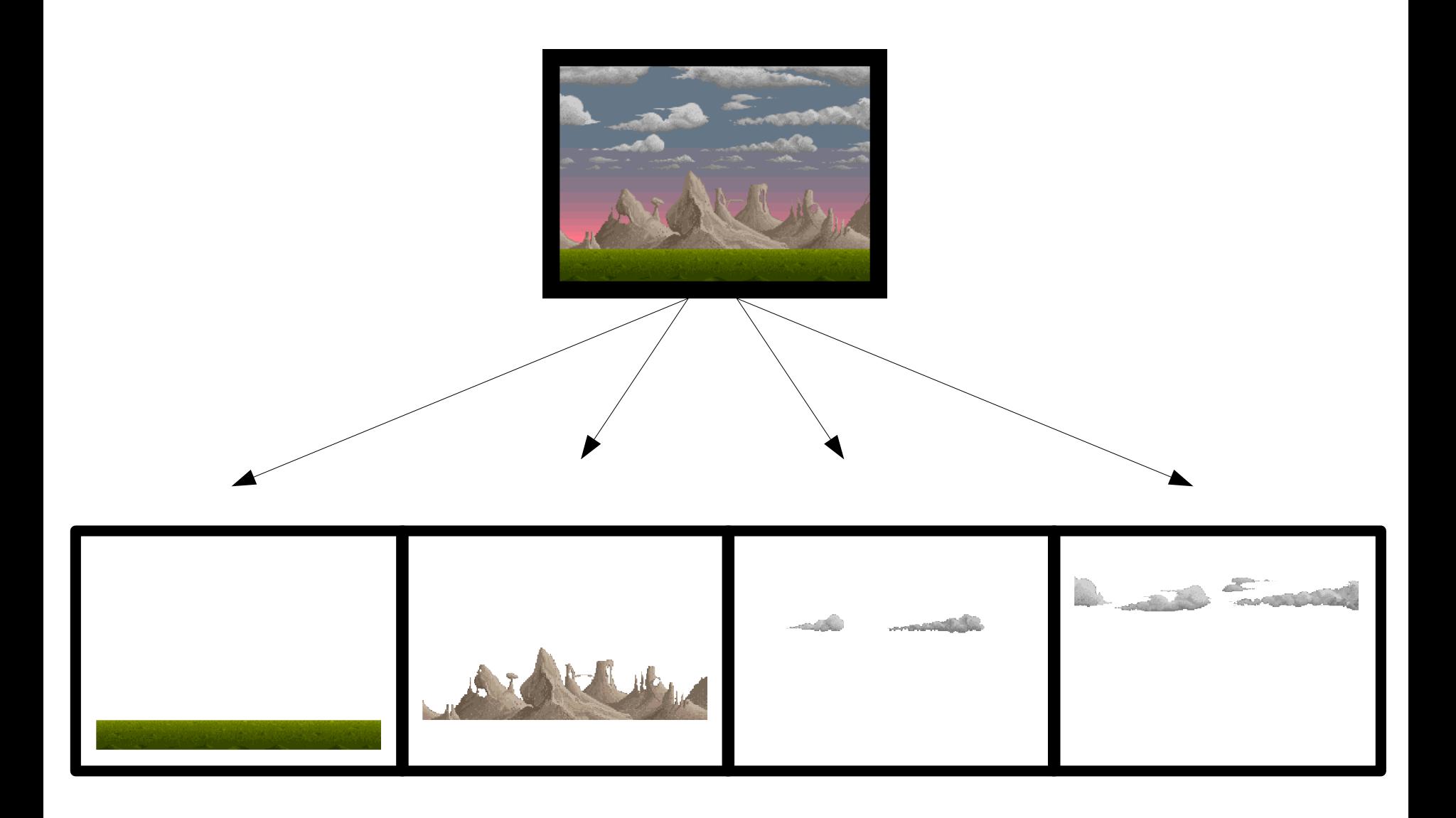

## Décomposition en plans  $\frac{233}{254}$

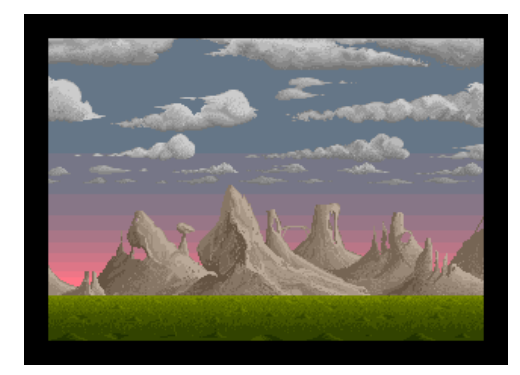

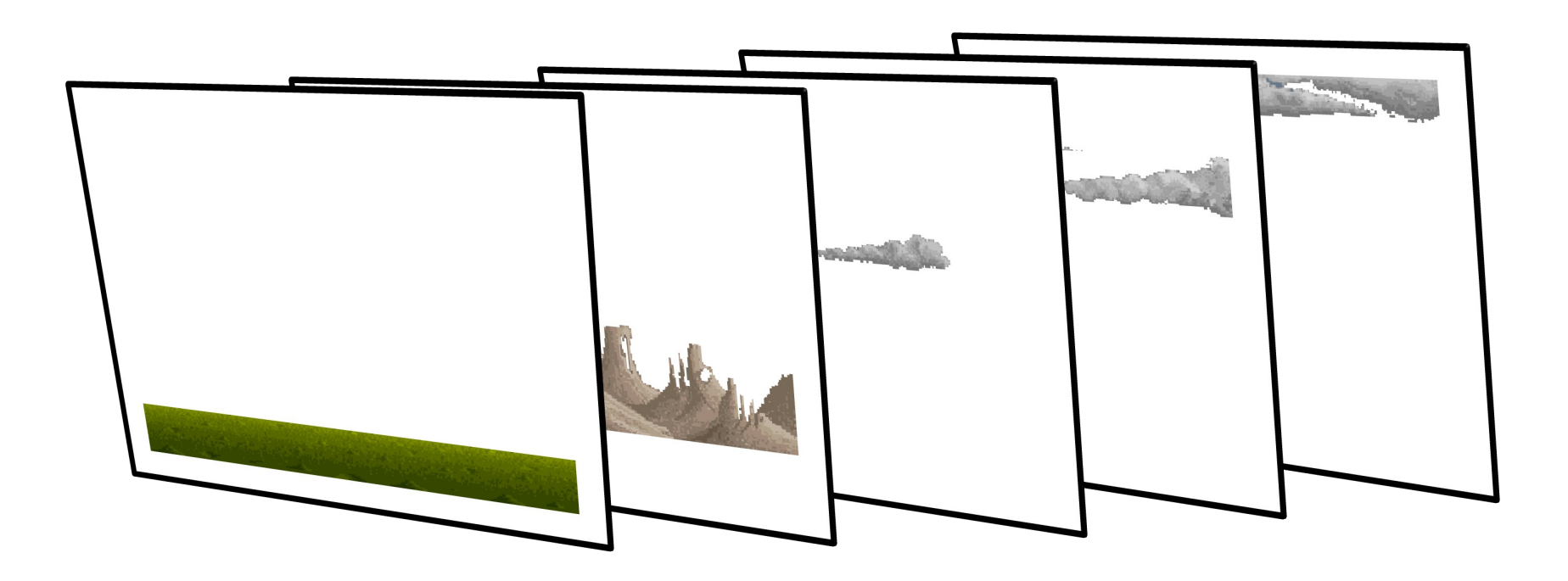

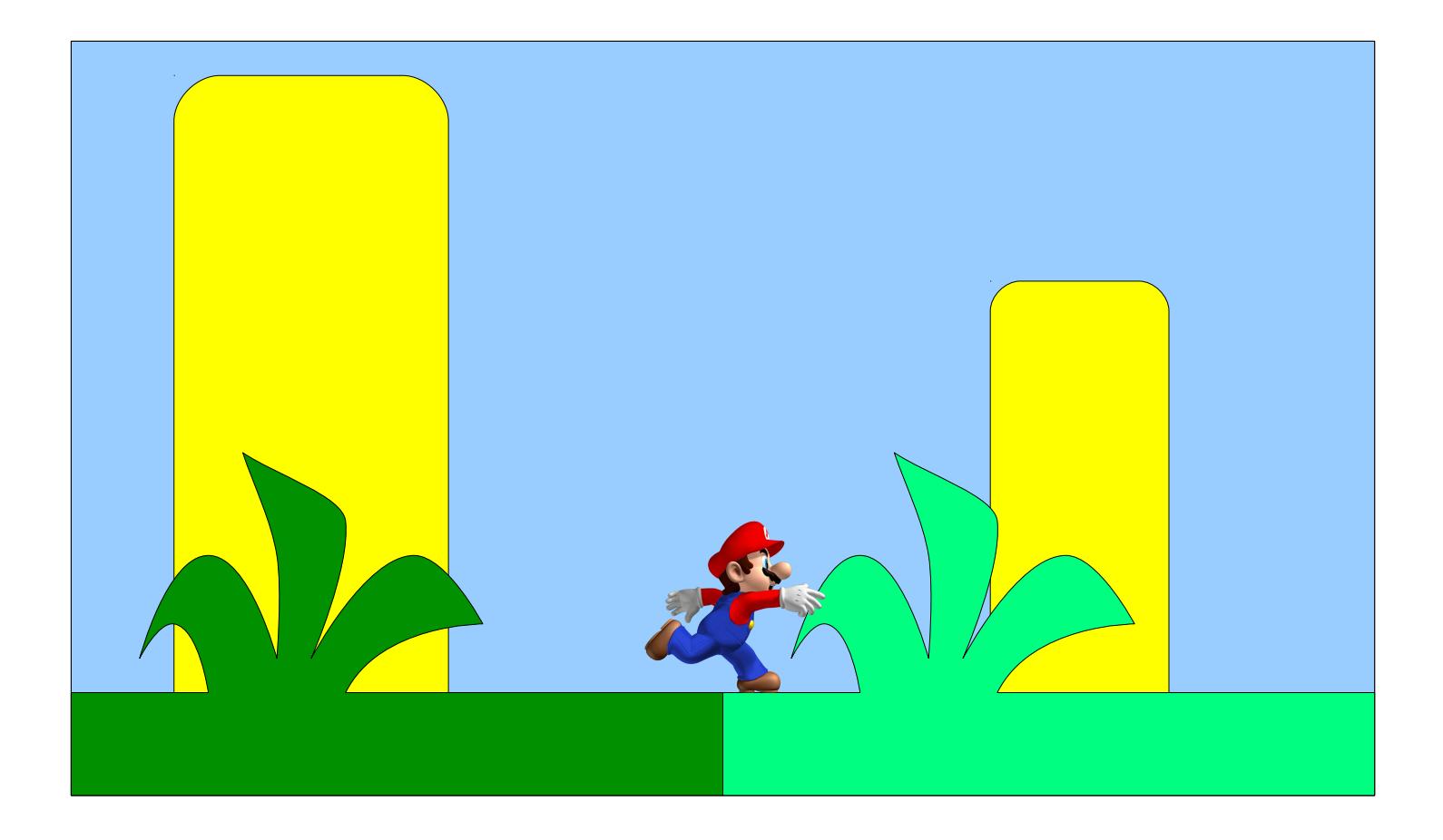

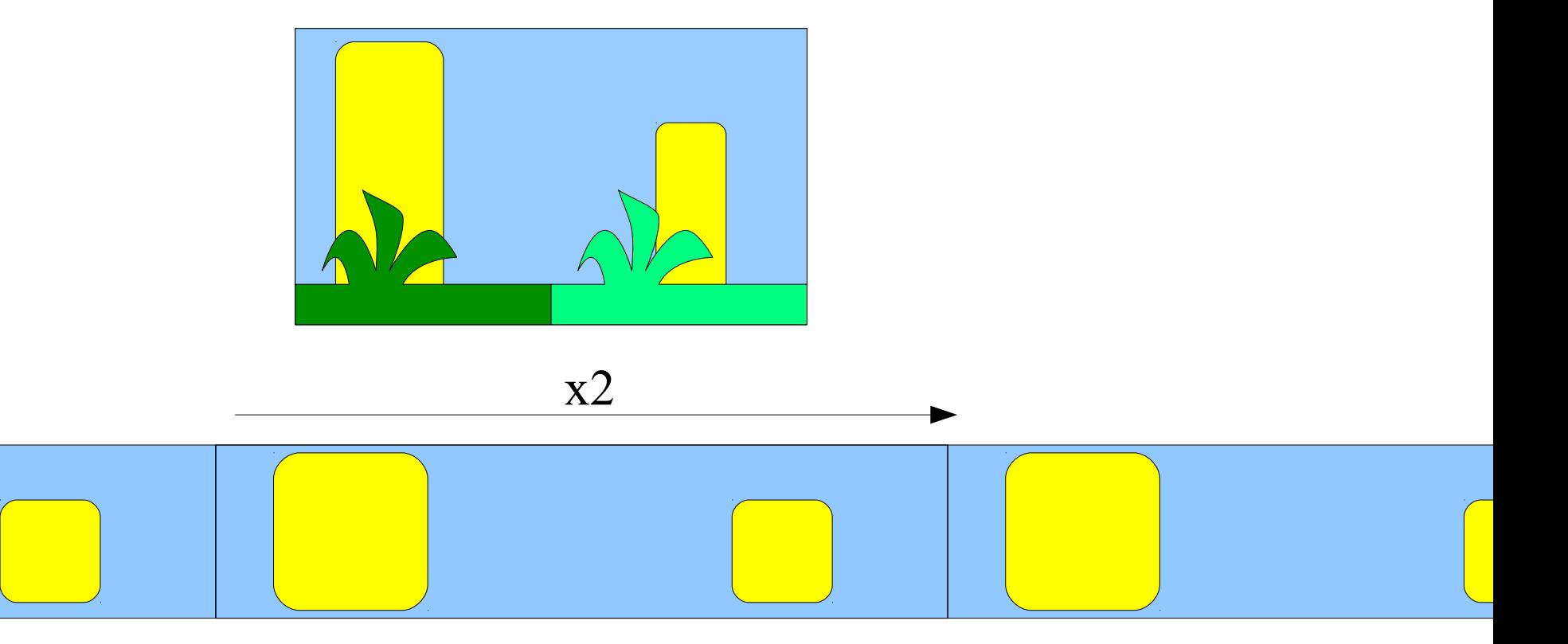

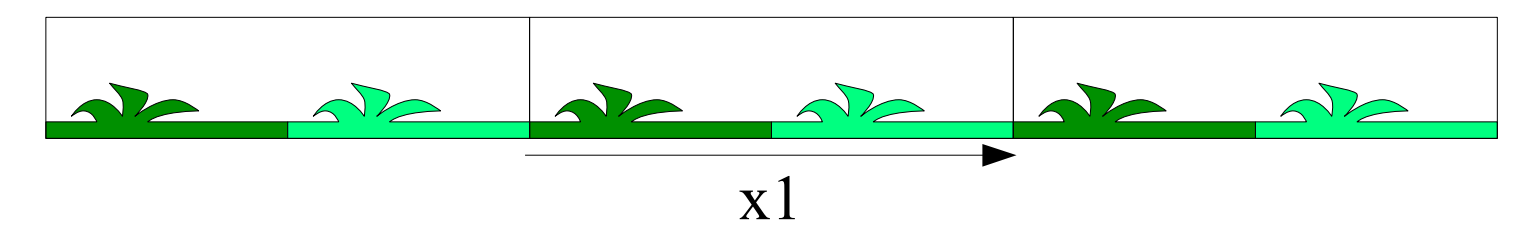

 $\frac{236}{254}$ 

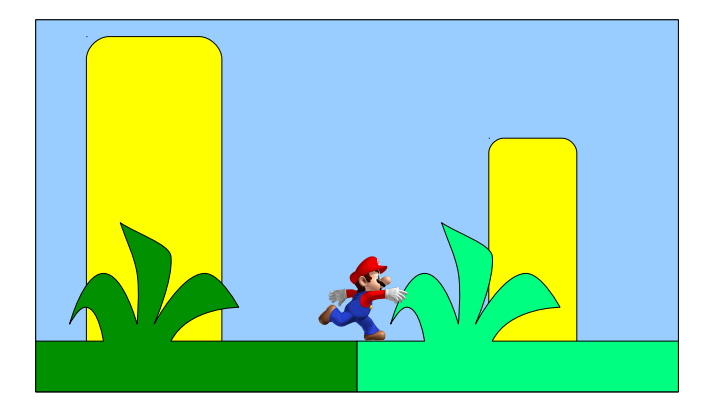

![](_page_235_Picture_2.jpeg)

![](_page_236_Picture_1.jpeg)

![](_page_236_Picture_2.jpeg)

 $\frac{238}{254}$ 

![](_page_237_Figure_1.jpeg)

## Défilement parallaxe  $\frac{239}{254}$

![](_page_238_Figure_1.jpeg)

### Défilement parallaxe  $\frac{240}{254}$

![](_page_239_Figure_1.jpeg)

## Parallaxe  $\frac{241}{254}$

![](_page_240_Picture_1.jpeg)

http://ollytyler.blogspot.fr

#### **Démonstration**

#### Défilement Parallaxe

- Modifications des repères de jeu
	- Suivi vertical
	- Zoom
	- Changement vitesse
- Démonstrations

### $Réseau$   $\frac{244}{254}$

• Utiliser les controleurs

## $Bilan$   $\frac{245}{254}$

![](_page_244_Picture_2.jpeg)

# **Bilan**  $\frac{246}{254}$

![](_page_245_Picture_1.jpeg)

![](_page_245_Picture_2.jpeg)

![](_page_245_Picture_3.jpeg)

## **Bilan**  $\frac{247}{254}$

![](_page_246_Figure_2.jpeg)

## $Bilan$   $\frac{248}{254}$

![](_page_247_Figure_2.jpeg)

## **Bilan**  $\frac{249}{254}$

![](_page_248_Figure_1.jpeg)

![](_page_248_Figure_2.jpeg)

## $Bilan$   $\frac{250}{254}$

![](_page_249_Figure_2.jpeg)

## **Bilan**  $\frac{251}{254}$

![](_page_250_Figure_1.jpeg)

## $Bilan$   $\frac{252}{254}$

![](_page_251_Figure_2.jpeg)
# Quelques conseils

- Bien penser l'organisation de son code
	- Qui a accès à quoi ?
	- Exemple activités (render/update), controleur,...
- Avoir une vision d'ensemble – Aprés avoir une idée de prototype

• Tester progressivement

– Avancer de manière incrémentale (agile)

# Quelques ressources

## • Internet

## – Killer game programming in java

• [http://fivedots.coe.psu.ac.th/~ad/jg/](http://fivedots.coe.psu.ac.th/%7Ead/jg/) (chap 1 et 2)

## • Livre

- Killer Game Programming in Java
	- by Andrew Davison
- Developing Games In Java
	- By David Brackeen, Bret Barker, Laurence Vanhelsuwé